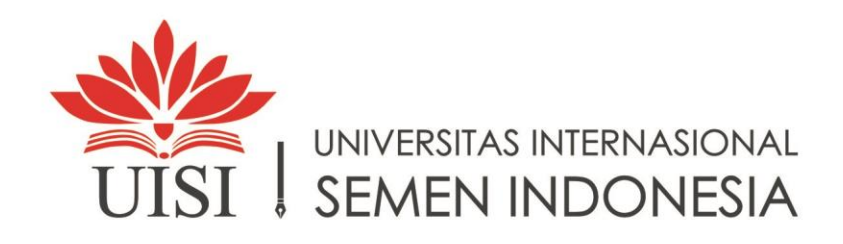

**SKRIPSI - IS1TH46** 

ESTIMASI BIAYA PROYEK PENGEMBANGAN PERANGKAT LUNAK IBA (ISLAMIC BANKING APPLICATION) DENGAN MENGGUNAKAN **METODE FUNCTION POINTS (FP) DAN USE CASE POINTS (UCP)** 

Oleh: **SITI NUR AISAH** NIM: 3021610049

**DOSEN PEMBIMBING RENNY SARI DEWI, S.KOM., M.KOM.** 

**DEPARTEMEN SISTEM INFORMASI** UNIVERSITAS INTERNASIONAL SEMEN INDONESIA **TAHUN 2020** 

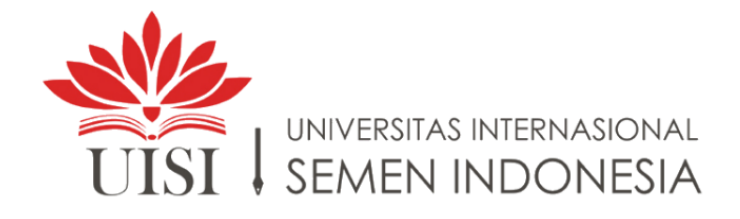

**SKRIPSI – IS1TH46**

**ESTIMASI BIAYA PROYEK PENGEMBANGAN PERANGKAT LUNAK IBA** *(ISLAMIC BANKING APPLICATION)* **DENGAN MENGGUNAKAN METODE** *FUNCTION POINTS* **(FP) DAN** *USE CASE POINTS* **(UCP)**

**Oleh : SITI NUR AISAH NIM 3021610049**

**DOSEN PEMBIMBING Renny Sari Dewi, S.Kom., M.Kom.**

**DEPARTEMEN SISTEM INFORMASI UNIVERSITAS INTERNASIONAL SEMEN INDONESIA TAHUN 2020**

### **HALAMAN PENGESAHAN**

ESTIMASI BIAYA PROYEK PENGEMBANGAN PERANGKAT LUNAK **IBA (ISLAMIC BANKING APPLICATION) DENGAN MENGGUNAKAN** METODE FUNCTION POINTS (FP) DAN USE CASE POINTS (UCP)

### **SKRIPSI**

Diajukan Untuk Memenuhi Salah Satu Syarat Memperoleh Gelar Sarjana Komputer (S.Kom) Pada

Bidang Keahlian Audit TI Pogram Studi S-1 Departemen Sistem Informasi Fakultas Teknologi Informasi dan Kreatif Universitas Internasional Semen Indonesia

Oleh:

**SITI NUR AISAH** NIM 3021610049

### **DEWAN PENGUJI**

Brina Miftahurrohmah, S.Si., M.Si.  $\overline{1}$ . Penguji I NIP. 9019313

 $\overline{2}$ . Yogantara Setya Dharmawan, S.Kom., MBusProcessMgt. NIP. 9219312

r<br>Signed By: Brina Miftahurrohmah |<br>Dept. Sistem Informasi | UISI

Penguji II

 $\ldots$ 

### Disetujui Oleh Dosen Pembimbing Skripsi

 $1.$ Renny Sari Dewi, S.Kom., M.Kom Pembimbing NIP 8916201

Deny

Gresik, 20 Agustus 2020

*(Halaman ini sengaja dikosongkan)*

## **HALAMAN PERNYATAAN PERSETUJUAN PUBLIKASI TUGAS AKHIR UNTUK KEPENTINGAN AKADEMIS**

Sebagai sivitas akademik Universitas Internasional Semen Indonesia, saya yang bertanda tangan di bawah ini:

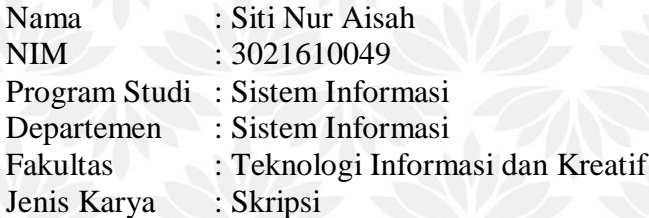

demi pengembangan ilmu pengetahuan, menyetujui untuk memberikan kepada Universitas Internasional Semen Indonesia **Hak Bebas Royalti Noneksklusif (***Non-exclusive Royalty- Free Right***)** atas karya ilmiah saya yang berjudul :

ESTIMASI BIAYA PROYEK PENGEMBANGAN PERANGKAT LUNAK IBA *(ISLAMIC BANKING APPLICATION)* DENGAN MENGGUNAKAN METODE *FUNCTION POINTS* (FP) DAN *USE CASE POINTS* (UCP)

beserta perangkat yang ada (jika diperlukan). Dengan Hak Bebas Royalti Noneksklusif ini Universitas Internasional Semen Indonesia berhak menyimpan, mengalihmedia/format- kan, mengelola dalam bentuk pangkalan data (*database*), merawat, dan memublikasikan tugas akhir saya selama tetap mencantumkan nama saya sebagai penulis/pencipta dan sebagai pemilik Hak Cipta.

Demikian pernyataan ini saya buat dengan sebenarnya.

Dibuat di : Gresik Pada tanggal : 20 Agustus 2020 Yang menyatakan

Siti Nur Aisah

*(Halaman ini sengaja dikosongkan)*

## **HALAMAN PERNYATAAN ORISINALITAS**

**Skripsi ini adalah hasil karya saya sendiri, dan semua sumber baik yang dikutip maupun dirujuk telah saya nyatakan dengan benar.**

UISI

**Tanda Tangan :** 

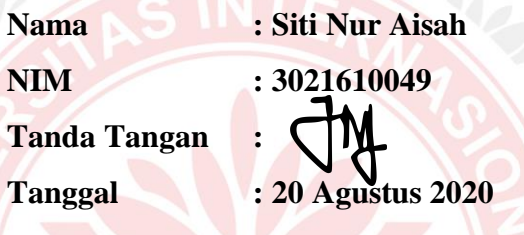

*(Halaman ini sengaja dikosongkan)*

## **ESTIMASI BIAYA PROYEK PENGEMBANGAN PERANGKAT LUNAK IBA** *(ISLAMIC BANKING APPLICATION)* **DENGAN MENGGUNAKAN METODE**  *FUNCTION POINTS* **(FP) DAN** *USE CASE POINTS* **(UCP)**

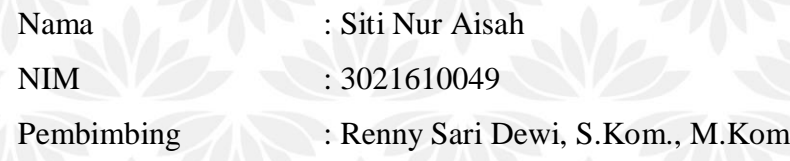

## **ABSTRAK**

Seiring dengan perkembangan era digital saat ini, beragam teknologi informasi sangat dibutuhkan bagi perusahaan untuk meningkatkan efektivitas. Sehingga beberapa perusahan berlomba-lomba untuk menciptakan perangkat lunak. Beberapa tahapan dalam pengembangan perangkat lunak sering mengalami kegagalan dalam estimasi waktu, sumber daya manusia hingga estimasi biaya. Permasalahan yang sering terjadi dalam proses estimasi adalah *over-estimates* dan *under-estimates.* Oleh karena itu, estimasi biaya perangkat lunak merupakan proses yang sangat penting dalam pengembangan sebuah perangkat lunak. Ada beberapa metode estimasi biaya dalam proyek pengembangan perangkat lunak. Keseluruhan setiap metode memiliki kelebihan dan kekurangan masing-masing. Estimasi biaya yang dilakukan dalam penelitian adalah metode *Function Points* dan *Use Case Pointss*. Tahapan estimasi biaya dimulai dengan studi literatur, pengumpulan data, analisa tahapan metode *Function Points* dan *Use Case Points*, perhitungan *Function Points* dan *Use Case Points*, distribusi *effort Function Points* dan *Use Case Points*  ke aktivitas.

Kata Kunci: Estimasi Biaya, Perangkat Lunak, *Function Points, Use Case Points*

*(Halaman ini sengaja dikosongkan)*

# *ESTIMATED COST OF SOFTWARE DEVELOPMENT PROJECT IBA (ISLAMIC BANKING APPLICATION) USING FUNCTION POINTS (FP) AND USE CASE POINTS (UCP)*

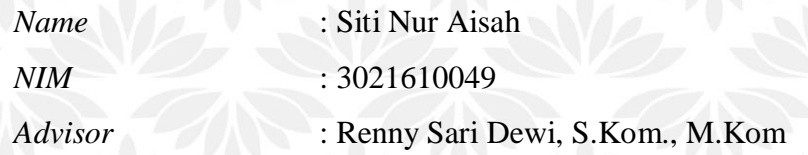

### *ABSTRACT*

*Along with the development of the current digital age, a variety of information technology is needed for companies to increase needs. Trying several devices for the software competition. Several stages in software development are often completed in the estimation of time, human resources to cost estimates. Problems that often occur in the stimation process is over-estimates and underestiates. Therefore, software cost estimation is a very important process in software development. There are several cost estimation methods in software development projects. Overall each method has advantages and disadvantages of each. The estimated cost for this research is the Function Points and Use Case Points methods. Stages of research began with literature study, data collection, stage analysis, Function Points and Use Case Points, calculation of Function Points and Use Case Points, efforts to distribute Function Points and Use Case Points to activities.*

*Keywords: Cost Estimation, Software, Function Points, Use Case Points*

*(Halaman ini sengaja dikosongkan)*

 $\overrightarrow{ }$ 

### **KATA PENGANTAR**

#### Assalamualaikum Wr. Wb

Segala puji dan syukur penulis panjatkan kepada Tuhan Yang Maha Esa, karena atas berkat dan rahmat-Nya, penulis dapat menyelesaikan penelitian tugas akhir dengan judul "Estimasi Biaya Proyek Pengembangan Perangkat Lunak IBA *(Islamic Banking Application)* Dengan Menggunakan Metode *Function Points* (FP) Dan *Use Case Points* (UCP)" ini dengan baik. Penulisan tugas akhir ini dilakukan dalam rangka untuk memenuhi salah satu syarat untuk mencapai gelar Sarjana Sistem Informasi pada Fakultas Teknologi Informasi dan Kreatif di Universitas Internasional Semen Indonesia.

Perjalanan panjang telah penulis lalui dalam menyelesaian penulisan tugas akhir ini. Oleh karena itu, penulis ingin mengucapkan terimakasih kepada semua pihak yang telah membantu dalam penyusunan tugas akhir ini, teutama kepada:

- 1. Kedua orang tua penulis yang telah memberikan dukungan baik moril maupun material serta doa yang tiada hentinya kepada penulis untuk menyelesaikan penyusunan tugas akhir ini;
- 2. Bapak Prof Dr. Ing. Ir. Herman Sasongko selaku Rektor di Universitas Internasional Semen Indonesia;
- 3. Bapak Yogantara Setya Dharmawan, S.Kom., M.BusProcessMgt selaku kepala Depatemen Sistem Informasi UISI;
- 4. Ibu Renny Sari Dewi, S. Kom., M.Kom. selaku Dosen Pembimbing yang telah meluangkan waktu, tenaga dan pikiran untuk memberikan arahan kepada penulis selama penyusunan tugas akhir;
- 5. Seluruh elemen PT. BPRS Lantabur Tebuireng yang telah memberikan izin penulis untuk memperoleh data selama penelitian berlangsung;
- 6. Sahabat "Lulus Bareng" Juli, Weindy, Fatma, Dian, Sandhea, Nofita dan Dini yang sudah memberikan semangat dan motivasi setiap hari untuk segera menyelesaiakan penelitian tugas akhir;
- 7. Juliana Kristi yang telah berbaik hati untuk meminjamkan *keyboard* dalam penulisan tugas akhir penulis.
- 8. Teman-teman sisforians 2 yang telah memberikan semangat agar bisa wisuda barsama-sama;
- 9. Keponakan tercinta Athaya Azeema Syarifa yang sudah menemani setiap proses mulai dari seminar proposal, siding akhir skripsi, hingga penulisan tugas akhir ini selesai;
- 10. Pihak-pihak lain yang telah membantu penulis dalam penyelesaian penulisan tugas akhir.

Penyusunan buku tugas akhir ini jauh dari sempurna, oleh karena itu, penulis akan menerima adanya kritik dan saran yang membangun untuk perbaikan mendatang. Somoga buku tugas akhir ini bisa memberikan manfaat dan menambah ilmu pengetahuan bagi para pembaca.

Gresik, 20 Agustus 2020

### **Penulis**

# **DAFTAR ISI**

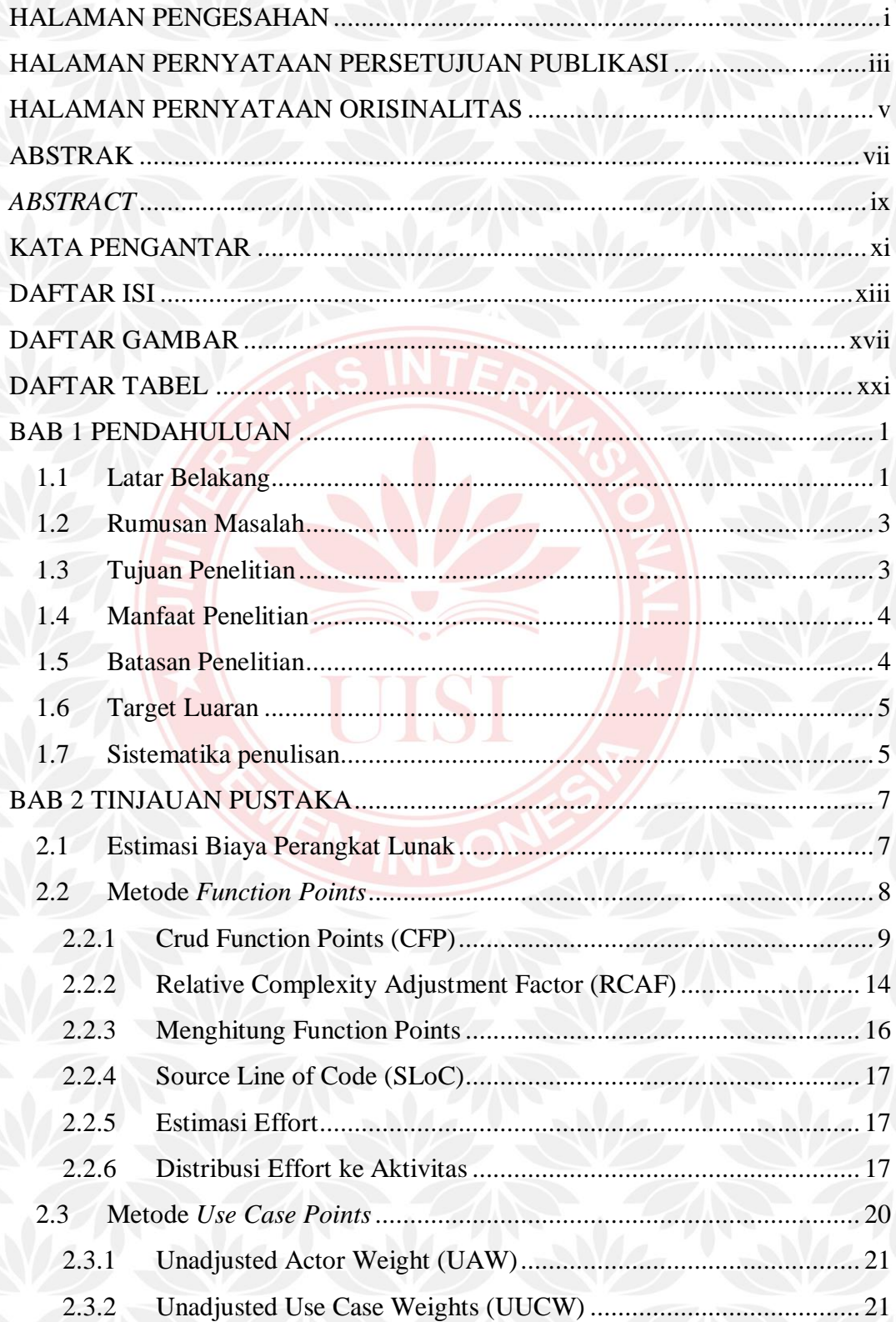

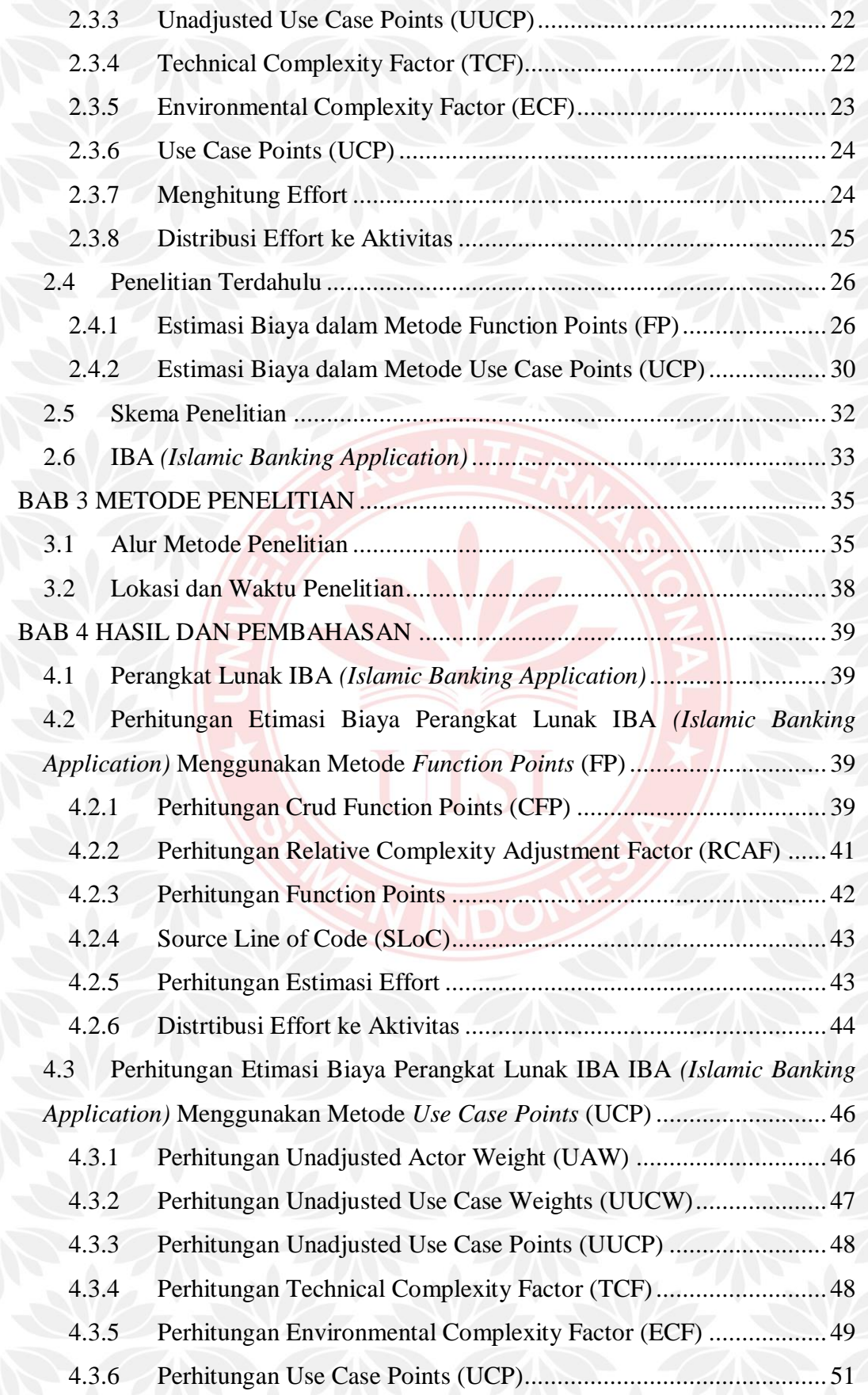

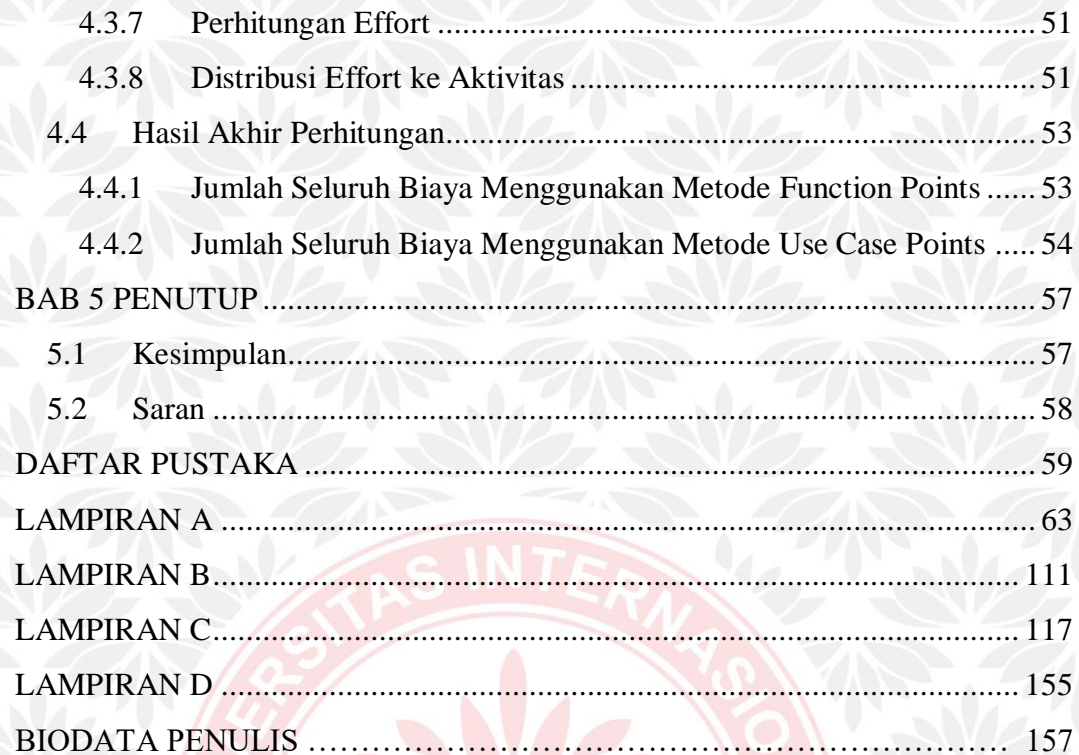

UISI

*(Halaman ini sengaja dikosongkan)*

## DAFTAR GAMBAR

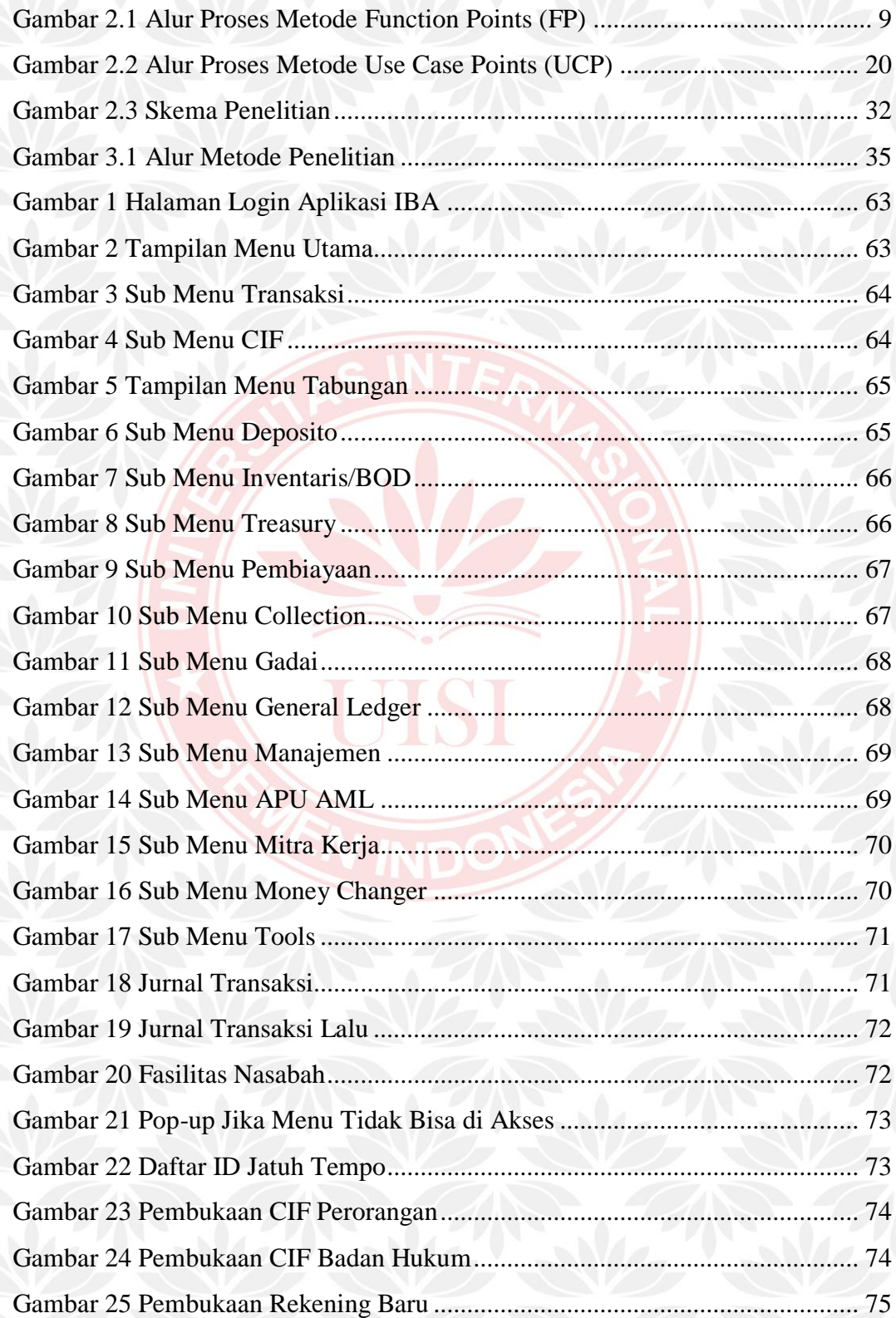

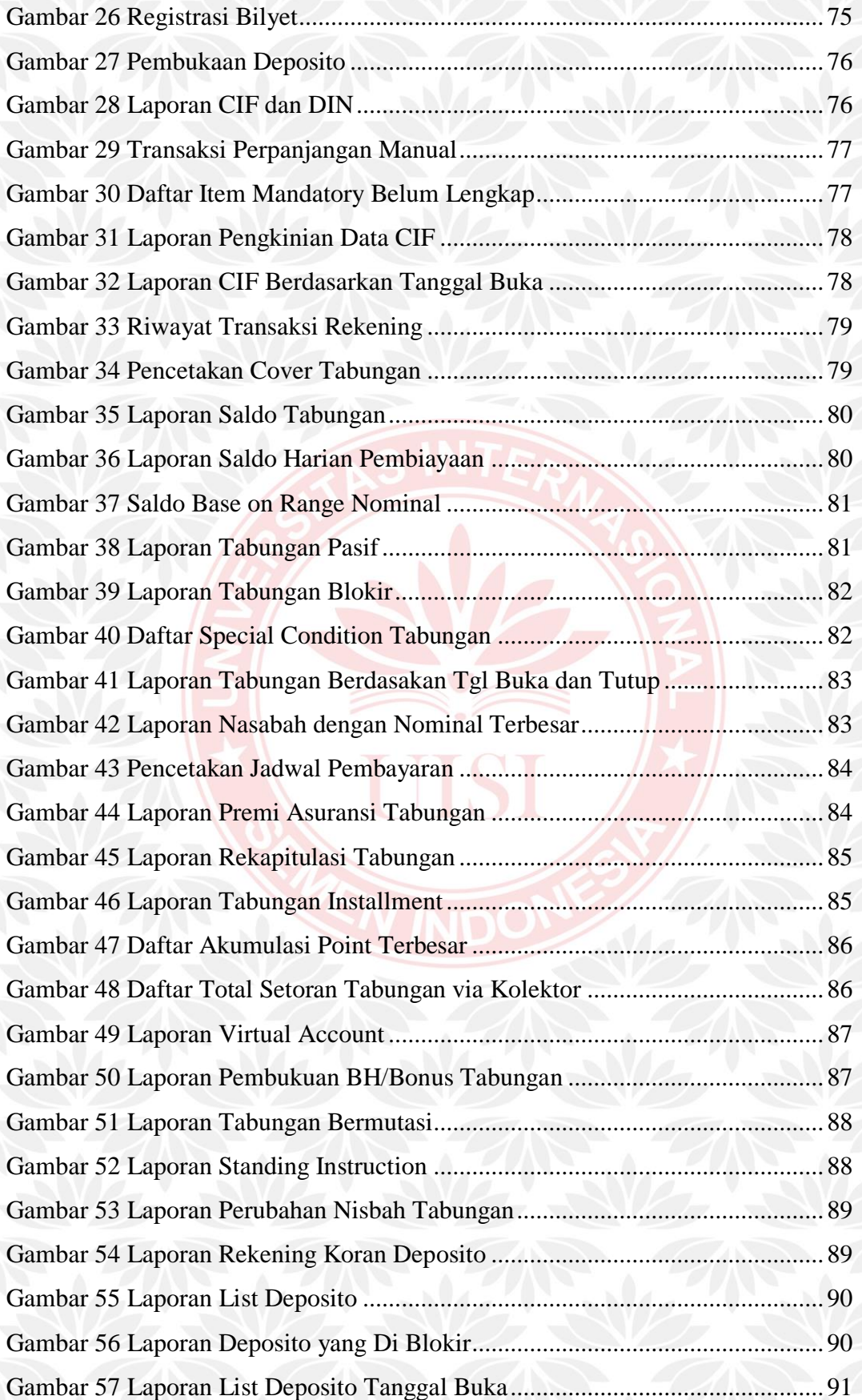

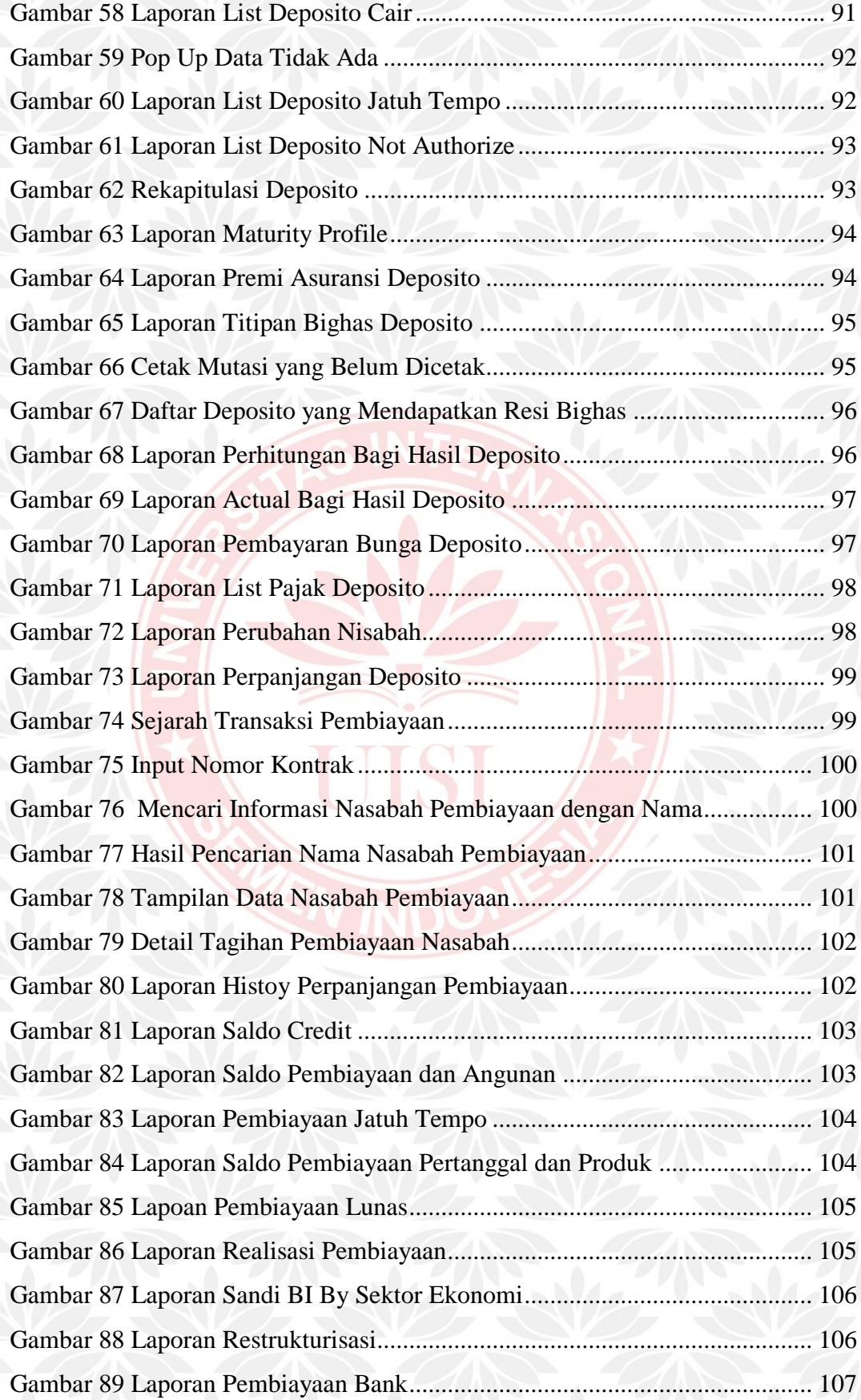

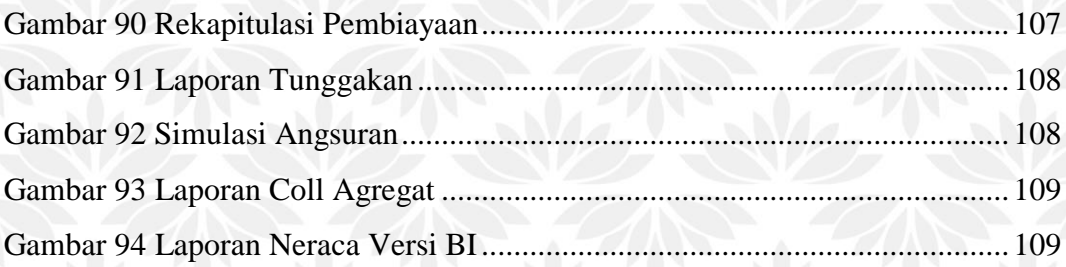

UISI

# **DAFTAR TABEL**

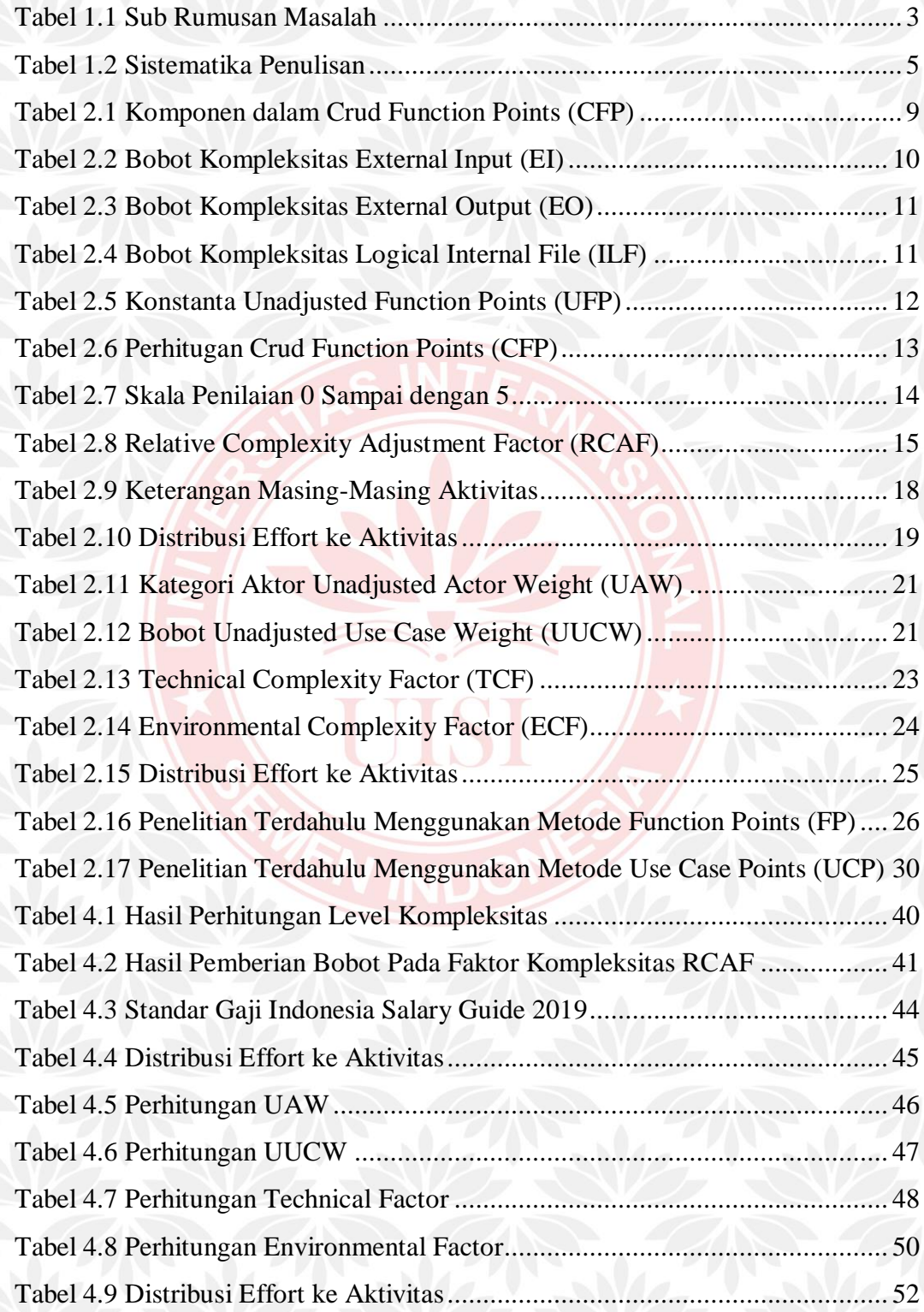

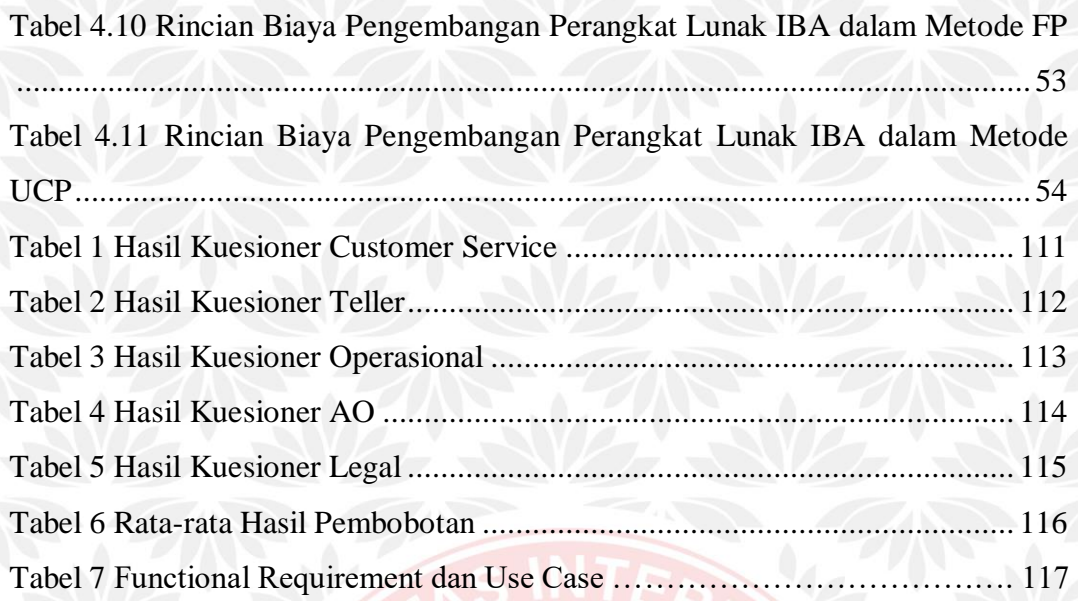

UISI

## **1. BAB 1 PENDAHULUAN**

Bab ini menjelaskan mengenai latar belakang permasalahan, rumusan masalah dari penelitian yang dilakukan, tujuan yang mendasari penelitian tugas akhir ini, gambaran manfaat yang diharapkan dari penelitian, batasan penelitian serta sistematika penulisan laporan tugas akhir.

### **1.1 Latar Belakang**

Seiring dengan perkembangan era *digital* saat ini, beragam teknologi informasi sangat dibutuhkan bagi perusahaan untuk meningkatkan efektivitas kegiatan operasional. Tidak dipungkiri perkembangan *digital* menuntut perusahaan-perusahaan untuk terus mengembangkan sistem dalam hal teknologi informasi, baik perusahaan dalam bidang pendidikan, pemerintahan maupun perusahaan dalam bidang *financial*. PT BPR Syariah Lantabur Tebuireng merupakan salah satu perusahaan dalam bidang *financial* yang memanfaatkan teknologi untuk mendukung segala keperluan proses bisnis. Berdiri sejak tahun 2006, PT BPR Syariah Lantabur Tebuireng telah berhasil mengembangkan beberapa perangkat lunak, baik dari divisi IT *(Information Technology)* ataupun melalui *stakeholder*. Beberapa tahapan dalam proyek pengembangan perangkat lunak sering mengalami kegagalan dalam estimasi waktu, sumber daya manusia hingga estimasi biaya. Salah satu penentu keberhasilan dalam proyek pengembangan perangkat lunak adalah adanya estimasi biaya dan estimasi *effort*  suatu proyek (Alnobeta, Saputra dan Herlambang, 2016). Oleh karena itu, dalam pengembangan proyek perangkat lunak dibutuhkan adanya proses estimasi biaya dengan tujuan untuk mengetahui seberapa besar biaya yang diperlukan hingga perangkat lunak siap digunakan. Sehingga proyek berjalan sesuai dengan tahapan dan target yang sesuai.

Estimasi biaya perangkat lunak dapat digunakan untuk mengontrol dan mengatur efesiensi pada seluruh proses yang dilakukan dalam pengembangan perangkat lunak (Damayanti dan Perdanakusuma, 2017). Oleh karena itu, estimasi

1

biaya perangkat lunak merupakan proses yang sangat penting dalam pengembangan sebuah perangkat lunak. Permasalahan yang sering terjadi dalam proses estimasi adalah *over-estimates* dan *under-estimates. Over-estimates* dapat menyebabkan alokasi sumber daya yang dibutuhkan lebih besar dari yang diperlukan sehingga proyek perangkat lunak terlihat tidak realistis untuk dilaksanakan. Sedangkan *under-estimates* dapat menyebabkan kualitas dari perangkat lunak yang dihasilkan kurang sesuai dengan standar dan kemungkinan tidak terselesaikannya proyek perangkat lunak karena waktu maupun biaya. Sehingga akurasi biaya dalam proyek pengembangan perangkat lunak sangat dibutuhkan. Melihat cukup pentingnya estimasi biaya dalam pengembangan perangkat lunak maka dengan demikian dapat diketahui dengan pasti estimasi biaya/anggaran yang dibutuhkan untuk membangun suatu perangkat lunak.

Ada beberapa metode estimasi biaya dalam proyek pengembangan perangkat lunak. Salah satunya adalah metode *Function Points* dikembangkan pertama kali oleh Allan J. Albrecht pada pertengahan tahun 1970-an (Longstreet, 2005). Sehingga menjadi salah satu metode estimasi yang cukup baik, karena menggunakan metode pendekatan berorientasi pada fungsionalitas dan kompleksitas dari perangkat lunak (Suharjito, Widodo, & Prasetyo, 2006). Selanjutnya ada metode *Use Case Points* (UCP) pertama kali dikenalkan oleh (Karner, 1993). Bertujuan untuk memberikan metode estimasi sederhana yang disesuaikan dengan orientasi obyek perangkat lunak, metode UCP memiliki teknik estimasi yang semakin popular dalam pengembangan perangkat lunak (Dewi, 2019). Dari hasil penelitian menyebutkan tingkat ketepatan estimasi cukup bagus seperti, UCP memiliki deviasi sebesar 19%, sedangkan deviasi para ahli adalah 20% (Anda, 2003).

Dari metode yang telah disebutkan, penulis menerapkan 2 metode dalam penulisan tugas akhir ini yaitu metode *Function Points* (FP) dan *Use Case Points*  (UCP), untuk menghitung estimasi biaya dalam proyek pengembangan perangkat lunak IBA *(Islamic Banking Application)* di perusahaan bidang *financial* PT BPR Syariah Lantabur Tebuireng.

### **1.2 Rumusan Masalah**

Dari beberapa uraian latar belakang yang telah dijelaskan, maka terdapat rumusan masalah dalam penelitian tugas akhir, yaitu:

> "Bagaimana estimasi biaya perangkat lunak yang digunakan pada PT BPR Syariah Lantabur Tebuireng"

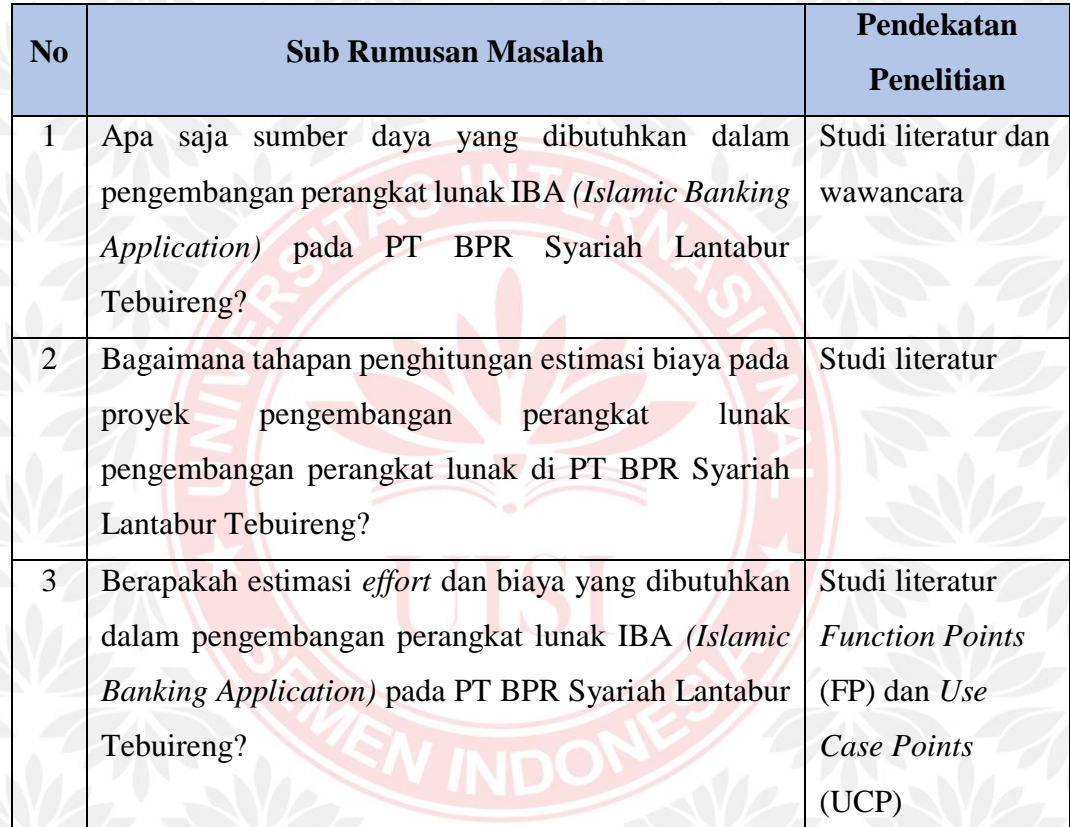

Tabel 1.1 Sub Rumusan Masalah

### **1.3 Tujuan Penelitian**

Berdasarkan uraian rumusan masalah diatas, maka dapat disimpulkan tujuan penulis dalam penelitian tugas akhir ini adalah untuk membantu PT BPR Syariah Lantabur Tebuireng tentunya divisi IT *(Information Technology)* dalam melakukan estimasi biaya proyek pengembangan perangkat lunak IBA *(Islamic Banking Application* menggunakan metode *Function Points* (FP) dan *Use Case Points* (UCP). Kedepannya hasil estimasi tersebut dapat digunakan sebagai acuan dan evaluasi dalam pengembangan perangkat lunak yang baru.

### **1.4 Manfaat Penelitian**

Hasil penelitian tugas akhir ini diharapkan dapat memberikan beberapa manfaat sebagai berikut:

- a. Bagi Masyarakat dan Peneliti Lain Menambah referensi dan pengetahuan yang lebih luas tentang estimasi biaya perangkat lunak dengan menggunakan metode *Function Points* (FP) dan *Use Case Points* (UCP).
- b. Bagi Perusahaan

Memberikan gambaran pada PT BPR Syariah Lantabur Tebuireng tentang pentingnya melakukan estimasi biaya perangkat lunak, sehingga kedepannya dapat dijadikan sebagai acuan dan bahan evaluasi dalam meminimalisir kegagalan pengembangan perangkat lunak.

c. Bagi Peneliti

Menambah pengetahuan lebih luas tentang estimasi biaya menggunakan metode *Function Points* (FP) dan *Use Case Points* (UCP) dalam proses pengembangan perangkat lunak yang diterapkan pada PT BPR Syariah Lantabur Tebuireng.

### **1.5 Batasan Penelitian**

Berdasarkan uraian latar belakang dan rumusan masalah diatas, ada batasan-batasan dalam penelitian tugas akhir ini

- a. Data-data proyek pengembangan perangkat lunak didapatkan dari PT BPR Syariah Lantabur Tebuireng.
- b. Perangkat lunak yang dilakukan estimasi biaya adalah IBA *(Islamic Banking Application).*
- c. Standar gaji yang diberlakukan untuk menghitung estimasi biaya perangkat lunak pada tugas akhir ini menggunakan standar gaji yang dikeluarkan oleh *Kelly Service*.
- d. Metode yang digunakan untuk estimasi adalah *Function Points* (FP) dan *Use Case Points* (UCP).

### **1.6 Target Luaran**

Beberapa target luaran dalam pengerjaan tugas akhir ini akan diurakan sebagai berikut:

- a. Rekomendasi nilai hasil perhitungan estimasi biaya pada tahapan-tahapan pengembangan perangkat lunak IBA *(Islamic Banking Application)* di PT BPR Syariah Lantabur Tebuireng*.*
- b. Dokumentasi hasil tugas akhir dalam bentuk buku dan jurnal ilmiah.

### **1.7 Sistematika penulisan**

Sistematika penulisan pada penelitian tugas akhir ini dibagi menjadi lima bab pembahasan. Keterangan masing-masing bab akan dijelaskan pada tabel 1.2

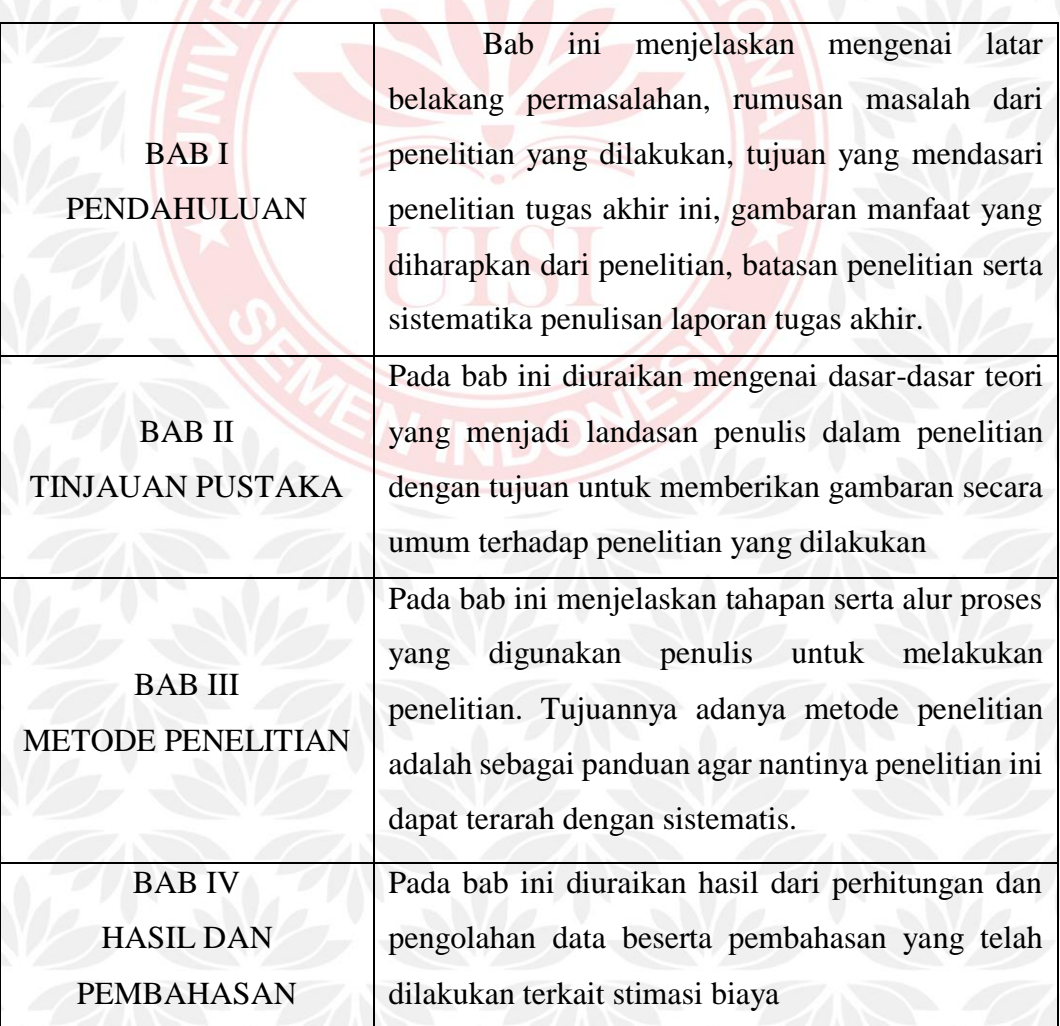

Tabel 1.2 Sistematika Penulisan

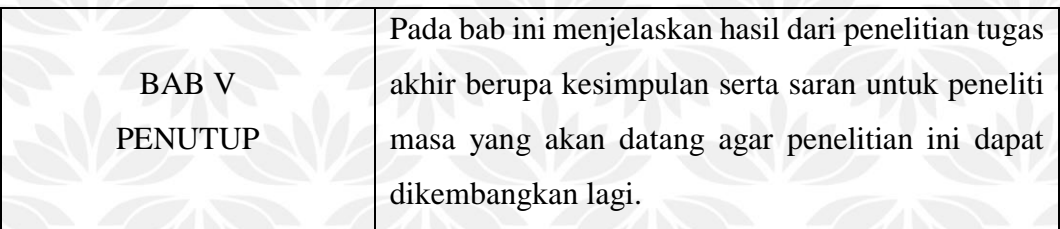

W

UISI

### **2. BAB 2**

## **TINJAUAN PUSTAKA**

Pada bab ini diuraikan mengenai dasar-dasar teori yang menjadi landasan penulis dalam penelitian dengan tujuan untuk memberikan gambaran secara umum terhadap penelitian yang dilakukan.

#### **2.1 Estimasi Biaya Perangkat Lunak**

Menurut Damayanti dan Perdanakusuma (2017), estimasi biaya perangkat lunak dapat digunakan untuk mengontrol dan mengatur efesiensi pada proses pengembangan perangkat lunak. Oleh karena itu, estimasi biaya perangkat lunak merupakan proses yang sangat penting dalam pengembangan sebuah perangkat lunak. Proyek peangkat lunak sering mengalami penundaan, *over budget* dan tidak selesai karena kegagalan dalam estimasi biaya pengembangan perangkat lunak (Kristi, Aisah, & Dewi, 2020). Sehingga akurasi biaya pengembangan perangkat lunak sangat dibutuhkan. Hal ini sangat penting bagi tim pengembang perangkat lunak untuk melakukan tawar-menawar, pembuatan anggaran dan pengendalian serta perencanaan. Untuk memperoleh estimasi biaya, maka harus diketahui estimasi waktu yang diperlukan selama pengembangan perangkat lunak (Laksamana, Perdanakusuma, dan Saputra, 2018). Estimasi biaya dan waktu yang diperoleh kemudian dialokasikan ke dalam fase-fase yang terjadi selama pengembangan, sehingga menghasilkan penjadwalan.

Ada beberapa metode yang bisa digunakan untuk menghitung estimasi biaya perangkat lunak. Namun biasanya dikelompokkan menjadi 2 model yaitu, model algoritmik dan model *non-*algoritmik (Bintiri, SN dan Dillak, 2012). Model Algoritmik yaitu model matematika yang menghasilkan estimasi biaya sebagai fungsi dari sejumlah variabel, seperti: model CoCoMo II, DiCoMo, *Entity Relationship*, *Function Points* dan *Use Case Points*. Sedangkan model *non*algoritmik merupakan model yang menggunakan informasi estimasi biaya dari proyek sebelumnya dan memiliki kemiripan serta proses estimasinya dilakukan dengan menganalisa *dataset* dari proyek sebelumnya, seperti: *Analogy-Based* 

7

*Estimation, Expert Judgment* dan *Model Machine Learning* (Jaringan Saraf Tiruan dan Metode *Fuzzy*). Keseluruhan metode tersebut memiliki kelebihan dan kekurangan masing-masing, sehingga metode yang digunakan merupakan metode yang paling sesuai dengan perangkat lunak yang akan dikembangkan.

#### **2.2 Metode** *Function Points*

Metode *Function Points* dikembangkan pertama kali oleh Allan J. Albrecht pada pertengahan tahun 1970-an (Longstreet, 2005). Tujuan utama dikembangkan metode *Fuction Point* adalah untuk mengatasi kesulitan orang awam yang tidak mengerti hal teknis terkait pengembangan perangkat lunak, serta untuk membantu memprediksi mekanisme pengembangan perangkat lunak. Metode *Function Points* ini diterbitkan pertama kali pada tahun 1979, kemudian pada tahun 1984 Albrecht memperbaiki metode tersebut. Pada tahun 1986 *International Function Points Group* (IFPUG) telah menerbitkan beberapa versi dari *Function Points Counting Practices Manual*.

Metode *Function Points* menurut Suharjito, Widodo, dan Prasetyo (2006), merupakan sebuah metode yang melakukan pendekatan berorientasi pada fungsionalitas dan kompleksitas perangkat lunak dalam melakukan estimasi perangkat lunak. Selanjutnya digunakan untuk mengestimasikan *effort* dan estimasi biaya yang diperlukan untuk pengembangan perangkat lunak. Selain untuk mengestimasikan biaya, *Function Points* (FP) juga bisa digunakan untuk memprediksi jumlah *error* yang mungkin akan dihadapi ketika *testing* dan juga bisa untuk memperkirakan jumlah komponen atau jumlah baris *source code* pada sistem yang akan dikembangkan (Hamzah, Saptono dan Anggrainingsih, 2016). Beberapa alur proses yang diperlukan untuk melakukan estimasi biaya dengan mengunakan metode *Function Points* akan digambarkan pada Gambar 2.1

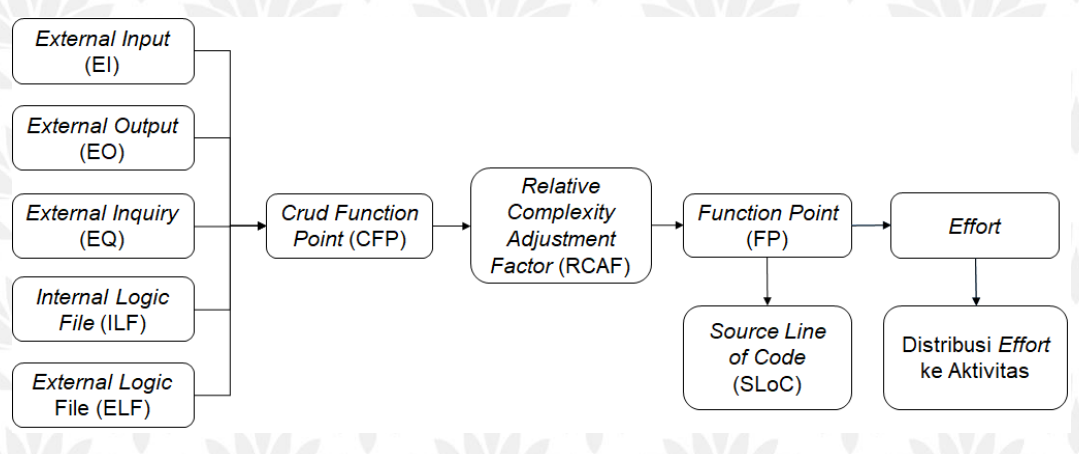

Gambar 2.1 Alur Proses Metode *Function Points* (FP)

Berdasarkan Gambar 2.1 dijelaskan beberapa proses dalam melakukan estimasi biaya pengembangan perangkat lunak, adapun posesnya akan dijabarkan dibawah ini.

### *2.2.1 Crud Function Points (CFP)*

*Crud Function Points* digunakan untuk menghitung bobot nilai dari komponen-komponen fungsional *Function Points* yang dikaitkan dengan perangkat lunak yang akan dikembangkan. Selanjutnya akan dilakukan evaluasi dari hasil perhitungan tingkat kerumitan dari setiap komponen tersebut. Terdapat lima komponen utama yang harus dilakukan untuk menghitung *Crud Function Points,*  yaitu *Ekternal Input* (EI), *External Output* (EI), *External Inquiry* (EQ), *Internal Logic File* (ILF) dan *External Logical File* (ELF). Dari kelima komponen tersebut akan dijelaskan dalam Tabel 2.1 dibawah ini.

| N <sub>0</sub> | Komponen              | Keterangan                                             |  |  |
|----------------|-----------------------|--------------------------------------------------------|--|--|
|                | <b>External Input</b> | Merupakan proses<br>dasar<br>akan<br>melakukan<br>yang |  |  |
|                | ΈŊ                    | pengolahan data dan mengontrol informasi yang berasal  |  |  |
|                |                       | dari luar perangkat lunak.                             |  |  |
|                | External              | Merupakan sebuah proses yang melakukan pengiriman      |  |  |
|                | <i>Output</i> (EI)    | informasi atau data yang akan ditujukan kepada user.   |  |  |

Tabel 2.1 Komponen dalam *Crud Function Points* (CFP)

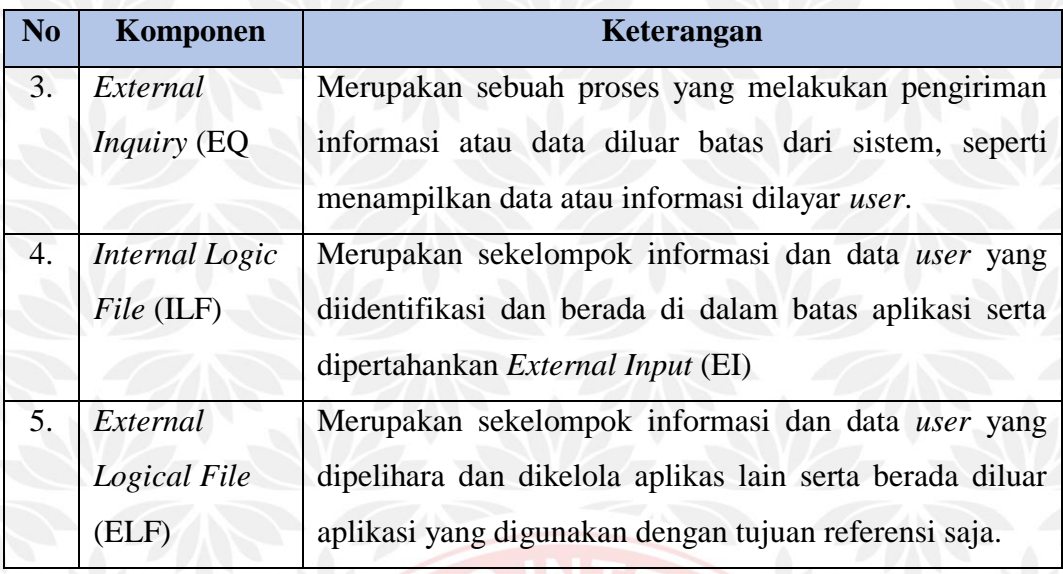

A. *Complexity Weight Function Points*

Pada setiap fungsi akan dikategorikan dan diberi bobot, untuk menentukan tingkat kompleksitas setiap fungsi berdasarkan *Crud Function Points* meliputi:

- 1. *Data Element Type* (DET) merupakan sebuah jenis dari elemen data yang memiliki sifat unik, mudah dikenali serta tidak berulang.
- 2. *Record Element Type* (RET) merupakan sub kelompok dari elemen data pengguna yang biasa dikenal sebagai ILF atau ELF.
- 3. *File Type Reference* (FTR) merupakan sekumpulan data atau informasi logik internal yang dapat dikelola oleh fungsi transaksional secara transaksional.

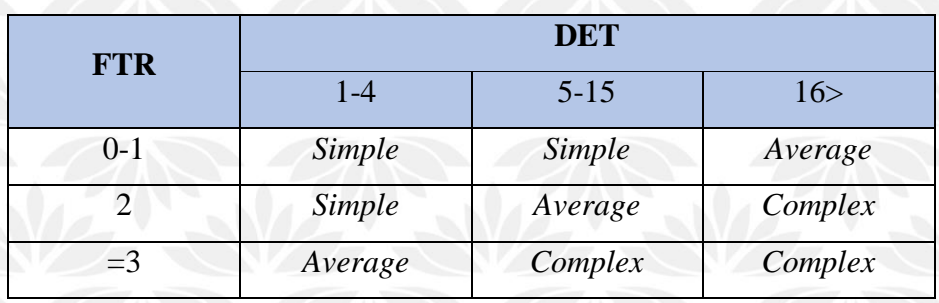

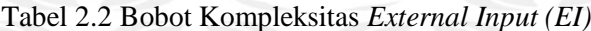

Tabel 2.2 menjelasakan tentang bobot kompleksitas dari komponen *External Input* (EI) yang telah dikategorikan menjadi 3 kategori yaitu s*imple, average* dan *complex* berdasarkan jumlah komponen serta jumlah elemen data

Tabel 2.3 Bobot Kompleksitas *External Output* (EO)

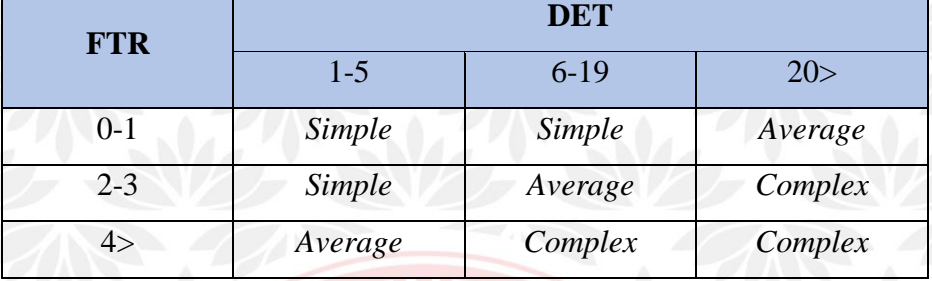

dan *External Inquiry* (EQ)

Tabel 2.3 menjelaskan tentang bobot kompleksitas dari komponen *External Output* (EO) dan *External Inqury* (EQ) yang telah dikategorikan menjadi 3 kategori yaitu *low, average* dan *complex* berdasarkan jumlah komponen serta jumlah elemen data.

Tabel 2.4 Bobot Kompleksitas *Logical Internal File* (ILF) dan *External Interface File* (ELF)

| <b>FTR</b> | <b>DET</b> |           |         |  |
|------------|------------|-----------|---------|--|
|            | $1-19$     | $20 - 50$ | 51>     |  |
| $0 - 1$    | Simple     | Simple    | Average |  |
| $2 - 5$    | Simple     | Average   | Complex |  |
| $>= 6$     | Average    | High      | Complex |  |

Tabel 2.4 menjelaskan tentang bobot komplesitas dari komponen *Logical Internal File* (ILF) dan *External Interface File* (ELF) yang telah dikategoikan menjadi 3 kategori yaitu s*imple, average* dan c*omplex* berdasakan jumlah komponen serta jumlah elemen data.

#### B. *Unadjusted Function Points* (UFP)

Dalam menentukan nilai dari *Unadjusted Function Points,* merupakan nilai hasil dari pembobotan kompleksitas yang ada pada komponen *Function Points* lalu akan dikalikan dengan masing-masing faktor kompleksitas.

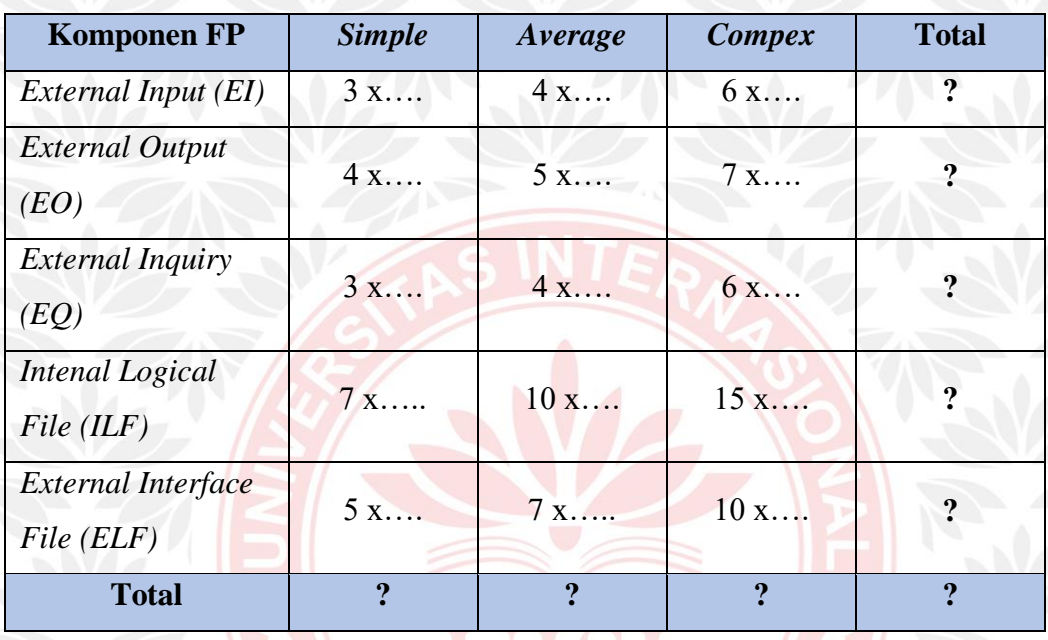

Tabel 2.5 Konstanta *Unadjusted Function Points* (UFP)

Tabel 2.5 menjelaskan tentang kenstanta untuk menghitung *Unadjusted Function Points* (UFP) pada setiap komponen *Extenal Input* (EI), *External Output*  (EO), *External Inquiry* (EQ), *Internal Logical File* (ILF), *External Interface File* (ELF).

Tabel 2.6 menjelaskan tentang hasil akhir dari perhitungan *Crud Function Points* (CFP) yang telah disesuaikan dengan *Function Points International User Goup* (FPIUG). Mulai dari bobot yang sudah menjadi ketetapan/konstanta pada kolom A, D dan G. Untuk kolom B, E dan H merupakan jumlah dari hasil perhitungan masing-masing komponen FP berdasarkan level kompleksitas *Simple, Average* dan *Complex.* Setelah itu mencari kolom C dengan cara mengalikan kolom A dengan B, dilanjut mencari kolom F dengan mengalikan kolom D dengan E, dan yang terakhir kolom G dikali dengan kolom H menghasilkan kolom I. Selanjutnya
baru menjumlahkan total poin masing-masing komponen FP berdasarkan level kompleksitas *Simple, Average* dan *Complex* pada nilai V, W, X, Y dan Z*.* Dengan demikian akan ditemukan total nilai dari CFP.

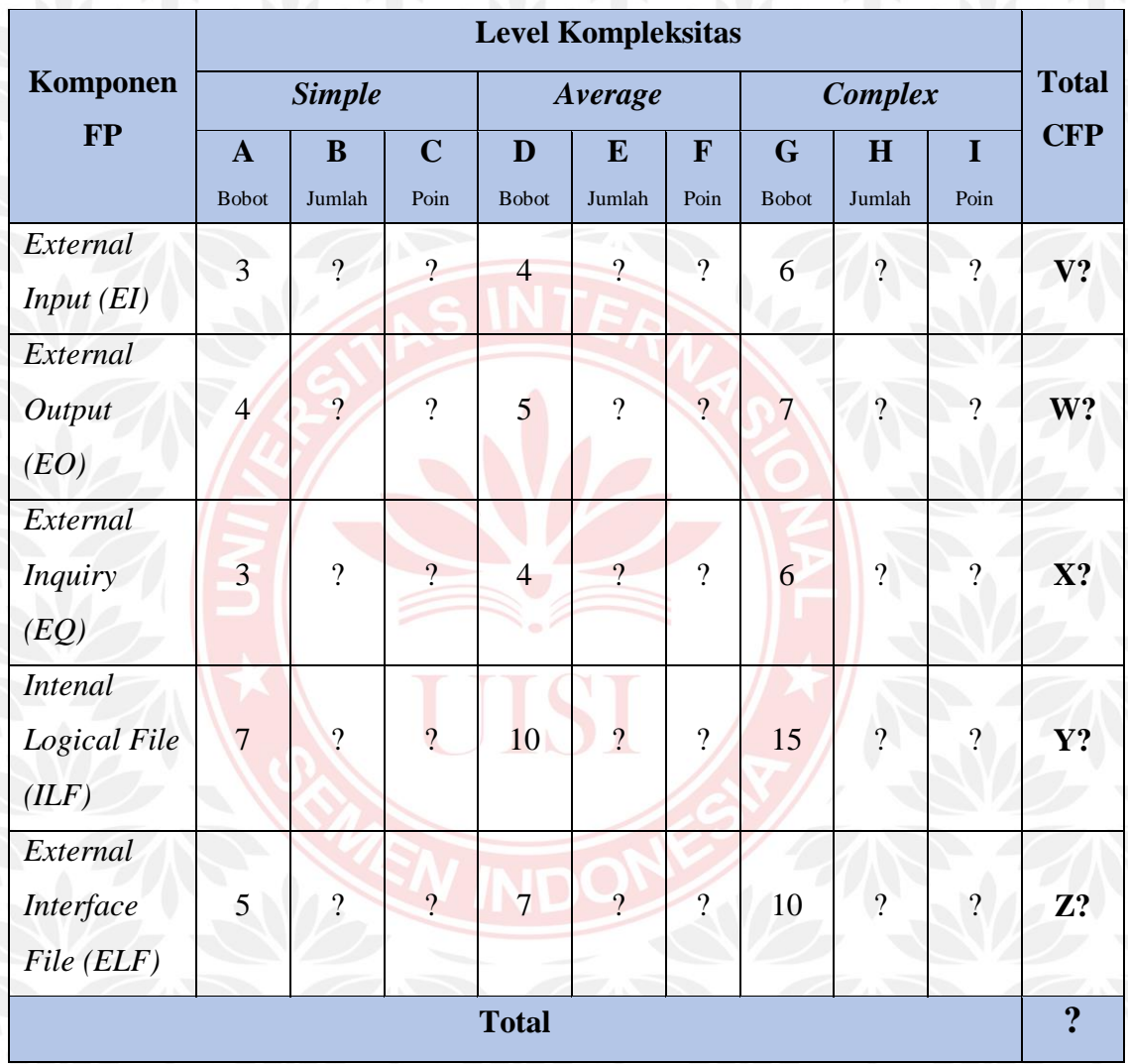

Tabel 2.6 Perhitugan *Crud Function Points* (CFP)

Keterangan:

A (Bobot) : Faktor kompleksitas, nilai ini didapat dari ketetapan *Function Points International User Group* (IFPUG)

B (Jumlah) : Nilai hasil perhitungan pembobotan perangkat lunak dalam kategori *Simple.*

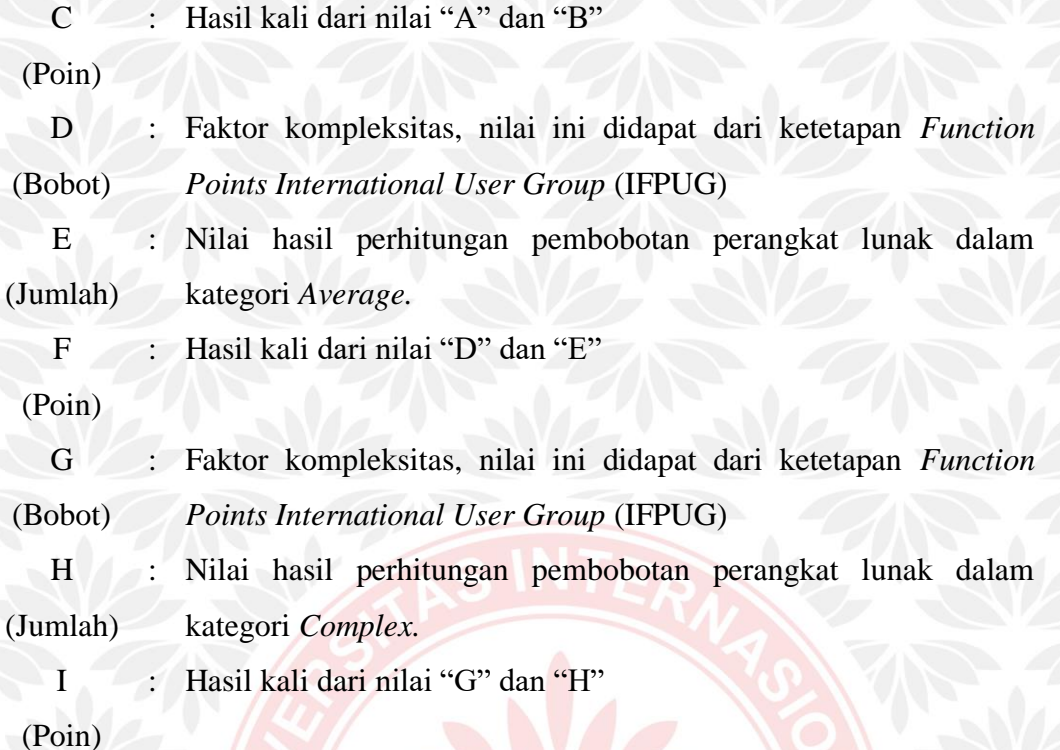

### **2.2.2** *Relative Complexity Adjustment Factor (RCAF)*

*Relative Complexity Adjustment Factor* (RCAF) memiliki kegunaan untuk menghitung kompleksitas sistem perangkat lunak dari beberapa subyek karakteristik (Wicaksono, Putro dan Immanuel, 2019). Dalam melakukan penilaian RCAF terdapat 14 faktor kompleksitas dalam *General System Characteristics*  (GSC) yang digunakan untuk mengalikan nilai *Unadjusted Function Points* (UFP) menjadi *Function Points* (FP) sesuai dengan persamaan. Dari 14 faktor kompleksitas *General System Characteristict* (GSC) akan diberikan nilai estimasi besarnya pengaruh terhadap pengembangan perangkat lunak dengan skala 0 sampai dengan 5. Adapun skala penilaian 0 sampai dengan 5 akan dijelaskan masingmasing pada Table 2.7.

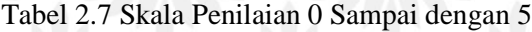

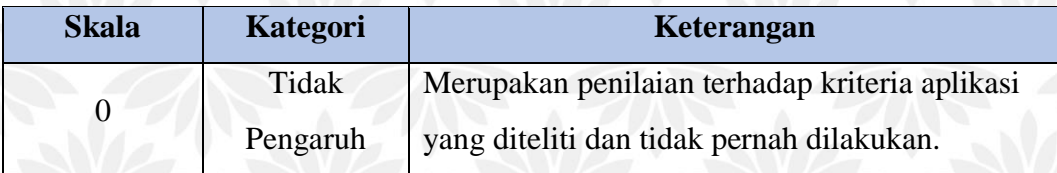

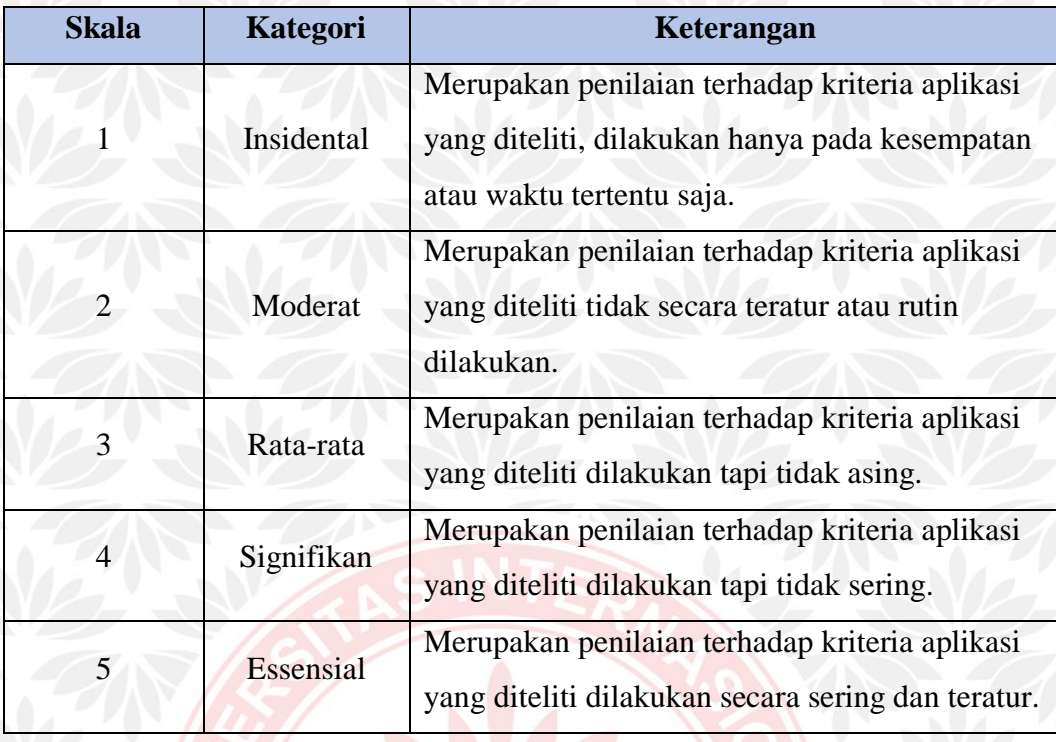

Pada Tabel 2.7 menjelaskan tentang keterangan dari skala penilaian mulai dari 0 yang artinya tidak berpengaruh, skala 1 yang artinya insidental, skala 2 yang artinya moderat, skala 3 yang berarti rata-rata dan skala 4 yang berarti signifikan serta skala 5 yang berarti essential.

Adapun ke 14 faktor kompleksitas untuk menghitung *Relative Complexity Adjustment Factor* (RCAF) tersebut antara lain akan dijelaskan pada Tabel 2.8.

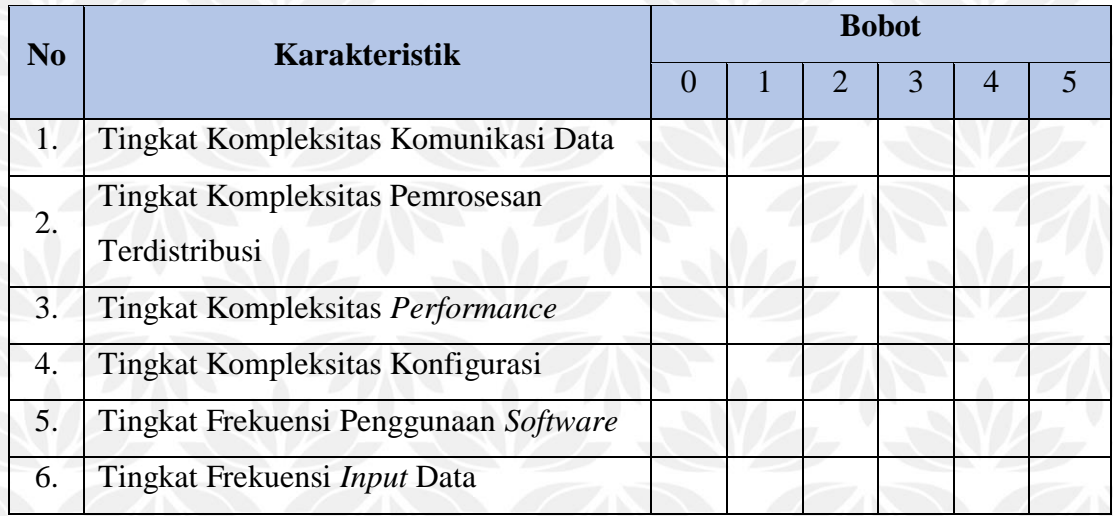

Tabel 2.8 *Relative Complexity Adjustment Factor* (RCAF)

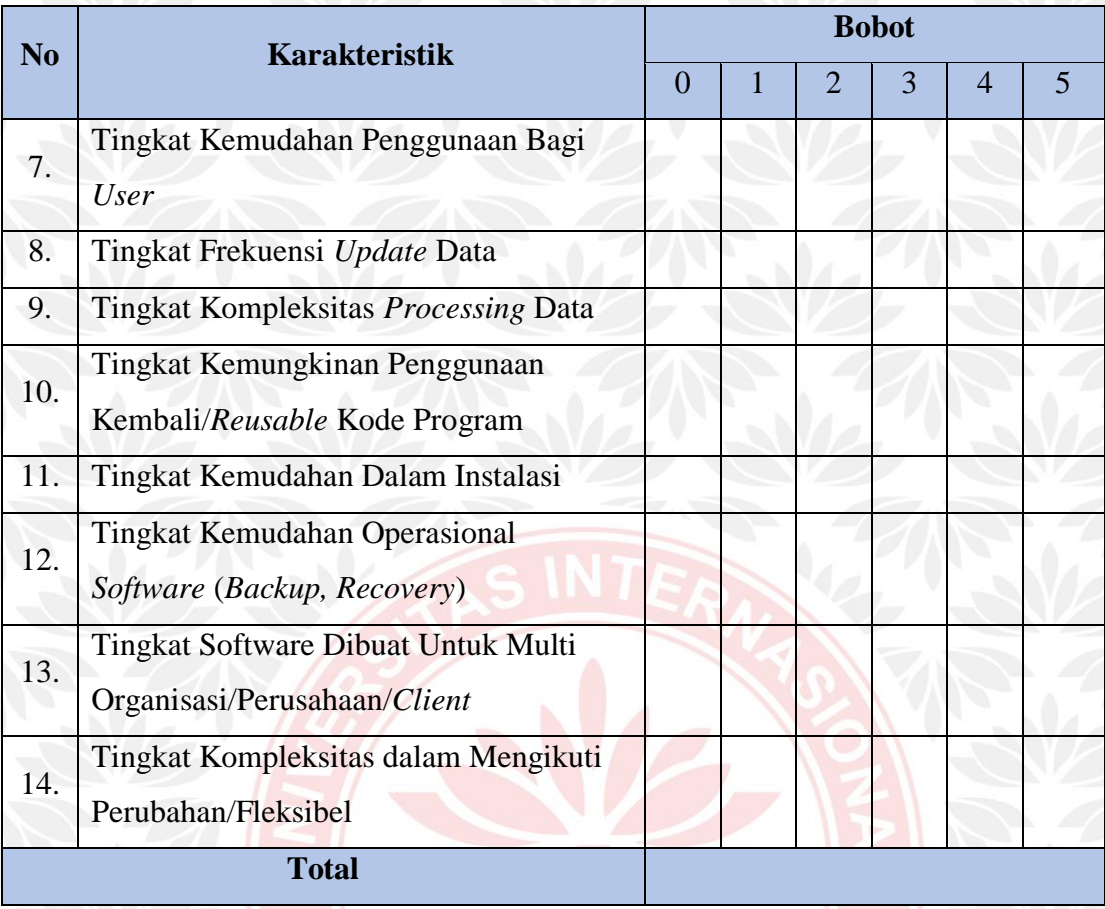

Tabel 2.8 merupakan 14 karakteristik faktor yang akan digunakan untuk menghitung pembobotan dari komponen perangkat lunak yang akan dikembangkan dengan memberikan bobot sesuai dengan skala peniilaian 0 sampai dengan 5.

### *2.2.3 Menghitung Function Points*

Setelah mendapatkan nilai *Crud Function Points* (CFP) dan *Relative Complexity Adjustment Factor* (RCAF) dari perangkat lunak tersebut, maka langkah selanjutnya adalah melakukan perhitungan untuk mendapat nilai *Function Points* (FP) dari perangkat lunak yang akan dikembangkan. *Function Points* (FP) sendiri merupakan suatu proses untuk melakukan perhitungan yang bertujuan untuk mendapatkan nilai FP dari perangkat lunak yang akan dikembangkan. Rumus yang digunakan untuk menghitungan *Function Points* (FP) adalah menggunakan persamaan sebagai berikut:

 $FP = CFP x (0.65 + (0.01 x RCAF))$  (1)

Keterangan pada angka 0.65 dan 0.01 merupakan sebuah ketetapan dan konstanta yang telah dibuat oleh *Function Points International User Group*  sehingga nilainya tidak dapat diubah.

### *2.2.4 Source Line of Code (SLoC)*

Setelah mendapatkan nilai dari hasil perhitungan *Function Points* (FP), maka nilai FP dapat dijadikan sebagai acuan untuk mengetahui jumlah *Source Line of Code* (SLoC). *Source Line of Code* (SLoC) sendiri merupakan metrik dari perangkat lunak yang akan digunakan untuk mengukur ukuran program dari perangkat lunak dengan menghitung jumlah baris dan teks kode dari sumber program. Bahasa pemograman yang digunakan dalam perangkat lunak yang akan dilakukan estimasi biaya adalah PHP *(Hypertext Preprocessor)* nilainya adalah 56. Nilai 56 merupakan ketetapan atau konstanta pada bahasa pemograman PHP *(Hypertext Preprocessor)* (Chibbatullah & Dewi, 2020)*.*

Untuk menghitung SLoC yaitu nilai FP dikalikan dengan bobot bahasa pemograman yang akan digunakan. Jika dituliskan dalam rumus adalah sebagai berikut:

 $SLoC = FP * 56$  (2)

#### *2.2.5 Estimasi Effort*

Langkah selanjutnya setelah mendapatkan nilai dari *Function Points* (FP) adalah melakukan perhitungan *effort. Effort* adalah usaha yang diperlukan untuk melakukan pengembangan proyek perangkat lunak yang akan dikembangkan berdasarkan *man/hours*. Untuk menghitung estimasi *effort* yaitu dengan cara mengalikan nilai FP dengan *Productivity Factor* (PF). Nilai *Productivity Factor*  (PF) yang sudah menjadi ketetapan yaitu 8,2 *man/hours* (Primandari, 2015). Jika dituliskan dalam rumus adalah sebagai berikut:  $Effort = FP * PF$  (3)

### *2.2.6 Distribusi Effort ke Aktivitas*

Setelah mendapatkan nilai akhir yaitu *effort*, langkah terakhir dalam mengestimasikan perangkat lunak menggunakan metode *Function Points* (FP)

adalah melakukan distribusi *effort* ke aktivitas. Tujuannya adalah untuk menentukan hasil akhir dari proses estimasi biaya yang dibutuhkan pada perangkat lunak yang akan dikembangkan.

Nilai yang dihasilkan dari perhitungan *effort* akan dibagi menjadi beberapa aktivitas yang telah disebutkan dalam Tabel 2.9.

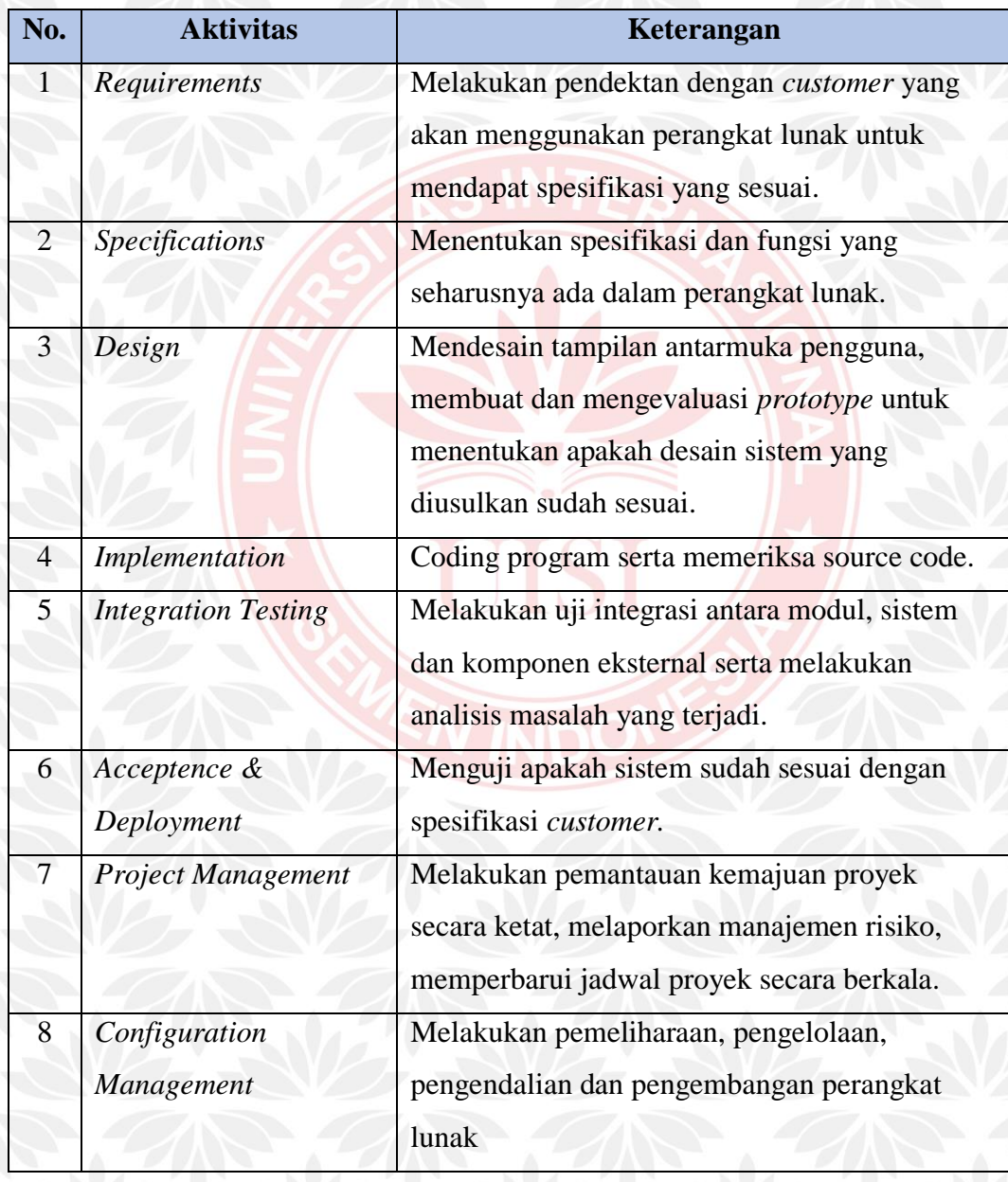

### Tabel 2.9 Keterangan Masing-Masing Aktivitas

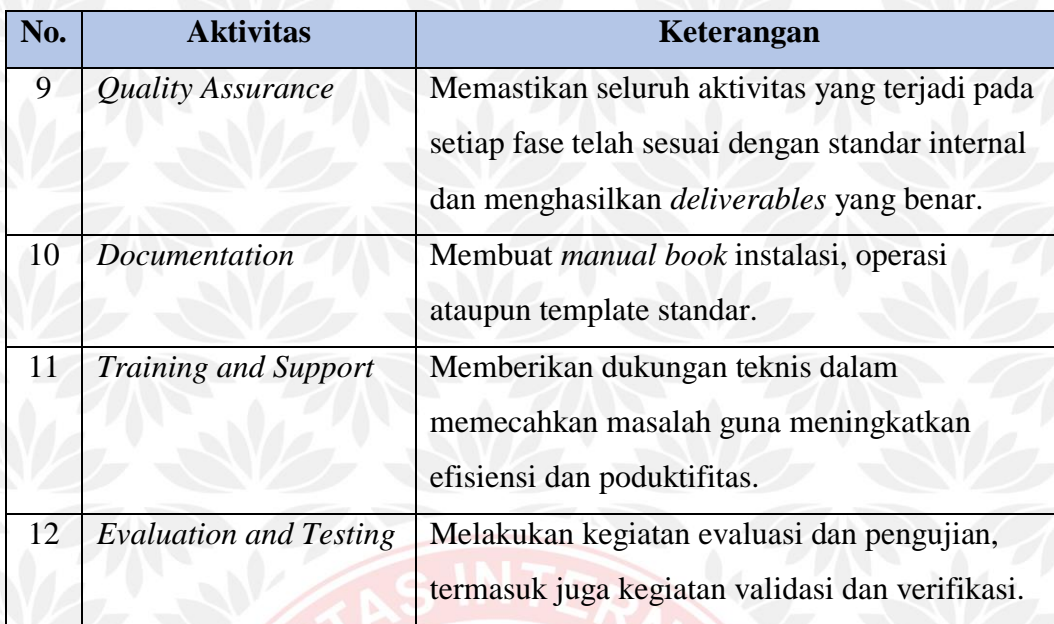

### Tabel 2.10 Distribusi *Effort* ke Aktivitas

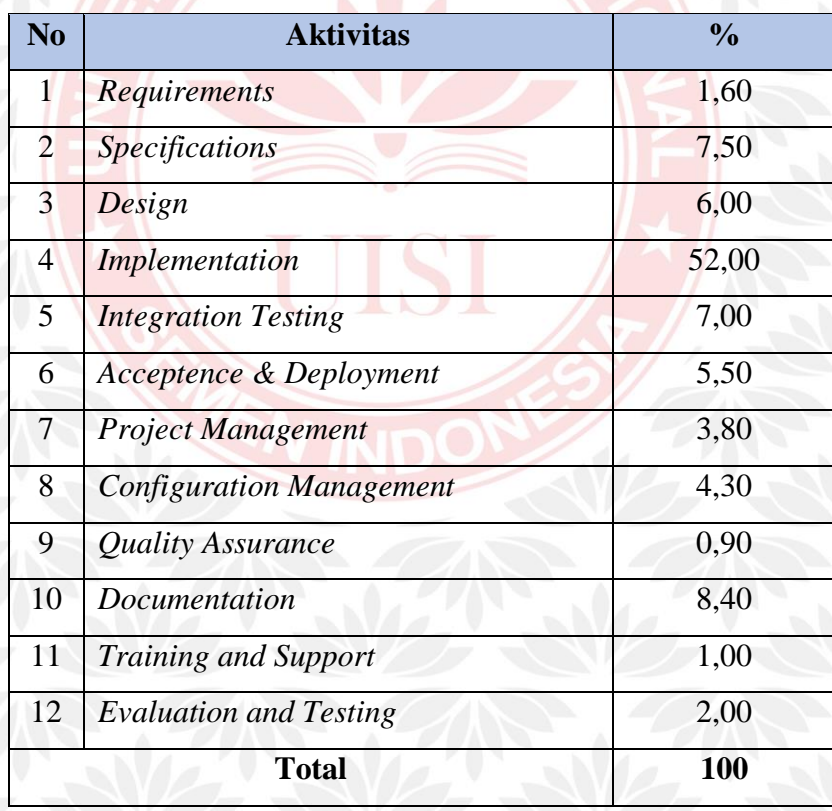

Tabel 2.10 Menjelaskan tentang distribusi *effort* ke aktivitas. Kolom % merupakan ketetapan yang sudah mutlak (Annisa, Widodo dan Anindita, 2016).

### **2.3 Metode** *Use Case Points*

Metode *Use Case Points* (UCP) pertama kali dikembangkan oleh Gustav Karner pada tahun 1993 yang merupakan turunan dari metode *Function Points* (FP) (Karner, 1993). Metode *Use Case Points* (UCP) sendiri merupakan suatu metode yang diciptakan dengan kemampuan untuk memberikan hasil estimasi biaya yang digunakan untuk membuat suatu proyek berdasarkan jumlah dan kompleksitas use case yang dimiliki oleh proyek pengembangan perangkat lunak tersebut. Metode *Use Case Points* (UCP) memiliki tingkat akurasi yang baik untuk digunakan dalam menentukan *effort* terhadap suatu proyek pengembangan perangkat lunak, sehingga metode *Use Case Points* (UCP) sudah banyak digunakan pada sebagian besar perusahaan untuk mengetahui kebutuhan fungsional dari beberapa perangkat lunak yang akan dikembangkan.

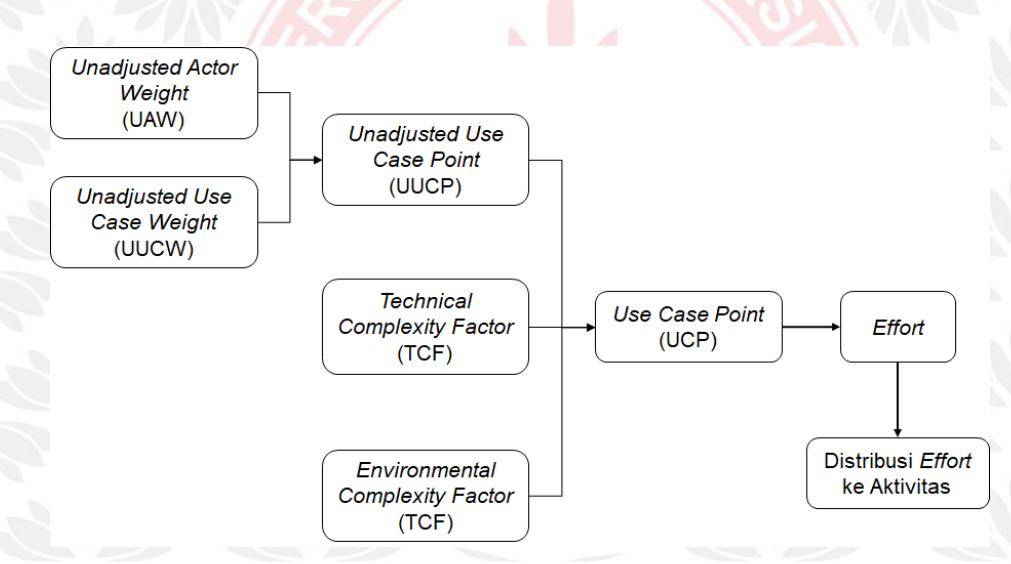

Gambar 2.2 Alur Proses Metode *Use Case Points* (UCP)

Gambar 2.2 diatas menggambarkan tentang alur atau proses yang akan dilakukan untuk menghitung estimasi biaya pengembangan perangkat lunak menggunakan metode *Use Case Points* (UCP), adapun prosesnya akan dijelaskan secara detail dibawah ini.

### *2.3.1 Unadjusted Actor Weight (UAW)*

Langkah pertama dalam menghitung estimasi biaya menggunakan metode *Use Case Points* (UCP) adalah menentukan *Unadjusted Actor Weight* (UAW). Dalam menentukan nilai *Unadjusted Actor Weight* (UAW), terlebih dahulu adalah mengklasifikasikan aktor kedalam kategori *Simple, Average,* atau *Complex* seperti pada Tabel 2.11.

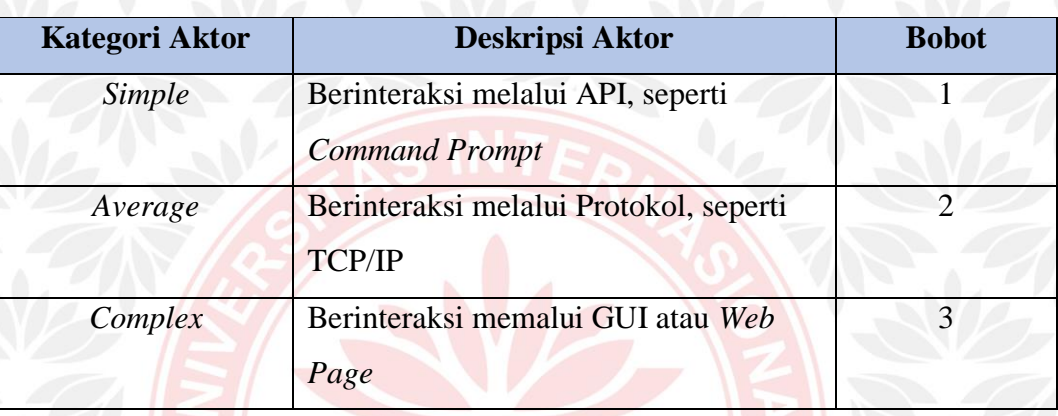

### Tabel 2.11 Kategori Aktor *Unadjusted Actor Weight* (UAW)

Total nilai *Unadjusted Actor Weight* (UAW) dapat dihitung dengan cara menjumlahkan berapa banyak (total) aktor dari masing-masing kategori aktor dikalikan dengan bobot masing-masing tipe. Dalam rumus adalah:

 $UAW = \sum_{i=1}^{n} (jumlah aktor x bobot aktor)$  (4)

### **2.3.2** *Unadjusted Use Case Weights (UUCW)*

Untuk menghitung *Unadjusted Use Case Weight* (UUCW) sama dengan cara yang digunakan untuk menghitung *Unadjusted Actor Weight* (UAW), yaitu dengan mengkategorikan use case dalam *Simple, Average* atau *Complex* tergantung dari jumlah transaksi yang dilakukan. Untuk penjelasan lebih lanjut tentang deskripsi *use case* akan digambarkan melalui Tabel 2.12.

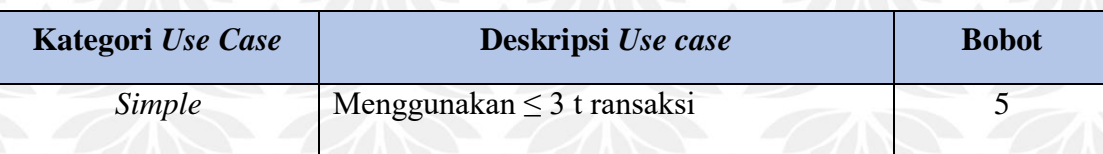

Tabel 2.12 Bobot *Unadjusted Use Case Weight* (UUCW)

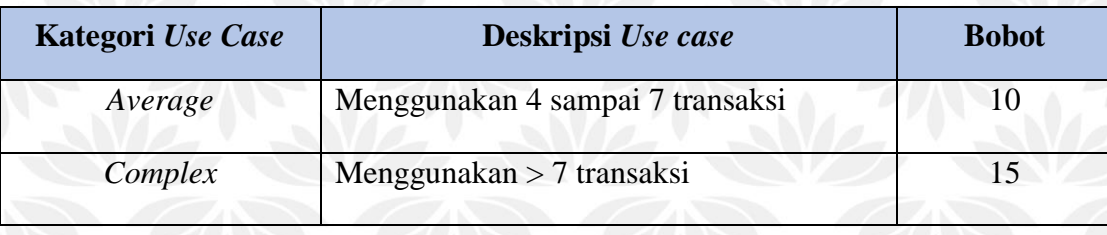

Total nilai *Unadjusted Use Case Weight* (UUCW) dihasilkan dari proses perhitungan berapa banyak (total) *use case* berdasakan masing-masing kategori (tingkat kompleksitas) dikali dengan bobot masing-masing kategori sesuai dengan Tabel 2.12. Jika dituliskan dalam rumus adalah:

UUCW=  $\sum$  (jumlah *use case* x bobot use case) (5)

### **2.3.3** *Unadjusted Use Case Points (UUCP)*

Untuk mendapatkan perhitungan *Unadjusted Use Case Points* (UUCP) didapatkan melalui perancangan *use case* untuk melakukan estimasi biaya pada perangkat lunak yang akan dikembangkan.

Nilai *Unadjusted Use Case Points* (UUCP) didapatkan dari penjumlahan total nilai *Unadjusted Actor Weight* (UAW) dengan total nilai *Unadjusted Use Case Weight* (UUCW). Jika dituliskan dalam rumus adalah:  $UUCP = UAW + UUCW$  (6)

# *2.3.4 Technical Complexity Factor (TCF)*

Setelah melakukan klasifikasi dari aktor dan *use case,* langkah selanjutnya adalah menghitung *Technical Complexity Factor* (TCF) yang digunakan untuk menghitung fungsi-fungsi yang tidak fungsional, selanjutnya akan digunakan untuk mempermudah pekerjaan dari seorang programmer.

Bobot nilai pada setiap faktor yang diberikan tergantung dari seberapa besar pengaruhnya terhadap faktor tersebut. Nilai yang diberikan untuk setiap faktor berkisar 0 sampai dengan 5. Nilai 0 adalah tidak berpengaruh, nilai 3 berarti rata-rata, dan nilai 5 adalah memberikan pengaruh yang besar.

| N <sub>o</sub> | <b>Technical Factor</b>                     | Weight         | <b>Value</b>             |  |  |  |  |
|----------------|---------------------------------------------|----------------|--------------------------|--|--|--|--|
| $\mathbf{1}$   | Distributed System Required                 | $\overline{2}$ | ?                        |  |  |  |  |
| $\overline{2}$ | Response time is Important                  |                | $\gamma$                 |  |  |  |  |
| 3              | <b>End User Efficiency</b>                  |                | $\gamma$                 |  |  |  |  |
| $\overline{4}$ | <b>Complex internal Processing Required</b> |                | $\gamma$                 |  |  |  |  |
| 5              | Reusable Code Must Be a Focus               | 1              | $\overline{\mathcal{L}}$ |  |  |  |  |
| 6              | <b>Installation Easy</b>                    | 0,5            | $\boldsymbol{\gamma}$    |  |  |  |  |
| $\overline{7}$ | <i>Usability</i>                            | 0,5            | $\gamma$                 |  |  |  |  |
| 8              | <b>Cross-Platform Support</b>               | $\overline{2}$ | $\Omega$                 |  |  |  |  |
| 9              | <b>Easy</b> to Change                       |                | $\gamma$                 |  |  |  |  |
| 10             | <b>Highly Concurrent</b>                    |                | $\mathcal{P}$            |  |  |  |  |
| 11             | <b>Custom Security</b>                      | 1              | $\gamma$                 |  |  |  |  |
| 12             | Dependence on Third Part Code               |                | $\gamma$                 |  |  |  |  |
| 13             | <b>User Training</b>                        | $\overline{1}$ | $\boldsymbol{\gamma}$    |  |  |  |  |
|                | <b>Total TF</b><br>?                        |                |                          |  |  |  |  |

Tabel 2.13 *Technical Complexity Factor* (TCF)

Nilai-nilai yang terdapat pada *Technical Complexity Factor* (TCF) tersebut selanjutnya akan dikalikan dengan bobot nilai masing-masing. Kemudian dijumlahkan untuk mendapatkan nilai total nilai *Technical Factor* (TF), lalu akan dihasilkan nilai *Technical Complexity Factor* (TCF). Jika dituliskan dalam rumus adalah:

 $TCF = 0.6 + (0.01 * TF)$  (7)

#### *2.3.5 Environmental Complexity Factor (ECF)*

Setelah mendapat nilai *Technical Complexity Factor* (TCF) selanjutnya adalah menghitung nilai *Environmental Complexity Factor* (ECF).

Bobot nilai pada setiap faktor yang diberikan tergantung dari seberapa besar pengaruhnya terhadap faktor tersebut. Nilai yang diberikan untuk setiap factor berkisar 0 sampai dengan 5. Nilai 0 adalah tidak berpengaruh, nilai 3 berarti ratarata, dan nilai 5 adalah memberikan pengaruh yang besar.

| N <sub>o</sub>  | <b>Environmental Factor</b>         | Weight                      | <b>Value</b> |  |  |
|-----------------|-------------------------------------|-----------------------------|--------------|--|--|
| $\mathbf{1}$    | <b>Familiarity with the Project</b> | 1,5                         |              |  |  |
| 2               | <b>Application Experience</b>       | 0,5                         |              |  |  |
| 3               | <b>OO</b> Programming Experience    |                             | റ            |  |  |
| $\overline{4}$  | <b>Lead Analyst Capability</b>      | 0,5                         | $\Omega$     |  |  |
| $\overline{5}$  | <b>Motivation</b>                   |                             |              |  |  |
| 6               | <b>Stable Requirements</b>          | $\mathcal{D}_{\mathcal{L}}$ |              |  |  |
| $7\phantom{.0}$ | <b>Part Time Staff</b>              | $-1$                        | $\Omega$     |  |  |
| 8               | Difficult Programming Language      |                             |              |  |  |
|                 | <b>Total EF</b>                     |                             |              |  |  |

Tabel 2.14 *Environmental Complexity Factor* (ECF)

Nilai-nilai yang terdapat pada *Environmental Complexity Factor* (ECF) tersebut selanjutnya akan dikalikan dengan bobot nilai masing-masing. Kemudian dijumlahkan untuk mendapatkan nilai total nilai *Environmental Factor* (EF), lalu akan dihasilkan nilai *Environmental Complexity Factor* (ECF). Jika dituliskan dalam rumus adalah:

 $ECF = 1,4 + (-0,03 * EF)$  (8)

### *2.3.6 Use Case Points (UCP)*

Setelah melakukan beberapa perhitungan diatas, langkah selanjutnya adalah menghitung nilai *Use Case Points* (UCP). Untuk menghitung *Use Case Points* (UCP) adalah dengan mengalikan hasil perhitungan dari *Unadjusted Use Case Points* (UUCP) dengan *Technical Complexity Factor* (TCF) dan *Environmental Complexity Factor* (ECF). Jika dituliskan dalam rumus adalah:  $UCP = UUCP * TCF * ECF$  (9)

#### *2.3.7 Menghitung Effort*

Langkah selanjutnya setelah mendapatkan nilai dari *Use Case Points*  (UCP) adalah melakukan perhitungan *effort. Effort Rate* adalah rasio jumlah dari *man-hours* per *Use Case Points* berdasarkan dari proyek-proyek yang pernah dilakukan dimasa lalu (Putu Linda primandari, 2015).

Untuk menghitung *effort* dengan cara mengalikan nilai *Use Case Points*  (UCP) dengan *Effort Rate* (ER) yang nilainya sudah menjadi ketetapan yaitu 8,2 *man/hours*. Jika dituliskan dalam rumus adalah:  $Effort = UCP * ER$  (10)

### *2.3.8 Distribusi Effort ke Aktivitas*

Setelah mendapatkan nilai *effort*, langkah terakhir dalam melakukan estimasi biaya pengembangan perangkat lunak menggunakan metode *Use Case Points* (UCP) adalah melakukan distribusi *effort* kedalam bentuk aktivitas seperti pada Tabel 2.13

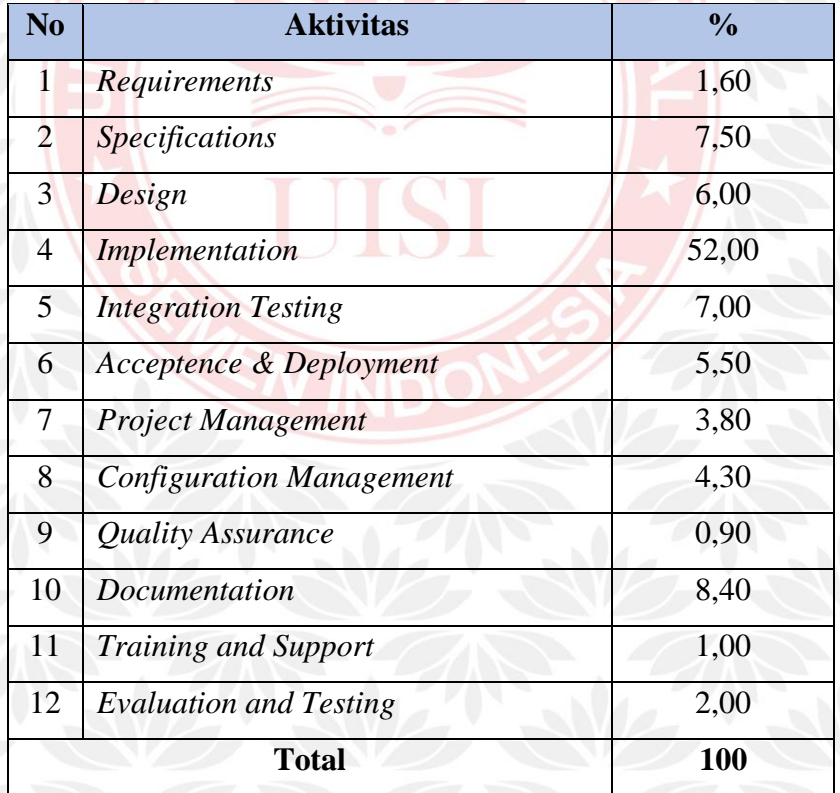

#### Tabel 2.15 Distribusi Effort ke Aktivitas

Tabel 2.15 Menjelaskan distribusi *effort* ke aktivitas. Kolom % merupakan effort yang sudah mutlak (Annisa, Widodo dan Anindita, 2016).

### **2.4 Penelitian Terdahulu**

Penelitian terdahulu menjadi salah satu acuan penulis dalam melakukan penelitian, untuk itu penulis mengelompokkan jenis-jenis penelitian terdahulu berdasarkan metode yang digunakan dalam melakukan penelitian.

### *2.4.1 Estimasi Biaya dalam Metode Function Points (FP)*

Metode yang digunakan dalam estimasi biaya pengembangan perangkat lunak adalah *Function Points* (FP). Beberapa peneliti terdahulu telah melakukan penelitian menggunakan metode *Function Points* (FP). Tabel 2.16 dijelaskan beberapa hasil penelitian terdahulu yang menggunakan metode *Function Points*.

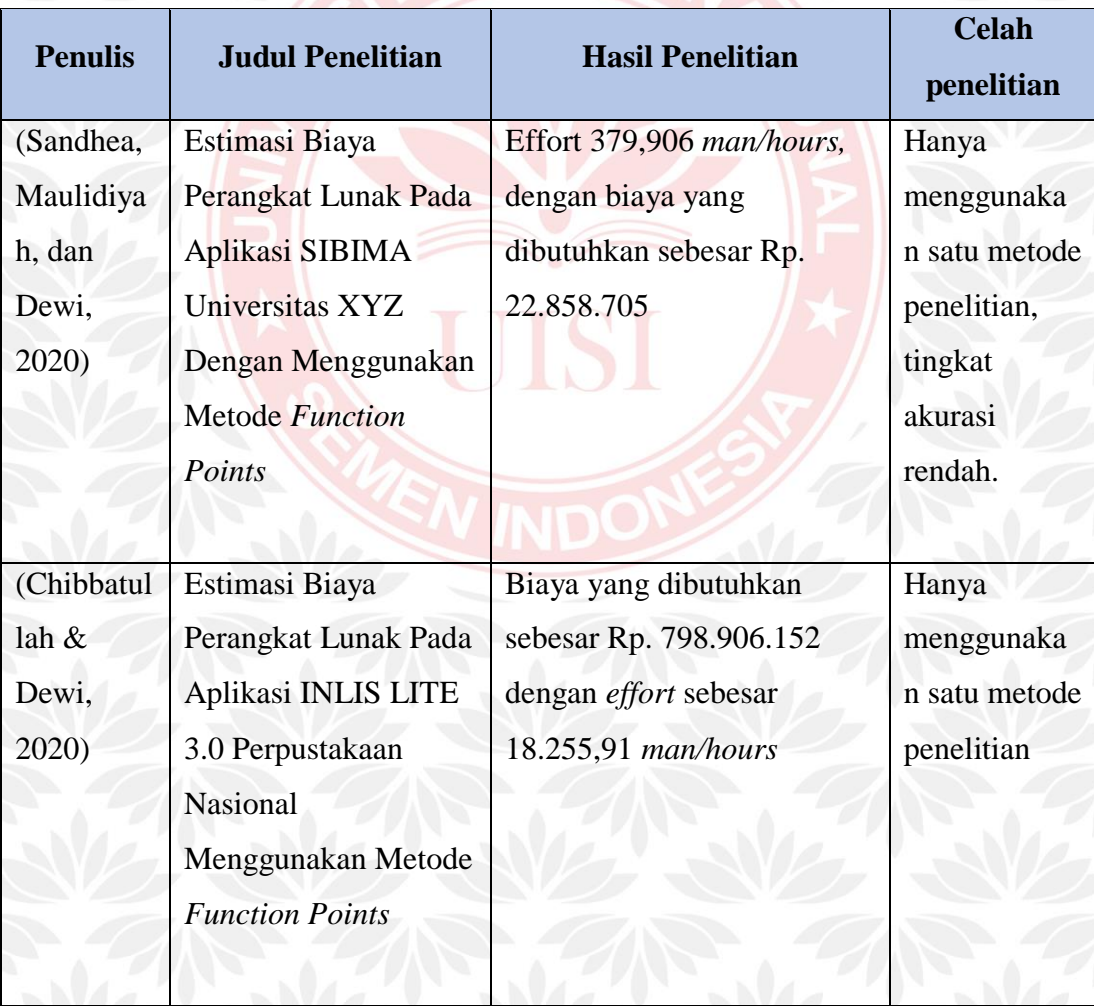

Tabel 2.16 Penelitian Terdahulu Menggunakan Metode *Function Points* (FP)

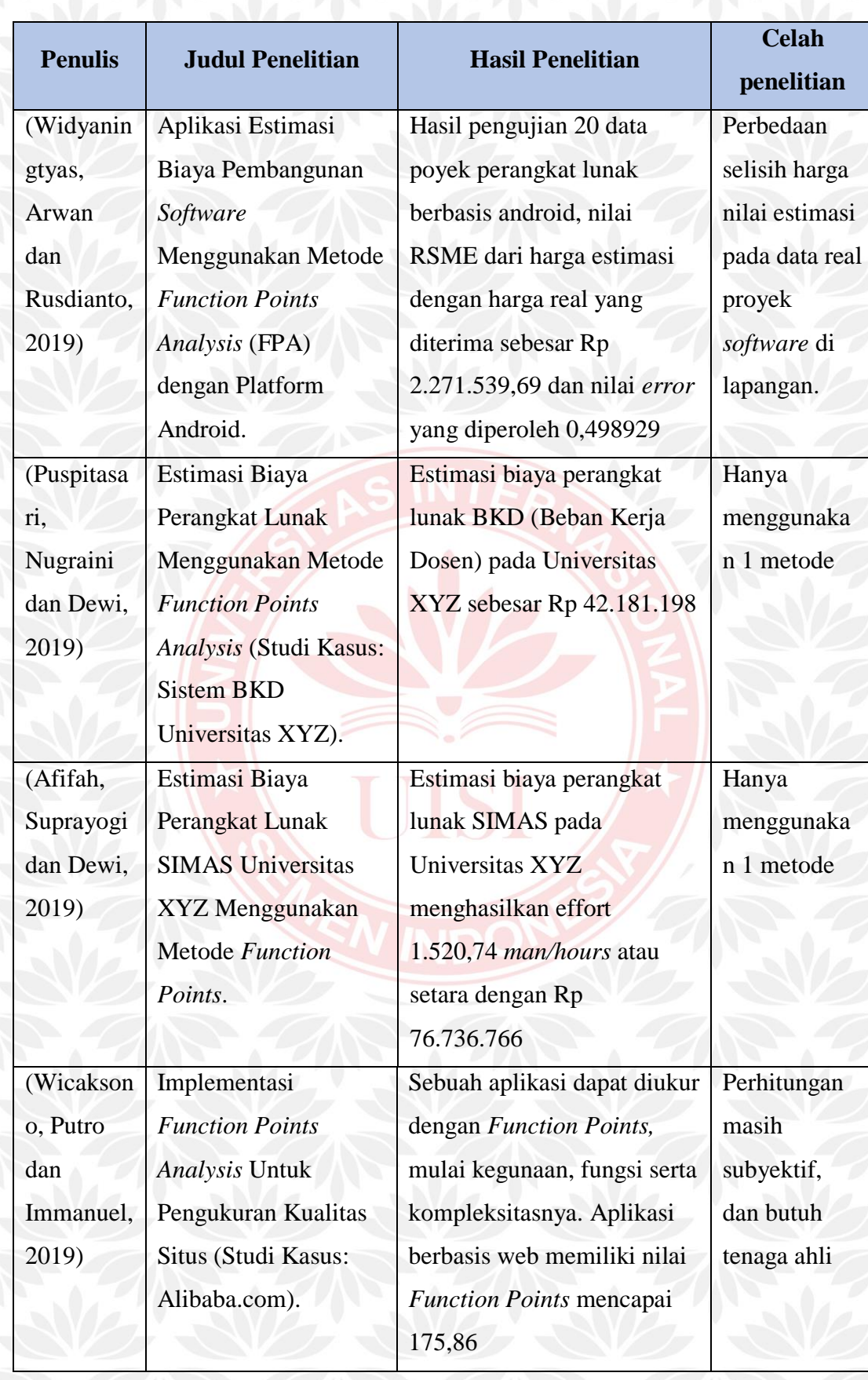

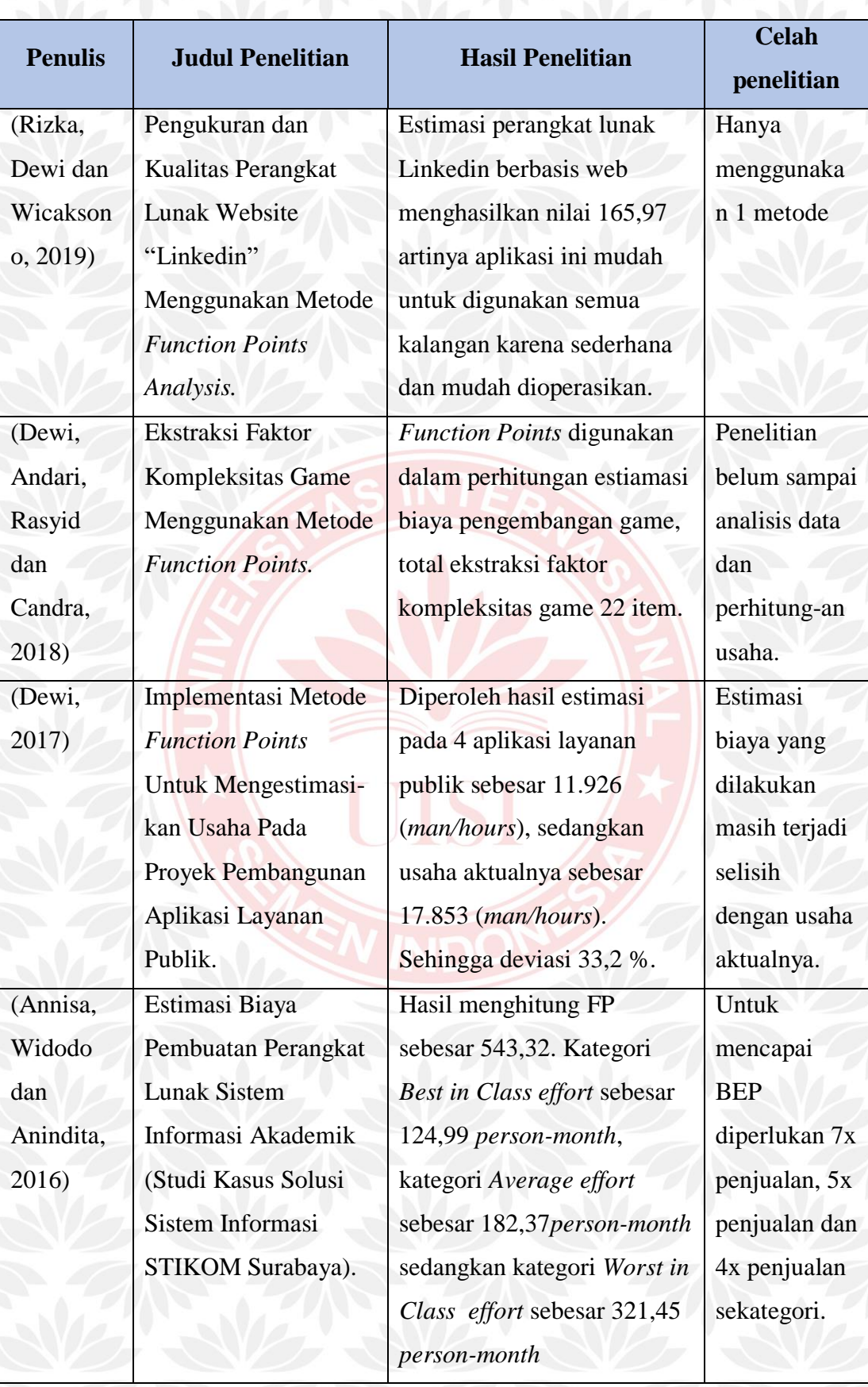

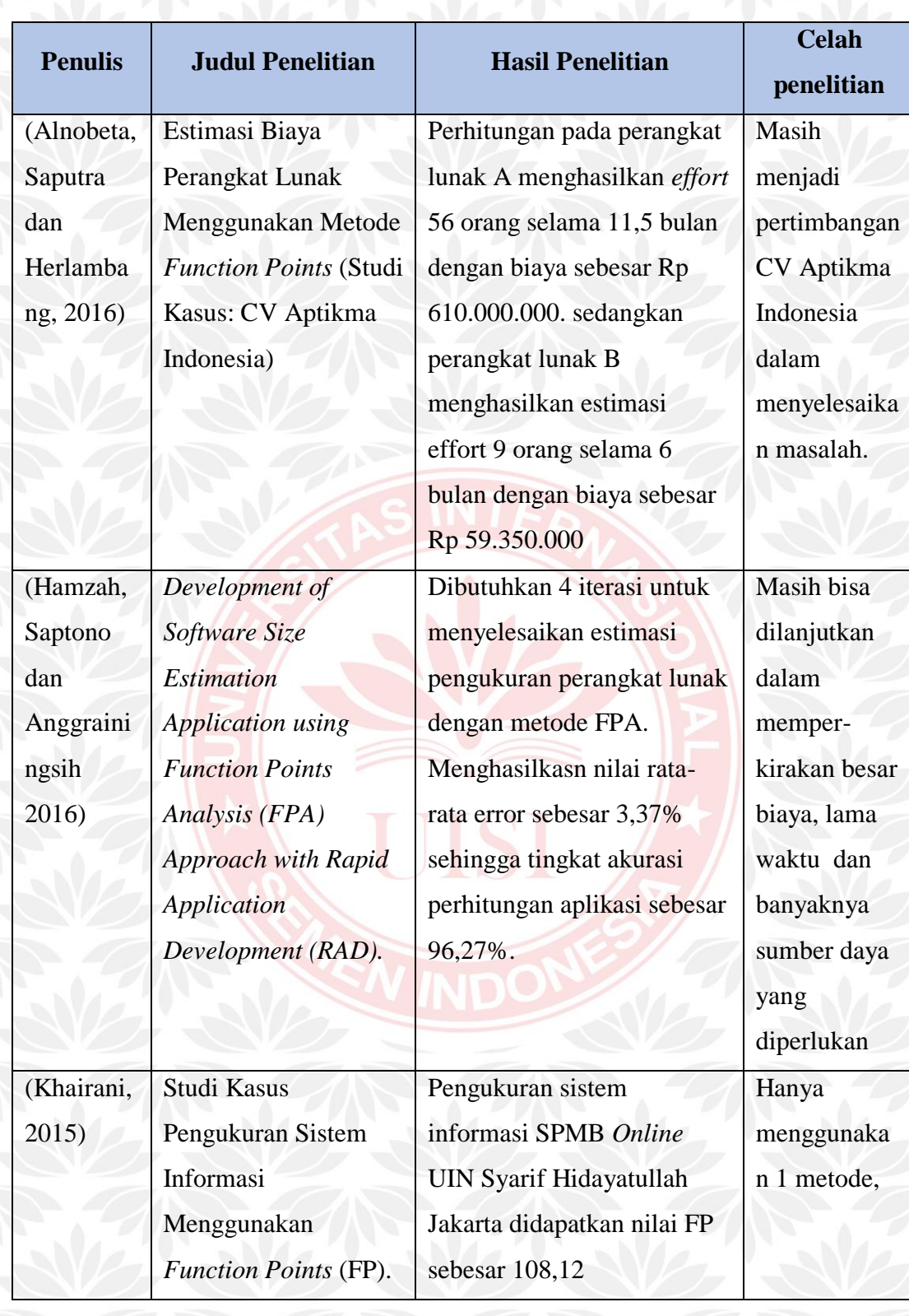

### *2.4.2 Estimasi Biaya dalam Metode Use Case Points (UCP)*

Metode kedua yang digunakan penulis untuk melakukan estimasi biaya pengembangan perangkat lunak adalah *Use Case Points* (UCP). Beberapa peneliti terdahulu juga telah melakukan penelitian menggunakan metode *Use Case Points* (UCP). Oleh karena itu pada tabel 2.17 akan dijelaskan beberapa contoh hasil penelitian terdahulu yang menggunakan metode *Use Case Points* (UCP).

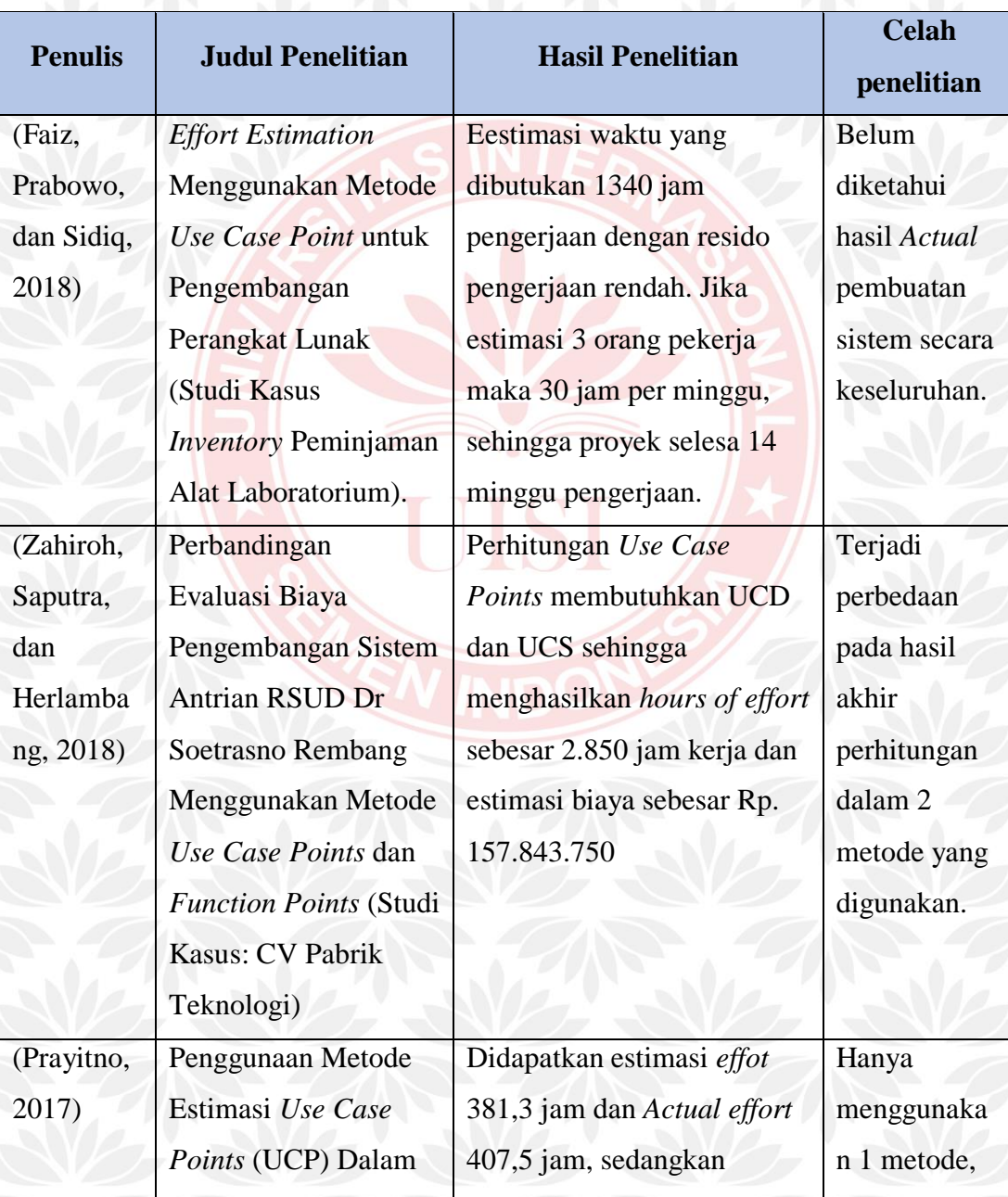

Tabel 2.17 Penelitian Terdahulu Menggunakan Metode *Use Case Points* (UCP)

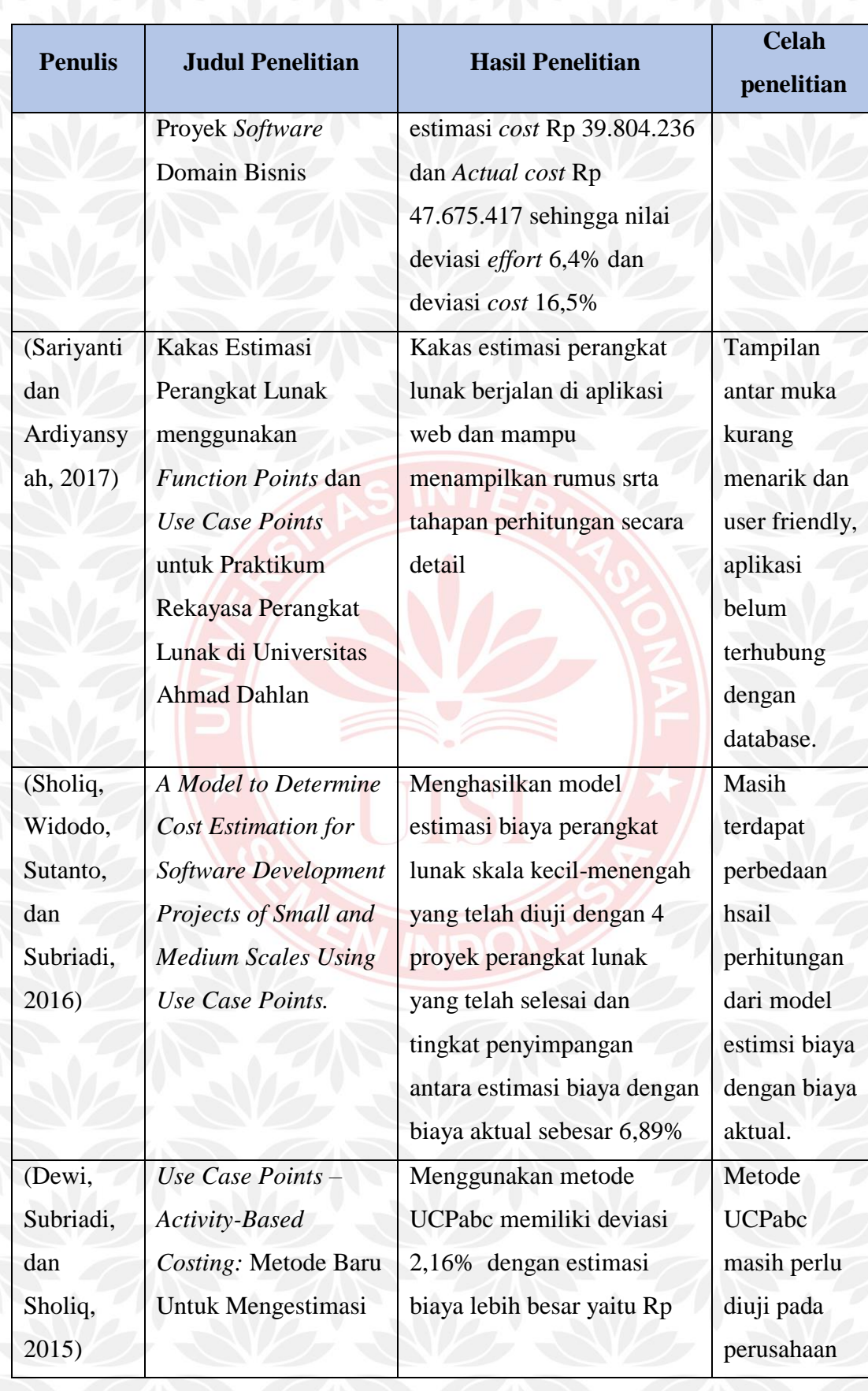

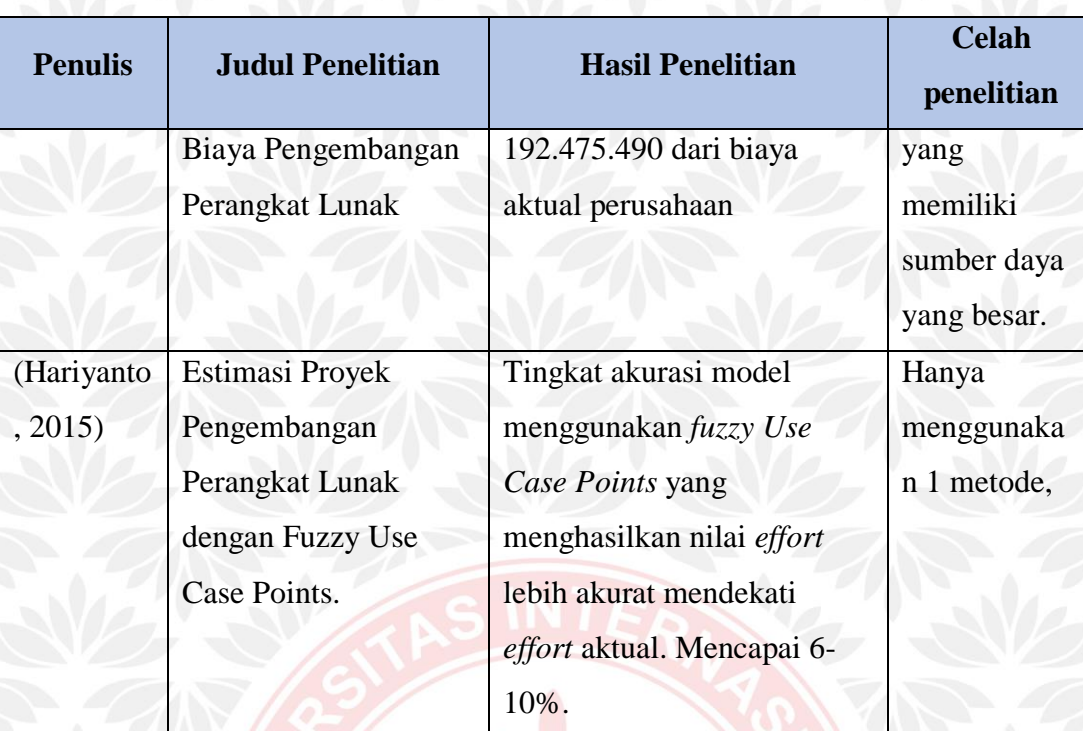

### **2.5 Skema Penelitian**

Skema penelitian digunakan penulis dengan tujuan untuk mempermudah pembaca dalam mengetahui persamaan dari penelitian yang akan dilakukan. Lebih jelasknya akan digambarkan pada gambar 2.3 dibawah.

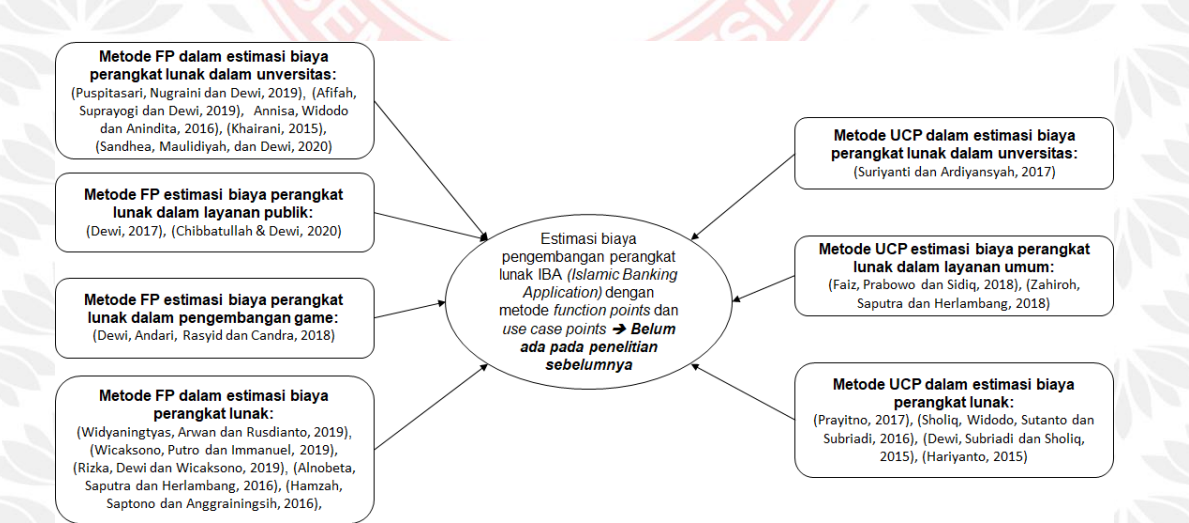

Gambar 2.3 Skema Penelitian

Gambar 2.3 menjelaskan keterkaitan penelitian penulis dengan penelitian terdahulu, serta membuktikan bahwa belum ada penelitian sebelumnya yang sama dengan penelitian penulis saat ini.

#### **2.6 IBA** *(Islamic Banking Application)*

IBA *(Islamic Banking Application)* merupakan sebuah perangkat lunak *(software)* yang digunakan pada perusahaan bidang perbankan, tepatnya PT BPR Syariah Lantabur Tebuireng. Perangkat lunak IBA *(Islamic Banking Application)*  sendiri sudah diterapkan di PT BPRS Lantabur Tebuireng sejak tahun 2012 dan hingga saat ini masih digunakan untuk kegiatan operasional perusahaan.

Perangkat lunak IBA *(Islamic Banking Application)* digunakan untuk semua elemen yang ada di perusahaan, terkecuali *security*. Namun dalam penggunaan aplikasi tersebut ada beberapa batasan-batasan yang membuat tidak semua elemen perusahaan bisa mengakses semua fitur, seperti contohnya Customer Service yang hanya bisa mengakses bebrapa bagian dari keseluruhan fitur yang ada.

UISI

*(Halaman ini sengaja dikosongkan)*

UISI

# **3. BAB 3 METODE PENELITIAN**

Pada bab ini menjelaskan tahapan serta alur proses yang digunakan penulis untuk melakukan penelitian. Tujuannya adanya metode penelitian adalah sebagai panduan agar nantinya penelitian ini dapat terarah dengan sistematis.

### **3.1 Alur Metode Penelitian**

Penelitian etimasi biaya perangembangan perangkat lunak yang dilakukan dengan dua metode tersebut akan digambarkan melalui alur penelitian Gambar 3.1

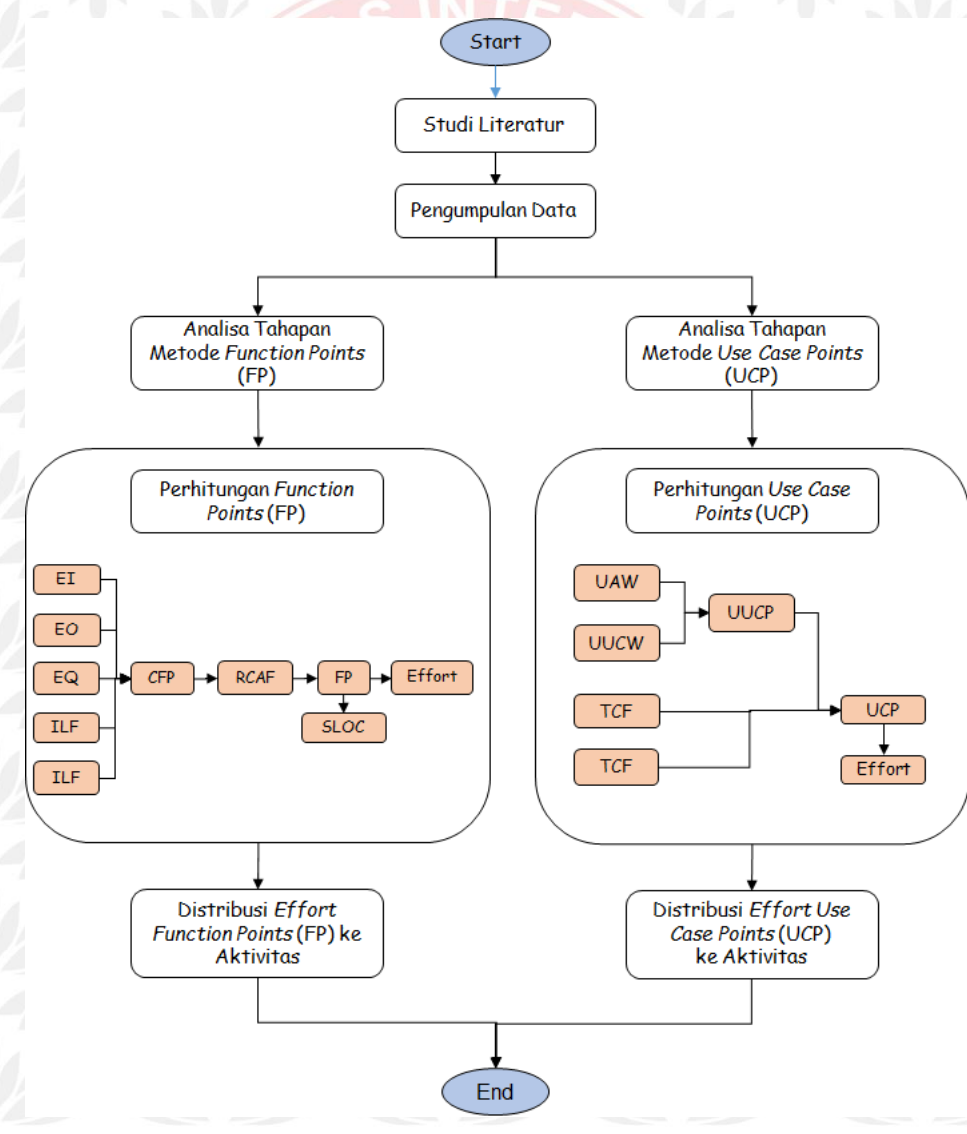

Gambar 3.1 Alur Metode Penelitian

Keterangan dari Gambar 3.1 akan dijelaskan masing-masing dibawah ini:

1. Studi Literatur

Merupakan tahapan awal dalam melakukan sebuah penelitian, tujuannya untuk mengetahui penelitian terdahulu yang akan dijadikan sebagai referensi penulis. Disini penulis mempelajari bagamaina tentang metodemetode yang akan digunakan dalam penelitian.

#### 2. Pengumpulan Data

Tahapan pengumpulan data sangat penting untuk mendapatkan akurasi data yang valid pada awal penelitian. Pengumpulan data yang digunakan yaitu:

- a) Wawancara merupakan percakapan yang dilakukan oleh dua pihak dengan maksud tertentu. Ciri-ciri wawancara adalah dengan kontak langsung dan tatap muka antara pencari informasi dan sumber informasi. Dengan metode wawancara penulis dapat menggali data, informasi dan kebutuhan lain tentang penelitian tugas akhir ini. Wawancara dilakukan kepada elemen PT BPR Syariah Lantabur Tebuireng yang berkaitan dengan perangkat lunak IBA *(Islamic Banking Application).*
- b) Observasi merupakan aktivitas dalam mengumpulkan data penelitian melalui proses pengamatan secara langsung di lapangan. Penulis berada ditempat untuk mendapatkan bukti-bukti yang valid dari penelitian yang dilakukan dan mencatat informasi yang disaksikan selama penelitian. Observasi yang dilakukan penulis dengan mengamati perangkat lunak IBA *(Islamic Banking Application)* pada masingmasing divisi.
- 3. Tahapan Analisis dan Perhitungan Metode *Function Points* (FP)

Metode pertama yang digunakan penulis untuk melakukan analisa adalah metode *Function Points* (FP), analisa yang dilakukan adalah apakah metode *Function Points* (FP) cocok atau tidak untuk digunakan. Metode

*Function Points* (FP) cocok diterapkan karena berorientasi pada fungsionalitas dan kompleksitas perangkat lunak yang akan dilakukan estimasi biaya. Tahapan perhitungan *Function Points* (FP) dimulai dari:

- a) Menghitung *Crud Function Points* (CFP), terdapat lima komponen utama yaitu *Ekternal Input* (EI), *External Output* (EI), *External Inquiry*  (EQ), *Internal Logic File* (ILF) dan *External Logical File* (ELF).
- b) *Relative Complexity Adjustment Factor* (RCAF), terdapat 14 faktor kompleksitas dan skala penilaian 0 sampai dengan 5.
- c) Mencari nilai *Function Points* untuk mendapatkan nilai FP dengan menggunakan persamaan (1).
- d) *Source Line of Code* (SLoC) untuk menghitung jumlah baris dan teks kode dari sumber program menggunakan persamaan (2).
- e) Estimasi *effort* dihitung menggunakan persamaan (3). Nilai *Productivity Factor* (PF) yang sudah menjadi ketetapan yaitu 8,2 *man/hours*.
- f) Distribusi *effort* ke aktivitas untuk menentukan hasil akhir dari proses estimasi biaya menggunakan metode *Function Points.*

4. Tahapan analisi dengan metode *Use Case Points* (UCP)

Metode kedua yang digunakan penulis untuk melakukan estimasi biaya adalah metode *Use Case Points* (UCP). Perhitungan dimulai dengan melakukan pembobotan penilaian pada komponen perangkat lunak. Tahapan perhitungan *Use Case Points* (UCP) dimulai dari:

- a) *Unadjusted Actor Weight* (UAW), dengan mengklasifikasikan aktor dalam kategori *Simple, Average* atau *Complex* dengan persamaan (4).
- b) *Unadjusted Actor Weight* (UAW), dengan mengkategorikan use case dalam *Simple, Average* atau *Complex* tergantung jumlah transaksi yang dilakukan, perhitungan menggunakan persamaan (5).
- c) *Unadjusted Use Case Points* (UUCP), perhitungan dengan persamaan (6).
- d) *Technical Complexity Factor* (TCF), nilai yang diberikan setiap faktor berkisar 0 sampai dengan 5. Perhitungan menggunakan persamaan (7).
- e) *Environmental Complexity Factor* (ECF), nilai yang diberikan setiap faktor berkisar 0 sampai dengan 5. Perhitungan menggunakan persamaan (8).
- f) Menghitung *Use Case Points* (UCP) menggunakan persamaan (9).
- g) Distribusi *effort* kedalam bentuk aktivitas seperti pada Tabel 2.13

### **3.2 Lokasi dan Waktu Penelitian**

Penelitian yang dilakukan penulis berada di PT BPR Syariah Lantabur Tebuireng yang beralamat di Jalan Sindujoyo No. 69 A, Kebungson, Kroman, Kecamatan Gresik, Kabupaten Gresik, Jawa Timur 61117. Waktu yang diperlukan penulis untuk menyelesaikan penelitian ini hingga akhir kurang lebih 5 bulan, terhitung mulai Maret 2020 sampai dengan Agustus 2020.

### **4. BAB 4**

### **HASIL DAN PEMBAHASAN**

Pada bab ini menjelaskan tentang hasil pengolahan data yang didapatkan dari PT. BPRS lantabur Tebuireng untuk menghitung estimasi biaya pengembangan perangkat lunak IBA (Islamic Banking Application), sehingga menghasilkan *effort*  hingga estimasi biaya.

### **4.1 Perangkat Lunak IBA** *(Islamic Banking Application)*

IBA *(Islamic Banking Application)* merupakan sebuah perangkat lunak *(software)* keuangan yang digunakan pada perusahaan bidang perbankan, tepatnya PT BPR Syariah Lantabur Tebuireng. Perangkat lunak IBA *(Islamic Banking Application)* sendiri sudah diterapkan di PT BPRS Lantabur Tebuireng sejak tahun 2012 dan hingga saat ini masih digunakan untuk kegiatan operasional perusahaan.

Perangkat lunak IBA *(Islamic Banking Application)* digunakan untuk semua elemen yang ada di perusahaan, terkecuali *security*. Namun dalam penggunaan aplikasi tersebut ada beberapa batasan-batasan yang membuat tidak semua elemen perusahaan bisa mengakses semua fitur, seperti contohnya Customer Service yang hanya bisa mengakses 55% dari keseluruhan fitur yang ada.

## **4.2 Perhitungan Etimasi Biaya Perangkat Lunak IBA** *(Islamic Banking Application)* **Menggunakan Metode** *Function Points* **(FP)**

Tahapan untuk melakukan perhitungan estimasi biaya menggunakan metode *Function Points* (FP) akan dijelaskan pada masing-masing poin.

#### **4.2.1** *Perhitungan Crud Function Points (CFP)*

*Crud Function Points* digunakan untuk menghitung bobot nilai dari komponen-komponen fungsional *Function Points* yang dikaitkan dengan perangkat lunak yang akan dikembangkan. Selanjutnya dilakukan evaluasi dari hasil perhitungan tingkat kerumitan dari setiap komponen tersebut. Terdapat lima komponen utama yang harus dilakukan untuk menghitung *Crud Function Points,* 

yaitu *Ekternal Input* (EI), *External Output* (EI), *External Inquiry* (EQ), *Internal Logic File* (ILF) dan *External Logical File* (ELF). Untuk penentuan level kompleksitas *Simple, Average* dan *Complex* sudah dijelaskan pada Tabel 2.2, 2.3 dan Tabel 2.4 pada Bab 2.2. Hasil penelitian yang telah dilakukan penulis akan dilampirkan pada tabel 4.1

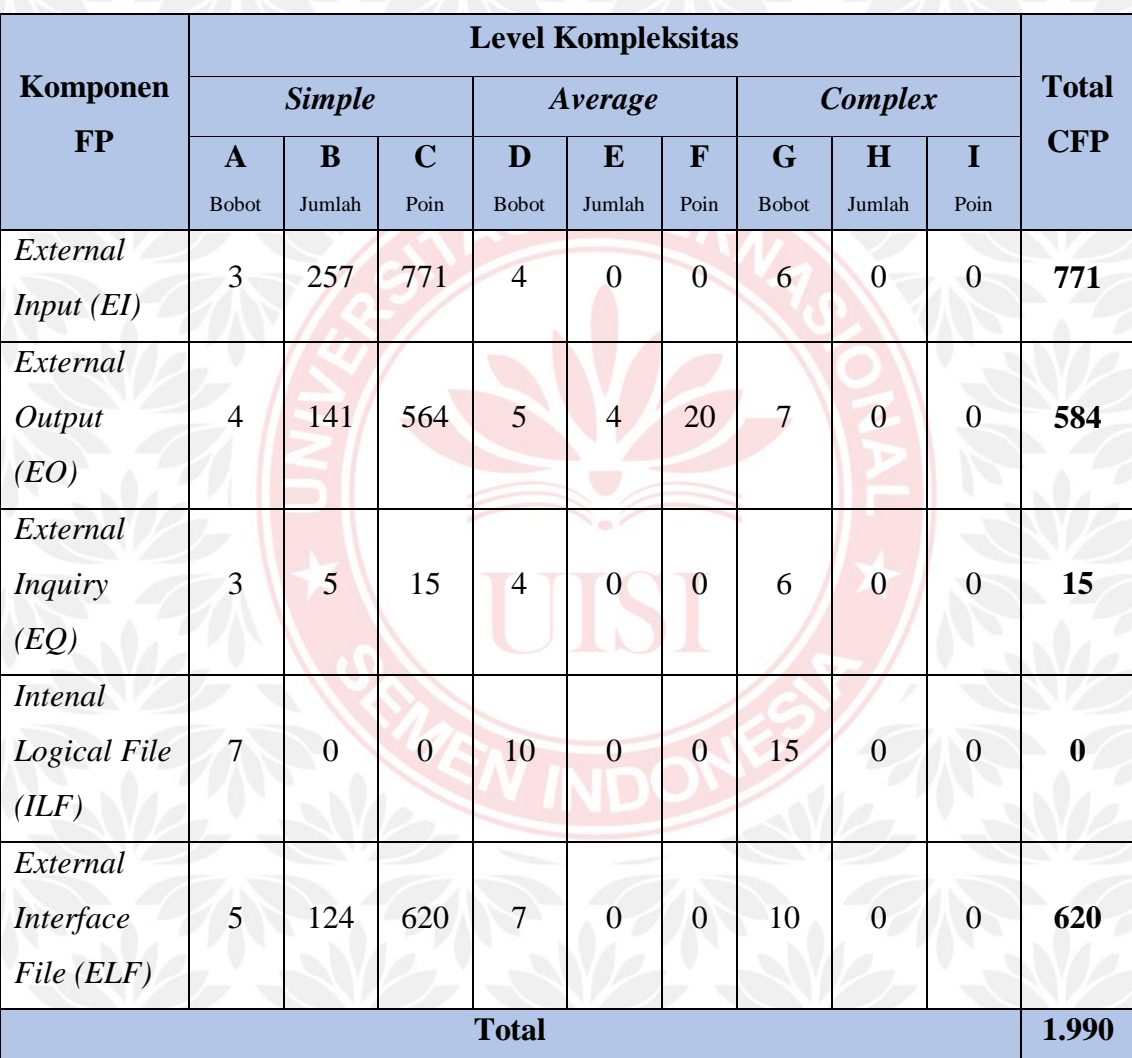

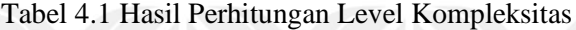

Berdasarkan hasil kalkulasi pada Tabel 4.1 maka dapat diketahui total nilai perhitungan *Crud Function Points* (CFP) dalam estimasi biaya pengembangan perangkat lunak IBA *(Islamic Banking Application)* adalah 1.990. Kemudian nilai hasil perhitungan *Crud Function Points* (CFP) akan dimasukkan pada persamaan (1).

### **4.2.2** *Perhitungan Relative Complexity Adjustment Factor (RCAF)*

Dalam melakukan penilaian *Relative Complexity Adjustment Factor* (RCAF) terdapat 14 faktor kompleksitas dalam *General System Characteristics*  (GSC) yang digunakan untuk mengalikan nilai *Unadjusted Function Points* (UFP) menjadi *Function Points* (FP) sesuai dengan persamaan. Dari 14 faktor kompleksitas *General System Characteristict* (GSC) akan diberikan nilai estimasi besarnya pengaruh terhadap pengembangan perangkat lunak dengan skala 0 sampai dengan 5. Adapun skala pembobotan 0 sampai dengan 5 sudah dijelaskan pada Table 2.7.

Hasil pemberian bobot ke 14 faktor kompleksitas untuk menghitung *Relative Complexity Adjustment Factor* (RCAF) tersebut antara lain akan dijelaskan pada Tabel 4.2

| N <sub>0</sub> | <b>Karakteristik</b>                                            | $\overline{0}$ |  | <b>Bobot</b>   |   |                |   |
|----------------|-----------------------------------------------------------------|----------------|--|----------------|---|----------------|---|
|                |                                                                 |                |  | $\overline{2}$ | 3 | $\overline{4}$ | 5 |
| 1.             | Tingkat Kompleksitas Komunikasi Data                            |                |  |                |   |                |   |
| 2.             | Tingkat Kompleksitas Pemrosesan<br>Terdistribusi                |                |  |                |   |                |   |
| 3.             | Tingkat Kompleksitas Performance                                |                |  |                |   |                |   |
| 4.             | Tingkat Kompleksitas Konfigurasi                                |                |  |                |   |                |   |
| 5.             | Tingkat Frekuensi Penggunaan Software                           |                |  |                |   |                |   |
| 6.             | Tingkat Frekuensi Input Data                                    |                |  |                |   |                |   |
| 7.             | Tingkat Kemudahan Penggunaan Bagi<br><b>User</b>                |                |  |                |   |                |   |
| 8.             | Tingkat Frekuensi Update Data                                   |                |  |                | N |                |   |
| 9.             | Tingkat Kompleksitas Processing Data                            |                |  |                | N |                |   |
| 10.            | Tingkat Kemungkinan Penggunaan<br>Kembali/Reusable Kode Program |                |  |                |   |                |   |
| 11.            | Tingkat Kemudahan Dalam Instalasi                               |                |  |                | V |                |   |

Tabel 4.2 Hasil Pemberian Bobot Pada Faktor Kompleksitas RCAF

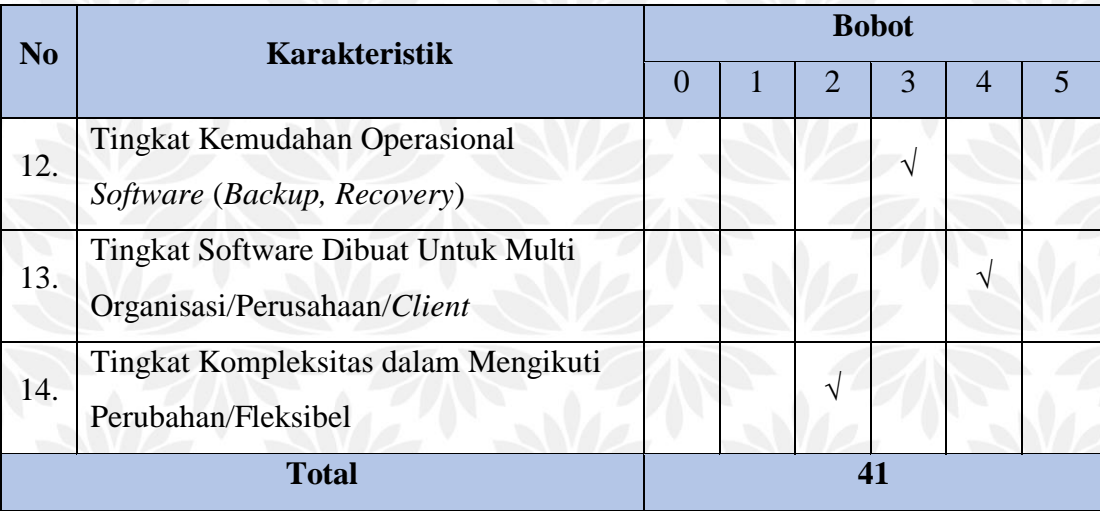

Berdasarkan hasil kalkulasi pada Tabel 4.2 maka dapat diketahui total nilai perhitungan *Relative Complexity Adjustment Factor* (RCAF) dalam estimasi biaya pengembangan perangkat lunak IBA *(Islamic Banking Application)* adalah 42. Nilai 42 diperoleh dari hasil perhitungan rata-rata dari kueisioner yang telah diisi oleh beberapa pengguna aplikasi IBA *(Islamic Banking Application).* Kemudian nilai hasil perhitungan *Relative Complexity Adjustment Factor* (RCAF) akan dimasukkan pada persamaan (1).

### **4.2.3** *Perhitungan Function Points*

Setelah mendapatkan nilai *Crud Function Points* (CFP) dan *Relative Complexity Adjustment Factor* (RCAF) dari perangkat lunak tersebut, maka langkah selanjutnya adalah melakukan perhitungan untuk mendapat nilai *Function Points* (FP) dari perangkat lunak yang akan dikembangkan. Rumus yang digunakan untuk menghitungan *Function Points* (FP) adalah menggunakan persamaan (1).  $FP = CFP x (0.65 + (0.01 x RCAF))$  (1)  $FP = 1.990 \times (0.65 + (0.01 \times 41))$  $FP = 2.109.4$ 

Dengan demikian dapat diketahui hasil perhitungan nilai *Function Points*  perangkat lunak IBA *(Islamic Banking Application)* dalam estimasi biaya pengembangan perangkat lunak IBA *(Islamic Banking Application)* adalah 2.109,4.

Selanjutnya nilai *Function Points* tersebut akan digunakan untuk menghitung SLoC dan *effort.*

#### **4.2.4** *Source Line of Code (SLoC)*

Setelah mendapatkan nilai dari hasil perhitungan *Function Points* (FP), maka nilai FP dapat dijadikan sebagai acuan untuk mengetahui jumlah *Source Line of Code* (SLoC). Bahasa pemograman yang digunakan dalam perangkat lunak yang akan dilakukan estimasi biaya adalah PHP *(Hypertext Preprocessor)* nilainya adalah 56 dan sudah dijelaskan pada Bab 2.2.4.

Untuk menghitung SLoC yaitu nilai FP dikalikan dengan bobot bahasa pemograman yang akan digunakan. Jika dituliskan dalam rumus mengunakan persamaan (2).

 $SLoC = FP * 56$  (2)

# $SLoC = 2.109 * 56$

 $SLoC = 118.126,4$ 

Dengan demikian dapat diketahui hasil perhitungan nilai *Source Line of Code* (SLoC) dalam estimasi biaya pengembangan perangkat lunak IBA *(Islamic Banking Application)* dengan bahasa pemograman PHP *(Hypertext Preprocessor* adalah 118.126,4.

### **4.2.5** *Perhitungan Estimasi Effort*

Langkah selanjutnya setelah mendapatkan nilai dari *Function Points* (FP) adalah melakukan perhitungan *effort. Effort* adalah usaha yang diperlukan untuk melakukan pengembangan proyek perangkat lunak yang akan dikembangkan berdasarkan *man/hours*. Untuk menghitung estimasi *effort* yaitu dengan cara mengalikan nilai FP dengan *Productivity Factor* (PF). Nilai *Productivity Factor*  (PF) yang sudah menjadi ketetapan yaitu 8,2 *man/hours*. Jika dituliskan dalam rumus menggunakan persamaan (3).

 $Effort = FP * PF$  (3) *Effort* =  $2.109 * 8.2$ 

*Effort* = 17.297,08 *man/hours*

Dengan demikian dapat diketahui hasil perhitungan estimasi e*ffort* dalam estimasi biaya pengembangan perangkat lunak IBA *(Islamic Banking Application)*  adalah 17.297,08 *man/hours*.

### **4.2.6** *Distrtibusi Effort ke Aktivitas*

Setelah mendapatkan nilai akhir yaitu *effort*, langkah terakhir dalam mengestimasikan perangkat lunak menggunakan metode *Function Points* (FP) adalah melakukan distribusi *effort* ke aktivitas. Tujuannya adalah untuk menentukan hasil akhir dari proses estimasi biaya yang dibutuhkan pada perangkat lunak yang akan dikembangkan.

| N <sub>o</sub>  | <b>Aktivitas</b>                | <b>Per Bulan</b>      | Per Jam            |  |  |
|-----------------|---------------------------------|-----------------------|--------------------|--|--|
| $\mathbf{1}$    | Requirements                    | $7.000.000,-$<br>Rp.  | Rp.<br>$39.773,-$  |  |  |
| $\overline{2}$  | <b>Specifications</b>           | $7.000.000,-$<br>Rp.  | 39.773,-<br>Rp.    |  |  |
| 3               | Design                          | $8.000.000,-$<br>Rp.  | Rp.<br>$45.455, -$ |  |  |
| $\overline{4}$  | Implementation                  | $8.000.000,-$<br>Rp.  | Rp.<br>$45.455,-$  |  |  |
| 5               | <b>Integration Testing</b>      | $5.000.000,-$<br>Rp.  | Rp.<br>28.409,-    |  |  |
| 6               | Acceptence & Deployment         | $8.000.000,-$<br>Rp.  | Rp.<br>$45.455,-$  |  |  |
| $7\phantom{.0}$ | <b>Project Management</b>       | $10.000.000,-$<br>Rp. | 56.818,-<br>Rp.    |  |  |
| 8               | <b>Configuration Management</b> | $10.000.000,-$<br>Rp. | Rp.<br>56.818,-    |  |  |
| 9               | Quality Assurance               | $5.000.000,-$<br>Rp.  | 28.409,-<br>Rp.    |  |  |
| 10              | Documentation                   | $3.500.000,-$<br>Rp.  | Rp.<br>19.886,-    |  |  |
| 11              | <b>Training and Support</b>     | $3.500.000,-$<br>Rp.  | 19.886,-<br>Rp.    |  |  |
| 12              | <b>Evaluation and Testing</b>   | $5.000.000,-$<br>Rp.  | $28.409 -$<br>Rp.  |  |  |

Tabel 4.3 Standar Gaji Indonesia *Salary Guide* 2019

Tabel 4.3 menjelaskan tentang standar gaji yang digunakan dalam penelitian tugas akhir yaitu *Salary Guide* 2019. Untuk mencari biaya peer jam yaitu dengan membagi masing-masing aktivitas dengan satu bulan 22 hari kerja serta dibagi lagi dengan 8 jam kerja dalam satu hari.

Nilai yang dihasilkan dari perhitungan *effort* akan dibagi menjadi beberapa aktivitas yang telah disebutkan dalam Tabel 2.9. Kemudian akan dikelompokkan sesuai aktivitas masing-masing menggunakan standar gaji Indonesia *Salary Guide*  pada Tabel 4.3 dan akan menjadi seperti pada Tabel 4.4

| N <sub>0</sub> | <b>Activity</b>                  | $\frac{0}{0}$ | <b>Effort</b> | Payrate <sup><math>(2019)</math></sup> | Cost                  |
|----------------|----------------------------------|---------------|---------------|----------------------------------------|-----------------------|
| $\mathbf{1}$   | Requirements                     | 1,60          | 276,75        | Rp. 39.773,-                           | Rp.<br>11.007.308,-   |
| $\overline{2}$ | <b>Specifications</b>            | 7,50          | 1.297,28      | Rp. 39.773,-                           | Rp.<br>51.596.757,-   |
| 3              | Design                           | 6,00          | 1.037,82      | Rp. 45.455,-                           | Rp.<br>47.174.326,-   |
| $\overline{4}$ | Implementation                   | 52,00         | 8.994,48      | Rp. 45.455,-                           | 408.844.161,-<br>Rp.  |
| 5 <sub>1</sub> | Integration<br><b>Testing</b>    | 7,00          | 1.210,80      | Rp. 28.409,-                           | Rp.<br>34.397.492,-   |
| 6              | Acceptence &<br>Deployment       | 5,50          | 951,34        | Rp. 45.455,-                           | Rp.<br>43.243.132,-   |
| $\overline{7}$ | Project<br>Management            | 3,80          | 657,29        | Rp. 56.818,-                           | Rp.<br>37.345.849,-   |
| 8              | Configuration<br>Management      | 4,30          | 743,77        | Rp. 56.818,-                           | Rp.<br>42.259.776,-   |
| 9              | Quality<br>Assurance             | 0,90          | 155,67        | Rp. 28.409,-                           | Rp.<br>$4.422.535, -$ |
| 10             | Documentation                    | 8,40          | 1.452,95      | Rp. 19.886,-                           | 28.893.458,-<br>Rp.   |
| 11             | Training and<br>Support          | 1,00          | 172,97        | Rp. 19.886,-                           | 3.439.697,-<br>Rp.    |
| 12             | Evaluation and<br><b>Testing</b> | 2,00          | 345,94        | Rp. 28.409,-                           | Rp.<br>$9.827.855, -$ |
|                | <b>Total</b>                     | <b>100</b>    | 17.297,08     |                                        | Rp. 722.452.347,-     |

Tabel 4.4 Distribusi Effort ke Aktivitas

Dari hasil distribusi *effort* Tabel 4.4 dapat diketahui seluruh biaya yang keluarkan untuk pengembangan perangkat lunak IBA *(Islamic Banking Application*) menggunakan metode *Function Points* (FP) sebesar Rp. 722.452.347,-

Nilainya cukup besar, hal ini dikarenakan jumlah dari komponen fungsionalitas serta kompleksitas dari perangkat lunak IBA *(Islamic Banking Application*) yang cukup banyak. Dengan demikian, dengan biaya sebesar Rp. 722.452.347,- sudah termasuk dalam kategori wajar untuk pengembangan suatu perangkat lunak dalam bidang perbankan.

## **4.3 Perhitungan Etimasi Biaya Perangkat Lunak IBA IBA** *(Islamic Banking Application)* **Menggunakan Metode** *Use Case Points* **(UCP)**

Tahapan untuk melakukan perhitungan estimasi biaya menggunakan metode *Use Case Points* (UCP) akan dijelaskan pada masing-masing poin.

### **4.3.1** *Perhitungan Unadjusted Actor Weight (UAW)*

Langkah pertama dalam menghitung estimasi biaya menggunakan metode *Use Case Points* (UCP) adalah menentukan *Unadjusted Actor Weight* (UAW). Dalam menentukan nilai *Unadjusted Actor Weight* (UAW) adalah dengan mengklasifikasikan aktor kedalam kategori *Simple, Average,* atau *Complex*. Selanjutnya akan diberi bobot dengan cara yang sama pada setiap use case seperti pada Tabel 4.5

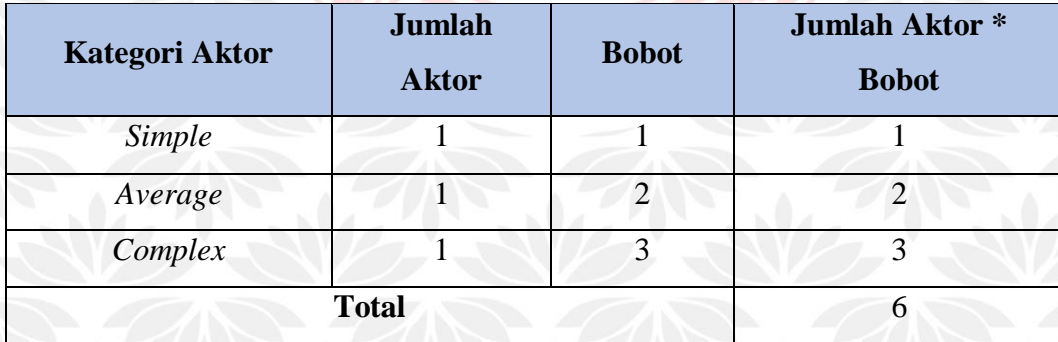

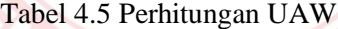

Total nilai *Unadjusted Actor Weight* (UAW) dapat dihitung dengan cara menjumlahkan berapa banyak (total) aktor dari masing-masing kategori aktor dikalikan dengan bobot masing-masing tipe. Dalam rumus menggunakan persamaan 4 adalah:

UAW =  $\sum$  (jumlah aktor x bobot aktor) (4)

 $UAW = (1 * 1) + (1 * 2) + (1 * 3)$  $UAW = 1 + 2 + 3$  $UAW = 6$ 

Jadi, hasil dari perhitungan *Unadjusted Actor Weight* (UAW) dalam estimasi biaya pengembangan perangkat lunak IBA *(Islamic Banking Application)* adalah sebesar 6.

### **4.3.2** *Perhitungan Unadjusted Use Case Weights (UUCW)*

Untuk menghitung *Unadjusted Use Case Weight* (UUCW) sama dengan cara yang digunakan untuk menghitung *Unadjusted Actor Weight* (UAW), yaitu dengan mengkategorikan use case dalam *Simple, Average* atau *Complex* tergantung dari jumlah transaksi yang dilakukan. Untuk penjelasan lebih lanjut tentang deskripsi *use case* akan digambarkan melalui Tabel 4.6.

| <b>Kategori Use Case</b> | <b>Jumlah</b><br><b>Use Case</b> | <b>Bobot</b>    | <b>Jumlah Use Case *</b><br><b>Bobot</b> |
|--------------------------|----------------------------------|-----------------|------------------------------------------|
| Simple                   | 549                              |                 | 2.745                                    |
| Average                  | 34                               | 10              | 340                                      |
| Complex                  |                                  | 15 <sup>7</sup> |                                          |
| <b>Total</b>             | 3.085                            |                 |                                          |

Tabel 4.6 Perhitungan UUCW

Total nilai *Unadjusted Use Case Weight* (UUCW) dihasilkan dari proses perhitungan berapa banyak (total) *use case* berdasakan masing-masing kategori (tingkat kompleksitas) dikali dengan bobot masing-masing kategori. Jika dituliskan dalam rumus mengunakan persamaan 5 adalah: UUCW =  $\sum$  (jumlah *use case* x bobot *use case*) (5)  $UUCW = (549 * 5) + (34 * 10) + (0 * 15)$  $UUCW = 2.745 + 340 + 0$ 

 $UUCW = 3.085$ 

47

Jadi, hasil dari perhitungan *Unadjusted Use Case Weight* (UUCW) dalam estimasi biaya pengembangan perangkat lunak IBA *(Islamic Banking Application)* adalah sebesar 3.085.

### **4.3.3** *Perhitungan Unadjusted Use Case Points (UUCP)*

Nilai *Unadjusted Use Case Points* (UUCP) didapatkan dari penjumlahan total nilai *Unadjusted Actor Weight* (UAW) dengan total nilai *Unadjusted Use Case Weight* (UUCW). Jika dituliskan dalam rumus menggunakan persamaan 6 adalah:  $UUCP = UAW + UUCW$  (6)  $UUCP = 6 + 3.085$ 

#### $UUCP = 3.091$

Jadi, hasil dari perhitungan *Unadjusted Use Case Points* (UUCP) dalam estimasi biaya pengembangan perangkat lunak IBA *(Islamic Banking Application)* adalah sebesar 3.091.

### **4.3.4** *Perhitungan Technical Complexity Factor (TCF)*

Setelah melakukan klasifikasi dari aktor dan *use case,* langkah selanjutnya adalah menghitung *Technical Complexity Factor* (TCF) yang digunakan untuk menghitung fungsi-fungsi yang tidak fungsional.

Bobot nilai pada setiap faktor yang diberikan tergantung dari seberapa besar pengaruhnya terhadap faktor tersebut. Nilai yang diberikan untuk setiap faktor berkisar 0 sampai dengan 5. Nilai 0 adalah tidak berpengaruh, nilai 3 berarti rata-rata, dan nilai 5 adalah memberikan pengaruh yang besar.

| N <sub>0</sub> | <b>Technical Factor</b>                       | Weight | <b>Value</b>                | Weight * Value |
|----------------|-----------------------------------------------|--------|-----------------------------|----------------|
|                | <b>Distributed System Required</b>            |        | $\mathcal{D}_{\mathcal{L}}$ |                |
| 2              | Response time is Important                    |        | 3                           |                |
|                | <b>End User Efficiency</b>                    |        | 3                           |                |
|                | Processing<br>Complex<br>internal<br>Required |        | 3                           |                |

Tabel 4.7 Perhitungan *Technical Factor*
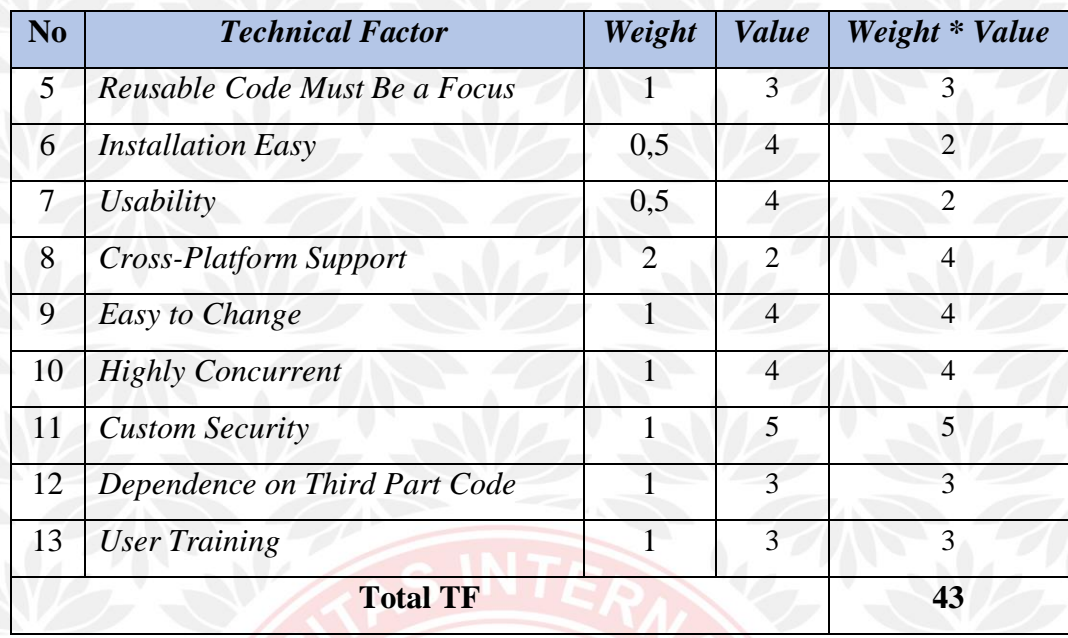

Berdasarkan hasil dari perhitungan *Technical Factor* dalam estimasi biaya pengembangan perangkat lunak IBA *(Islamic Banking Application)* pada Tabel 4.7 adalah sebesar 43.

Nilai-nilai yang terdapat pada *Technical Complexity Factor* (TCF) tersebut selanjutnya akan dikalikan dengan bobot nilai masing-masing. Kemudian dijumlahkan untuk mendapatkan nilai total dari *Technical Factor* (TF), lalu akan dihasilkan nilai *Technical Complexity Factor* (TCF). Tabel 4.6 digunakan untuk menghitung nilai TCF menggunakan persamaan 7.

 $TCF = 0.6 + (0.01 * TF)$  (7)  $TCF = 0.6 + (0.01 * 43)$ 

## $TCF = 1,03$

Jadi, hasil dari perhitungan *Technical Complexity Factor* (TCF) dalam estimasi biaya pengembangan perangkat lunak IBA *(Islamic Banking Application)*  adalah sebesar 1,03.

#### **4.3.5** *Perhitungan Environmental Complexity Factor (ECF)*

Setelah mendapat nilai *Technical Complexity Factor* (TCF) selanjutnya adalah menghitung nilai *Environmental Complexity Factor* (ECF).

Bobot nilai pada setiap faktor yang diberikan tergantung dari seberapa besar pengaruhnya terhadap faktor tersebut. Nilai yang diberikan untuk setiap factor berkisar 0 sampai dengan 5. Nilai 0 adalah tidak berpengaruh, nilai 3 berarti ratarata, dan nilai 5 adalah memberikan pengaruh yang besar.

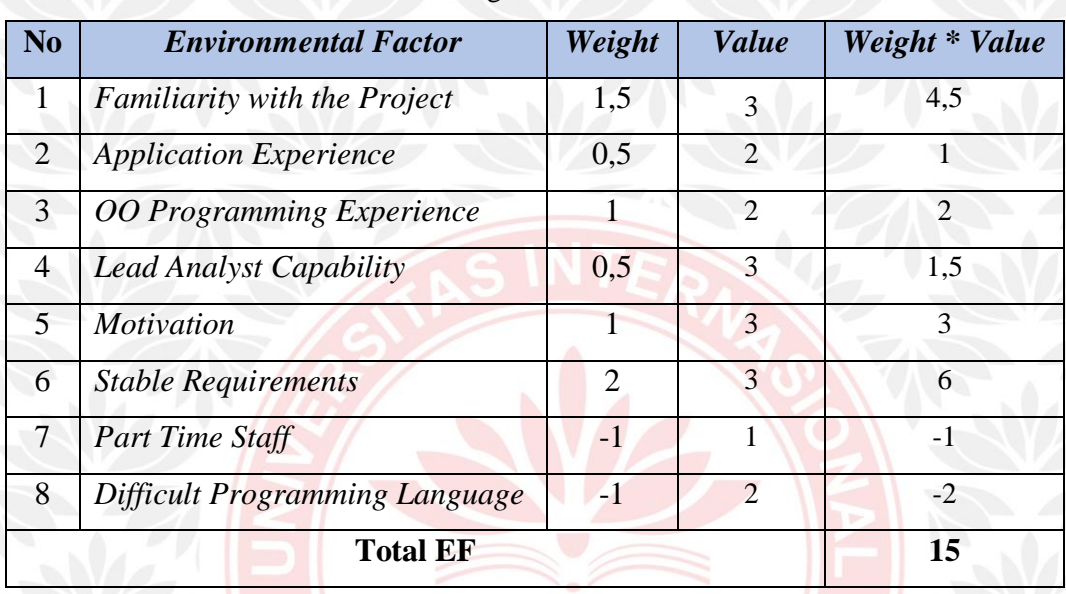

#### Tabel 4.8 Perhitungan *Environmental Factor*

Berdasarkan hasil dari perhitungan *Environmental Factor* dalam estimasi biaya pengembangan perangkat lunak IBA *(Islamic Banking Application)* pada Tabel 4.8 adalah sebesar 15.

Nilai-nilai yang terdapat pada *Environmental Complexity Factor* (ECF) tersebut selanjutnya akan dikalikan dengan bobot nilai masing-masing. Kemudian dijumlahkan untuk mendapatkan nilai total nilai *Environmental Factor* (EF), lalu akan dihasilkan nilai ECF (*Environmental Complexity Factor)*. Tabel 4.6 digunakan untuk menghitung nilai ECF menggunakan persamaan 8.

 $ECF = 1.4 + (-0.03 * EF)$  (8)

 $ECF = 1,4 + (-0,03 * 15)$ 

$$
ECF = 0.95
$$

Jadi, hasil dari perhitungan *Environmental Complexity Factor* (ECF) dalam estimasi biaya pengembangan perangkat lunak IBA *(Islamic Banking Application)* adalah sebesar 0,95.

#### **4.3.6** *Perhitungan Use Case Points (UCP)*

Setelah melakukan beberapa perhitungan diatas, langkah selanjutnya adalah menghitung nilai *Use Case Points* (UCP). Untuk menghitung *Use Case Points* (UCP) adalah dengan mengalikan hasil perhitungan dari *Unadjusted Use Case Points* (UUCP) dengan *Technical Complexity Factor* (TCF) dan *Environmental Complexity Factor* (ECF). Dalam rumus menggunakan persamaan 9.

 $UCP = UUCP * TCF * ECF$  (9)

 $UCP = 3.091 * 1.03 * 0.95$ 

 $UCP = 3.024.54$ 

Jadi, hasil dari perhitungan *Use Case Points* (UCP) dalam estimasi biaya pengembangan perangkat lunak IBA *(Islamic Banking Application)* adalah sebesar 3.024,54.

#### **4.3.7** *Perhitungan Effort*

Dari hasil perhitungan *Use Case Points* (UCP), maka diperoleh hasil 3.024,54. Dengan demikian dapat dilakukan perhitungan *effort* dengan mengalikan *Use Case Points* (UCP) dengan *Effort Rate* (ER) yang nilainya sudah menjadi ketetapan yaitu 8,2 *man/hours* dan sudah dijelasakan pada Bab 2.3.7. Dalam rumus menggunakan persamaan 10.

 $Effort = UCP * ER$  (10)

# *Effort* = 24.801,26 *man/hours*

 $Effort = 3.024,54 * 8,2$ 

Jadi, hasil dari perhitungan *effort* dalam estimasi biaya pengembangan perangkat lunak IBA *(Islamic Banking Application)* adalah sebesar 24.801,26 *man/hours.*

#### **4.3.8 Distribusi** *Effort* **ke** *Aktivitas*

Setelah mendapatkan nilai *effort*, langkah terakhir dalam melakukan estimasi biaya pengembangan perangkat lunak menggunakan metode *Use Case Points* (UCP) adalah melakukan distribusi *effort* kedalam bentuk aktivitas seperti pada Tabel 4.9

| N <sub>o</sub> | <b>Aktivitas</b>                 | $\frac{0}{0}$ | <b>Effort</b> | Payrate <sup>(2019)</sup> |     | Cost                |
|----------------|----------------------------------|---------------|---------------|---------------------------|-----|---------------------|
| 1              | Requirements                     | 1,60          | 396,82        | Rp. 39.773,-              | Rp. | 15.782.726,-        |
| $\overline{2}$ | <b>Specifications</b>            | 7,50          | 1.860,09      | Rp. 39.773,-              | Rp  | 73.981.529,-        |
| 3              | Design                           | 6,00          | 1.488,08      | Rp. 45.455,-              | Rp. | $67.640.467, -$     |
| $\overline{4}$ | Implementation                   | 52,00         | 12.896,65     | Rp. 45.455,-              | Rp. | 586.217.384,-       |
| 5              | Integration<br><b>Testing</b>    | 7,00          | 1.736,09      | Rp. 28.409,-              | Rp. | 49.320.523,-        |
| 6              | Acceptence &<br>Deployment       | 5,50          | 1.364,07      | Rp. 45.455,-              | Rp. | $62.003.762, -$     |
| $\overline{7}$ | Project<br>Management            | 3,80          | 942,45        | Rp. 56.818,-              | Rp. | 53.547.997,-        |
| 8              | Configuration<br>Management      | 4,30          | 1.066,45      | Rp. 56.818,-              | Rp. | 60.593.786,-        |
| 9              | Quality<br>Assurance             | 0,90          | 223,21        | Rp. 28.409,-              | Rp. | $6.341.210,-$       |
| 10             | <b>Documentation</b>             | 8,40          | 2.083,31      | Rp. 19.886,-              | Rp. | 41.428.614,-        |
| 11             | Training and<br>Support          | 1,00          | 248,01        | Rp. 19.886,-              | Rp. | 4.931.978,-         |
| 12             | Evaluation and<br><b>Testing</b> | 2,00          | 496,03        | Rp. 28.409,-              | Rp. | 14.091.578,-        |
|                | <b>Total</b>                     | 100           | 24.801,26     |                           |     | Rp. 1.035.881.554,- |

Tabel 4.9 Distribusi Effort ke Aktivitas

Jadi, hasil dari perhitungan estimasi biaya proyek pengembangan perangkat lunak IBA *(Islamic Banking Application)* menggunakan metode *Use Case Points* (UCP) adalah sebesar Rp. 1.035.881.554,-. Nilainya cukup besar, hal ini dikarenakan jumlah dari *use case* serta aktor dari perangkat lunak IBA *(Islamic Banking Application*) yang cukup banyak. Dengan demikian, dengan biaya sebesar Rp. 1.035.881.554,- sudah termasuk dalam kategori wajar untuk pengembangan suatu perangkat lunak dalam bidang perbankan.

#### **4.4 Hasil Akhir Perhitungan**

Setelah melakukan beberapa tahapan dalam perhitungan estimasi biaya proyek pengembangan perangkat lunak IBA *(Islamic Banking Application)* menggunakan metode *Function Points* (FP) dan *Use Case Points* (UCP)*,* maka akan ditemukan hasil akhir dari perhitungan masing-masing pada poin dibawah.

#### **4.4.1** *Jumlah Seluruh Biaya Menggunakan Metode Function Points*

Beberapa tahapan dalam perhitungan estimasi biaya pengembangan perangkat lunak IBA *(Islamic Banking Application)* menggunakan metode *Function Points* (FP) sudah dilakukan hingga akhir, dengan rincian akan dijelaskan pada Tabel 4.10.

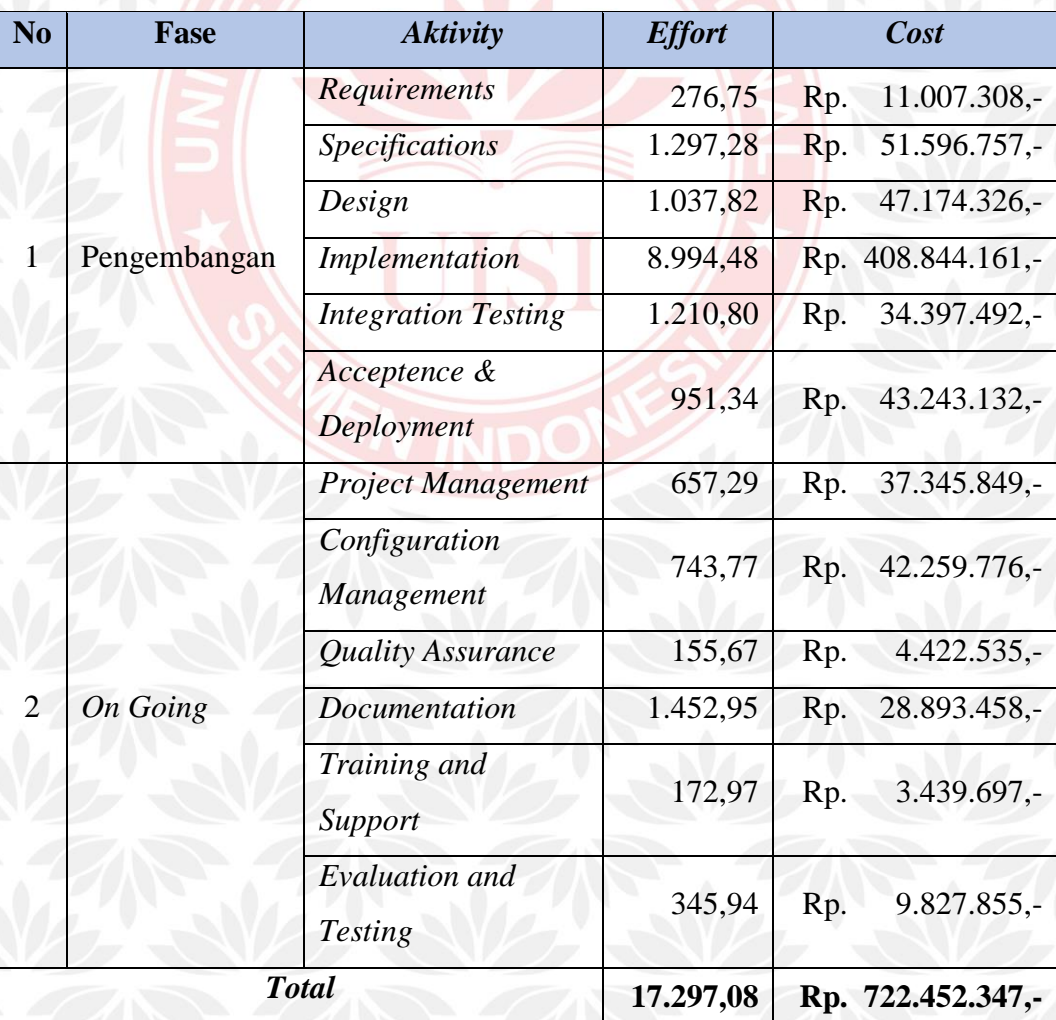

Tabel 4.10 Rincian Biaya Pengembangan Perangkat Lunak IBA dalam Metode FP

Jadi, dapat disimpulkan sesuai Tabel 4.10 bahwa hasil akhir dalam estimasi biaya pengembangan perangkat lunak IBA *(Islamic Banking Application)* menggunakan metode *Function Points* (FP) adalah Rp. 722.452.347,- dengan *effort* sebesar 17.297,08 *man/hours.*

#### **4.4.2** *Jumlah Seluruh Biaya Menggunakan Metode Use Case Points*

Beberapa tahapan dalam perhitungan estimasi biaya pengembangan perangkat lunak IBA *(Islamic Banking Application)* menggunakan metode *Use Case Points* (UCP) sudah dilakukan hingga akhir, dengan rincian akan dijelaskan pada Tabel 4.11.

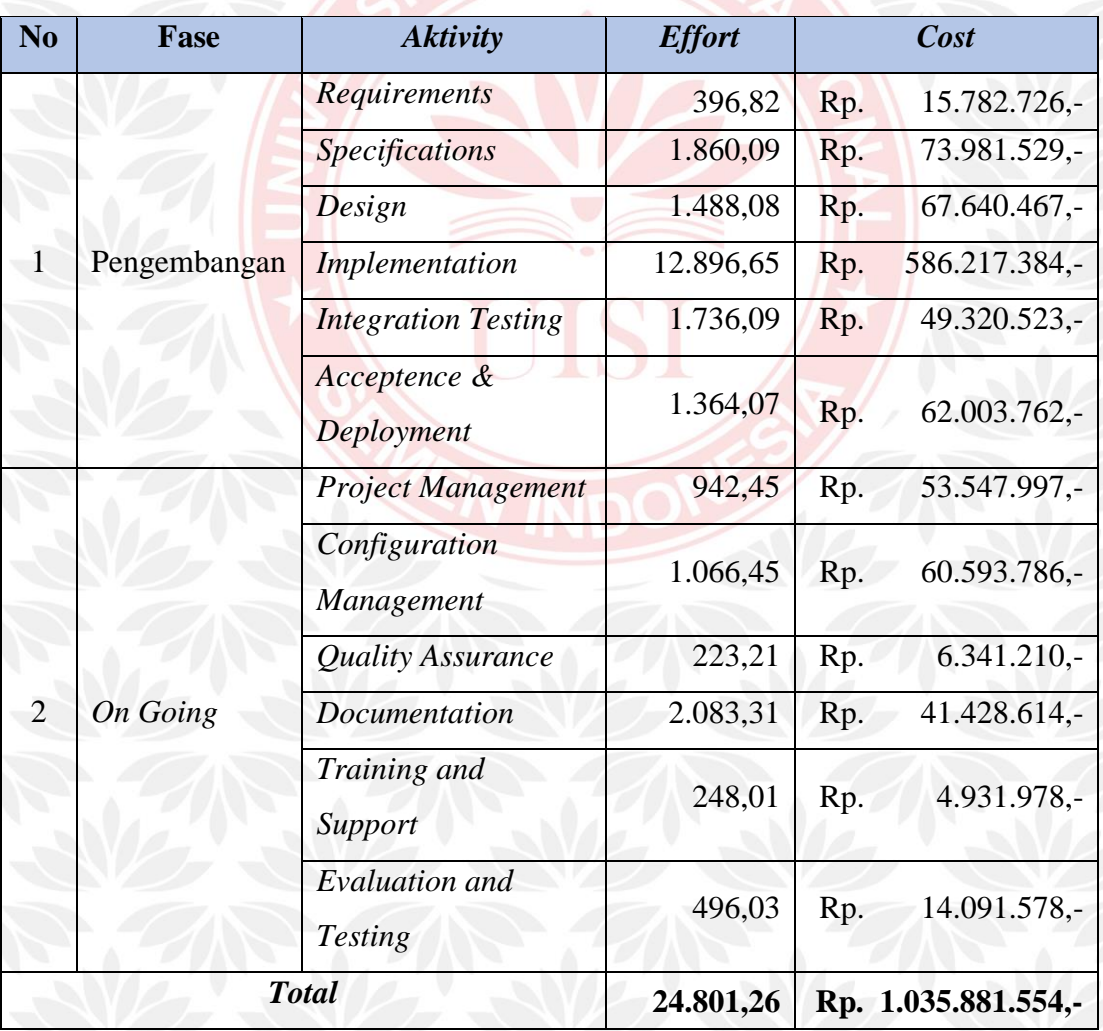

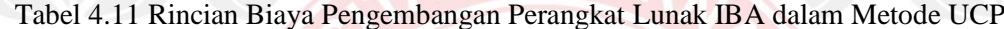

Jadi, dapat disimpulkan sesuai Tabel 4.11 bahwa hasil akhir dalam estimasi biaya pengembangan perangkat lunak IBA *(Islamic Banking Application)* menggunakan metode *Use Case Points* (UCP) adalah Rp. 1.035.881.554,- dengan *effort* sebesar 24.801,26 *man/hours.*

*(Halaman ini sengaja dikosongkan)*

# **5. BAB 5 PENUTUP**

Bab ini berisi kesimpulan dari keseluruhan hasil penelitian tugas akhir dan saran untuk perbaikan yang dapat dikembangkan untuk penelitian di masa mendatang.

#### **5.1 Kesimpulan**

Berdasarkan beberapa proses dan tahapan yang telah dilakukan dalam pengerjaan tugas akhir ini, maka dapat diambil kesimpulan-kesimpulan yang menjawab rumusan masalah yang telah ditentukan, antara lain:

- 1. Ada beberapa sumber daya yang dibutuhkan untuk mengembangkan perangkat lunak IBA *(Islamic Banking Application)* baik dengan metode *Function Points* (FP) ataupun *Use Case Points* (UCP) yang terbagi menjadi 2, yaitu fase pengembangan dan fase aktivitas yang telah berlangsung. Fase pengembangan termasuk didalamnya sumber daya: (1) *Specification,* (2) *Requirement,* (3) *Design,* (4) *Implementation,* (5) *Integration Testing,* (6) *Acceptance & Deployment.* Sedangkan fase aktivitas yang sedang berjalan meliputi sumber daya: (1) *Project Management,* (2) *Configuration Management,* (3) *Quality Assurance,* (4) *Documentation,* (5) *Training & Support,* serta (6) *Evaluation and Testing.*
- 2. Terdapat dua metode yang dilakukan untuk estimasi biaya pengembangan perangkat lunak IBA *(Islamic Banking Application),* yaitu menggunakan metode *Function Points* (FP) dan *Use Case Points* (UCP), dengan masingmasing tahapan antara lain:
	- a. Tahapan-tahapan yang dilakukan dalam estimasi perhitungan biaya pengembangan perangkat lunak IBA *(Islamic Banking Application)*  menggunakan metode *Function Points* (FP), yaitu: (1) Menghitung *Crud Function Points* (CFP), (2) *Relative Complexity Adjustment Factor* (RCAF), (3) *Function Points* (FP), (4) *Source Line of Code* (SLoC), (5) Estimasi *Effort* dan (6) Distribusi *Effort* Ke Aktivitas.
- b. Tahapan-tahapan yang dilakukan dalam estimasi perhitungan biaya pengembangan perangkat lunak IBA *(Islamic Banking Application)*  menggunakan metode *Use Case Points* (UCP), yaitu: (1) *Unadjusted Actor Weight* (UAW), (2) *Unadjusted Use Case Weight* (UUCW), (3) *Unadjusted Use Case Points* (UUCP), (4) *Technical Complexity Factor* (TCF), (5) *Environmental Complexity Factor* (ECF), (6) *Use Case Points* (UCP), (7) Estimasi *Effort* dan (8) Distribusi *Effort* Ke Aktivitas.
- 3. Hasil akhir perhitungan estimasi biaya pengembangan perangkat lunak IBA *(Islamic Banking Application)* pada masing-masing metode antara lain:
	- a. Hasil estimasi perhitungan biaya pengembangan perangkat lunak IBA *(Islamic Banking Application)* menggunakan metode *Function Points*  (FP) adalah Rp. 722.452.347,- dengan *effort* 17.297,08 *man/hours*.
	- b. Hasil estimasi perhitungan biaya pengembangan perangkat lunak IBA *(Islamic Banking Application)* menggunakan metode *Use Case Points* (UCP) adalah Rp. 1.035.881.554,- dengan *effort* sebesar 24.801,26 *man/hours.*

#### **5.2 Saran**

Setelah berhasil menyelesaikan penelitian tugas akhir ini, ada beberapa hal yang diharapkan dapat dikembangkan untuk penelitian berikutnya, yaitu:

- 1. Diperlukan penelitian lebih lanjut terkait analisis faktor-faktor apa saja yang mempengaruhi proses perhitungan estimasi biaya pengembangan perangkat lunak IBA *(Islamic Banking Application)*
- 2. Jumlah studi kasus proyek pengembangan perangkat lunak yang akan digunakan pada penelitian yang akan datang diharapkan dapat diiperbanyak jumlahnya.
- 3. Untuk peneliti yang akan datang, peneliti menyadari jika adanya kekurangan dalam hal penulisan tugas akhir ini. Sehingga penelitian ini diharapkan dapat dijadikan sebagai referensi untuk penelitiian selanjutnya tentang metode *Function Points* (FP) dan *Use Case Points* (UCP).

### **DAFTAR PUSTAKA**

- Alnobeta, M., Saputra, M., & Herlambang, A. (2016). Estimasi Biaya Perangkat Lunak Menggunakan Metode Function Point ( Studi Kasus : CV Aptikma Indonesia ). *Jurnal Pengembangan Teknologi Informasi Dan Ilmu Komputer (J-PTIIK) Universitas Brawijaya*, *2*(1), 40–46. https://doi.org/ISBN 978-92-1- 112856-7
- Anda, B., & Sciences, N. (n.d.). Empirical Studies of Construction and Application of Use Case Models. *Sciences-New York*.
- Bintiri, M. G., Dillak, R. Y., Teknik, J., Fakultas, S., Universitas, T., Maroso, S., & Informatika, J. T. (2012). Perbandingan Model Aloritmik Dan Non Algoritmik Untuk Estimasi Biaya Perangkat Lunak. *Rev Chil Infect*, *2012*(Snati), 15–16. https://doi.org/10.4067/S0716-10182003020100002
- Chibbatullah, F., & Dewi, R. S. (2020). *Estimasi Biaya Perangkat Lunak INLIS LITE 3 . 0 Perpustakaan Nasional Menggunakan Metode Function Points*. *7*(1), 73–77. https://doi.org/10.30865/jurikom.v7i1.1909
- Dahlan, U. A., Sariyanti, S., & Soepomo, J. P. (2017). *Kakas Estimasi Perangkat Lunak Menggunakan Function Point dan Use Case Point untuk Praktikum Rekayasa Perangkat Lunak di*. *3*(1), 85–91.
- Damayanti, D. E., & Perdanakusuma, A. R. (2017). Analisis Estimasi Biaya Pembuatan Perangkat Lunak Menggunakan Metode COCOMO II di Inagata Technosmith ( Studi Kasus : Sistem Informasi Monitoring dan Evaluasi Penerimaan Beasiswa Santri Berprestasi UIN Malang ). *Jurnal Pengembangan Teknologi Informasi Dan Ilmu Komputer (J-PTIIK) Universitas Brawijaya*, *1*(10).
- Dewi, R. S. (2017). Implementasi Metode Function Points Untuk Mengestimasi Usaha Pada Proyek Pembangunan Aplikasi Layanan Publik. *Jurnal Sistem Informasi Indonesia*, *2*(1), 1–8.
- Dewi, R. S. (2019). *A model of owner estimate cost for software development project in Indonesia*. (April 2018). https://doi.org/10.1002/smr.2175

Dewi, R. S., Andari, T. W., A. Rasyid, M. B., & Candra A.P., R. (2018). Ekstraksi

Faktor Kompleksitas Game Menggunakan Metode Function Points. *Jurnal Teknologi Dan Sistem Informasi*, *4*(3), 115–122. https://doi.org/10.25077/t eknosi.v4i3.2018.122

- Dewi, R. S., Subriadi, A. P., & Sholiq, S. (2015). Use Case Point Activity-Based Costing: Metode Baru untuk Mengestimasi Biaya Pengembangan Perangkat Lunak. *Sisfo*, *05*(03). https://doi.org/10.24089/j.sisfo.2015.03.020
- Hamzah, Saptono, R., & Anggrainingsih, R. (2016). Development of Software Size Estimation Application using Function Point Analysis ( FPA ) Approach with Rapid Application Development ( RAD ). *ITsmart : Jurnal Ilmiah Teknologi Dan Informasi*, *5*(2), 96–103.
- Hariyanto, M. (2015). Estimasi Proyek Pengembangan Perangkat Lunak dengan Fuzzy Use Case Points. *Journal of Software Engineering (Jakarta)*, *1*(1), 54– 63.
- Karner, G. (1993). Resource estimation for objectory projects. *Objective Systems SF AB*, 1–9. Retrieved from http://si.lopesgazzani.com.br/docentes/marcio /gcm/p\_Karner\_ResourceEstimationForObjectoryProjects.pdf
- Khairani, D. (2015). Studi Kasus Pengukuran Sistem Informasi Menggunakan Function Point (Fp). *Jurnal Teknik Informatika*, *8*(2), 1–7. https://doi.org/10. 15408/jti.v8i2.2442
- Kristi, J., Aisah, S. N., & Dewi, R. S. (2020). *Estimasi Biaya Software FAS ( Financing Analysis System ) Menggunakan Metode Function Point ( Studi Kasus Pada PT BPRS Lantabur Tebuireng )*. *7*(1), 97–103. https://doi.org/10. 30865/jurikom.v7i1.1891
- Laksamana, F. P., Perdanakusuma, A. R., & Saputra, M. C. (2018). Evaluasi Biaya Pengembangan Sistem Informasi Pengelolaan Arsip Surat ( SIPAS ) Menggunakan Function Point dan Object Point ( Studi Kasus : PT Sekawan Media Informatika ). *Jurnal Pengembangan Teknologi Informasi Dan Ilmu Komputer (J-PTIIK) Universitas Brawijaya*, *2*(8), 2692–2701.
- Lisa, L., Afifah, N., Suprayogi, S., & Dewi, R. S. (2019). *Estimasi Biaya Perangkat Lunak SIMAS Universitas XYZ Menggunakan Metode Function Points*. *6*(6), 586–590.

Longstreet, D. (2005). Fundamentals & Introduction of Function Point Analysis.

*SoftwareMetrics*. Retrieved from https://www.softwaremetrics.com/fpafund .htm

- Nur Faiz, M., Adi Prabowo, W., & Fajar Sidiq, M. (2018). Studi Komparasi Investigasi Digital Forensik pada Tindak Kriminal. *Journal of Informatics, Information System, Software Engineering and Applications (INISTA)*, *1*(1), 63–70. https://doi.org/10.20895/INISTA.V1I1
- Prayitno, E. (2017). Penggunaan Metode Estimasi Use Case Points ( UCP ) Dalam Proyek Software Domain Bisnis. *Jurnal Informatika*, *4*(2), 241–248.
- Puji, Annisa, F., Puji, A., Didiet, W., Vol, J., & Tahun, N. (2016). *ISSN 2338-137X Estimasi Biaya Pembuatan Perangkat Lunak Sistem Informasi Akademik ISSN 2338-137X*. *5*(6), 1–11.
- Puspitasari, R., Nugraini, D., & Dewi, R. S. (2019). *Estimasi Biaya Perangkat Lunak Menggunakan Metode Function Point Analysis ( Studi Kasus : Sistem BKD Universitas XYZ )*. *6*(6), 600–605.
- Putu Linda primandari. (2015). *Kepemerintahan Berskala Small-Medium Dengan Metode Use Case Point ( Ucp ) Cost Estimate in Small To Medium Government Software Development Projects With Use Case Point ( Ucp )*.
- Rizka, C. L. D., Dewi, F. S., & Wicaksono, S. R. (2019). Pengukuran Dan Kualitas Perangkat Lunak Website "Linkedin" Menggunakan Metode Function Point Analysis. *JISKA (Jurnal Informatika Sunan Kalijaga)*, *3*(2), 79–83. https://doi.org/10.14421/JISKA.2018.32-02
- Rizky Wicaksono, S., Kusumo Kresno Putro, P., & Aprillia Immanuel, G. (2019). Implementasi Function Point Analysis Untuk Pengukuran Kualitas Situs (Studi Kasus: Alibaba.com). *Jurnal Informatika: Jurnal Pengembangan IT*, *4*(2), 123–126. https://doi.org/10.30591/jpit.v4i2.1174
- Sandhea, A. A., Maulidiyah, S., & Dewi, R. S. (2020). *Estimasi Biaya Perangkat Lunak Pada Aplikasi SIBIMA Universitas XYZ dengan Menggunakan Metode Function Point*. *7*(1), 41–49. https://doi.org/10.30865/jurikom.v7i1.1893
- Sholiq, Widodo, A. P., Sutanto, T., & Subriadi, A. P. (2016). A model to determine cost estimation for software development projects of small and medium scales using use case points. *Journal of Theoretical and Applied Information Technology*, *85*(1), 87–94.
- Suharjito, S., Widodo, A., & Prasetyo, B. (2006). Perancangan sistem estimasi biaya proyek pengembangan software. *Seminar Nasional Aplikasi Teknologi Informasi (SNATI)*, *2006*(Snati).
- Widyaningtyas, Y., Arwan, A., & Denny Sagita Rusdianto. (2019). Aplikasi Estimasi Biaya Pembangunan Software Menggunakan Metode Function Point Analysis ( FPA ) Dengan Platform Android. *Perhitungan Ukuran Kompleksitas Fungsional Perangkat Lunak Dengan Metrik Function Point*, *6*(1), 412–417.
- Zahiroh, D. F., Saputra, M. C., & Herlambang, A. D. (2018). Perbandingan Evaluasi Biaya Pengembangan Sistem Antrian RSUD Dr Soetrasno Rembang Menggunakan Metode Use Case Point dan Function Point ( Studi Kasus : CV Pabrik Teknologi ). *Jurnal Pengembangan Teknologi Informasi Dan Ilmu Komputer (J-PTIIK) Universitas Brawijaya*, *2*(1), 369–379.

UISI

# **LAMPIRAN A**

Pada bab ini berisi lampiran dari screenshot tampilan perangkat lunak IBA *(Islamic Banking Application)* dalam estimasi biaya pengembangan perangkat lunak menggunakan metode *Function Points* (FP) dan *Use Case Points* (UCP).

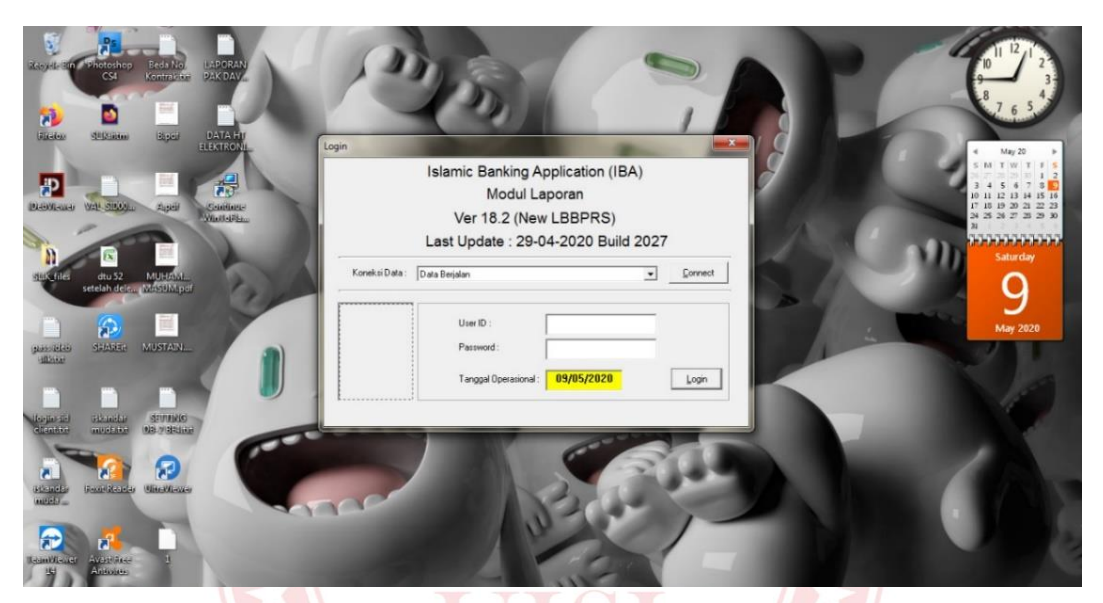

Gambar 1 Halaman *Login* Aplikasi IBA

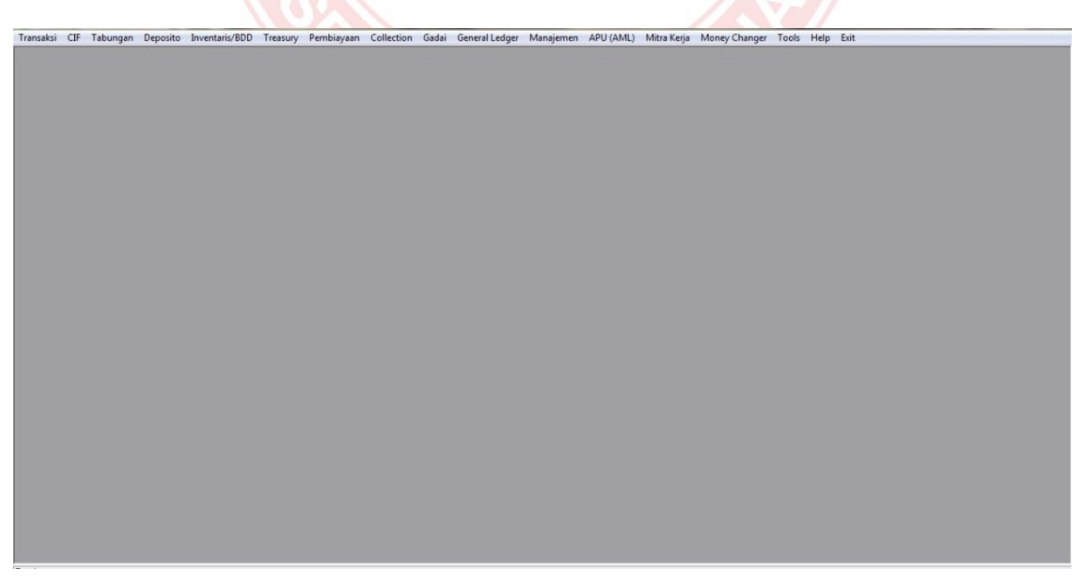

Gambar 2 Tampilan Menu Utama

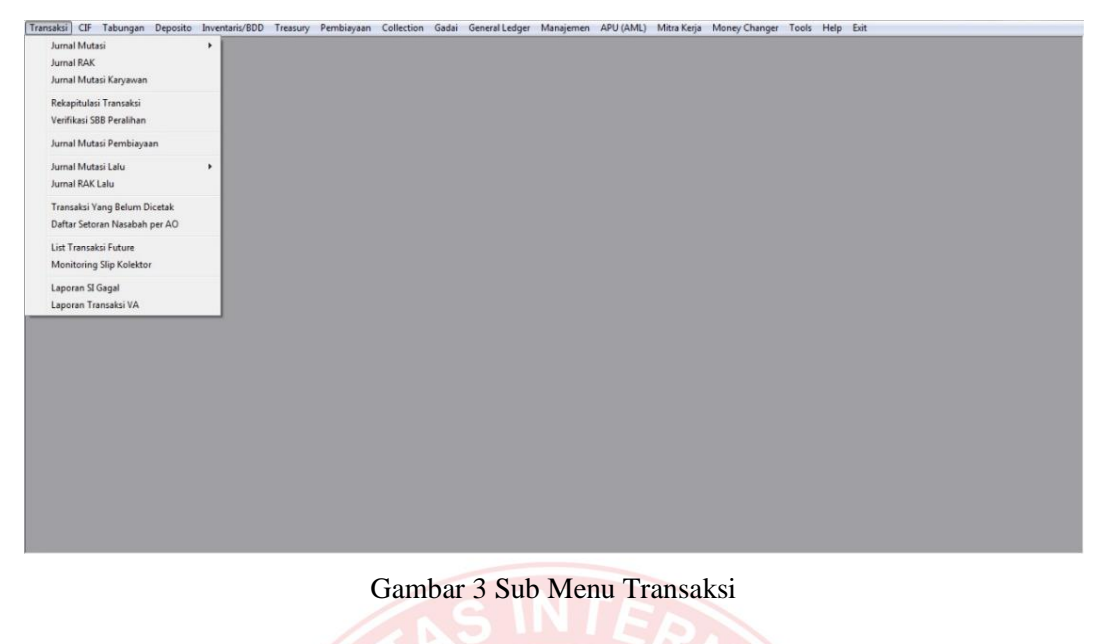

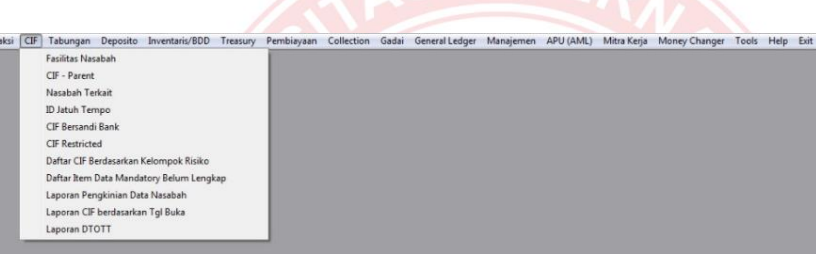

Gambar 4 Sub Menu CIF

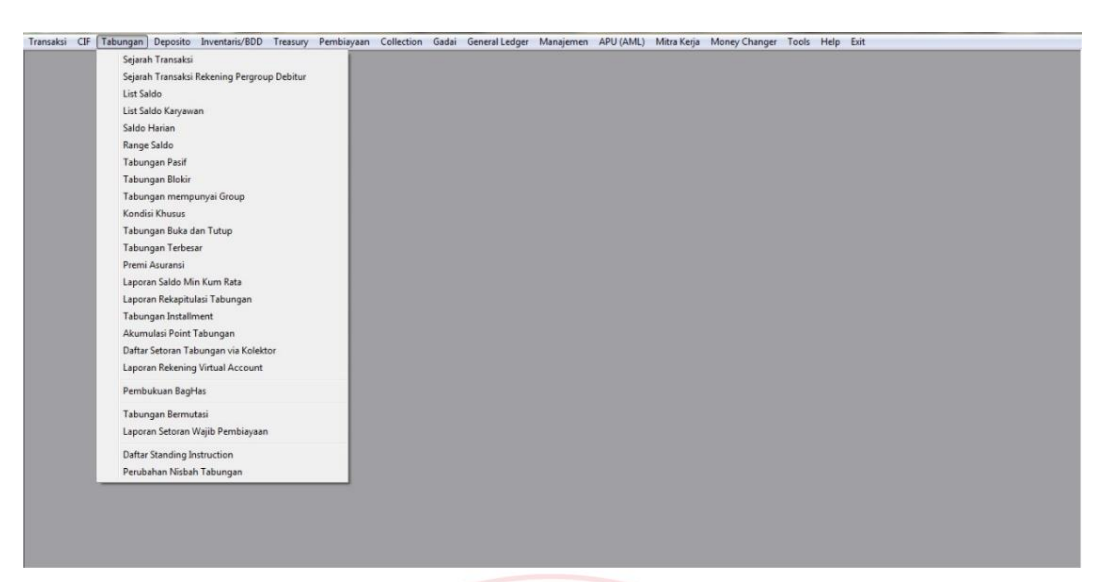

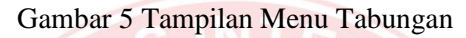

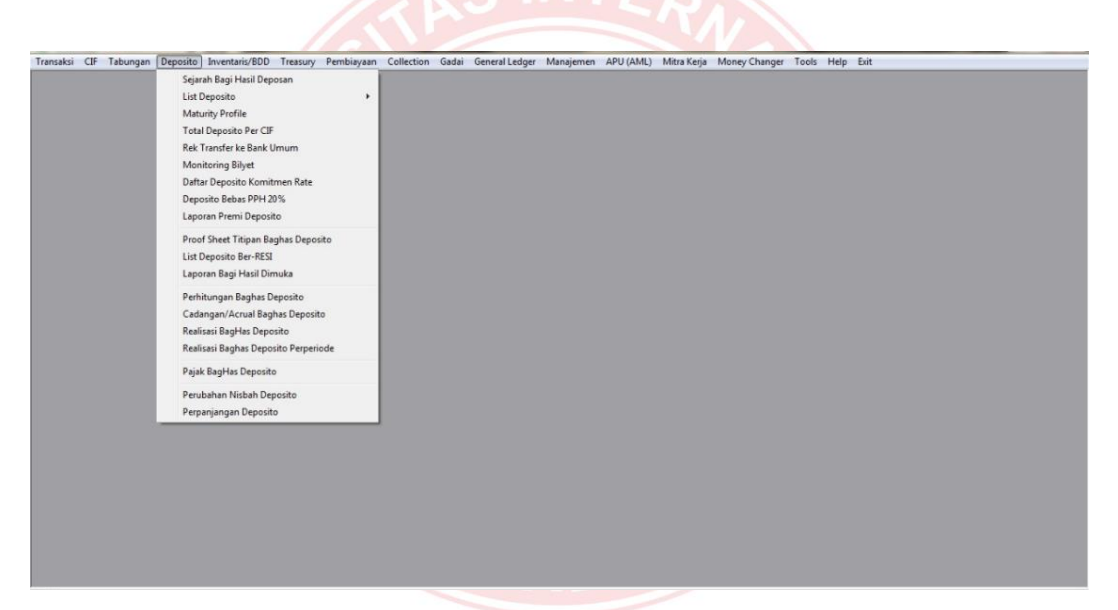

Gambar 6 Sub Menu Deposito

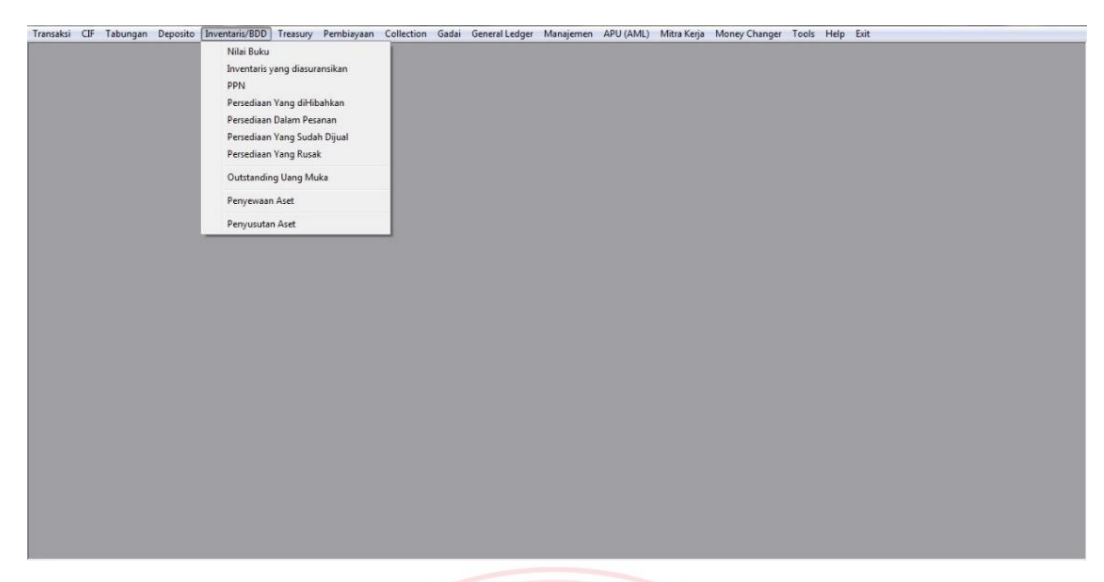

Gambar 7 Sub Menu Inventaris/BOD

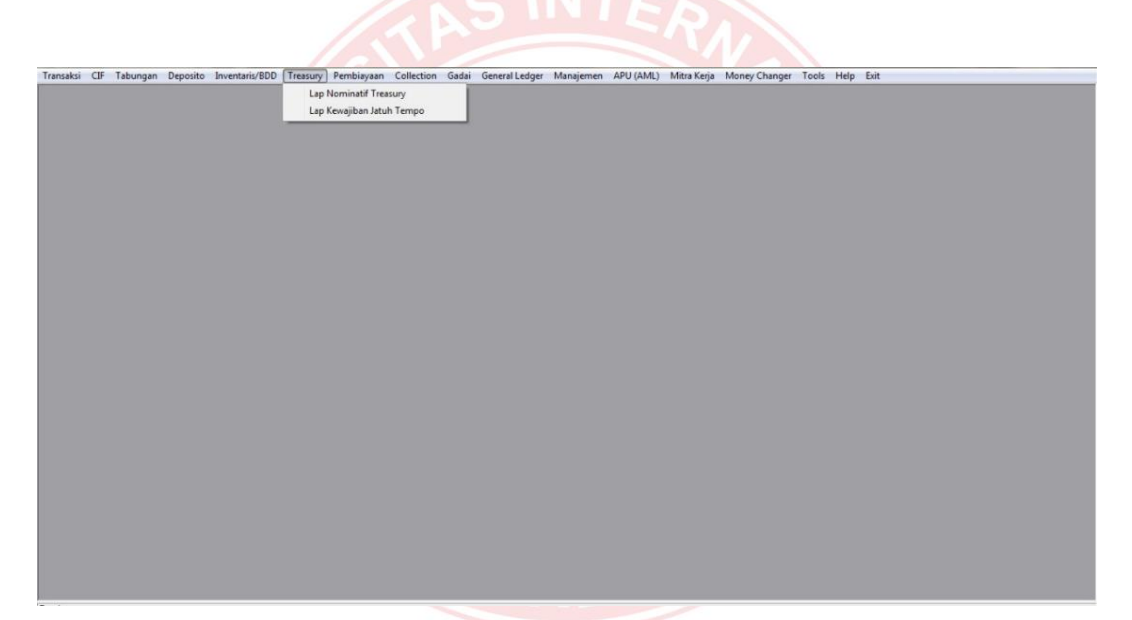

Gambar 8 Sub Menu *Treasury*

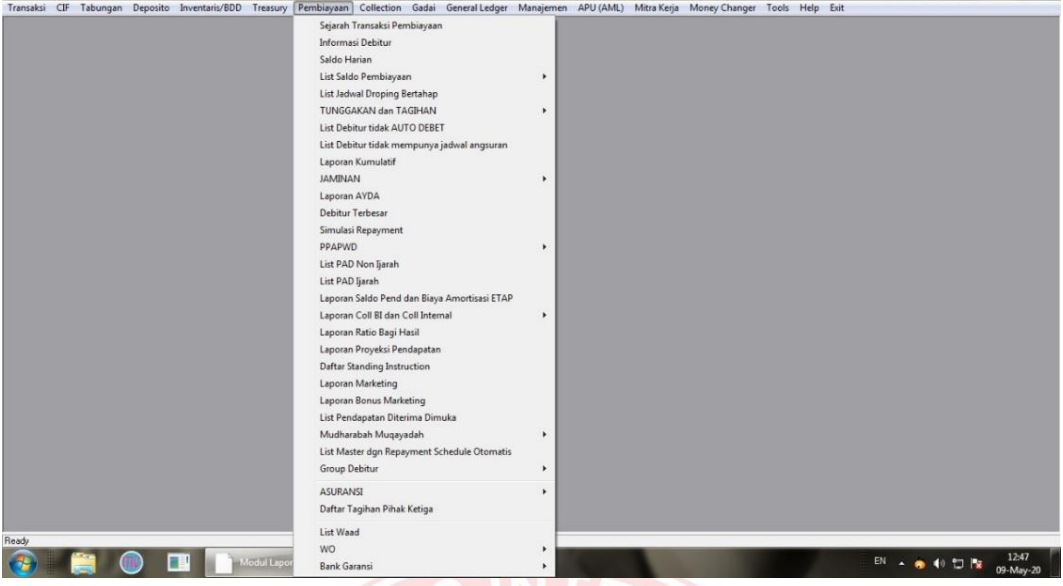

Gambar 9 Sub Menu Pembiayaan

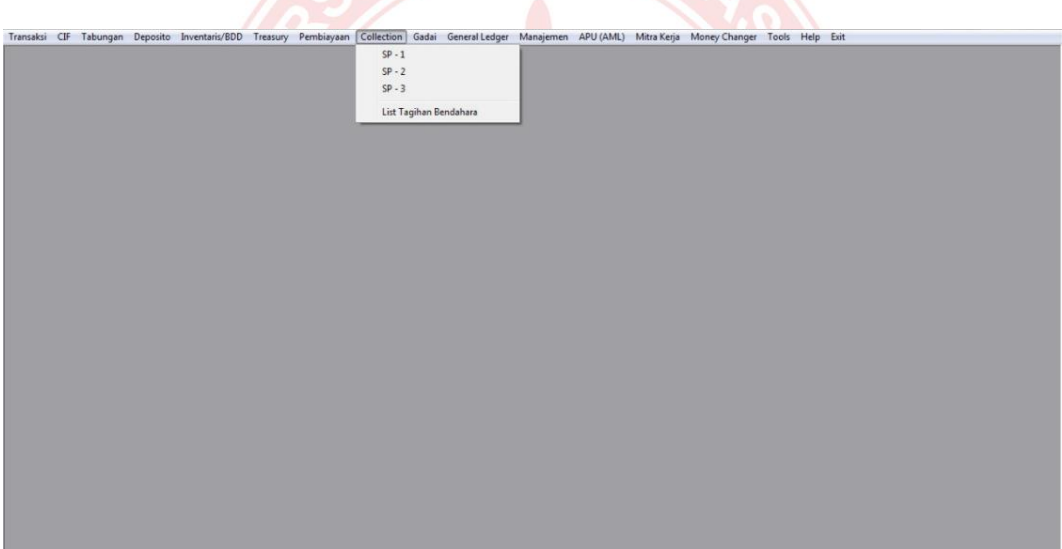

Gambar 10 Sub Menu *Collection*

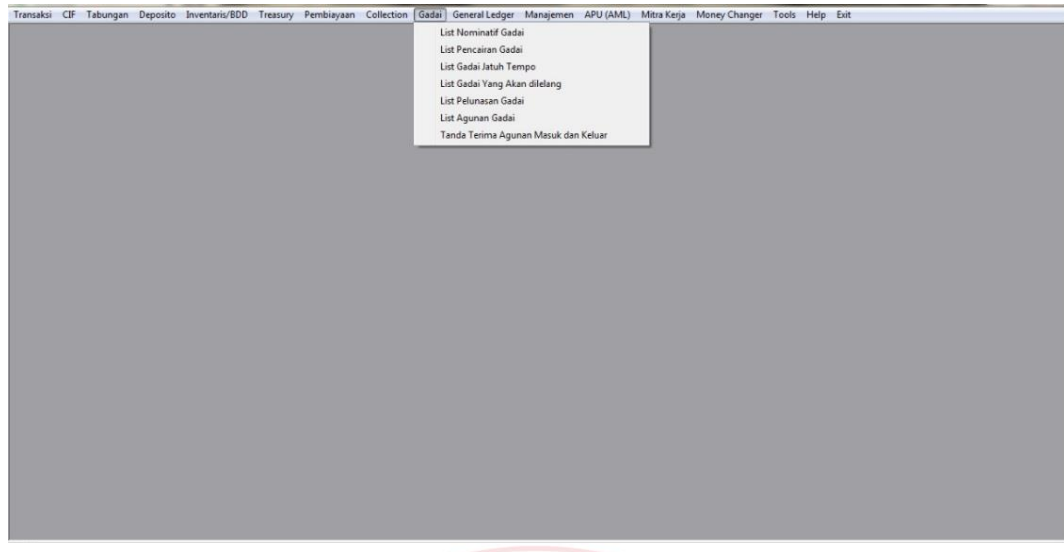

Gambar 11 Sub Menu Gadai

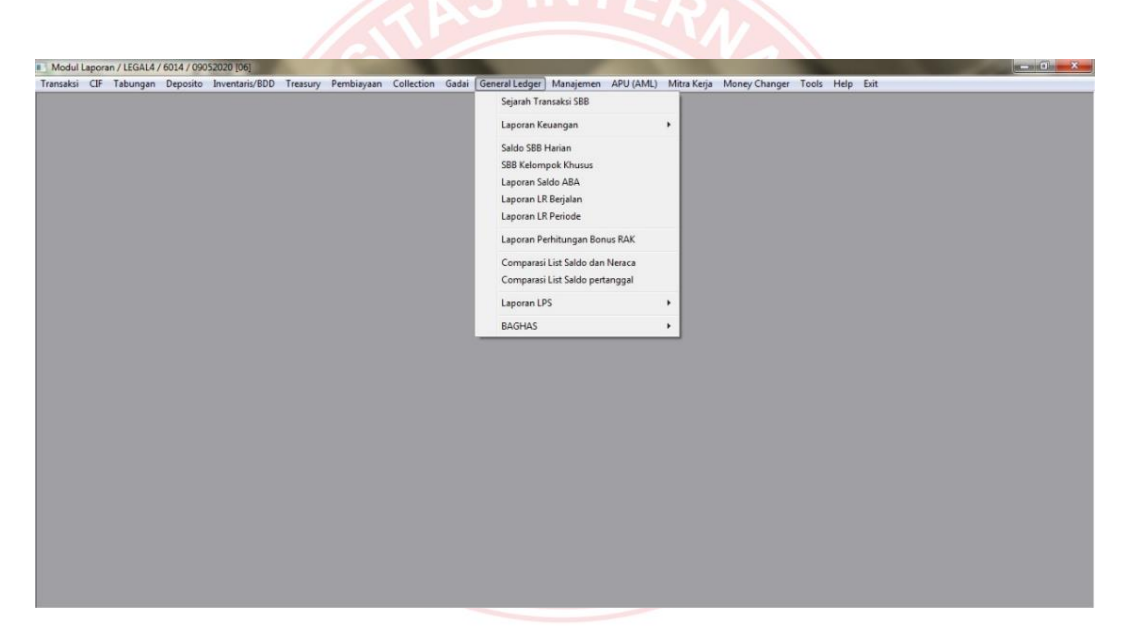

Gambar 12 Sub Menu *General Ledger*

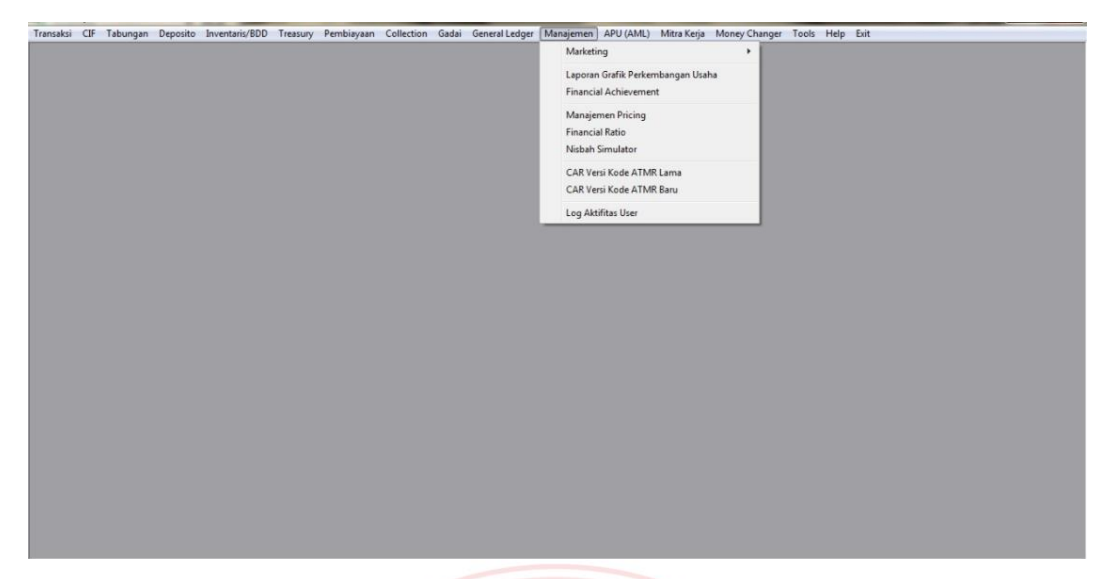

Gambar 13 Sub Menu Manajemen

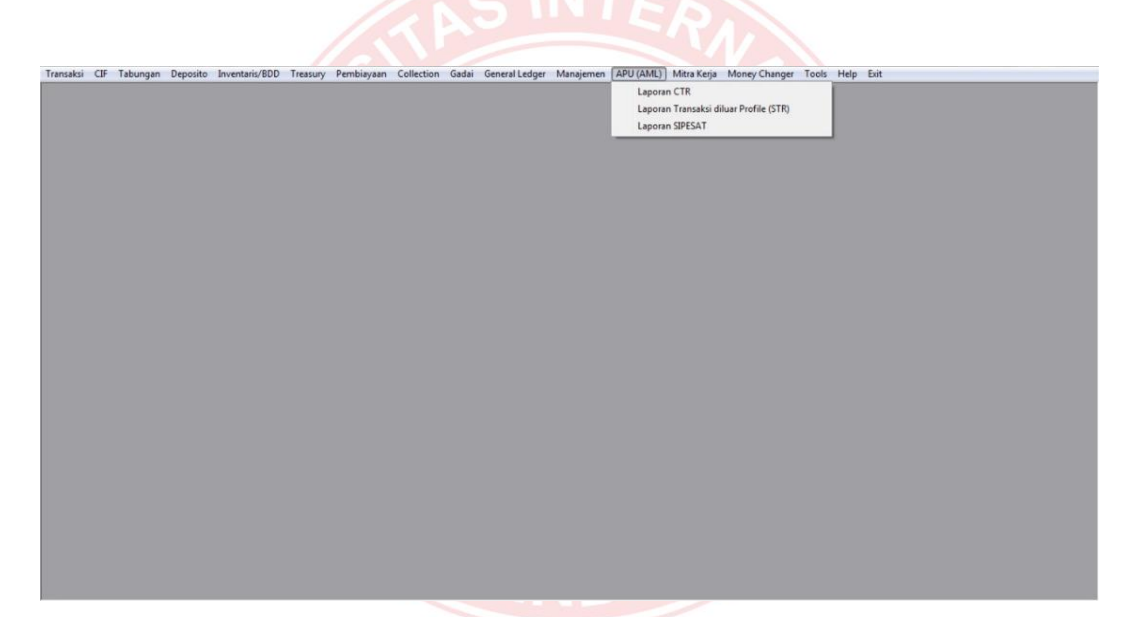

Gambar 14 Sub Menu APU AML

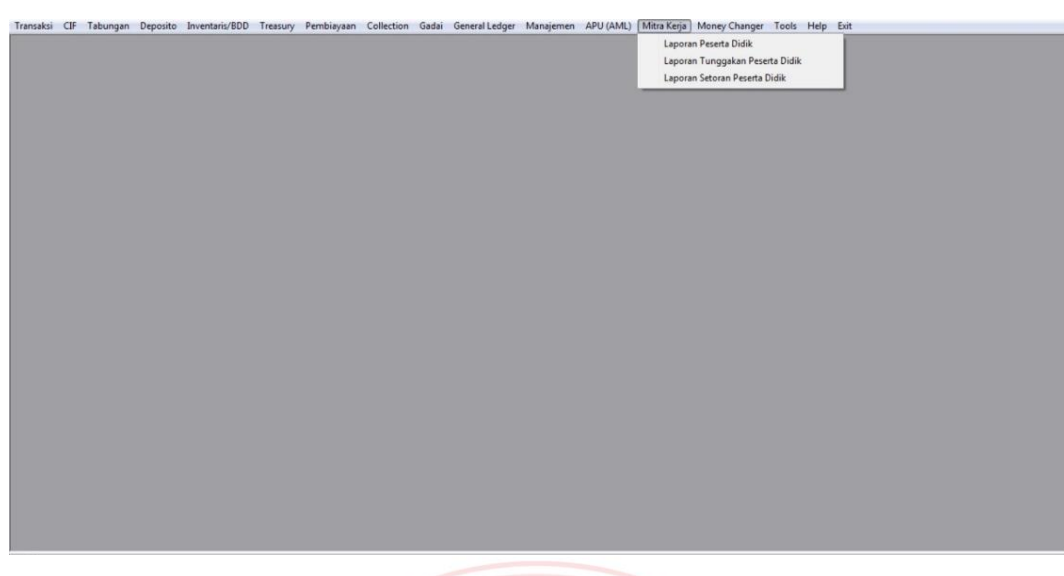

Gambar 15 Sub Menu Mitra Kerja

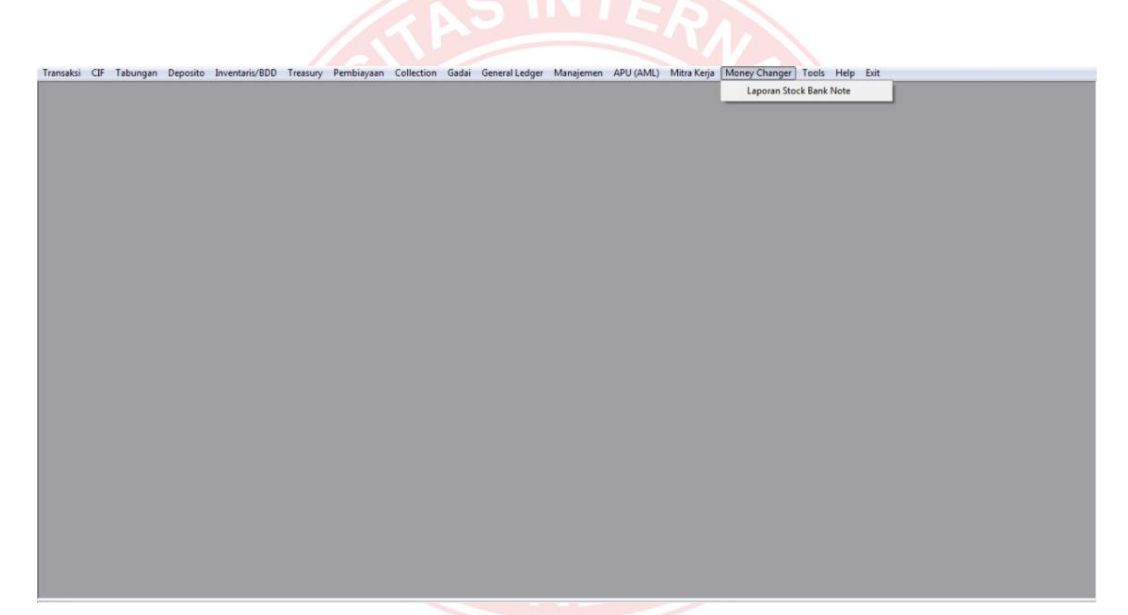

Gambar 16 Sub Menu *Money Changer*

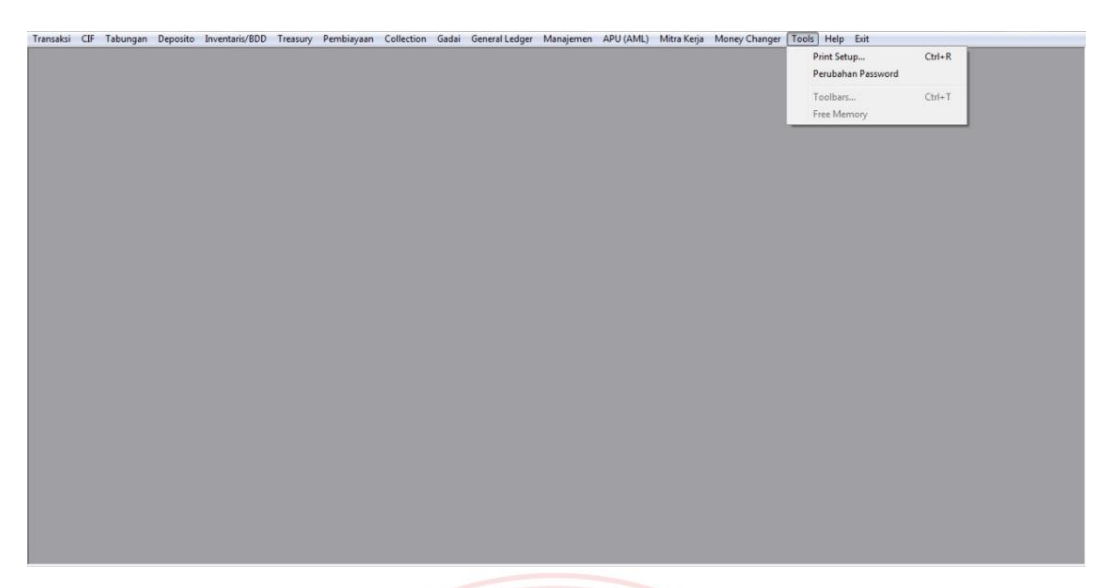

Gambar 17 Sub Menu *Tools*

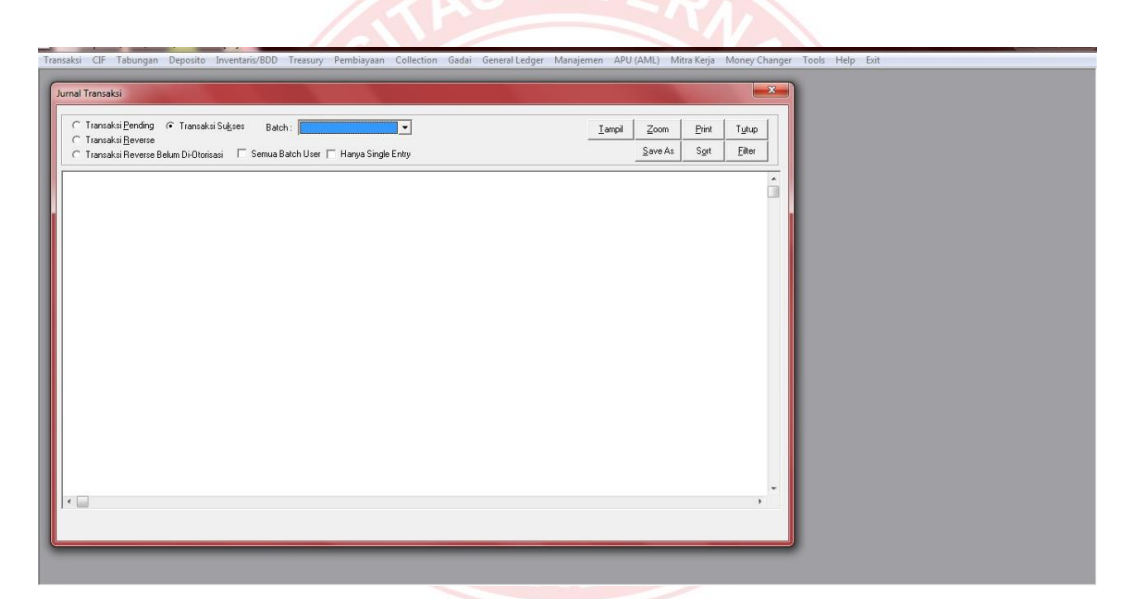

Gambar 18 Jurnal Transaksi

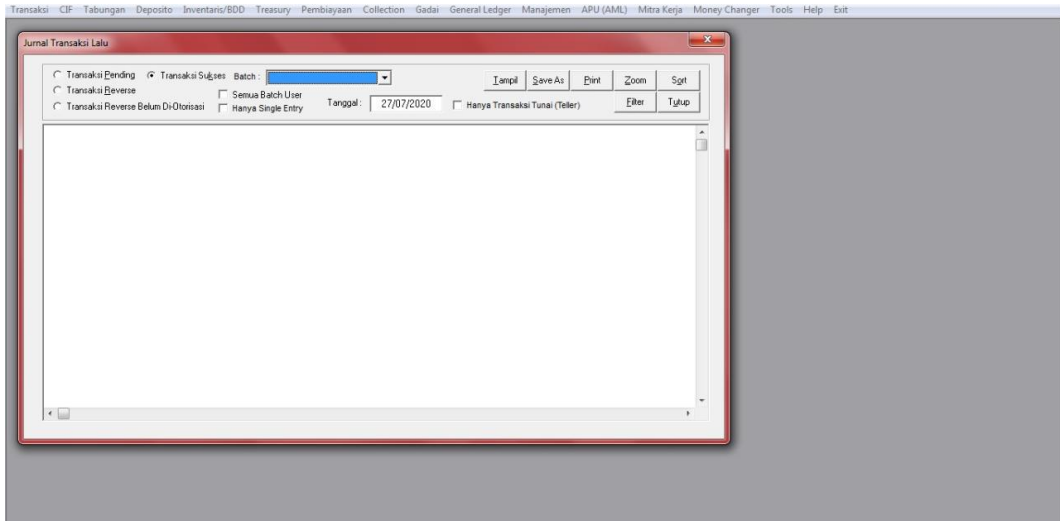

## Gambar 19 Jurnal Transaksi Lalu

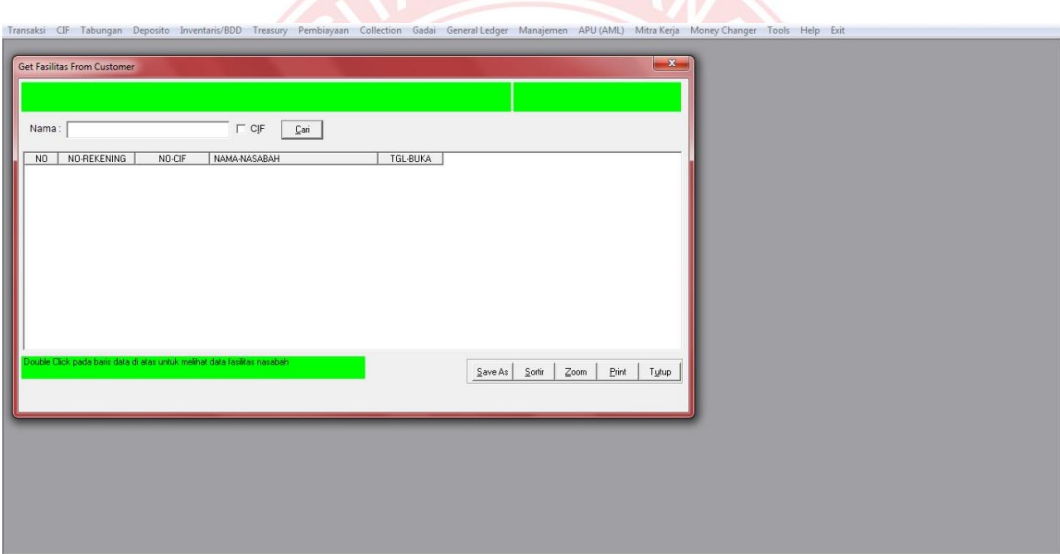

Gambar 20 Fasilitas Nasabah

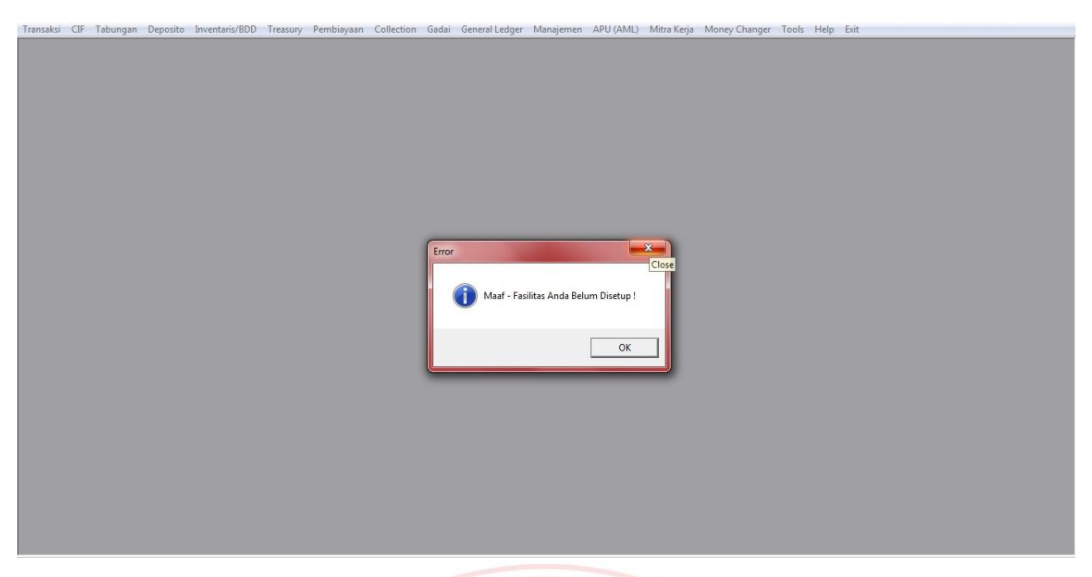

Gambar 21 *Pop-up* Jika Menu Tidak Bisa di Akses

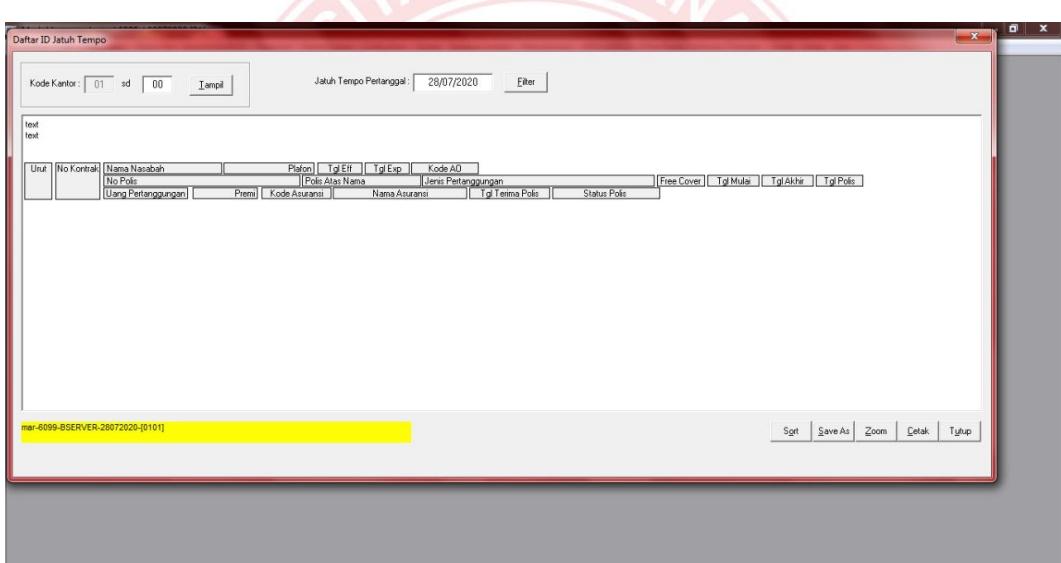

Gambar 22 Daftar ID Jatuh Tempo

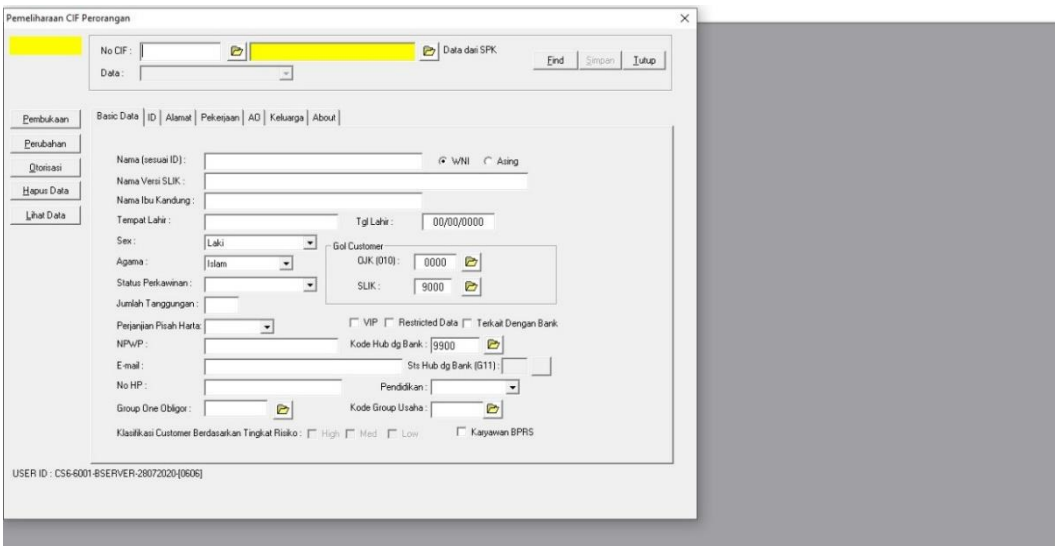

Gambar 23 Pembukaan CIF Perorangan

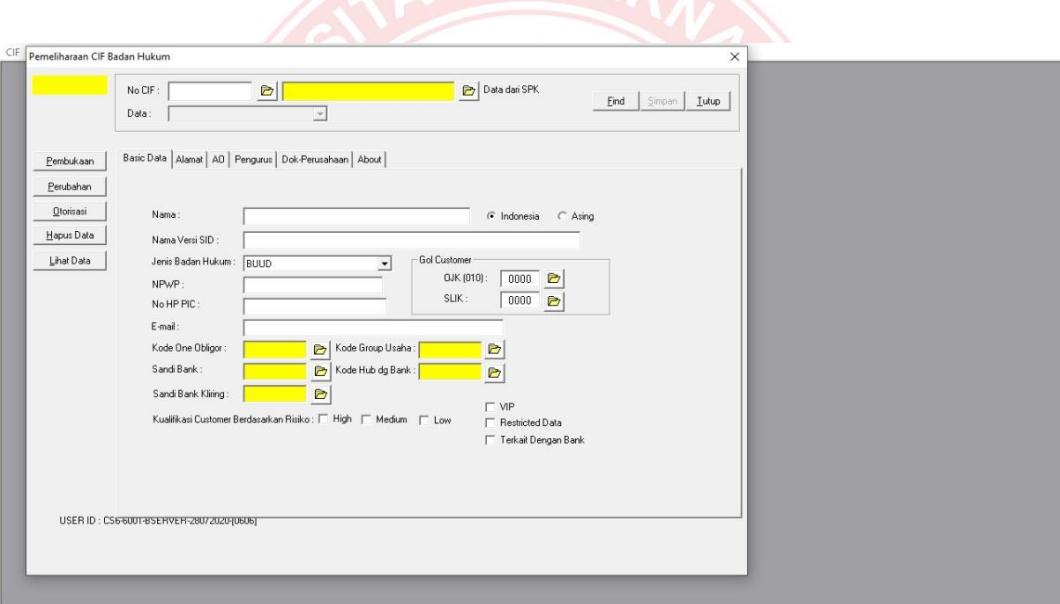

Gambar 24 Pembukaan CIF Badan Hukum

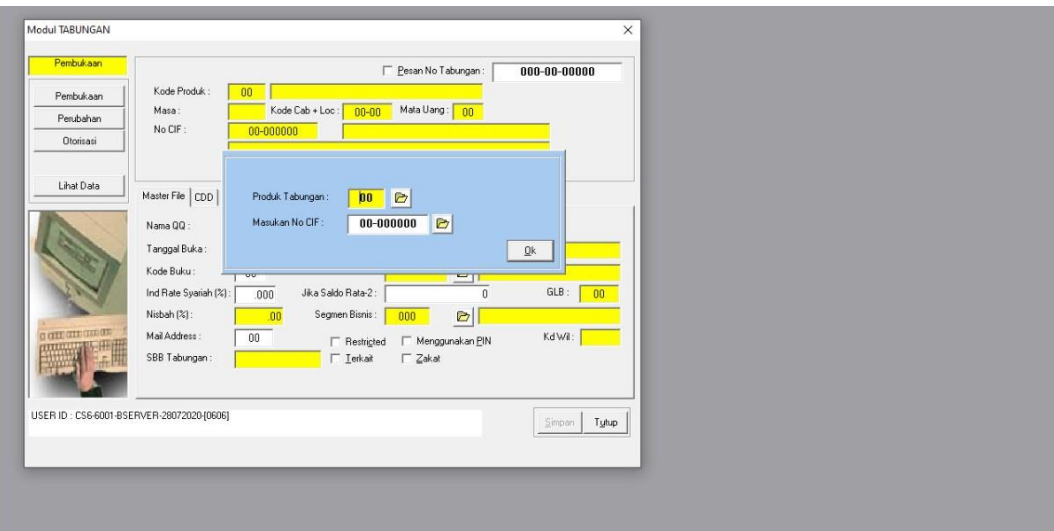

Gambar 25 Pembukaan Rekening Baru

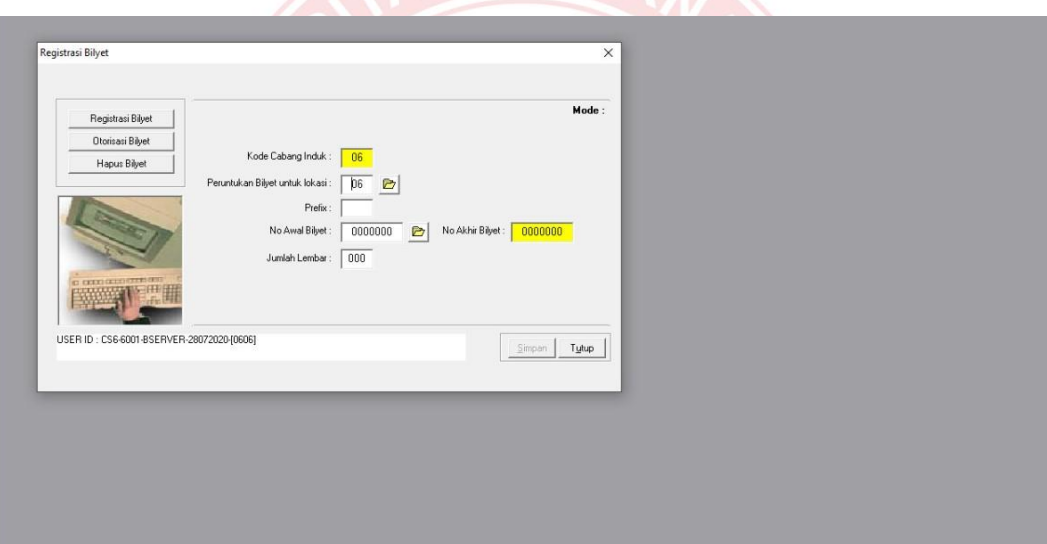

Gambar 26 Registrasi *Bilyet*

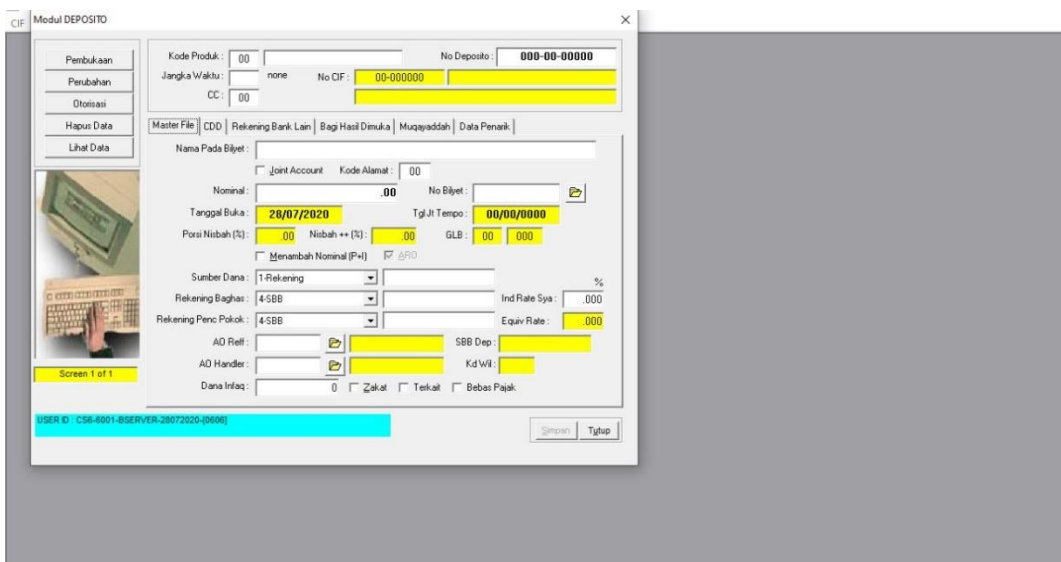

Gambar 27 Pembukaan Deposito

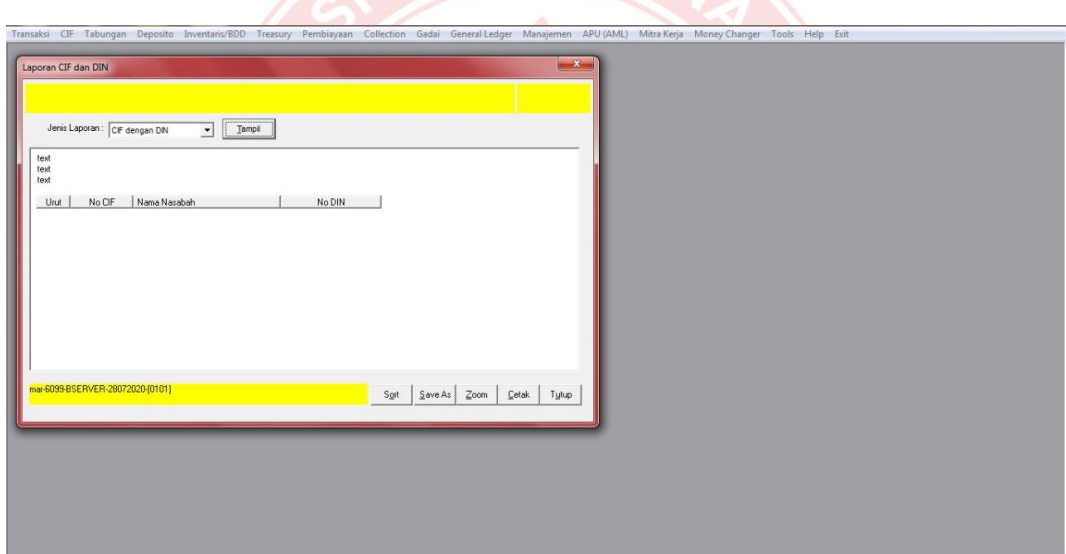

Gambar 28 Laporan CIF dan DIN

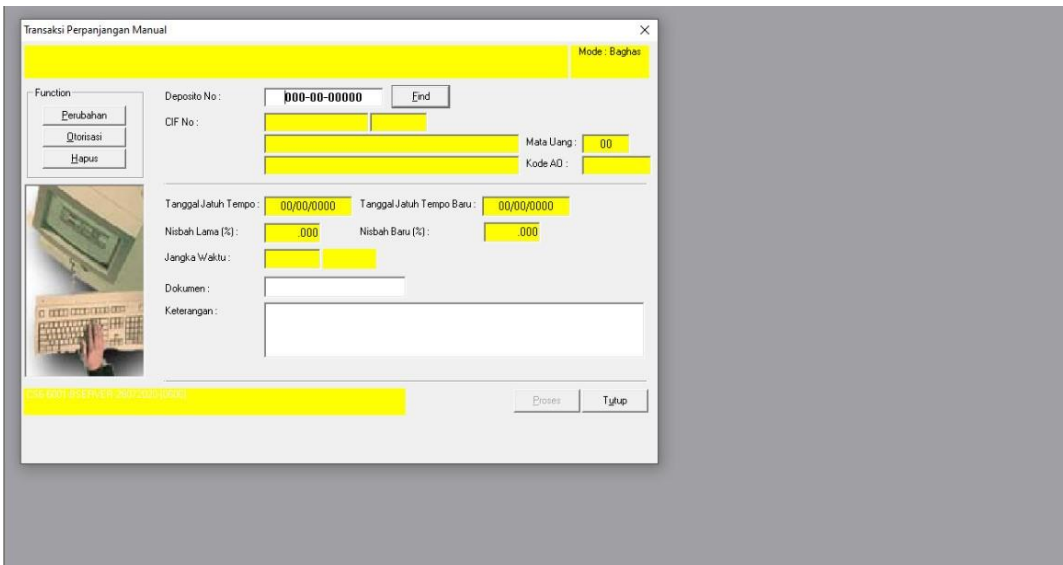

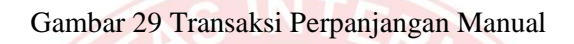

| Unk            | No CIF | Nama Nasabah                            | No ID            | Tal Lhr Alamat |                                                             | Sandi Lok       |       | Dati 2   Nama Ga- |       |
|----------------|--------|-----------------------------------------|------------------|----------------|-------------------------------------------------------------|-----------------|-------|-------------------|-------|
|                |        | 01000001 MUNAWIR BAIDLOWI H             | 3517080812500001 |                | 08121950 JLN KENANGA 008 004 KWARON DIWEK JOMBANG           |                 | 1204  | <b>NADHIFAI</b>   |       |
| $\overline{2}$ |        | 01000002 ACHMAD MUNIF SHUFRI H          | 3517080202480003 | 02021948       | JL RAYA 012 005 KWARON DIWEK JOMBANG                        |                 | 1204  | <b>MUKLISOI</b>   |       |
| B.             |        | 01000009 MUHAMMAD MUHTADI               | 3517080908620001 |                | 09081962 DSN BLIMBING 05 02 KWARON DIWEK JOMBANG            |                 | 1204  |                   |       |
| и              |        | 01000010 ABDUL HADI SH                  | 3517081403600003 | 14031960       | JL IRIAN JAYA 001 009 TEBUIRENG CUKIR DIWEK                 |                 | 1204  | SITI RUQ(         |       |
| 5              |        | 01000011 KHOIRUL ANAM                   | 3517082504720001 |                | 25041972 DS TAWAR 004 015 GROGOL DIWEK JOMBANG              |                 | 1204  | SIKIMATU          |       |
| <sub>6</sub>   |        | 01000012 AGUS MULYANA                   | 3514120408750003 |                | 04081975 KEJAPANAN 001 003 KEJAPANAN GEMPOL PASURUAN        |                 | 1214  | SUMI              |       |
|                |        | 01000013 ABD RAHMAN MARSOEL             | 3578130201580002 |                | 02011958 JL KRANGGAN V 18 20 006 001 BUBUTAN SURABAYA       |                 | 1291  | SITI ZULA         |       |
| 8              |        | 01000014 MOHAMMAD JAHID                 | 3517091910770005 | 19101977       | JL MAYJEN SUNGKONO 24 016 004 SENGON KEC JOMBANG JOMBANG    |                 | 1204  | EEN               |       |
| l9             |        | 01000015 M AMIR ABDILLAH                | 3517011210730005 |                | 12101973 DSN NGRANDI LON OO1 CANGKRINGRANDI LPERAK JOMRANG  |                 | 1204  | SITI MAIM         |       |
| 10             |        | 01000016 ACHMAD CHOLILI                 | 3517082007740005 |                | 20071974 DSN CARUK KULON 003 002 JABON JOMBANG              |                 | 1204  | MUTROFI           |       |
| 11             |        | 01000018 ABDUL GHOFAR H (QQ.PP.MQ TEBUI | 3517020601590002 | 06011959       | JL RAYA KEDIRI NO 67 A O6 03 CUKIR DIWEK                    |                 | 1204  | SITI BUOI         |       |
| 12             |        | 01000021 SULISTYANINGSIH                | 3517136808690001 |                | 28081969 JL KOMUNIKASI 003 004 MOJOKRAPAK TEMBELANG JOMBANG |                 | 1204  | SUSMIATI          |       |
| $\epsilon$     |        |                                         | 111.             |                |                                                             |                 |       |                   |       |
|                |        |                                         |                  |                | Sort<br>Filter                                              | Zoom<br>Save As | Cetak |                   | Tutup |

Gambar 30 Daftar *Item Mandatory* Belum Lengkap

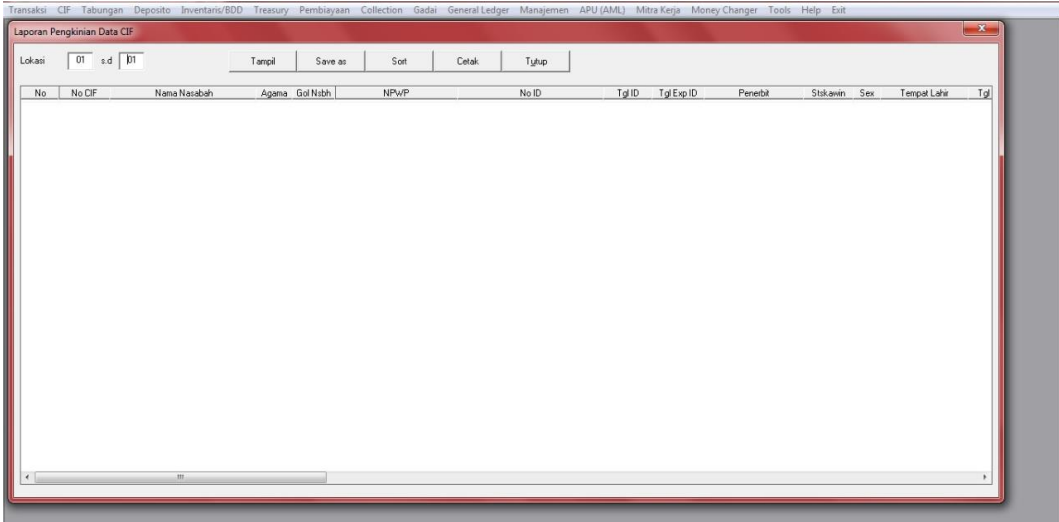

Gambar 31 Laporan Pengkinian Data CIF

| Tgl Buka: 28/07/2020 sd 28/07/2020<br>Kode Kantor: 01 | Iampil       |               |                                 |
|-------------------------------------------------------|--------------|---------------|---------------------------------|
|                                                       |              |               |                                 |
| Tgl Buka Lok No CIF<br>No ID                          | Nama Nasabah | Alamat        | Kelu                            |
|                                                       |              |               |                                 |
|                                                       |              |               |                                 |
|                                                       |              |               |                                 |
|                                                       |              |               |                                 |
|                                                       |              |               |                                 |
|                                                       |              |               |                                 |
| mar-6099-BSERVER-28072020-(0101)                      | m.           |               | ١                               |
|                                                       |              | Eiter<br>Sort | $SaveAs$ Zoom<br>Cetak<br>Tutup |
|                                                       |              |               |                                 |
|                                                       |              |               |                                 |

Gambar 32 Laporan CIF Berdasarkan Tanggal Buka

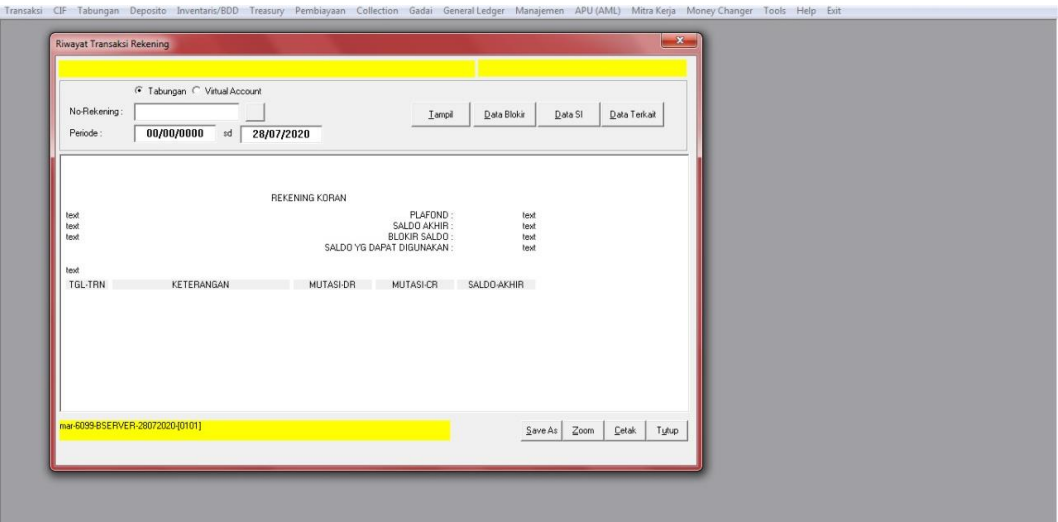

Gambar 33 Riwayat Transaksi Rekening

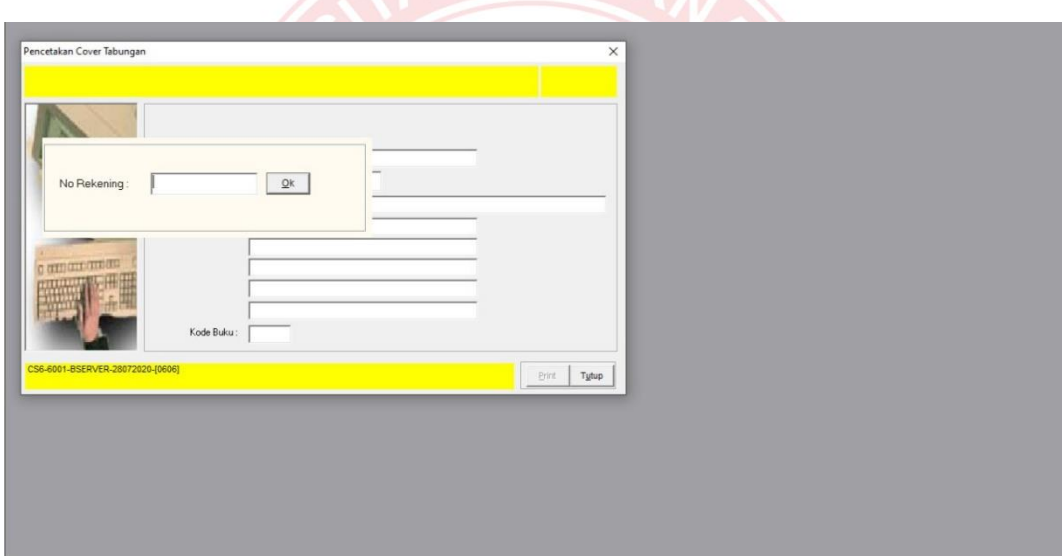

Gambar 34 Pencetakan Cover Tabungan

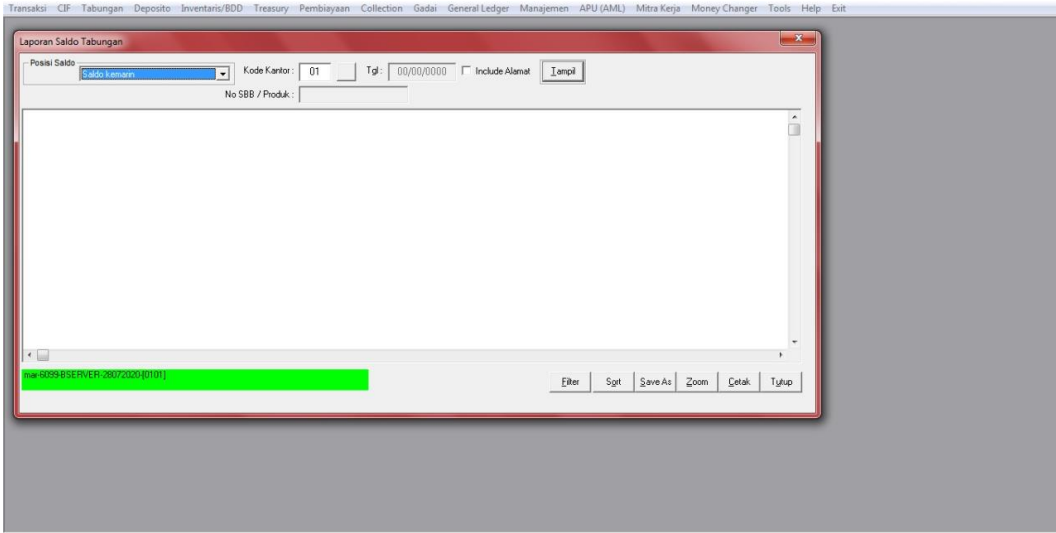

Gambar 35 Laporan Saldo Tabungan

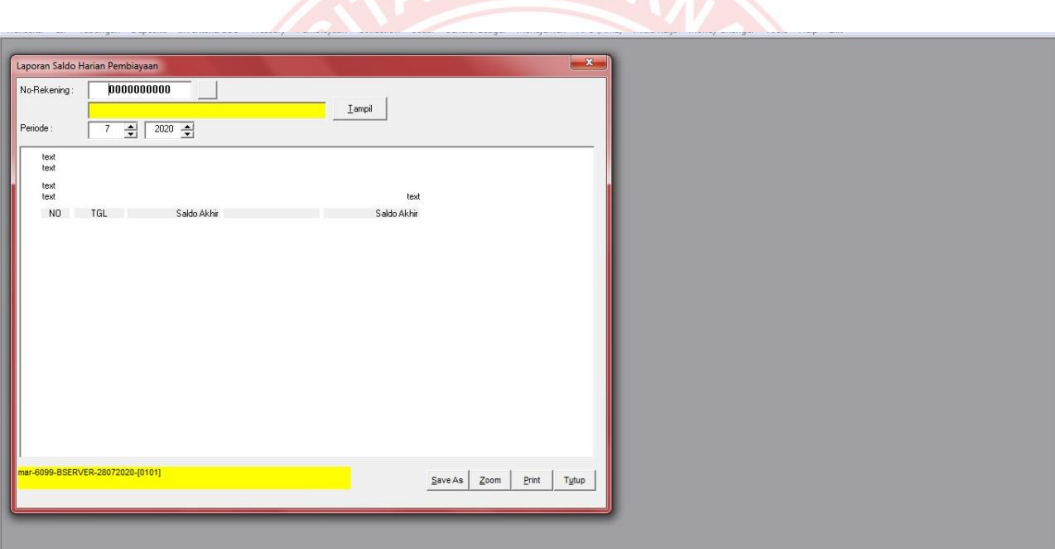

Gambar 36 Laporan Saldo Harian Pembiayaan

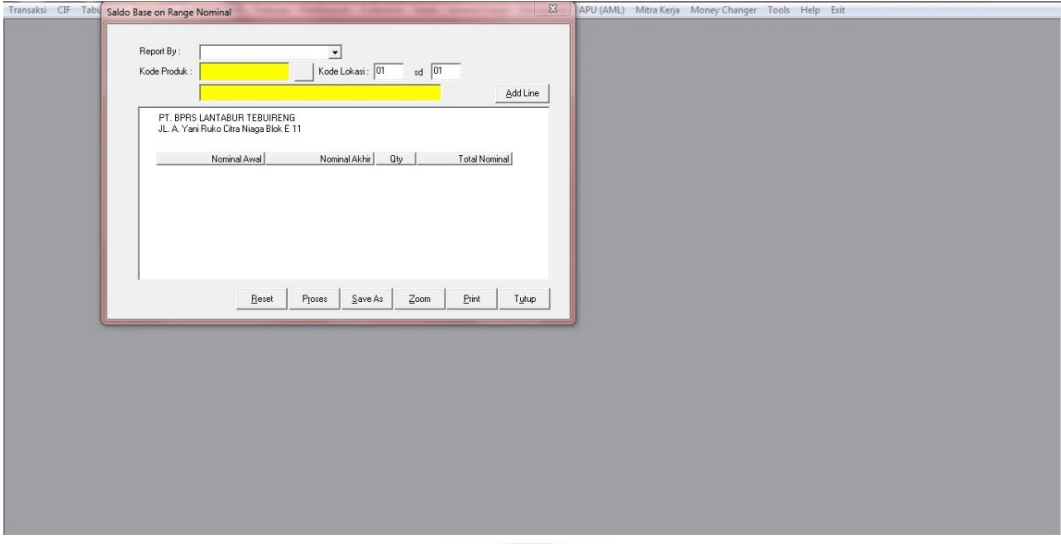

Gambar 37 Saldo Base on Range Nominal

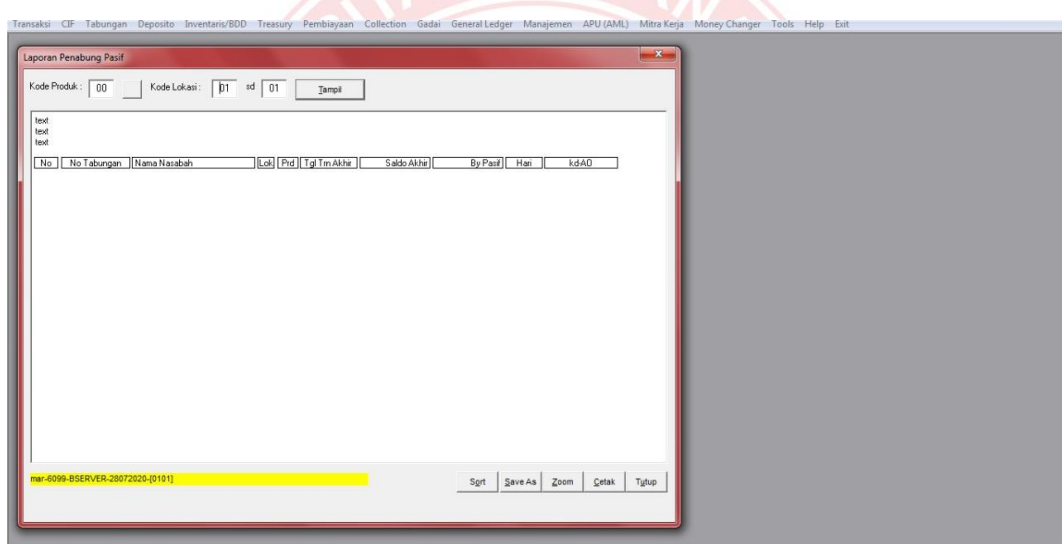

Gambar 38 Laporan Tabungan Pasif

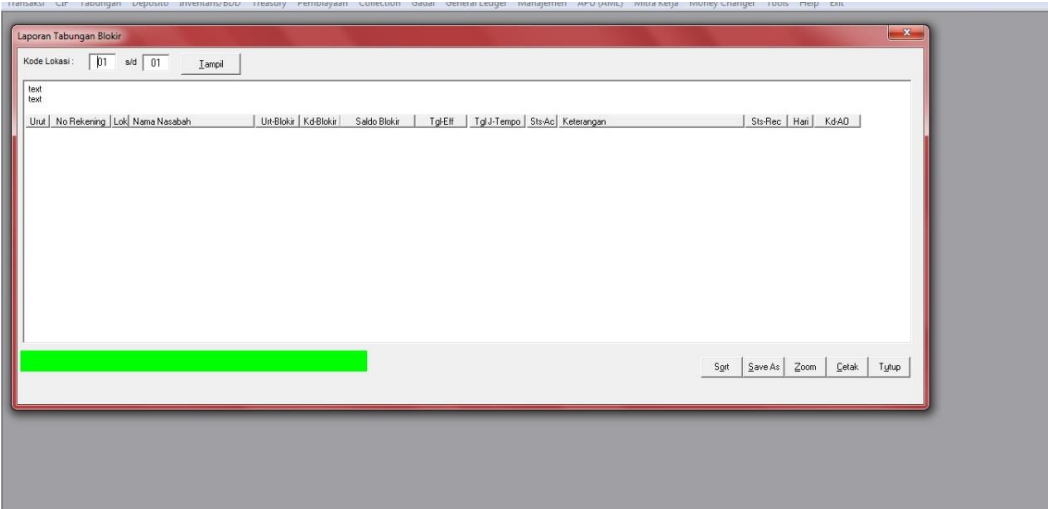

## Gambar 39 Laporan Tabungan Blokir

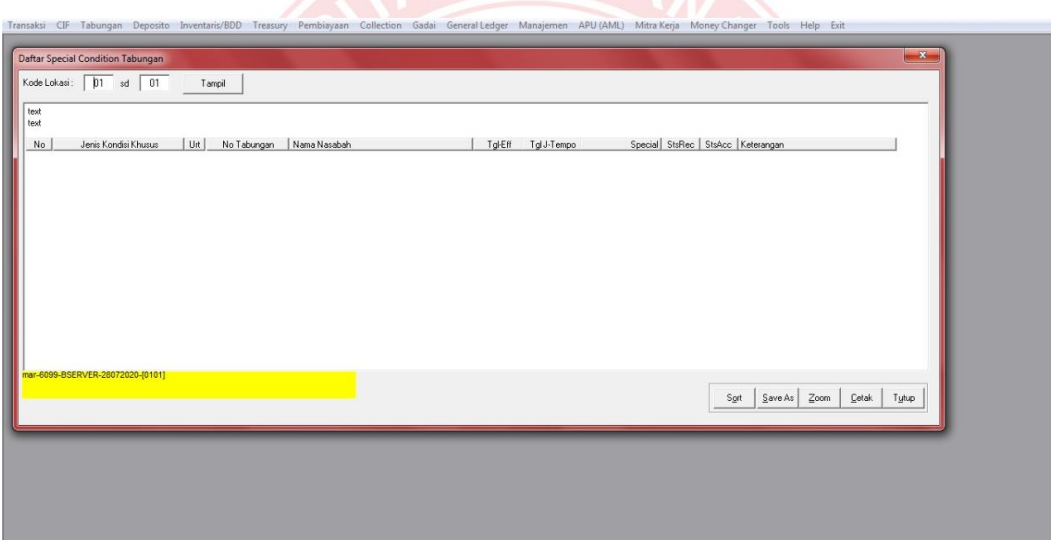

Gambar 40 Daftar Special Condition Tabungan

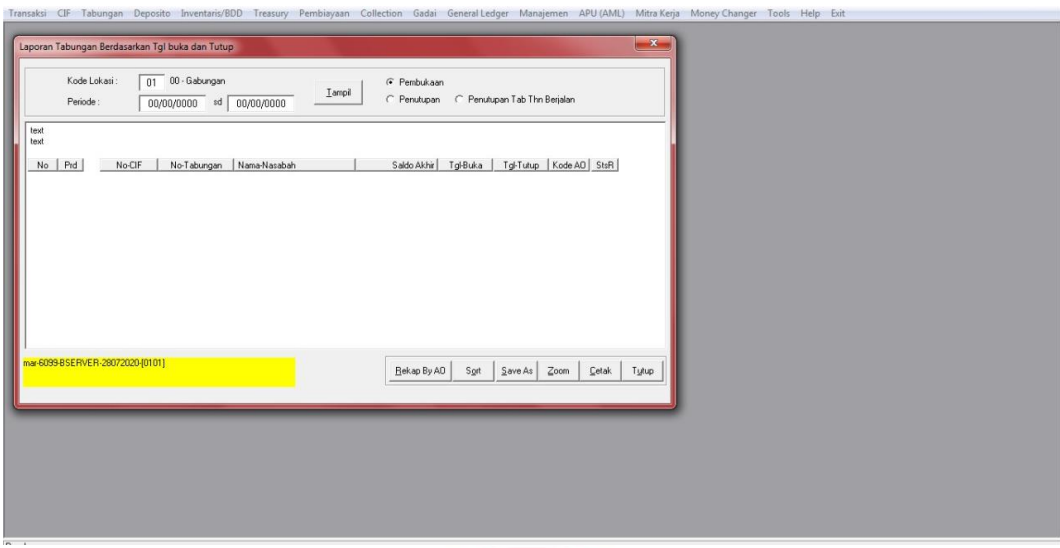

Gambar 41 Laporan Tabungan Berdasakan Tgl Buka dan Tutup

|                      |                                  | Laporan Nasabah dengan Nominal Terbesar                       |                                   |      |            |         |                   | $\mathbb{Z}$     |  |  |
|----------------------|----------------------------------|---------------------------------------------------------------|-----------------------------------|------|------------|---------|-------------------|------------------|--|--|
|                      | PT. BPRS LANTABUR TEBUIRENG      |                                                               |                                   |      |            |         |                   |                  |  |  |
|                      |                                  |                                                               |                                   |      |            |         |                   |                  |  |  |
|                      | Jumlah Nasabah Terbesar:         | Lampil                                                        |                                   |      |            |         |                   |                  |  |  |
|                      | PT. BPRS LANTABUR TEBUIRENG      |                                                               |                                   |      |            |         |                   | $\blacktriangle$ |  |  |
|                      |                                  | LIST TABUNGAN NOMINAL TERBESAR (PER-CIF) PERTANGGAL: 20200727 |                                   |      |            |         |                   |                  |  |  |
|                      |                                  |                                                               |                                   |      |            |         |                   |                  |  |  |
| Urut                 | <b>No-CIF</b><br>03000553        | Nama Nasabah<br>BMT AS SALAM                                  | Nominal Rec<br>3.414.315.867.20 1 |      |            |         |                   |                  |  |  |
| п.<br>$\overline{2}$ | 02007750                         | YAYASAN KHM HASYIM ASYARI                                     | 2,350,320,431.18 4                |      |            |         |                   |                  |  |  |
| 3                    | 01004789                         | LULUK ILMAKNUN                                                | 1,669,642,796.61 2                |      |            |         |                   |                  |  |  |
| $\ddot{4}$           | 02007746                         | YAYASAN MADRASATUL QUR AN                                     | 1,625,369,460.00 6                |      |            |         |                   |                  |  |  |
| 5                    | 01002026                         | LATHIFAH HIDAYATY                                             | 1,264,140,344.44 4                |      |            |         |                   |                  |  |  |
| 6                    | 07002628                         | Ir. H Salahuddin Wahid                                        | 1,166,257,263.33 2                |      |            |         |                   |                  |  |  |
| $\overline{7}$       | 01005007                         | SALAHUDDIN WAHID H                                            | 1,157,083,722.10 2                |      |            |         |                   |                  |  |  |
| 8                    | 01008964                         | MOHAMMAD IDRIS QO MFH                                         | 1,005,420,391.14 2                |      |            |         |                   |                  |  |  |
| $^{9}$               | 07002626                         | Achmad Baidlowi                                               | 970, 851, 512, 76 3               |      |            |         |                   |                  |  |  |
| 10                   | 01000018                         | ABDUL GHOFAR H (QQ.PP.MQ TEBI                                 | 871,444,123.36 1                  |      |            |         |                   |                  |  |  |
| 11                   | 02006110                         | ABD CHOLIG TSANI                                              | 858,010,266.33 3                  |      |            |         |                   |                  |  |  |
| 12                   | 06000232                         | PURWANTO                                                      | 848,286,970.00 3                  |      |            |         |                   |                  |  |  |
| 13                   | 02004317                         | LSPT                                                          | 760,705,377.72 3                  |      |            |         |                   |                  |  |  |
|                      |                                  |                                                               |                                   |      |            |         |                   |                  |  |  |
|                      | mar-6099-BSERVER-28072020-[0101] |                                                               |                                   |      |            |         |                   |                  |  |  |
|                      |                                  |                                                               | Eiter                             | Sort | $S$ ave As | $Z$ oom | $\mathsf{C}$ etak | Tytup            |  |  |
|                      |                                  |                                                               |                                   |      |            |         |                   |                  |  |  |

Gambar 42 Laporan Nasabah dengan Nominal Terbesar

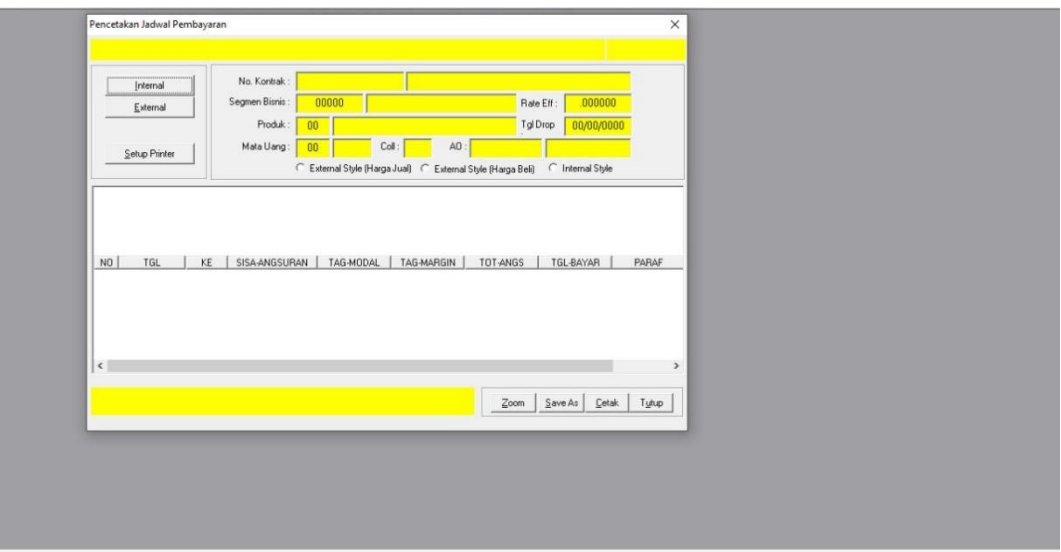

Gambar 43 Pencetakan Jadwal Pembayaran

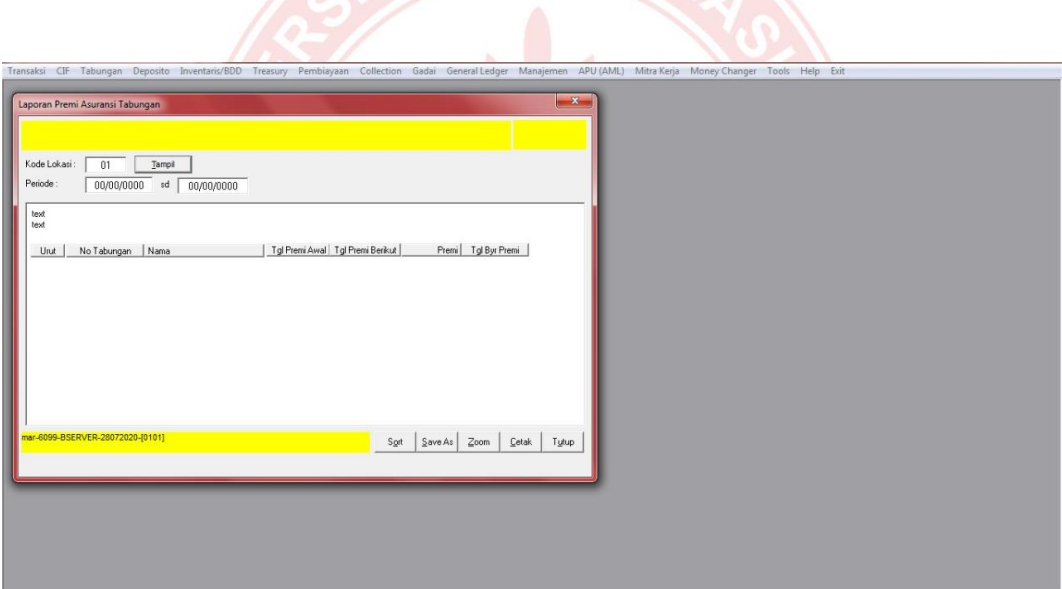

Gambar 44 Laporan Premi Asuransi Tabungan
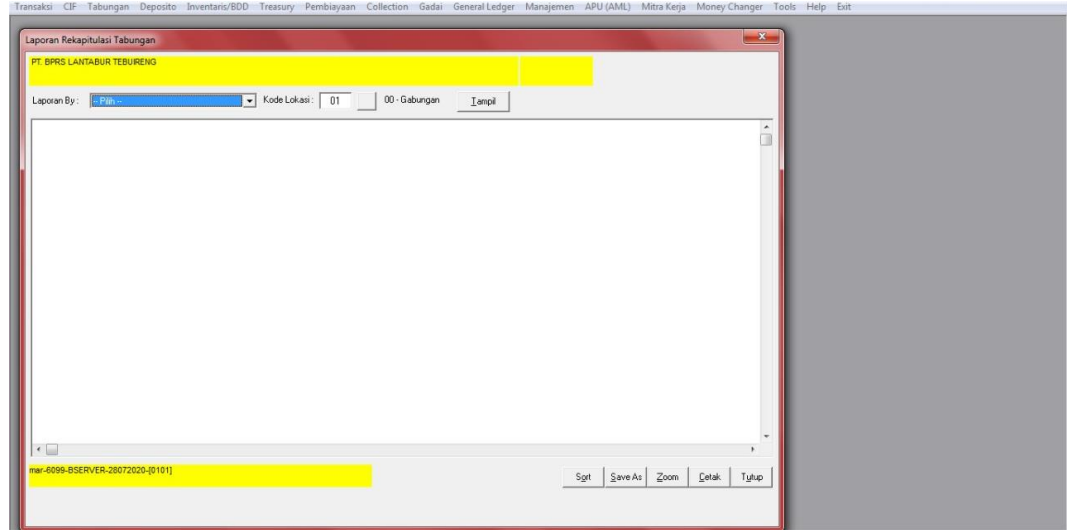

Gambar 45 Laporan Rekapitulasi Tabungan

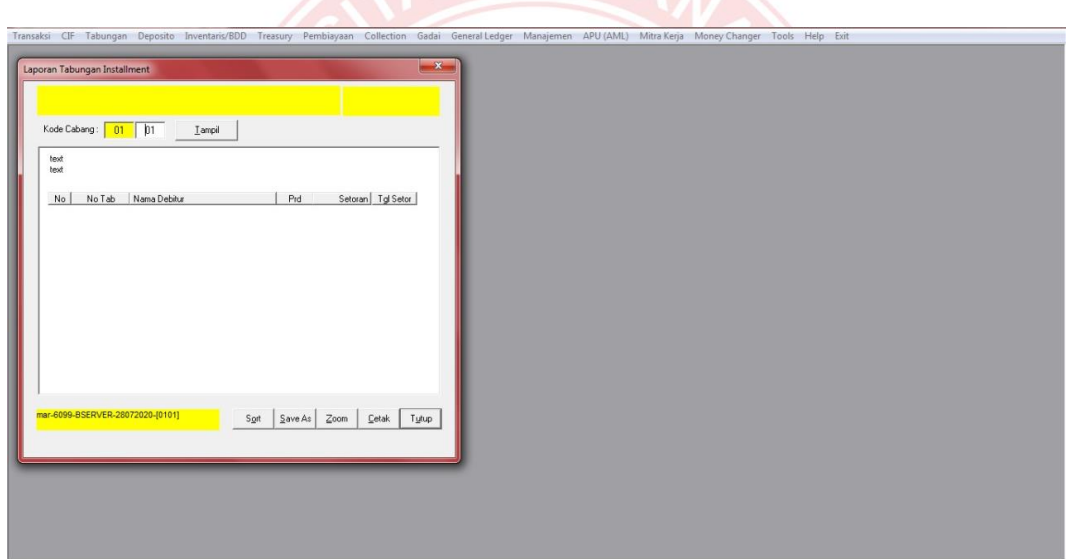

Gambar 46 Laporan Tabungan *Installment*

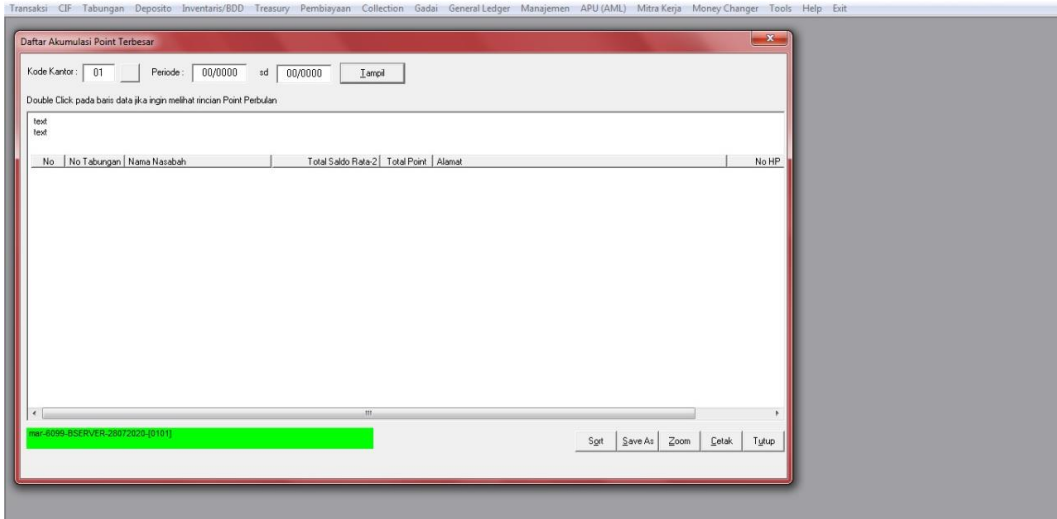

Gambar 47 Daftar Akumulasi Point Terbesar

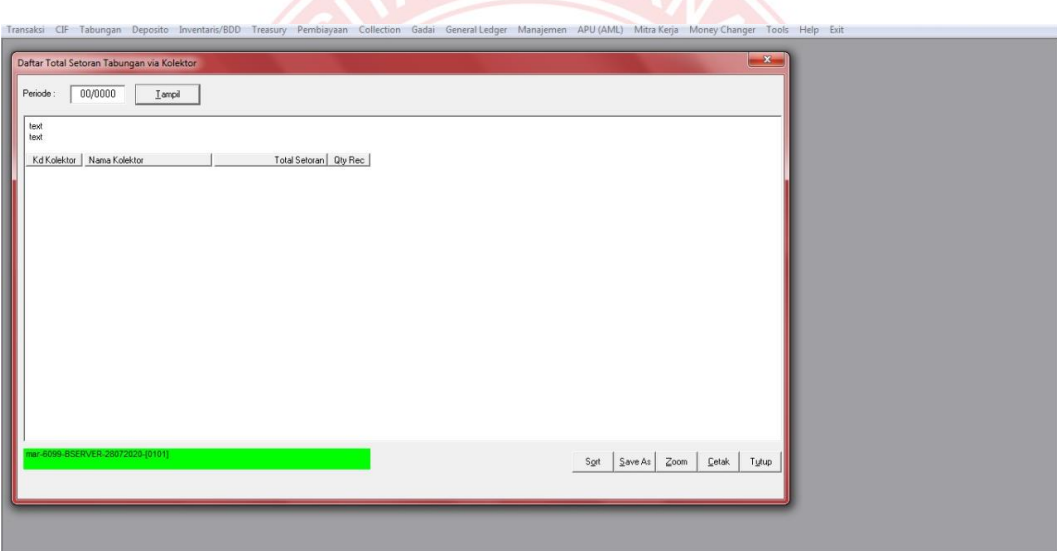

Gambar 48 Daftar Total Setoran Tabungan via Kolektor

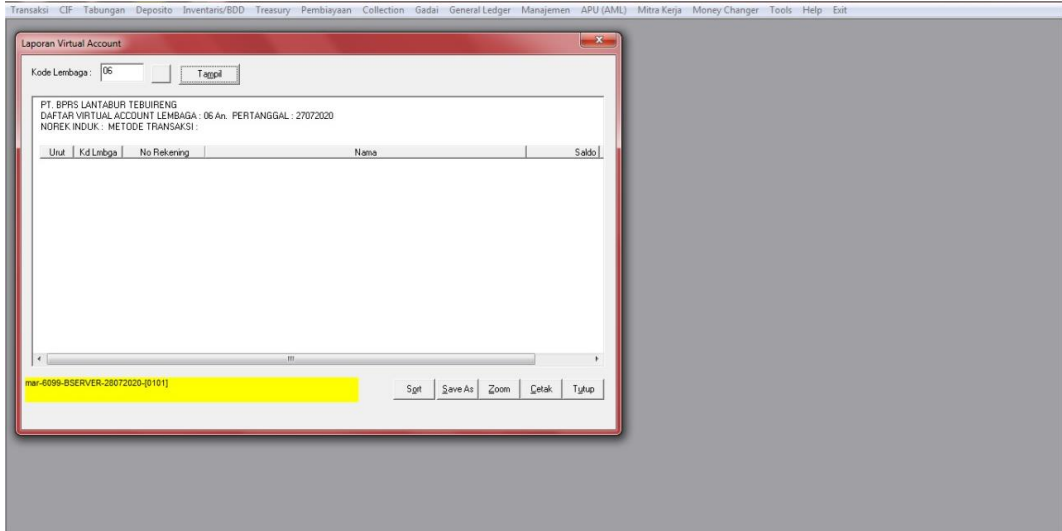

Gambar 49 Laporan *Virtual Account*

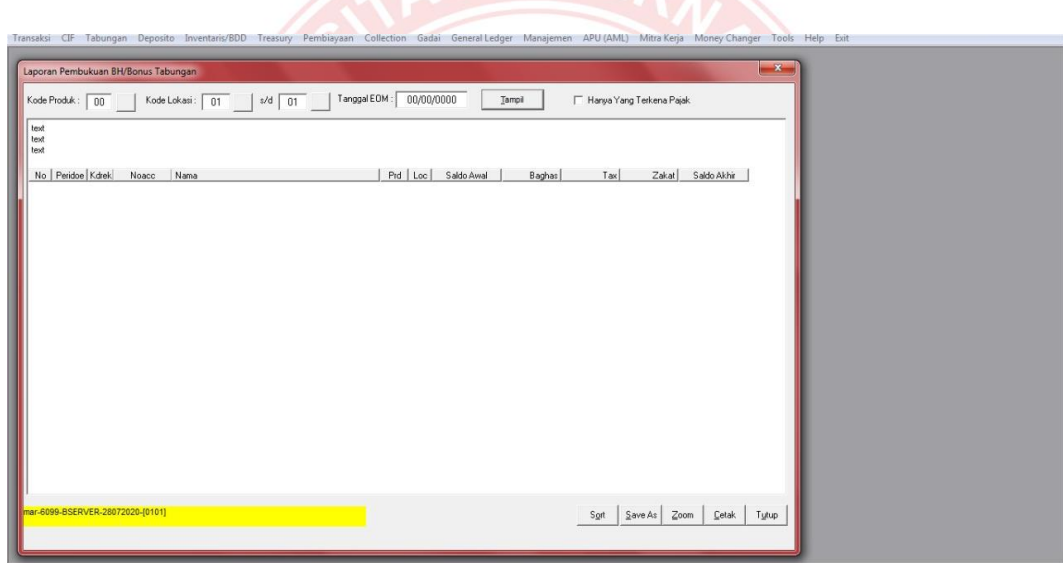

Gambar 50 Laporan Pembukuan BH/Bonus Tabungan

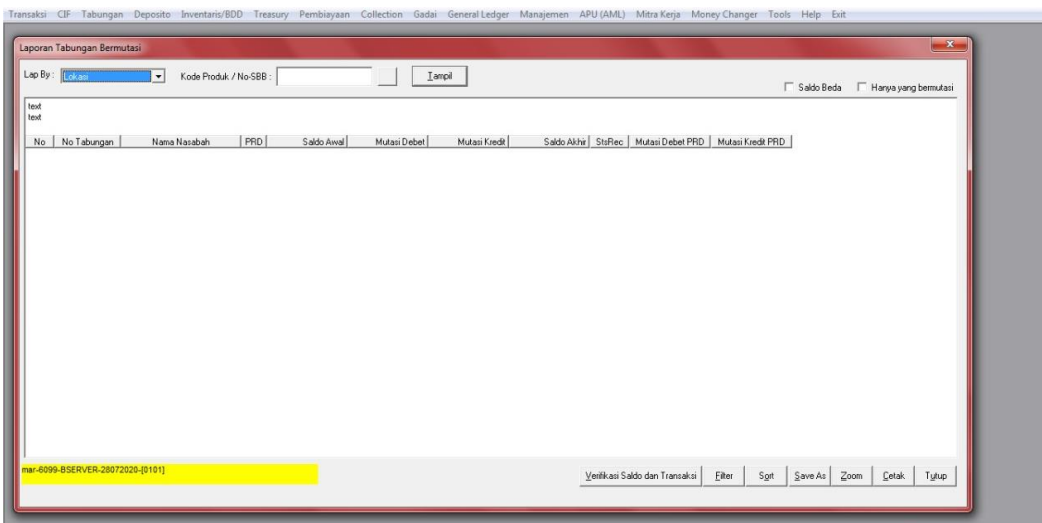

Gambar 51 Laporan Tabungan Bermutasi

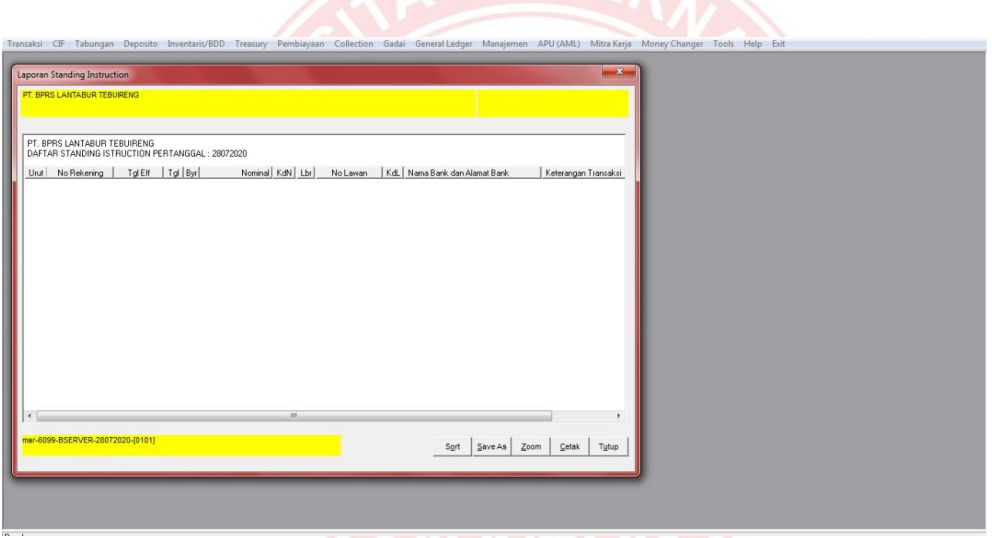

Gambar 52 Laporan Standing Instruction

|          |                         | Transaksi CIF Tabungan Deposito Inventaris/BDD Treasury Pembiayaan Collection Gadai GeneralLedger Manajemen APU (AML) Mitra Kerja Money Changer Tools Help Exit |                          |                      |                |                  |                |                                                                                    |                            |               |                          |  |  |  |  |
|----------|-------------------------|----------------------------------------------------------------------------------------------------|--------------------------|----------------------|----------------|------------------|----------------|------------------------------------------------------------------------------------|----------------------------|---------------|--------------------------|--|--|--|--|
|          |                         |                                                                                                    |                          |                      |                |                  |                |                                                                                    |                            |               |                          |  |  |  |  |
|          |                         | Laporan Perubahan Nisbah Tabungan                                                                                                    |                          |                      |                |                  |                |                                                                                    |                            |               | $\mathbf{z}$             |  |  |  |  |
|          |                         |                                                                                                    |                          |                      |                |                  |                |                                                                                    |                            |               |                          |  |  |  |  |
|          |                         |                                                                                                    |                          |                      |                |                  |                |                                                                                    |                            |               |                          |  |  |  |  |
|          |                         |                                                                                                    |                          |                      |                |                  |                |                                                                                    |                            |               |                          |  |  |  |  |
|          |                         | PT. BPRS LANTABUR TEBUIRENG                                                                                                    |                          |                      |                |                  |                |                                                                                    |                            |               | $\hat{a}$                |  |  |  |  |
|          |                         | DAFTAR NISBAH TABUNGAN PERTANGGAL: 28072020                                                                                                    |                          |                      |                |                  |                |                                                                                    |                            |               |                          |  |  |  |  |
|          | No   No Tabungan   Nama |                                                                                                    |                          |                      |                |                  |                | Loc   Prd   Tgl Buka   Nisb Lama   Nisb Baru   Spread   Counter Nisb   Tgl Berlaku |                            |               |                          |  |  |  |  |
|          | 1000000001 SAKRONI      |                                                                                                    | $01-01$ 10               | 19022018             | 2.310          | 20,000           | 0.000          |                                                                                    | 20.00 31032016             |               |                          |  |  |  |  |
|          |                         | 2 1000001800 YAYASAN MADRASATUL   01-01 10                                                                                                    |                          | 30122016             | 2.310          | 20.000           | 0.000          |                                                                                    | 20.00 31032016             |               |                          |  |  |  |  |
|          |                         | 3 1000002000 YAYASAN KHM HASYIM A 01-01 10                                                                                                    |                          | 30122016             | 2.310          | 20.000           | 0.000          |                                                                                    | 20.00 31032016             |               |                          |  |  |  |  |
| 4        |                         | 1000002100 YAYASAN MADRASATUL   01-01 10                                                                                                    |                          | 30122016             | 2.310          | 20,000           | 0.000          |                                                                                    | 20.00 31032016             |               |                          |  |  |  |  |
| 5        |                         | 1000002200 YAYASAN MADRASATUL   01-01 10                                                                                                    |                          | 30122016             | 2.310          | 20.000           | 0.000          |                                                                                    | 20.00 31032016             |               |                          |  |  |  |  |
|          |                         | 6 1100100001 M SAIQ MAMUN                                                                                                    | $01-01$ 10               | 02022015             | 2.310          | 20.000           | 0.000          |                                                                                    | 20.00 31032016             |               |                          |  |  |  |  |
|          | 1100100002 TIKANAH      |                                                                                                    | $01-01$ 10               | 02022015             | 2310           | 20.000           | 0.000          |                                                                                    | 20.00 31032016             |               |                          |  |  |  |  |
|          |                         | 8 1100100004 ERLISAH ROHMA RIYAND 01-01 10                                                                                                    |                          | 02022015             | 2.310          | 20,000           | 0.000          |                                                                                    | 20.00 31032016             |               |                          |  |  |  |  |
|          |                         | 9 1100100005 BAMBANG SUKOCO                                                                                                    | $01-01$ 10               | 03022015             | 2.310          | 20.000           | 0.000          |                                                                                    | 20.00 31032016             |               |                          |  |  |  |  |
| 10       |                         | 1100100007 DEWI ALYATIN<br>1100100009 INDAH TRI AGUSTIN                                                                                                    | $01-01$ 10<br>$01-01$ 10 | 03022015<br>03022015 | 2.310<br>2.310 | 20,000<br>20,000 | 0.000<br>0.000 | 20.00                                                                              | 20.00 31032016<br>31032016 |               |                          |  |  |  |  |
| 11<br>12 |                         | 1100100011 MUNAWIR BAIDLOWI H                                                                                                    | $01-01$ 10               | 02032006             | 2.310          | 20.000           | 0.000          |                                                                                    | 20.00 31032016             |               |                          |  |  |  |  |
|          |                         | 13 1100100012 MOCH NURKAMIM                                                                                                    | $01-01$ 10               | 03022015             | 2.310          | 20.000           | 0.000          |                                                                                    | 20.00 31032016             |               |                          |  |  |  |  |
|          | 14 1100100013 SULIANA   |                                                                                                    | $01-01$ 10               | 03022015             | 2.310          | 20.000           | 0.000          | 20.00                                                                              | 31032016                   |               |                          |  |  |  |  |
|          |                         | 15 1100100014 DWI RATNAWATI                                                                                                    | $01-01$ 10               | 06022015             | 2.310          | 20.000           | 0.000          | 20.00                                                                              | 31032016                   |               | $\overline{\phantom{a}}$ |  |  |  |  |
|          |                         |                                                                                                    |                          |                      |                |                  |                |                                                                                    |                            |               |                          |  |  |  |  |
|          |                         | mar-6099-BSERVER-28072020-[0101]                                                                                                    |                          |                      |                |                  | Cetak IPD      | Sort                                                                               | $S$ ave As                 | Zoom<br>Cetak | Tytup                    |  |  |  |  |
|          |                         |                                                                                                    |                          |                      |                |                  |                |                                                                                    |                            |               |                          |  |  |  |  |
|          |                         |                                                                                                    |                          |                      |                |                  |                |                                                                                    |                            |               |                          |  |  |  |  |
|          |                         |                                                                                                    |                          |                      |                |                  |                |                                                                                    |                            |               |                          |  |  |  |  |
|          |                         |                                                                                                    |                          |                      |                |                  |                |                                                                                    |                            |               |                          |  |  |  |  |
|          |                         |                                                                                                    |                          |                      |                |                  |                |                                                                                    |                            |               |                          |  |  |  |  |
|          |                         |                                                                                                    |                          |                      |                |                  |                |                                                                                    |                            |               |                          |  |  |  |  |
|          |                         |                                                                                                    |                          |                      |                |                  |                |                                                                                    |                            |               |                          |  |  |  |  |
|          |                         |                                                                                                    |                          |                      |                |                  |                |                                                                                    |                            |               |                          |  |  |  |  |
|          |                         |                                                                                                    |                          |                      |                |                  |                |                                                                                    |                            |               |                          |  |  |  |  |
|          |                         |                                                                                                    |                          |                      |                |                  |                |                                                                                    |                            |               |                          |  |  |  |  |
|          |                         |                                                                                                    |                          |                      |                |                  |                |                                                                                    |                            |               |                          |  |  |  |  |
|          |                         |                                                                                                    |                          |                      |                |                  |                |                                                                                    |                            |               |                          |  |  |  |  |

Gambar 53 Laporan Perubahan Nisbah Tabungan

|                                 |                                       | Transaksi CIF Tabungan Deposito Inventaris/BDD Treasury Pembiayaan Collection Gadai General Ledger Manajemen APU (AML) Mitra-Kerja Money-Changer Tools Help Exit |  |
|---------------------------------|---------------------------------------|----------------------------------------------------------------------------------------------------|--|
| Laporan Rekening Koran Deposito |                                       | $\left  \frac{1}{2} \right $                                                                                                    |  |
| No Deposito:                    | Eind                                  |                                                                                                    |  |
| text<br>text                    |                                       |                                                                                                    |  |
| Tgl Trans<br>Ket<br>No<br>I     | Nominal<br>Bagi Hasil<br>Tax<br>Bonus | Zakat<br>BH Netto   Rek Baghas/   Nisbah +   Eq R<br>  Tgl ARO   Spread<br>Infaq                                                                                 |  |
| $\epsilon$                      | 111                                   |                                                                                                    |  |
|                                 |                                       | Save As<br>Zoom<br>$\mathsf{C}$ etak<br>Tytup<br>Sort                                                                                                    |  |
|                                 |                                       |                                                                                                    |  |

Gambar 54 Laporan Rekening Koran Deposito

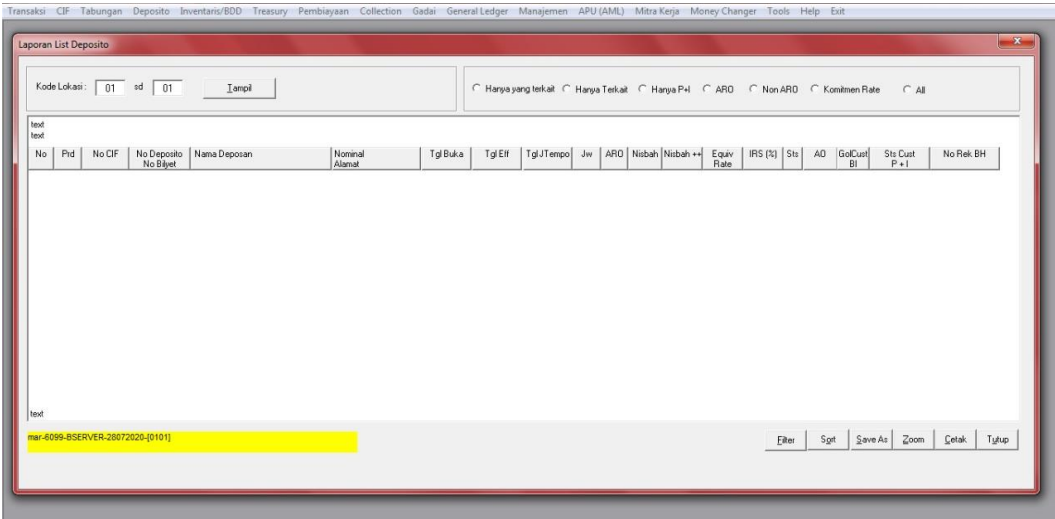

Gambar 55 Laporan List Deposito

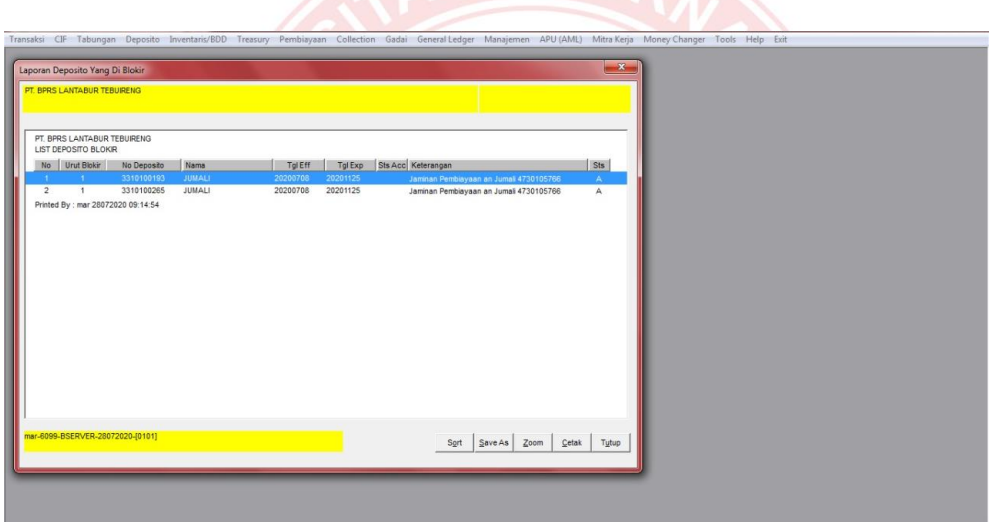

Gambar 56 Laporan Deposito yang Di Blokir

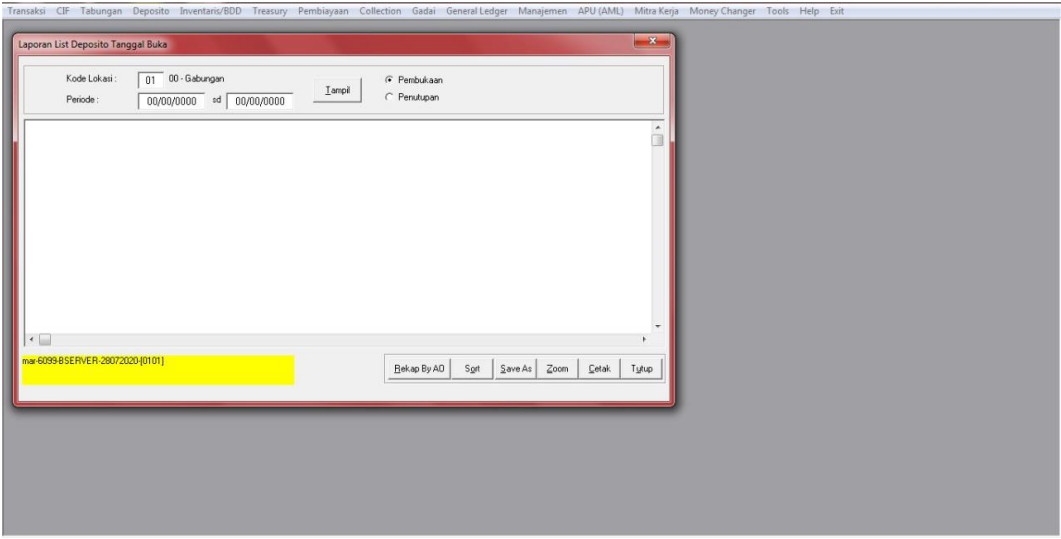

Gambar 57 Laporan List Deposito Tanggal Buka

| PT. BPRS LANTABUR TEBURENG |                                         |                      |                      |                                      |      |         |                                |                            |                    |  |  |  |
|----------------------------|-----------------------------------------|----------------------|----------------------|--------------------------------------|------|---------|--------------------------------|----------------------------|--------------------|--|--|--|
|                            |                                         |                      |                      |                                      |      |         |                                |                            |                    |  |  |  |
|                            | PT. BPRS LANTABUR TEBUIRENG             |                      |                      |                                      |      |         |                                |                            | ٠                  |  |  |  |
|                            | LIST DEPOSITO CAIR SD TANGGAL: 28072020 |                      |                      |                                      |      |         |                                |                            |                    |  |  |  |
| No Prd                     | No Deposito                             | No CIF               | No Biyet             | Nama Deposan                         |      |         |                                | Nominal Saldo Rata-2 sd Ca |                    |  |  |  |
| 31                         | 3310100003                              | 01002856             | A0000891             | SUNARTI                              |      |         | 6,000,000.00                   |                            | 0.0                |  |  |  |
| $2 \quad 31$               | 3310100087                              | 01001980             | A0001047             | WIWIK SUMINARSIH                     |      |         | 9.000.000.00                   |                            | 0.0                |  |  |  |
| $3 \quad 31$               | 3310100153                              | 01009772             |                      | A0001195 EKO SUHARTI                 |      |         | 65,000,000.00                  |                            | 0.0                |  |  |  |
| 4 31                       | 3310100180                              | 01008710             | A0001250             | MAINUN MASRUROH                      |      |         | 64,000,000.00                  |                            | 0.0                |  |  |  |
| 5 31                       | 3310100377                              | 01011455             |                      | A0001757 PT BPRS MADINAH             |      |         | 300,000,000.00                 |                            | 0.0                |  |  |  |
| 6 31                       | 3310100395                              | 01010819             | A0001796             | ERIANI SANTOSO                       |      |         | 250,000,000.00                 |                            | 0.0                |  |  |  |
| 7.31                       | 3310100413                              | 01008899             | A0001830 SUGIANI     |                                      |      |         | 100.000.000.00                 |                            | 0.0                |  |  |  |
| 8 31                       | 3310100515                              | 01012864             |                      | A0002037 PT BPR SYARIAH ARTHA PAN    |      |         | 1.000.000.000.00               |                            | 0.0                |  |  |  |
| 9 31                       | 3310300014                              | 01003174             | A0001029             | IMAROTUL MUFIDAH, S.Pd               |      |         | 20,000,000.00                  |                            | 0.0                |  |  |  |
| 10 31                      | 3310300112                              | 03002114             | A0001770             | ARINTA FAJARHANI ASTUTI S            |      |         | 50,000,000.00                  |                            | $0.0 -$            |  |  |  |
| 11 31<br>12 31             | 3310400117<br>3310500025                | 04002424<br>05001117 | B0000296<br>B0000239 | TPA SYIFAUL QULUB<br><b>ISTIYANI</b> |      |         | 40,000,000.00<br>30,000,000.00 |                            | $0.0 -$<br>$0.0 -$ |  |  |  |
| 13 31                      | 3310600003                              | 06001114             | 0600002              | NUR FARIDAH                          |      |         | 22,000,000.00                  |                            | 0.0                |  |  |  |
| 14 31                      | 3310600011                              | 06000016             |                      | C0000175 HAJI ACHMAD AZMI            |      |         | 5,000,000.00                   |                            | 0.0                |  |  |  |
|                            |                                         |                      |                      |                                      |      |         |                                |                            | ۷                  |  |  |  |
| $\epsilon$                 |                                         |                      | $m$ .                |                                      |      |         |                                |                            |                    |  |  |  |
|                            | mar-6099-BSERVER-28072020-[0101]        |                      |                      |                                      |      |         |                                |                            |                    |  |  |  |
|                            |                                         |                      |                      |                                      | Sort | Save As | Zoom                           | Cetak                      | Tytup              |  |  |  |

Gambar 58 Laporan List Deposito Cair

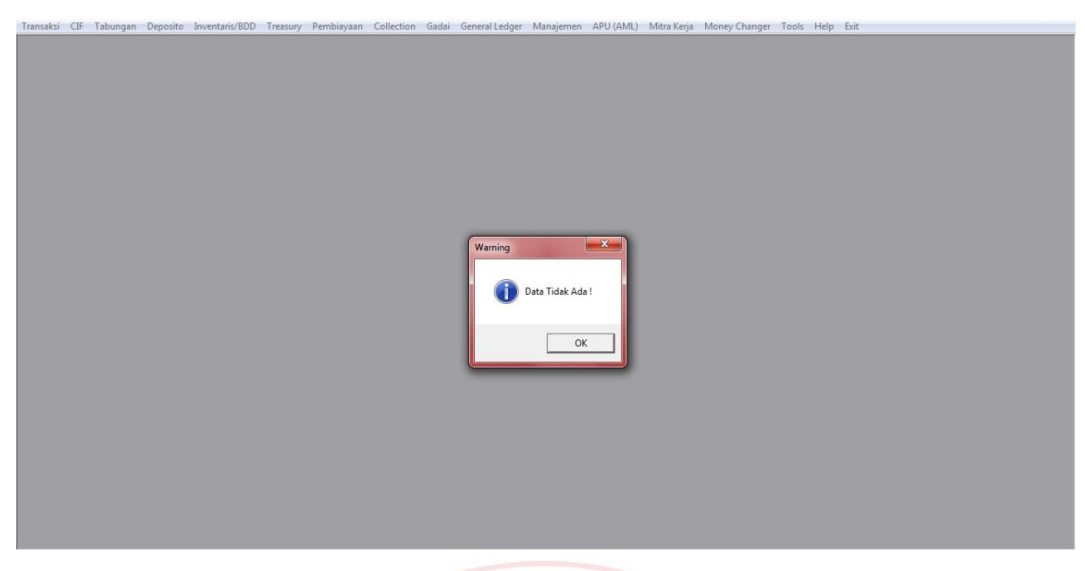

Gambar 59 Pop Up Data Tidak Ada

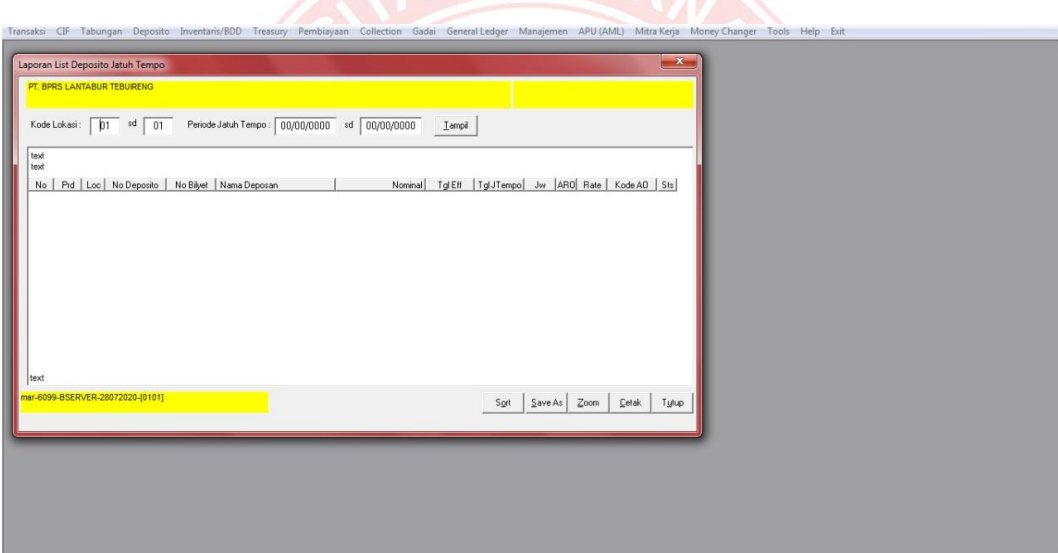

Gambar 60 Laporan List Deposito Jatuh Tempo

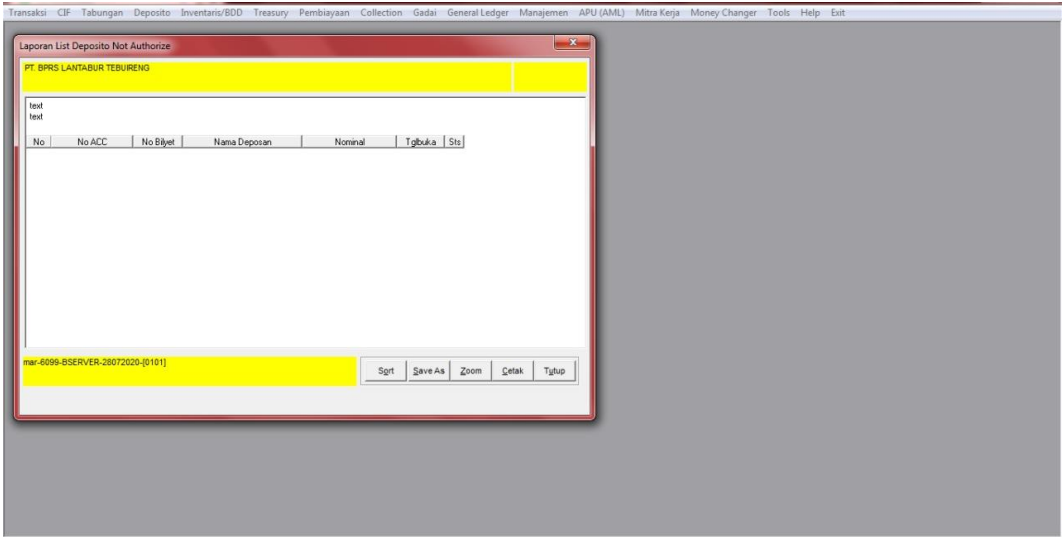

Gambar 61 Laporan List Deposito *Not Authorize*

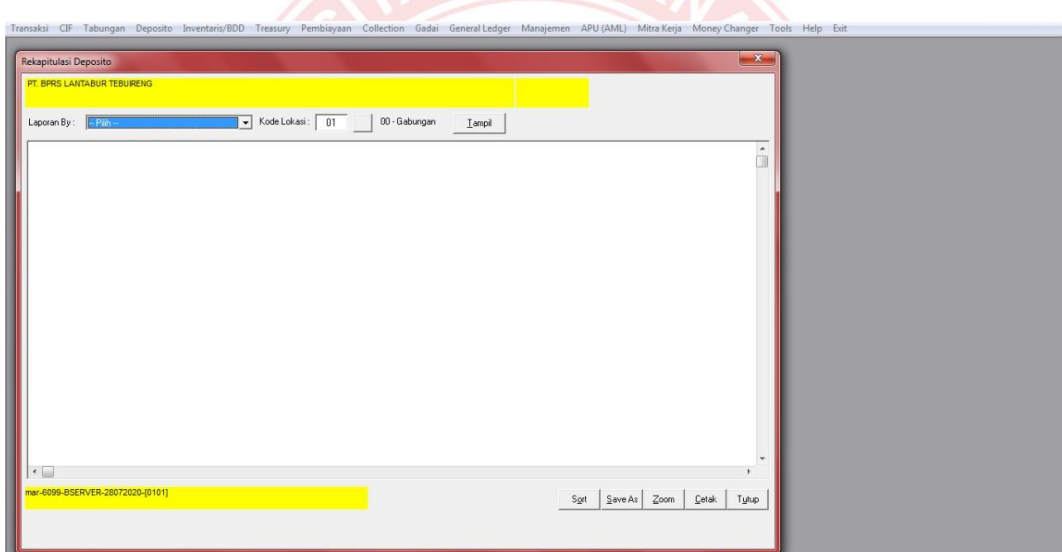

Gambar 62 Rekapitulasi Deposito

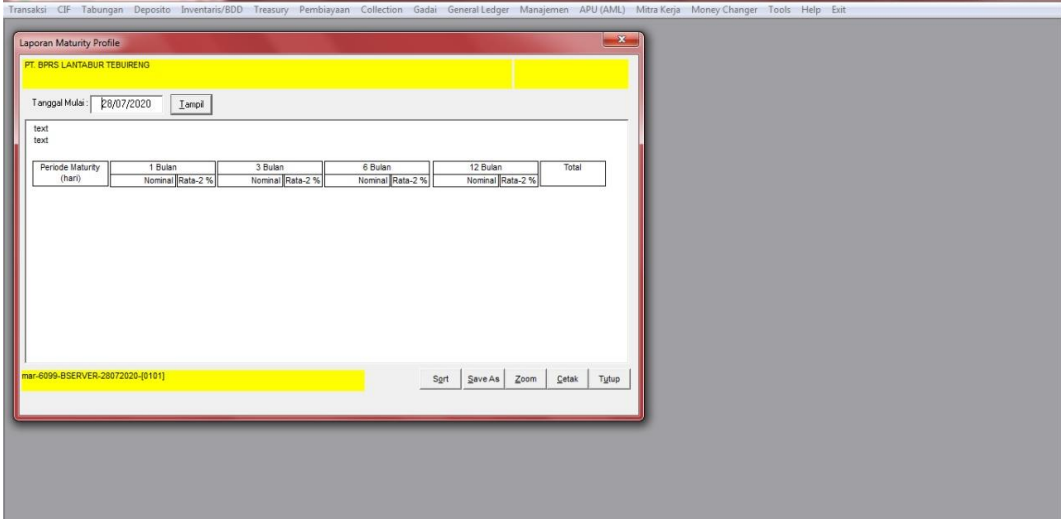

Gambar 63 Laporan *Maturity* Profile

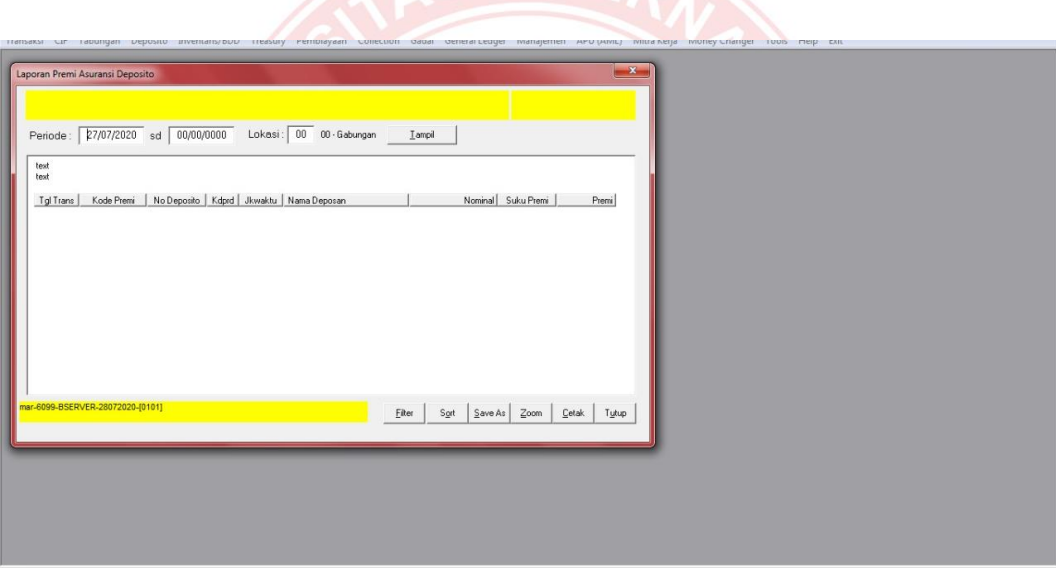

Gambar 64 Laporan Premi Asuransi Deposito

|      | Laporan Titipan Baghas Deposito<br>PT. BPRS LANTABUR TEBURENG |                                                                        |                        |                        |              |                        |                           | $\rightarrow$ X $\rightarrow$ |  |
|------|---------------------------------------------------------------|------------------------------------------------------------------------|------------------------|------------------------|--------------|------------------------|---------------------------|-------------------------------|--|
|      |                                                               |                                                                        |                        |                        |              |                        |                           |                               |  |
|      |                                                               | Double click pada baris data untuk mencetak Titipan Baghas Per Deposan |                        |                        |              |                        |                           |                               |  |
|      | PT. BPRS LANTABUR TEBUIRENG                                   | LIST BAGHAS MELALUI SBB TITIPAN PERTANGGAL: 28072020                   |                        |                        |              |                        |                           |                               |  |
| Unut | No-Deposito                                                   | Nama Deposan                                                           | Baghas Netto           | Total-Baghas           | Total-Bonus  |                        | Total-Tax Tot-Subsidi-Tax |                               |  |
|      | 1100100428                                                    |                                                                        |                        |                        |              |                        |                           |                               |  |
|      | 3310100126                                                    |                                                                        | 119,840.00             | 119,840.00             | 0.00         | 0.00                   | 0.00                      |                               |  |
|      |                                                               |                                                                        | 119,840.00             | 119,840.00             | .00          | .00 <sub>1</sub>       | .00                       |                               |  |
|      | 1100101337                                                    |                                                                        |                        |                        |              |                        |                           |                               |  |
|      | 3310100416                                                    |                                                                        | 6,000,000.00           | 630,914.00             | 6,869,086.00 | 1,500,000.00           | 0.00                      |                               |  |
|      |                                                               |                                                                        | 6,000,000.00           | 630,914.00             | 6,869,086.00 | 1,500,000.00           | .00.                      |                               |  |
|      | 1100201423                                                    |                                                                        |                        |                        |              |                        |                           |                               |  |
| 3    | 3310400128                                                    |                                                                        | 3,080,000.00           | 2,530,575.00           | 1,319,425.00 | 770,000.00             | 0.00                      |                               |  |
|      | 1100202971                                                    |                                                                        | 3,080,000.00           | 2,530,575.00           | 1,319,425.00 | 770,000.00             | .00.                      |                               |  |
|      |                                                               |                                                                        |                        |                        |              |                        |                           |                               |  |
|      | 3310200006                                                    |                                                                        | 132,000.00             | 109,415.00             | 55,585.00    | 33,000.00              | 0.00                      |                               |  |
|      | 1100306512                                                    |                                                                        | 132,000.00             | 109,415.00             | 55,585.00    | 33,000.00              | .00                       |                               |  |
| 5    | 3310300138                                                    |                                                                        |                        |                        |              |                        | 0.00                      |                               |  |
|      |                                                               |                                                                        | 67,139.00<br>67,139.00 | 83,924.00<br>83,924.00 | 0.00<br>.00  | 16,785.00<br>16,785.00 | .00                       |                               |  |
|      | 1100400019                                                    |                                                                        |                        |                        |              |                        |                           |                               |  |
|      | 3310400066                                                    |                                                                        | 2,015,028.00           | 2,156,583.00           | 362,202.00   | 503,757.00             | 0.00                      |                               |  |
|      |                                                               |                                                                        | 2,015,028.00           | 2,156,583.00           | 362,202.00   | 503,757.00             | 00.                       |                               |  |
|      |                                                               |                                                                        |                        |                        |              |                        |                           | $\overline{\phantom{a}}$      |  |
|      |                                                               |                                                                        |                        |                        |              |                        |                           |                               |  |
|      | mar-6099-BSERVER-28072020-[0101]                              |                                                                        |                        |                        |              | Sort                   | Save As Zoom              | Cetak<br>Tytup                |  |
|      |                                                               |                                                                        |                        |                        |              |                        |                           |                               |  |

Gambar 65 Laporan Titipan Bighas Deposito

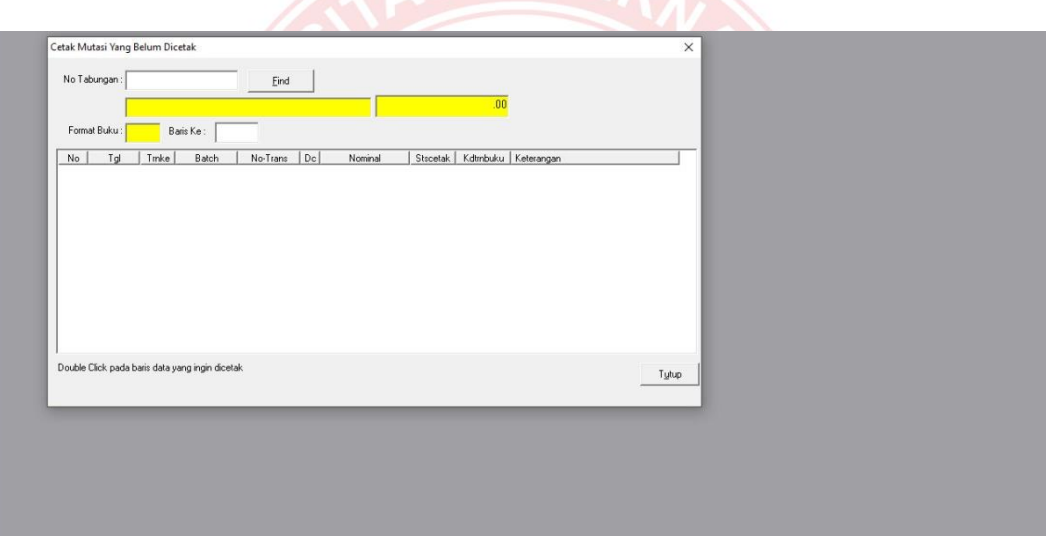

Gambar 66 Cetak Mutasi yang Belum Dicetak

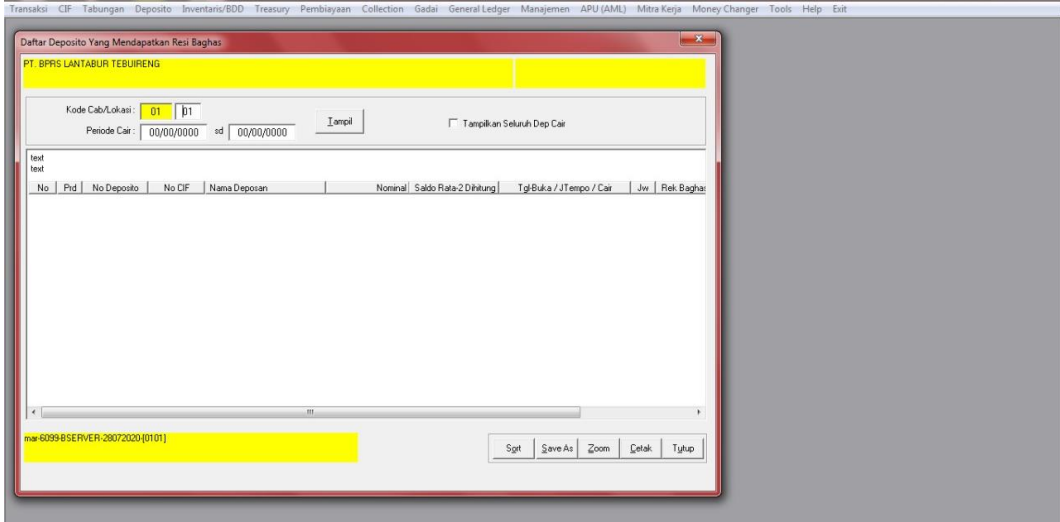

Gambar 67 Daftar Deposito yang Mendapatkan Resi Bighas

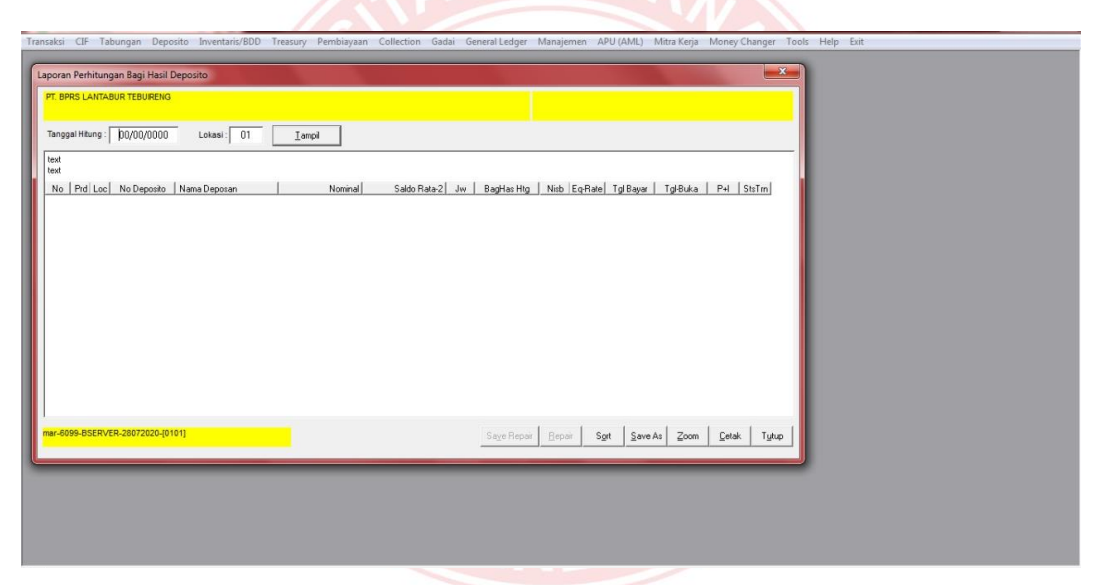

Gambar 68 Laporan Perhitungan Bagi Hasil Deposito

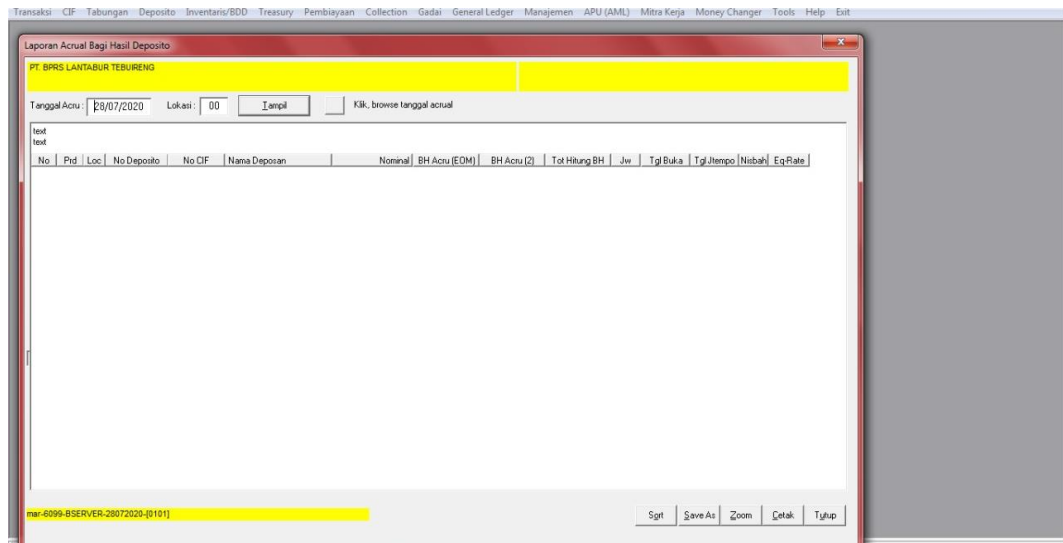

Gambar 69 Laporan Actual Bagi Hasil Deposito

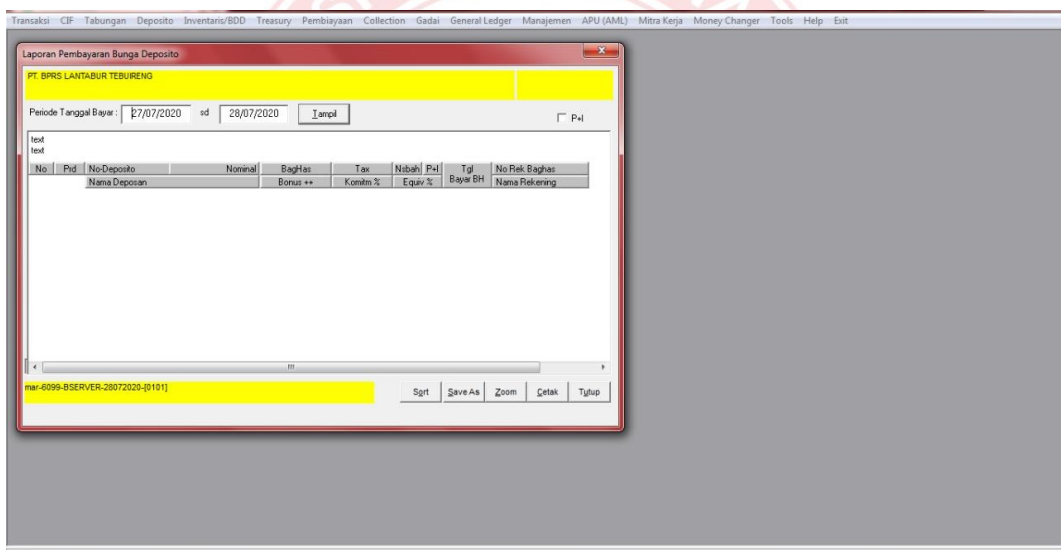

Gambar 70 Laporan Pembayaran Bunga Deposito

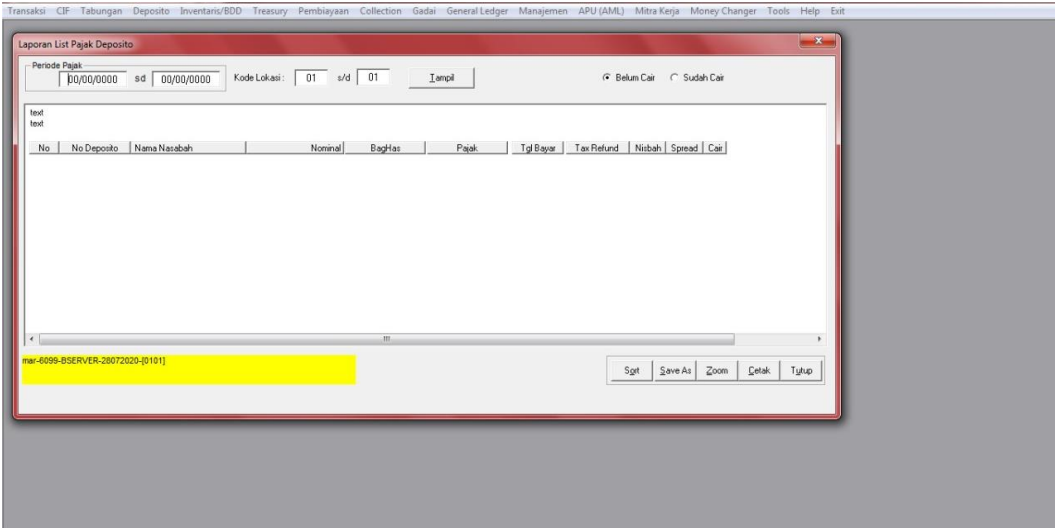

Gambar 71 Laporan List Pajak Deposito

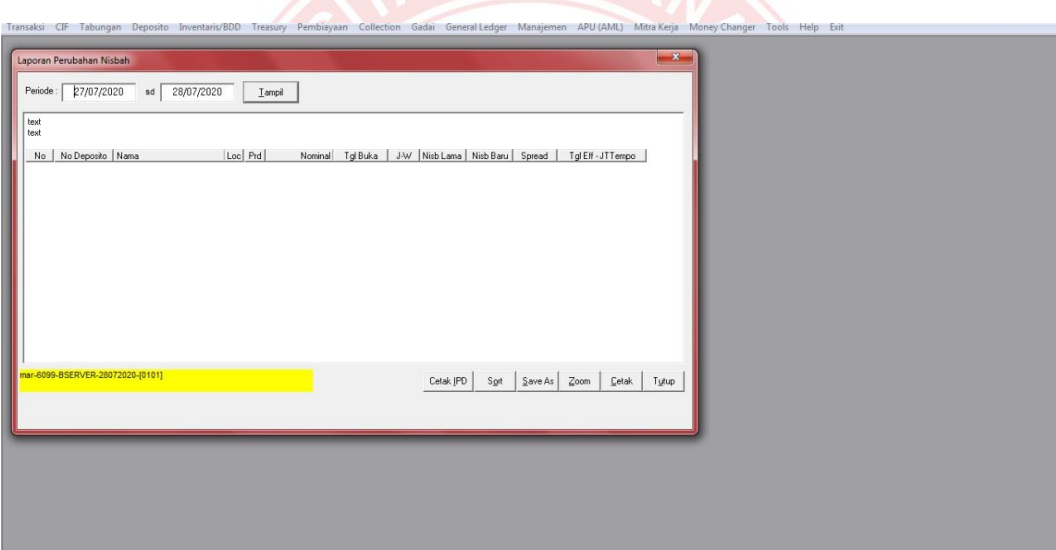

Gambar 72 Laporan Perubahan Nisabah

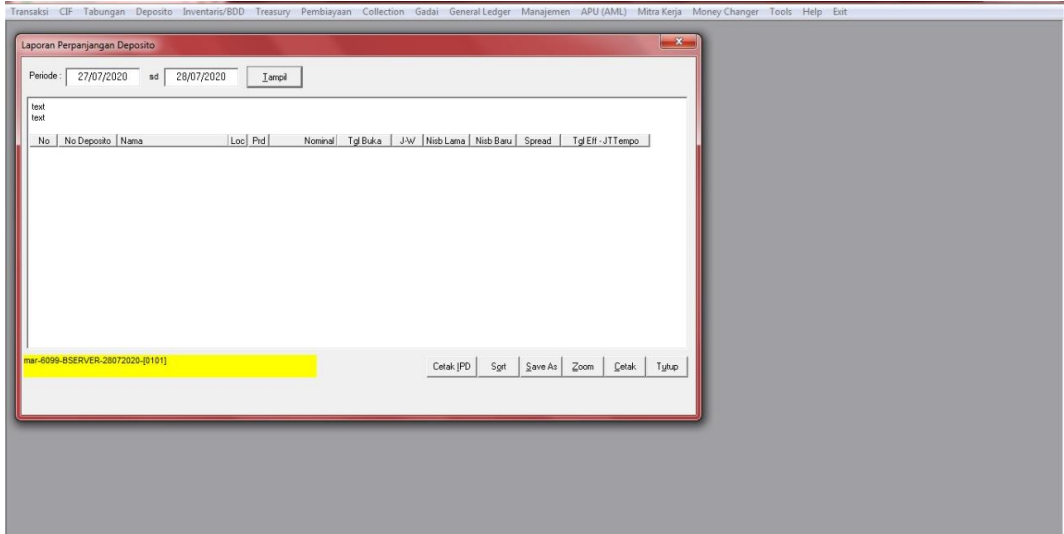

Gambar 73 Laporan Perpanjangan Deposito

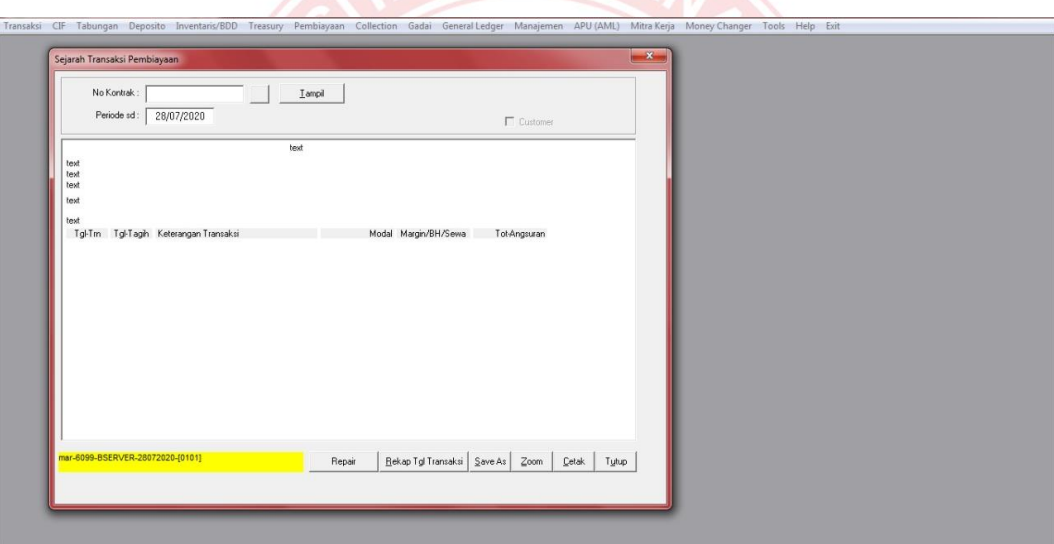

Gambar 74 Sejarah Transaksi Pembiayaan

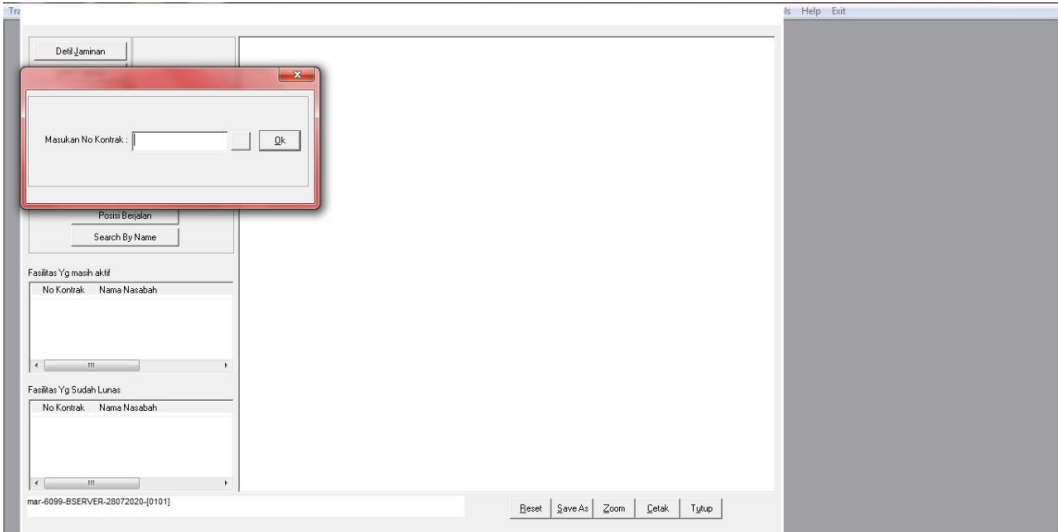

Gambar 75 Input Nomor Kontrak

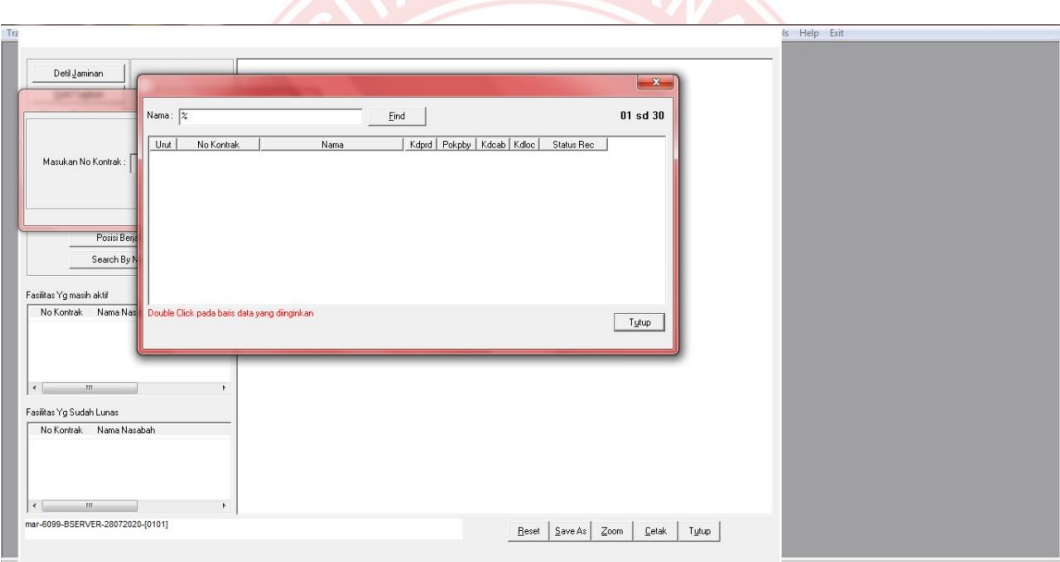

Gambar 76 Mencari Informasi Nasabah Pembiayaan dengan Nama

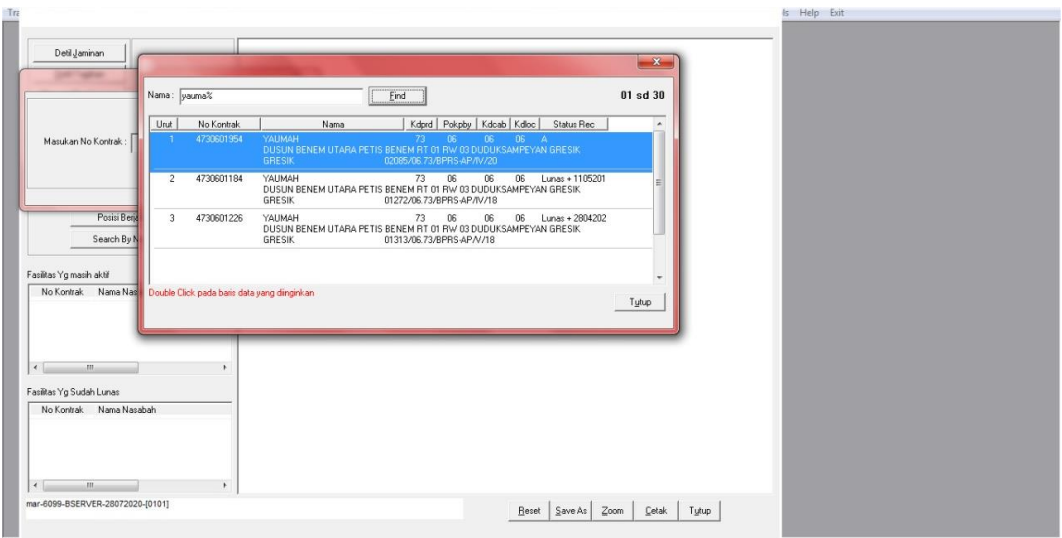

Gambar 77 Hasil Pencarian Nama Nasabah Pembiayaan

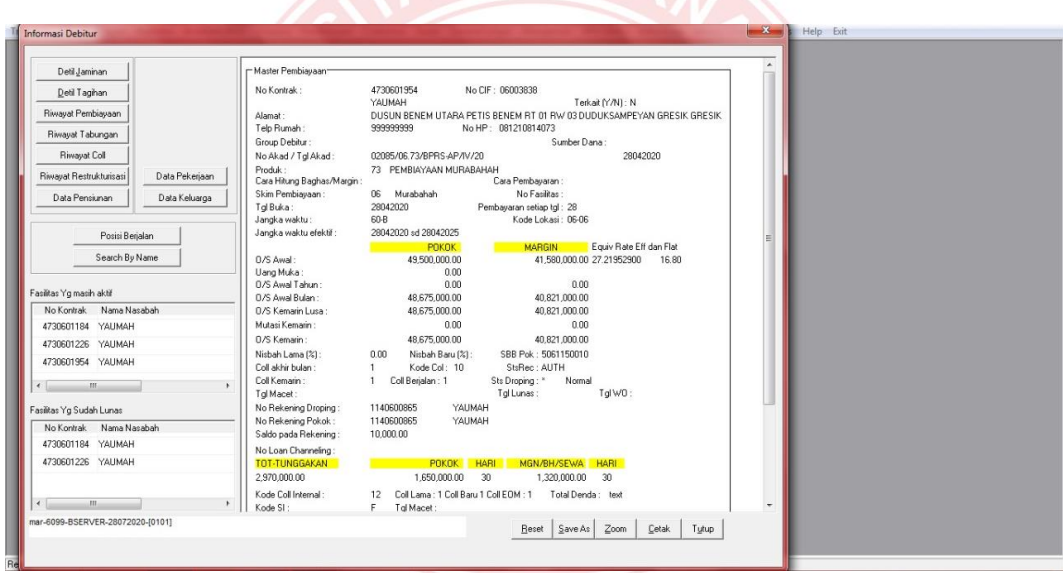

Gambar 78 Tampilan Data Nasabah Pembiayaan

|    | <b>REPAYMENT SCHEDULE</b> |                                       |                          |                                  |                                     |              |              |                                |       |                 |          |  |
|----|---------------------------|---------------------------------------|--------------------------|----------------------------------|-------------------------------------|--------------|--------------|--------------------------------|-------|-----------------|----------|--|
|    |                           | PT. BPRS LANTABUR TEBUIRENG           |                          |                                  |                                     |              |              |                                |       |                 | $\Delta$ |  |
|    | 4730601954 An. YAUMAH     |                                       |                          |                                  | DAFTAR TAGIHAN YANG MASIH MENUNGGAK |              |              |                                |       |                 |          |  |
|    |                           |                                       |                          |                                  |                                     |              |              |                                |       |                 |          |  |
|    |                           |                                       |                          |                                  |                                     |              |              |                                |       |                 |          |  |
|    |                           | OUTSTANDING Kemarin Rp: 48.675.000.00 |                          |                                  |                                     |              |              | Periode Tagihan sd : Juli 2020 |       |                 |          |  |
|    | No Tanggal                | Tag Pokok                             | Tag B/M/S                | Tag Denda                        | Bayar Pokok                         | Bayar Margin | Bayar Denda  | Sisa Tagihan                   | Lunas | Ratio<br>Hari   |          |  |
|    | 28-05-2020                | 825,000.00                            | 693,000.00               | $\mathbf{0}$                     | 825,000.00                          | 693,000.00   | 0.00         | 0.00                           | -1    | 30              |          |  |
|    | 28-06-2020                | 825,000.00                            | 693,000.00               | $\theta$                         | 0.00                                | 66,000.00    | 0.00         | 1,452,000.00                   |       | 30 <sub>1</sub> |          |  |
| 3  | 28-07-2020                | 825,000.00                            | 693,000.00               | $\theta$                         | 0.00                                | 0.00         | 0.00         | 1,518,000.00                   |       |                 |          |  |
| 5  | 28-08-2020<br>28-09-2020  | 825,000.00<br>825,000.00              | 693,000.00<br>693,000.00 | $\mathbf{0}$<br>$\mathbf{0}$     | 0.00<br>0.00                        | 0.00<br>0.00 | 0.00<br>0.00 | 1,518,000.00<br>1,518,000.00   |       |                 |          |  |
| Б  | 28-10-2020                | 825,000.00                            | 693,000.00               | $\mathbf{0}$                     | 0.00                                | 0.00         | 0.00         | 1,518,000.00                   |       |                 |          |  |
|    | 28-11-2020                | 825,000.00                            | 693,000.00               | $\theta$                         | 0.00                                | 0.00         | 0.00         | 1,518,000.00                   |       |                 |          |  |
| 8  | 28-12-2020                | 825,000.00                            | 693,000.00               | $\mathbb O$                      | 0.00                                | 0.00         | 0.00         | 1,518,000.00                   |       |                 |          |  |
| 9  | 28-01-2021                | 825,000.00                            | 693,000.00               | $\mathbf{0}$                     | 0.00                                | 0.00         | 0.00         | 1,518,000.00                   |       |                 |          |  |
| 10 | 28-02-2021                | 825,000.00                            | 693,000.00               | $\mathbf{0}$                     | 0.00                                | 0.00         | 0.00         | 1,518,000.00                   |       |                 |          |  |
| 11 | 28-03-2021                | 825,000.00                            | 693,000.00               | $\theta$                         | 0.00                                | 0.00         | 0.00         | 1,518,000.00                   |       |                 |          |  |
| 12 | 28-04-2021                | 825,000.00                            | 693,000.00               | $\mathbb O$                      | 0.00                                | 0.00         | 0.00         | 1,518,000.00                   |       |                 |          |  |
| 13 | 28-05-2021                | 825,000.00                            | 693,000.00               | $\begin{array}{c} 0 \end{array}$ | 0.00                                | 0.00         | 0.00         | 1,518,000.00                   |       |                 |          |  |
| 14 | 28-06-2021                | 825,000.00                            | 693,000.00               | $\theta$                         | 0.00                                | 0.00         | 0.00         | 1,518,000.00                   |       |                 |          |  |
| 15 | 28-07-2021                | 825,000.00                            | 693,000.00               | $\theta$                         | 0.00                                | 0.00         | 0.00         | 1,518,000.00                   |       |                 |          |  |
|    | 16 28-08-2021             | 825,000.00                            | 693,000.00               | $\mathbf{0}$                     | 0.00                                | 0.00         | 0.00         | 1,518,000.00                   |       |                 |          |  |
|    |                           |                                       |                          |                                  |                                     |              |              |                                |       |                 |          |  |

Gambar 79 Detail Tagihan Pembiayaan Nasabah

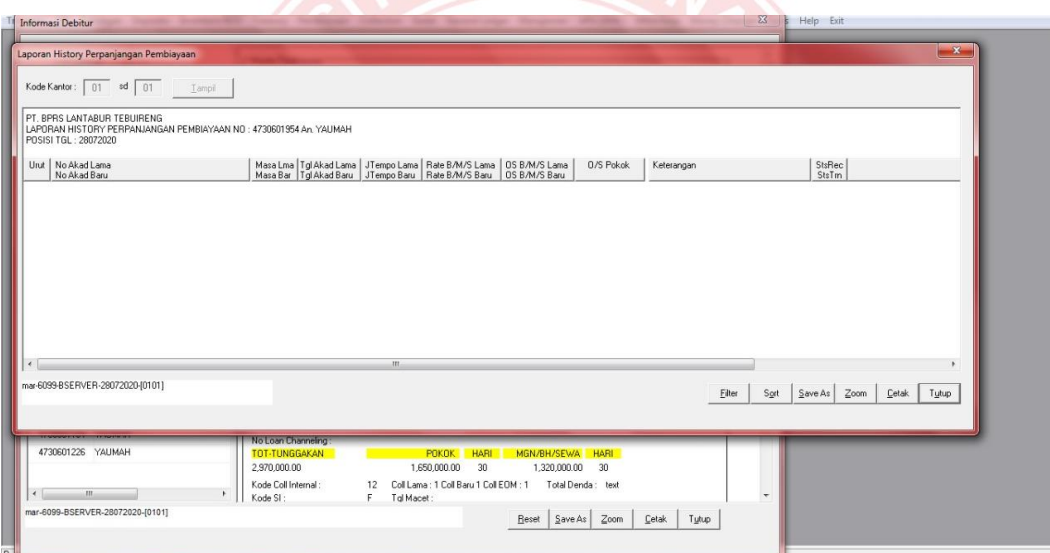

Gambar 80 Laporan Histoy Perpanjangan Pembiayaan

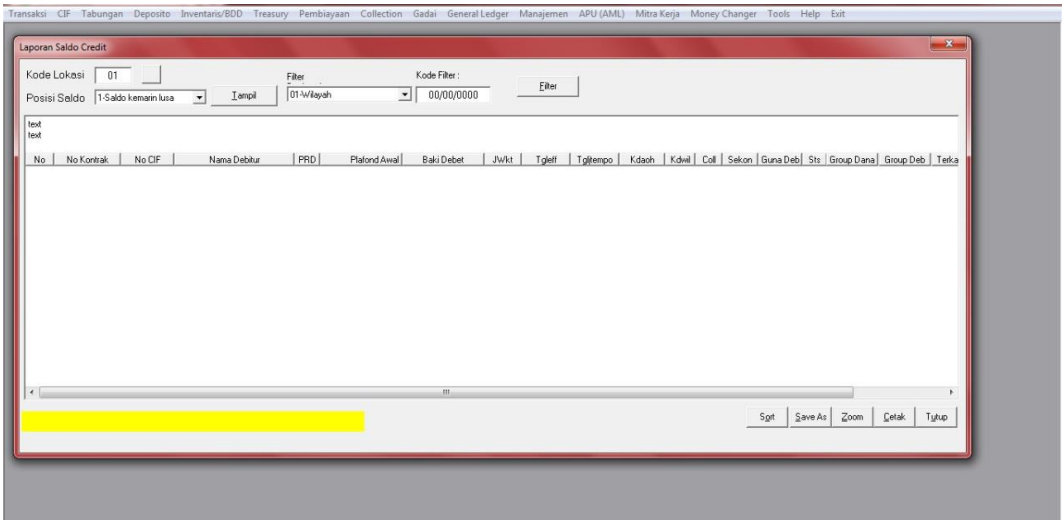

### Gambar 81 Laporan Saldo Credit

|                                                                 |                                                                         | Transaksi CIF Tabungan Deposito Inventaris/BDD Treasury Pembiayaan Collection Gadai GeneralLedger Manajemen APU (AML) Mitra Kerja Money Changer Tools Help Exit |                                                         |  |
|-----------------------------------------------------------------|-------------------------------------------------------------------------|----------------------------------------------------------------------------------------------------|---------------------------------------------------------|--|
| Laporan Saldo Pembiayaan + Agunan                               |                                                                         |                                                                                                    | $\mathbf{x}$                                            |  |
| Kode Kantor: 00<br><b>T</b> ampil                               |                                                                         |                                                                                                    |                                                         |  |
| text<br>text                                                    |                                                                         |                                                                                                    |                                                         |  |
| No CIF<br>Nama Nasabah<br>No Kontrak Lok Prd Pby<br>No Reg Unut | Gol SID Alamat<br>Plafon<br>Nilai Taksasi Nilai APHT/NJOP Jenis Jaminan | Mgn/PP 0/S Pokok 0/S Mgn/PP TglEff Masa TglExp Sekon Coll<br>Jenis Pengikatan<br>Dokumen Agunan No Dokumen                                                      | Telp Rumah<br>Angs Pokok<br>Angs Margin<br>Nama Penilai |  |
|                                                                 |                                                                         |                                                                                                    |                                                         |  |
|                                                                 |                                                                         |                                                                                                    |                                                         |  |
|                                                                 |                                                                         |                                                                                                    |                                                         |  |
|                                                                 |                                                                         |                                                                                                    |                                                         |  |
|                                                                 |                                                                         |                                                                                                    |                                                         |  |
|                                                                 |                                                                         |                                                                                                    |                                                         |  |
| $\overline{4}$                                                  | $_{\rm HI}$                                                             |                                                                                                    |                                                         |  |
| mar-6099-BSERVER-28072020-[0101]                                |                                                                         | $Save As$ Zoom<br>Filter<br>Sort                                                                                                    | $\mathsf{C}$ etak<br>Tutup                              |  |
|                                                                 |                                                                         |                                                                                                    |                                                         |  |

Gambar 82 Laporan Saldo Pembiayaan dan Angunan

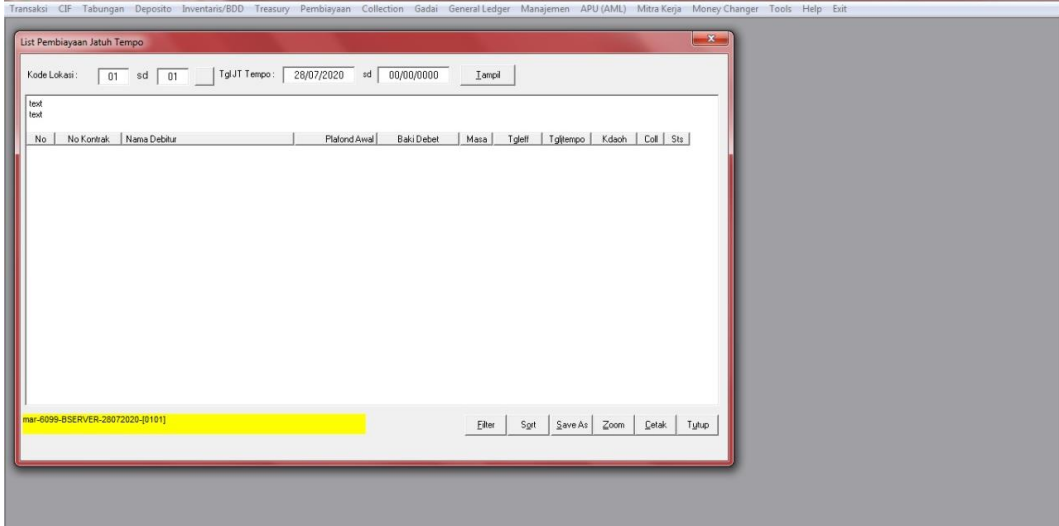

Gambar 83 Laporan Pembiayaan Jatuh Tempo

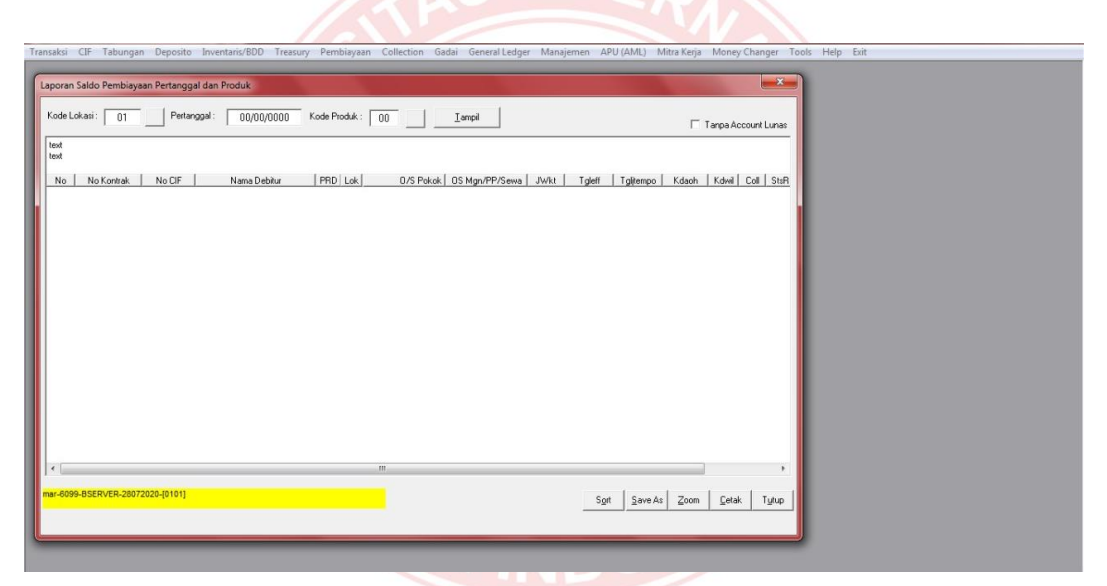

Gambar 84 Laporan Saldo Pembiayaan Pertanggal dan Produk

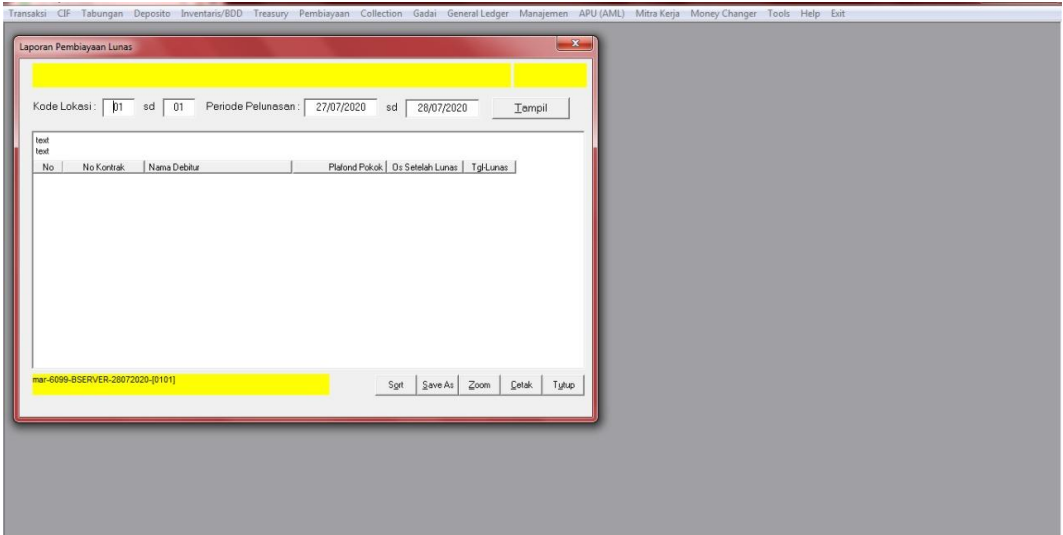

Gambar 85 Lapoan Pembiayaan Lunas

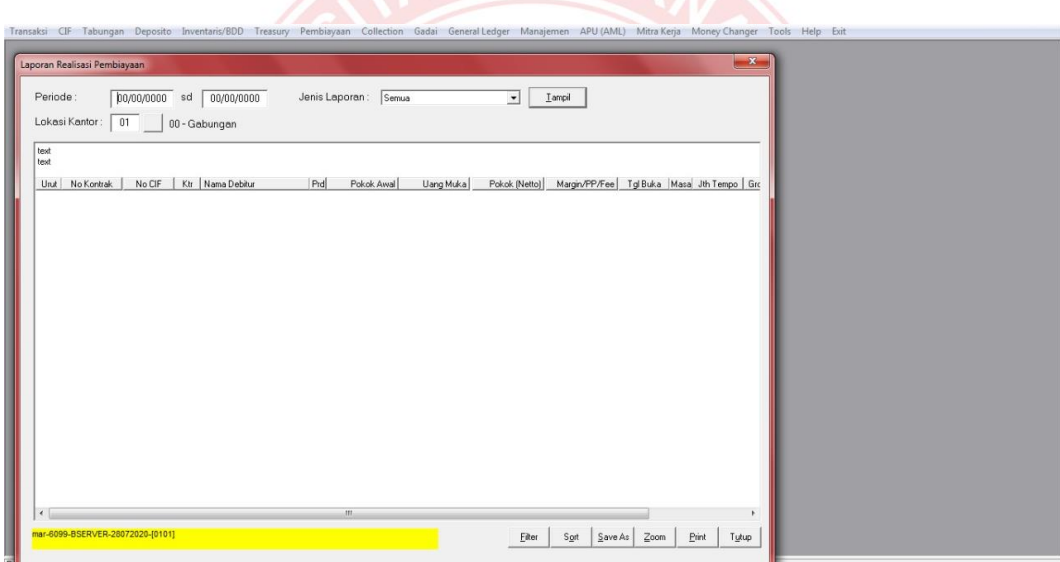

Gambar 86 Laporan Realisasi Pembiayaan

| Transaksi CIF Tabungan Deposito Inventaris/BDD Treasury Pembiayaan Collection Gadai GeneralLedger Manajemen APU (AML) Mitra-Kerja Money-Changer Tools Help Exit |                  |                        |                     |  |  |
|----------------------------------------------------------------------------------------------------|------------------|------------------------|---------------------|--|--|
|                                                                                                    |                  |                        | $\mathbb{Z}$        |  |  |
| Laporan Sandi BI By Sektor Ekonomi                                                                                                    |                  |                        |                     |  |  |
|                                                                                                    |                  |                        |                     |  |  |
|                                                                                                    |                  |                        |                     |  |  |
| PT. BPRS LANTABUR TEBUIRENG                                                                                                    |                  |                        | $\hat{\phantom{a}}$ |  |  |
| LAPORAN SALDO BY SEKTOR EKONOMI PERTANGGAL :27 Juli 2020                                                                                                    |                  |                        |                     |  |  |
|                                                                                                    |                  |                        |                     |  |  |
| No-Kontrak   Nama-Nasabah                                                                                                    | OS Kemarin       | OS EOM                 |                     |  |  |
| 1001 Pertanian, Perburuan dan Kehutanan                                                                                                    |                  |                        |                     |  |  |
| 4710100144 DALU NUZLUL KIROM                                                                                                    | 400.000.000.00   | 400.000.000.00         |                     |  |  |
| 4730101082 KUSTOYO                                                                                                    | 1,750,000.00     | 1,750,000.00           |                     |  |  |
| 4730101283 LI UTAMMIMAH                                                                                                    | 8,396,400.00     | 8,956,160.00           |                     |  |  |
| 4730101502 NINING ISMAWATI                                                                                                    | 2,222,225.00     | 2,222,225.00           |                     |  |  |
| 4730102250 WAHYU RUDIANAH                                                                                                    | 72,693,748.65    | 72,693,748.65          |                     |  |  |
| 4730102292 HERI PURNOMO                                                                                                    | 138.939.479.46   | 138,948,906.46         |                     |  |  |
| 4730102312 ISWANTO                                                                                                    | 204, 166, 666.63 | 204, 166, 666.63       |                     |  |  |
| 4730102388 UZAKIYAH                                                                                                    | 6,749,999.99     | 7,089,999.99           |                     |  |  |
| 4730102389 LULUS SUWANTO                                                                                                    | 17,600,000.00    | 22,000,000.00          |                     |  |  |
| 4730102536 SAMIDI                                                                                                    | 196,950,000.00   | 196,950,000.00         |                     |  |  |
| 4730102613 HEDYANTO CAHYO NUGROHO                                                                                                    | 20,842,000.00    | 21,442,000.00          |                     |  |  |
| 4730102769 RASIYEM                                                                                                    | 122,461,639.69   | 122,461,639.69         |                     |  |  |
| 4730103470 TRI EKO SARTONO                                                                                                    | 11,666,672.00    | 11,666,672.00          |                     |  |  |
| 4730103748 IMAM RIYANTO                                                                                                    | 4.861.124.00     | 5,555,568.00           |                     |  |  |
| mar-6099-BSERVER-28072020-[0101]                                                                                                    |                  | SaveAs<br>Zoom<br>Sort | Cetak<br>Tutup      |  |  |
|                                                                                                    |                  |                        |                     |  |  |
|                                                                                                    |                  |                        |                     |  |  |
|                                                                                                    |                  |                        |                     |  |  |
|                                                                                                    |                  |                        |                     |  |  |
|                                                                                                    |                  |                        |                     |  |  |
|                                                                                                    |                  |                        |                     |  |  |
|                                                                                                    |                  |                        |                     |  |  |
|                                                                                                    |                  |                        |                     |  |  |
|                                                                                                    |                  |                        |                     |  |  |
|                                                                                                    |                  |                        |                     |  |  |
|                                                                                                    |                  |                        |                     |  |  |

Gambar 87 Laporan Sandi BI By Sektor Ekonomi

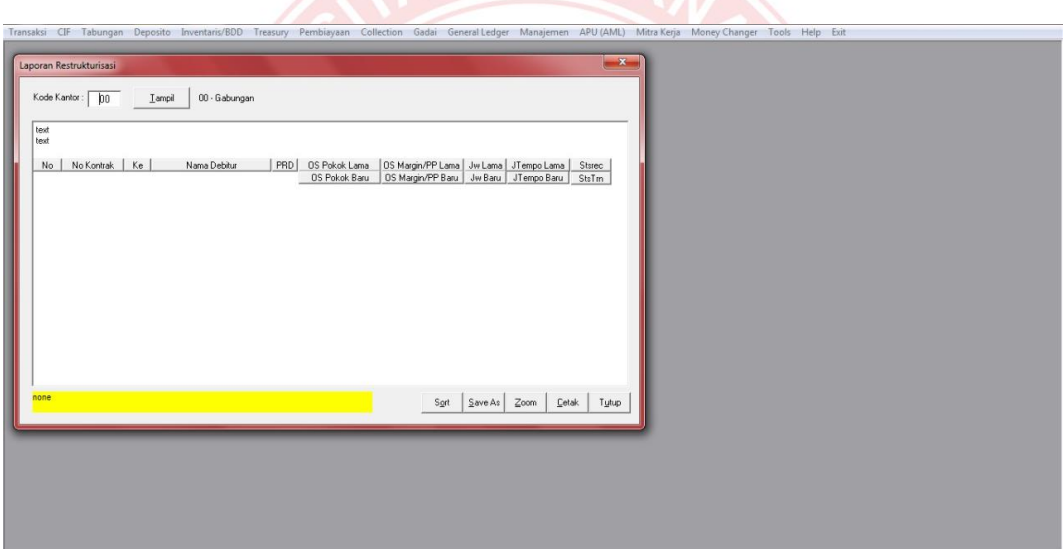

Gambar 88 Laporan Restrukturisasi

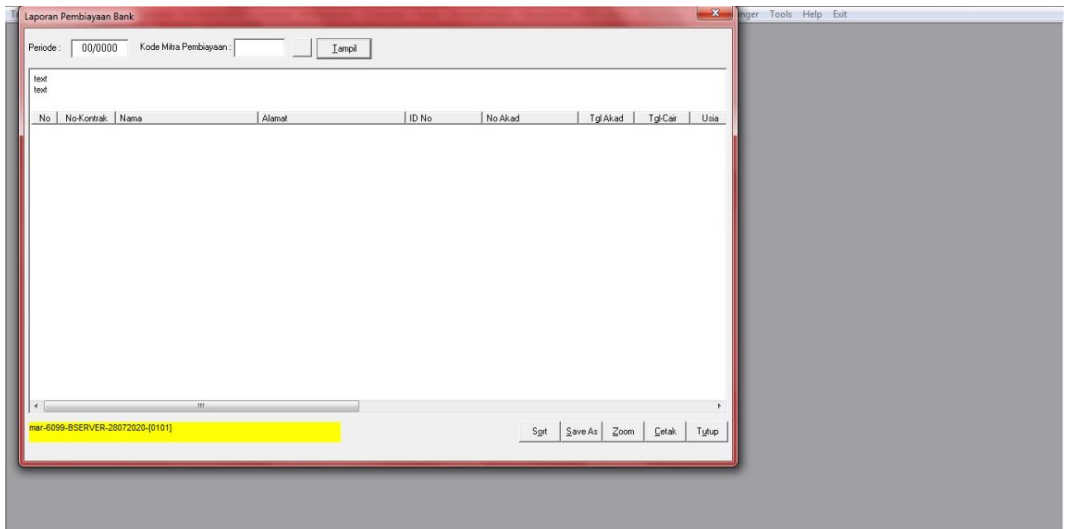

Gambar 89 Laporan Pembiayaan Bank

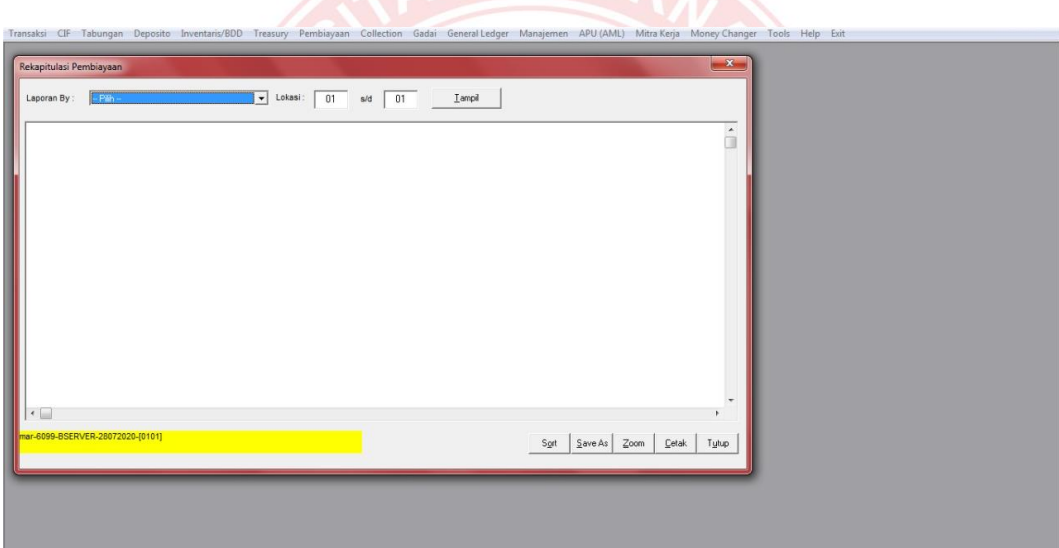

Gambar 90 Rekapitulasi Pembiayaan

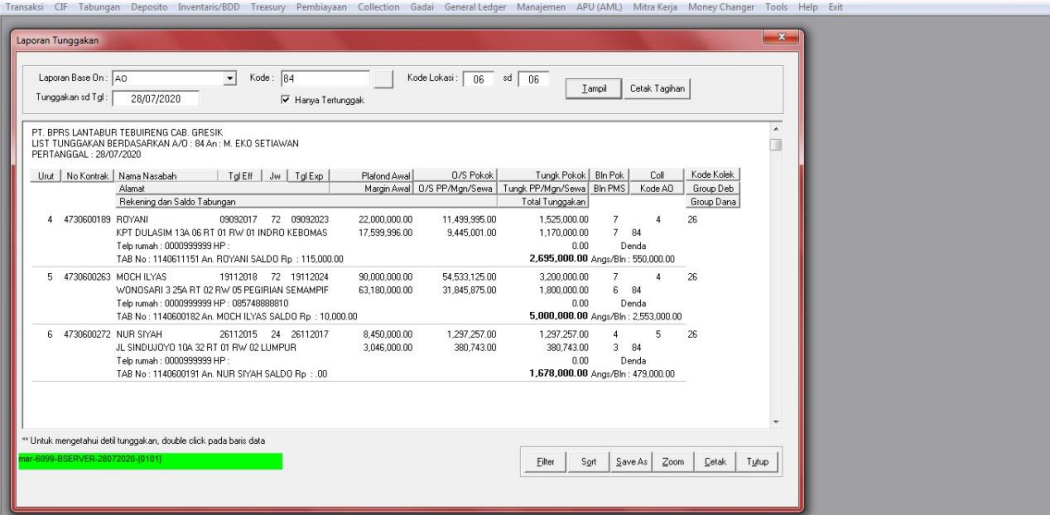

Gambar 91 Laporan Tunggakan

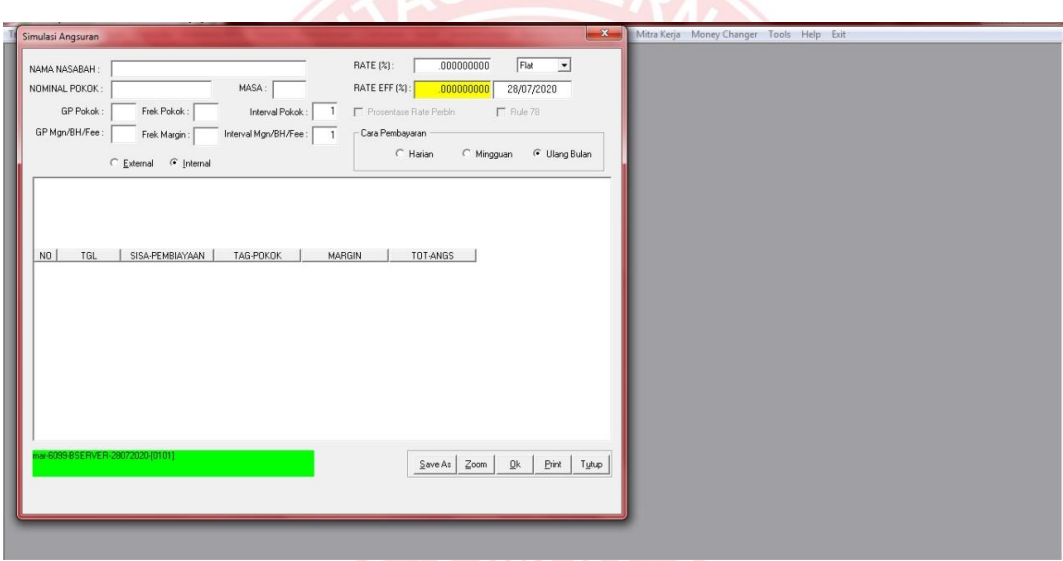

Gambar 92 Simulasi Angsuran

|                              |                             | Transaksi CIF Tabungan Deposito Inventaris/BDD Treasury Pembiayaan Collection Gadai GeneralLedger Manajemen APU (AML) Mitra Kerja Money Changer Tools Help Exit |                                  |                       |                                   |                  |  |  |  |
|------------------------------|-----------------------------|----------------------------------------------------------------------------------------------------|----------------------------------|-----------------------|-----------------------------------|------------------|--|--|--|
|                              |                             |                                                                                                    |                                  |                       |                                   |                  |  |  |  |
| Laporan Coll Agregat         |                             |                                                                                                    |                                  |                       |                                   | $- x$            |  |  |  |
|                              |                             |                                                                                                    |                                  |                       |                                   |                  |  |  |  |
|                              |                             | Double Click untuk melhat detil porto polio                                                                                                    |                                  |                       |                                   |                  |  |  |  |
|                              | PT. BPRS LANTABUR TEBUIRENG | LAPORAN COLL DENGAN PORTO POLIO > 1 PERTANGGAL: 28072020                                                                                                    |                                  |                       |                                   | $\blacktriangle$ |  |  |  |
|                              |                             |                                                                                                    |                                  |                       |                                   | $\overline{\Xi}$ |  |  |  |
| Urut                         | No CIF<br>01000494          | Nama<br>WELLY SUTRISNO                                                                                                    |                                  | Porto Polio   Max Col | Total Pembiayaan<br>61,280,350.00 |                  |  |  |  |
| $\overline{1}$<br>$\sqrt{2}$ | 02010667                    | NGATIRIN                                                                                                    | 2<br>$\overline{c}$              | 5<br>5                | 138,141,712.00                    |                  |  |  |  |
| $\overline{\mathbf{3}}$      | 06000003                    | MUHAMMAD FUAD ARDIANSYAH                                                                                                    | $\overline{c}$                   | 5                     | 19,508,526.00                     |                  |  |  |  |
| $\frac{4}{3}$                | 06001218                    | DUCKI PURNOMO MEGAWATI                                                                                                    | $\overline{c}$                   | 5                     | 6,184,381.00                      |                  |  |  |  |
| 5                            | 06001405                    | MUHAMMAD HARIS RAMADHAN                                                                                                    | $\overline{c}$                   | 5                     | 7,854,000.00                      |                  |  |  |  |
| 6                            | 07000563                    | Sunoko                                                                                                    | $\overline{c}$                   | 5                     | 56,000,000.00                     |                  |  |  |  |
| $\overline{\phantom{a}}$     | 07001271                    | Muhamad Ismail                                                                                                    | $\overline{c}$                   | 5                     | 17,546,850.00                     |                  |  |  |  |
| $\bf{8}$                     | 07001874                    | Akhmad Affandi                                                                                                    | $\overline{c}$                   | $\overline{5}$        | 47,706,619.37                     |                  |  |  |  |
| $\overline{9}$<br>10         | 07002102<br>08000330        | Imam Gozali<br>Moch Ibrahim                                                                                                    | $\overline{c}$<br>$\overline{c}$ | 5<br>5                | 81,906,153.00<br>46,921,588.00    |                  |  |  |  |
| 11                           | 08000690                    | Said Syafi S IP                                                                                                    | $\overline{c}$                   | 5                     | 136,171,860.00                    |                  |  |  |  |
| 12                           | 08000702                    | Naviana Fauzi SE                                                                                                    | $\overline{c}$                   | 5                     | 280,261,002.00                    |                  |  |  |  |
| 13                           | 11000159                    | RATNA DEWI                                                                                                    | $\sqrt{2}$                       | 5                     | 490,000,000.00                    |                  |  |  |  |
| 14                           | 01004468                    | RUSHARDIYANTO                                                                                                    | $\overline{2}$                   | $\ddot{a}$            | 19,354,461.00                     |                  |  |  |  |
| 15                           | 03002200                    | DARWOKO                                                                                                    |                                  | $\overline{4}$        | 86,666,651.00                     |                  |  |  |  |
| 16                           | 04001459                    | MOCHAMMAD ROZIQI                                                                                                    |                                  | 4                     | 39,573,343.00                     |                  |  |  |  |
| 17                           | 04001492                    | HAMID AL HADAD                                                                                                    |                                  |                       | 36,875,001.00 -                   |                  |  |  |  |
|                              |                             |                                                                                                    |                                  | $Z$ oom<br>Save As    | Print<br>Tytup                    |                  |  |  |  |
|                              |                             |                                                                                                    |                                  |                       |                                   |                  |  |  |  |
|                              |                             |                                                                                                    |                                  |                       |                                   |                  |  |  |  |
|                              |                             |                                                                                                    |                                  |                       |                                   |                  |  |  |  |
|                              |                             |                                                                                                    |                                  |                       |                                   |                  |  |  |  |
|                              |                             |                                                                                                    |                                  |                       |                                   |                  |  |  |  |
|                              |                             |                                                                                                    |                                  |                       |                                   |                  |  |  |  |
|                              |                             |                                                                                                    |                                  |                       |                                   |                  |  |  |  |
|                              |                             |                                                                                                    |                                  |                       |                                   |                  |  |  |  |
|                              |                             |                                                                                                    |                                  |                       |                                   |                  |  |  |  |
|                              |                             |                                                                                                    |                                  |                       |                                   |                  |  |  |  |
|                              |                             |                                                                                                    |                                  |                       |                                   |                  |  |  |  |
|                              |                             |                                                                                                    |                                  |                       |                                   |                  |  |  |  |

Gambar 93 Laporan *Coll Agregat*

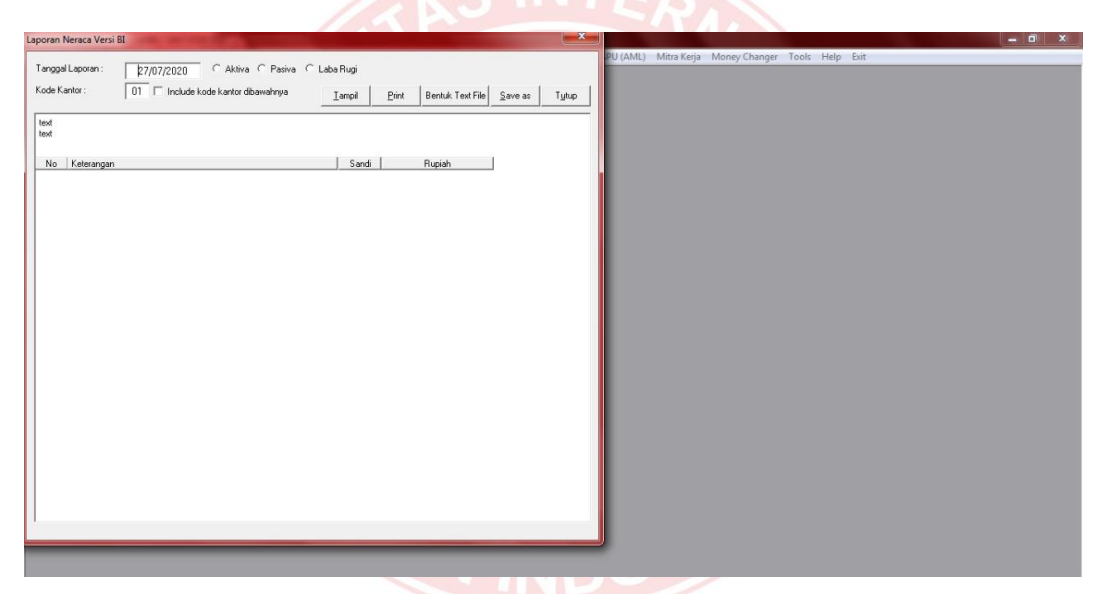

Gambar 94 Laporan Neraca Versi BI

(*Halaman ini sengaja dikosongkan*)

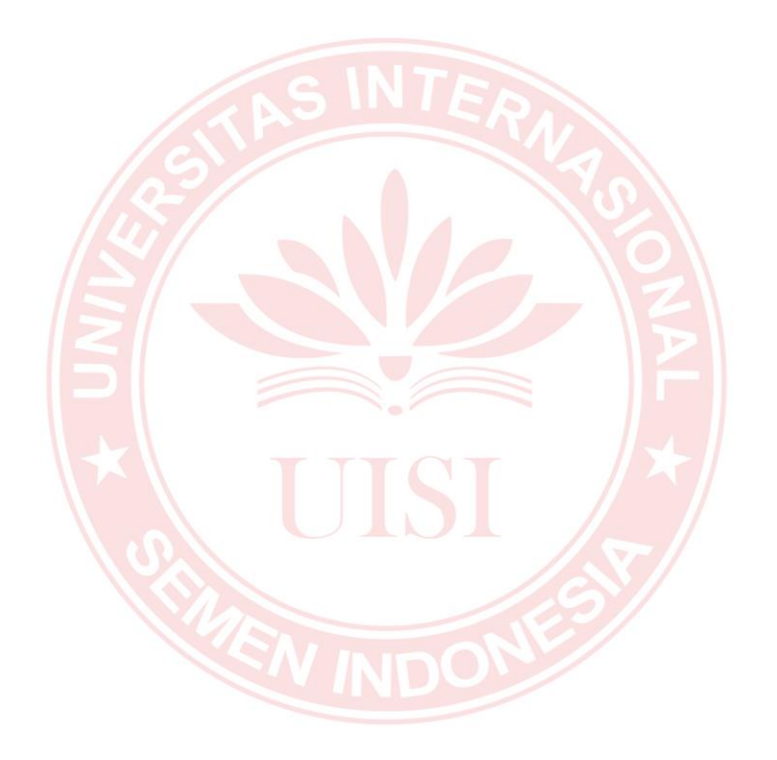

# **LAMPIRAN B**

Pada bab ini berisi lampiran dari hasil kuesioner untuk mencari nilai *Relative Complexity Adjustment Factor* (RCAF) dari beberapa pengguna perangkat lunak IBA *(Islamic Banking Application)* dalam estimasi biaya pengembangan perangkat lunak menggunakan metode *Function Points* (FP).

| No               | <b>Karakteristik</b>                                                |   |           |            | <b>Bobot</b> |            |   |
|------------------|---------------------------------------------------------------------|---|-----------|------------|--------------|------------|---|
|                  |                                                                     | 0 | 1         | 2          | 3            | 4          | 5 |
| 1.               | Tingkat Kompleksitas Komunikasi Data                                |   |           |            |              | $\sqrt{}$  |   |
| 2.               | <b>Tingkat Kompleksitas Pemrosesan</b><br>Terdistribusi             |   | $\sqrt{}$ |            |              |            |   |
| 3.               | Tingkat Kompleksitas Performance                                    |   |           |            |              | $\sqrt{ }$ |   |
| $\overline{4}$ . | Tingkat Kompleksitas Konfigurasi                                    |   |           | $\sqrt{}$  |              |            |   |
| 5.               | Tingkat Frekuensi Penggunaan Software                               |   |           |            | $\sqrt{ }$   |            |   |
| 6.               | Tingkat Frekuensi Input Data                                        |   |           |            | $\sqrt{}$    |            |   |
| 7.               | Tingkat Kemudahan Penggunaan Bagi<br><b>User</b>                    |   |           |            |              | $\sqrt{}$  |   |
| 8.               | Tingkat Frekuensi Update Data                                       |   |           | $\sqrt{ }$ |              |            |   |
| 9.               | Tingkat Kompleksitas Processing Data                                |   |           |            | $\sqrt{}$    |            |   |
| 10.              | Tingkat Kemungkinan Penggunaan<br>Kembali/Reusable Kode Program     |   | $\sqrt{}$ |            |              |            |   |
| 11.              | Tingkat Kemudahan Dalam Instalasi                                   |   |           |            | $\sqrt{}$    |            |   |
| 12.              | Tingkat Kemudahan Operasional<br>Software (Backup, Recovery)        |   |           |            | $\sqrt{}$    |            |   |
| 13.              | Tingkat Software Dibuat Untuk Multi<br>Organisasi/Perusahaan/Client |   |           |            |              | $\sqrt{}$  |   |
| 14.              | Tingkat Kompleksitas dalam Mengikuti<br>Perubahan/Fleksibel         |   | $\sqrt{}$ |            |              |            |   |
|                  | <b>Total</b>                                                        |   |           |            | 39           |            |   |

Tabel 1 Hasil Kuesioner *Customer Service*

Tabel 1 menjelaskan tentang hasil kuesioner pemberian bobot oleh *Customer Service* sebagai salah satu pengguna perangkat lunak IBA *(Islamic Banking Application)*.

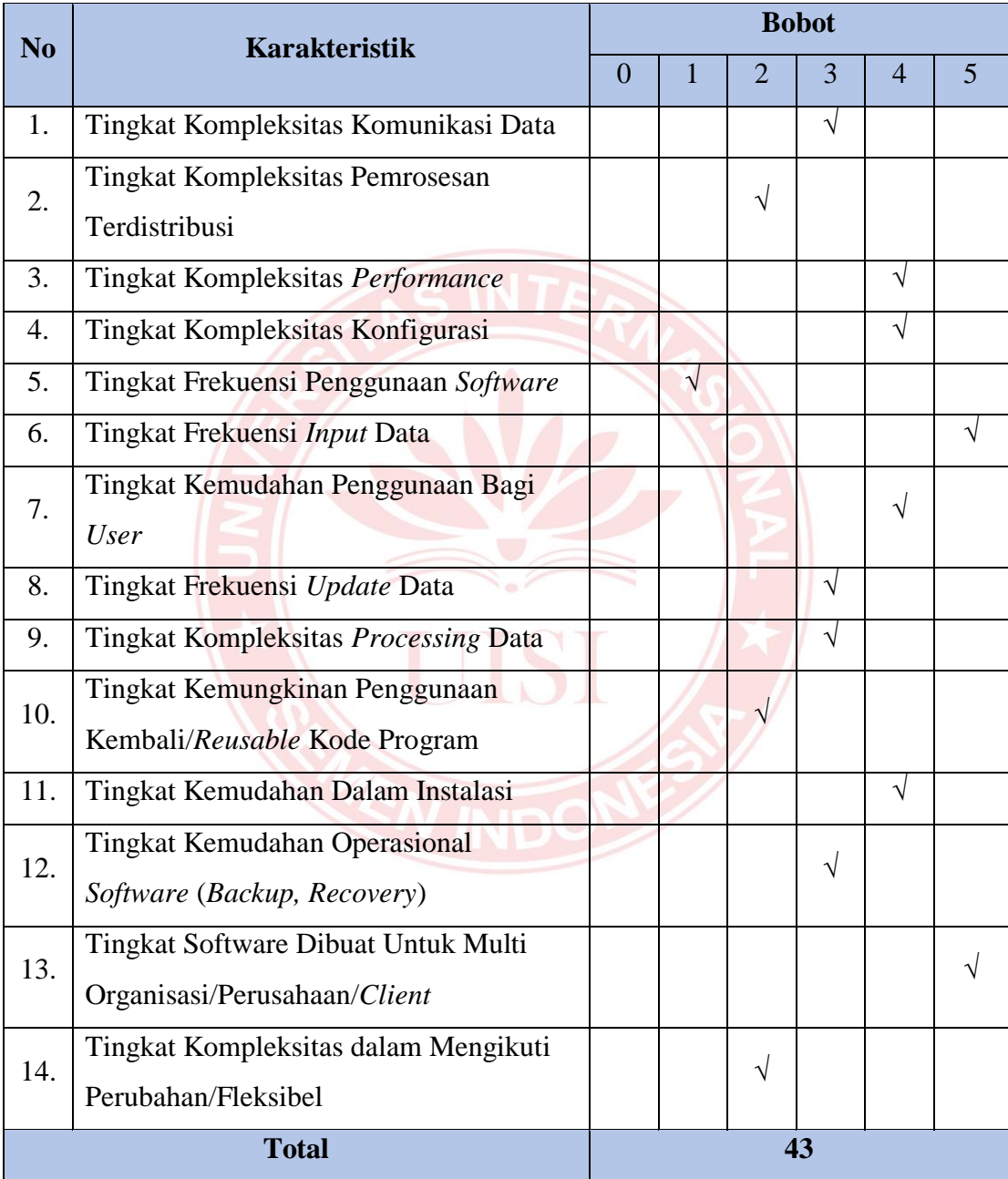

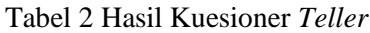

Tabel 2 menjelaskan tentang hasil kuesioner pemberian bobot oleh *Teller*  sebagai salah satu pengguna perangkat lunak IBA *(Islamic Banking Application)*.

| N <sub>0</sub>   | <b>Karakteristik</b>                  |                |   |                | <b>Bobot</b> |           |   |
|------------------|---------------------------------------|----------------|---|----------------|--------------|-----------|---|
|                  |                                       | $\overline{0}$ | 1 | $\overline{2}$ | 3            | 4         | 5 |
| 1.               | Tingkat Kompleksitas Komunikasi Data  |                |   | $\sqrt{}$      |              |           |   |
| 2.               | Tingkat Kompleksitas Pemrosesan       |                |   |                | $\sqrt{}$    |           |   |
|                  | Terdistribusi                         |                |   |                |              |           |   |
| 3.               | Tingkat Kompleksitas Performance      |                |   |                |              |           |   |
| $\overline{4}$ . | Tingkat Kompleksitas Konfigurasi      |                |   | $\sqrt{ }$     |              |           |   |
| 5.               | Tingkat Frekuensi Penggunaan Software |                |   | $\sqrt{}$      |              |           |   |
| 6.               | Tingkat Frekuensi Input Data          |                |   |                |              | V         |   |
| 7.               | Tingkat Kemudahan Penggunaan Bagi     |                |   |                |              | $\sqrt{}$ |   |
|                  | <b>User</b>                           |                |   |                |              |           |   |
| 8.               | Tingkat Frekuensi Update Data         |                |   |                |              | V         |   |
| 9.               | Tingkat Kompleksitas Processing Data  |                |   |                | $\sqrt{}$    |           |   |
| 10.              | Tingkat Kemungkinan Penggunaan        |                |   |                | $\sqrt{}$    |           |   |
|                  | Kembali/Reusable Kode Program         |                |   |                |              |           |   |
| 11.              | Tingkat Kemudahan Dalam Instalasi     |                |   | $\sqrt{}$      |              |           |   |
| 12.              | Tingkat Kemudahan Operasional         |                |   |                | $\sqrt{}$    |           |   |
|                  | Software (Backup, Recovery)           |                |   |                |              |           |   |
| 13.              | Tingkat Software Dibuat Untuk Multi   |                |   |                | $\sqrt{}$    |           |   |
|                  | Organisasi/Perusahaan/Client          |                |   |                |              |           |   |
| 14.              | Tingkat Kompleksitas dalam Mengikuti  |                |   | $\sqrt{}$      |              |           |   |
|                  | Perubahan/Fleksibel                   |                |   |                |              |           |   |
|                  | <b>Total</b>                          |                |   |                | 40           |           |   |

Tabel 3 Hasil Kuesioner Operasional

Tabel 3 menjelaskan tentang hasil kuesioner pemberian bobot oleh Operasional sebagai salah satu pengguna perangkat lunak IBA *(Islamic Banking Application)*.

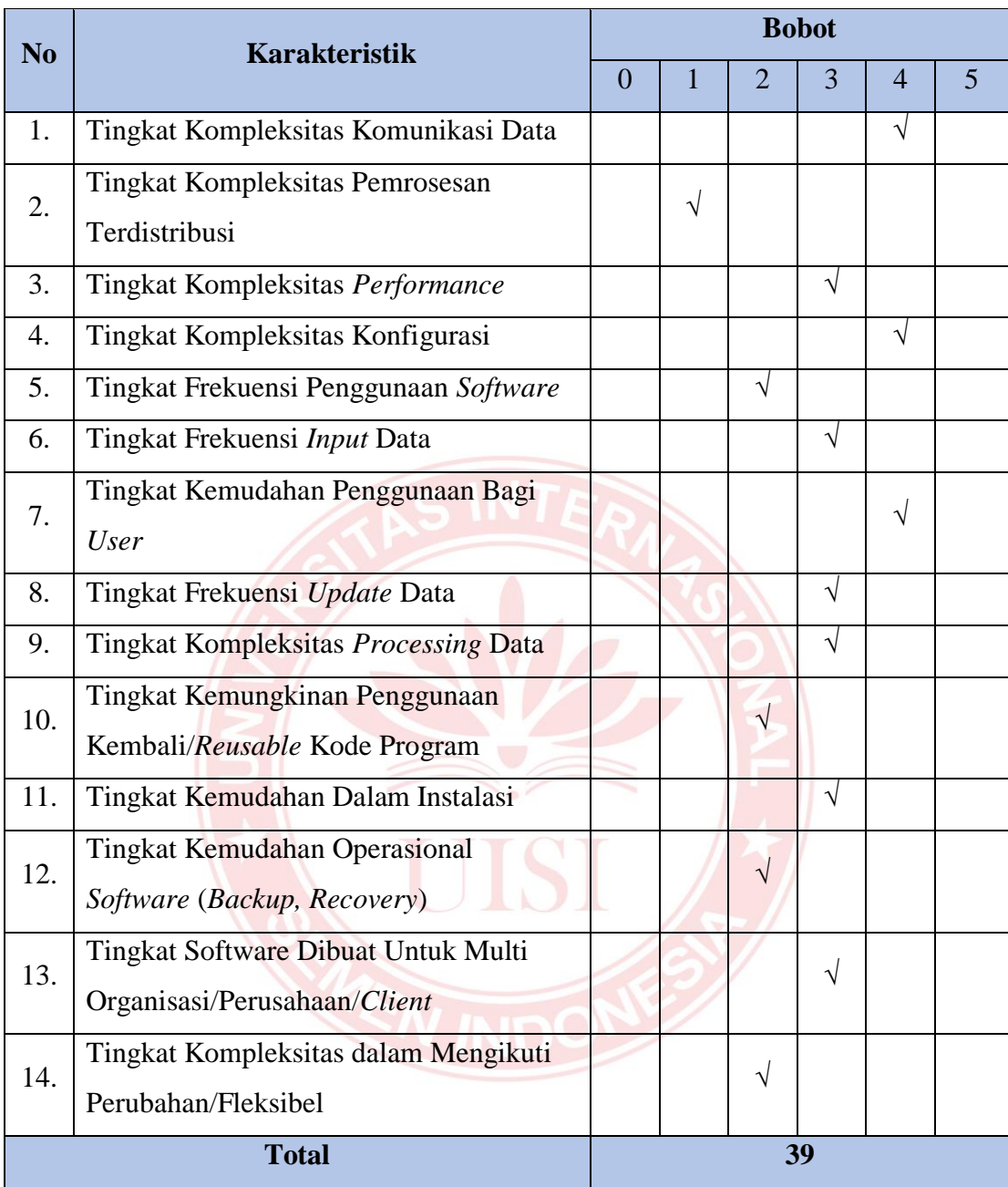

#### Tabel 4 Hasil Kuesioner AO

Tabel 4 menjelaskan tentang hasil kuesioner pemberian bobot oleh AO sebagai salah satu pengguna perangkat lunak IBA *(Islamic Banking Application)*.

| N <sub>0</sub>   | <b>Karakteristik</b>                  |                |              |                | <b>Bobot</b> |                          |   |
|------------------|---------------------------------------|----------------|--------------|----------------|--------------|--------------------------|---|
|                  |                                       | $\overline{0}$ | $\mathbf{1}$ | $\overline{2}$ | 3            | $\overline{\mathcal{A}}$ | 5 |
| 1.               | Tingkat Kompleksitas Komunikasi Data  |                |              | $\sqrt{}$      |              |                          |   |
| 2.               | Tingkat Kompleksitas Pemrosesan       |                |              |                | $\sqrt{}$    |                          |   |
|                  | Terdistribusi                         |                |              |                |              |                          |   |
| 3.               | Tingkat Kompleksitas Performance      |                |              |                |              | $\sqrt{}$                |   |
| $\overline{4}$ . | Tingkat Kompleksitas Konfigurasi      |                |              |                | $\sqrt{}$    |                          |   |
| 5.               | Tingkat Frekuensi Penggunaan Software |                |              | $\sqrt{}$      |              |                          |   |
| 6.               | Tingkat Frekuensi Input Data          |                |              |                | $\sqrt{}$    |                          |   |
| 7.               | Tingkat Kemudahan Penggunaan Bagi     |                |              |                |              | $\sqrt{}$                |   |
|                  | <b>User</b>                           |                |              |                |              |                          |   |
| 8.               | Tingkat Frekuensi Update Data         |                |              |                | $\sqrt{}$    |                          |   |
| 9.               | Tingkat Kompleksitas Processing Data  |                |              |                | $\sqrt{}$    |                          |   |
| 10.              | Tingkat Kemungkinan Penggunaan        |                |              | $\sqrt{}$      |              |                          |   |
|                  | Kembali/Reusable Kode Program         |                |              |                |              |                          |   |
| 11.              | Tingkat Kemudahan Dalam Instalasi     |                |              |                | $\sqrt{}$    |                          |   |
| 12.              | Tingkat Kemudahan Operasional         |                |              |                |              | $\sqrt{}$                |   |
|                  | Software (Backup, Recovery)           |                |              |                |              |                          |   |
| 13.              | Tingkat Software Dibuat Untuk Multi   |                |              |                | $\sqrt{}$    |                          |   |
|                  | Organisasi/Perusahaan/Client          |                |              |                |              |                          |   |
| 14.              | Tingkat Kompleksitas dalam Mengikuti  |                |              | $\sqrt{}$      |              |                          |   |
|                  | Perubahan/Fleksibel                   |                |              |                |              |                          |   |
|                  | <b>Total</b>                          |                |              |                | 41           |                          |   |

Tabel 5 Hasil Kuesioner *Legal*

Tabel 5 menjelaskan tentang hasil kuesioner pemberian bobot oleh *Legal*  sebagai salah satu pengguna perangkat lunak IBA *(Islamic Banking Application)*.

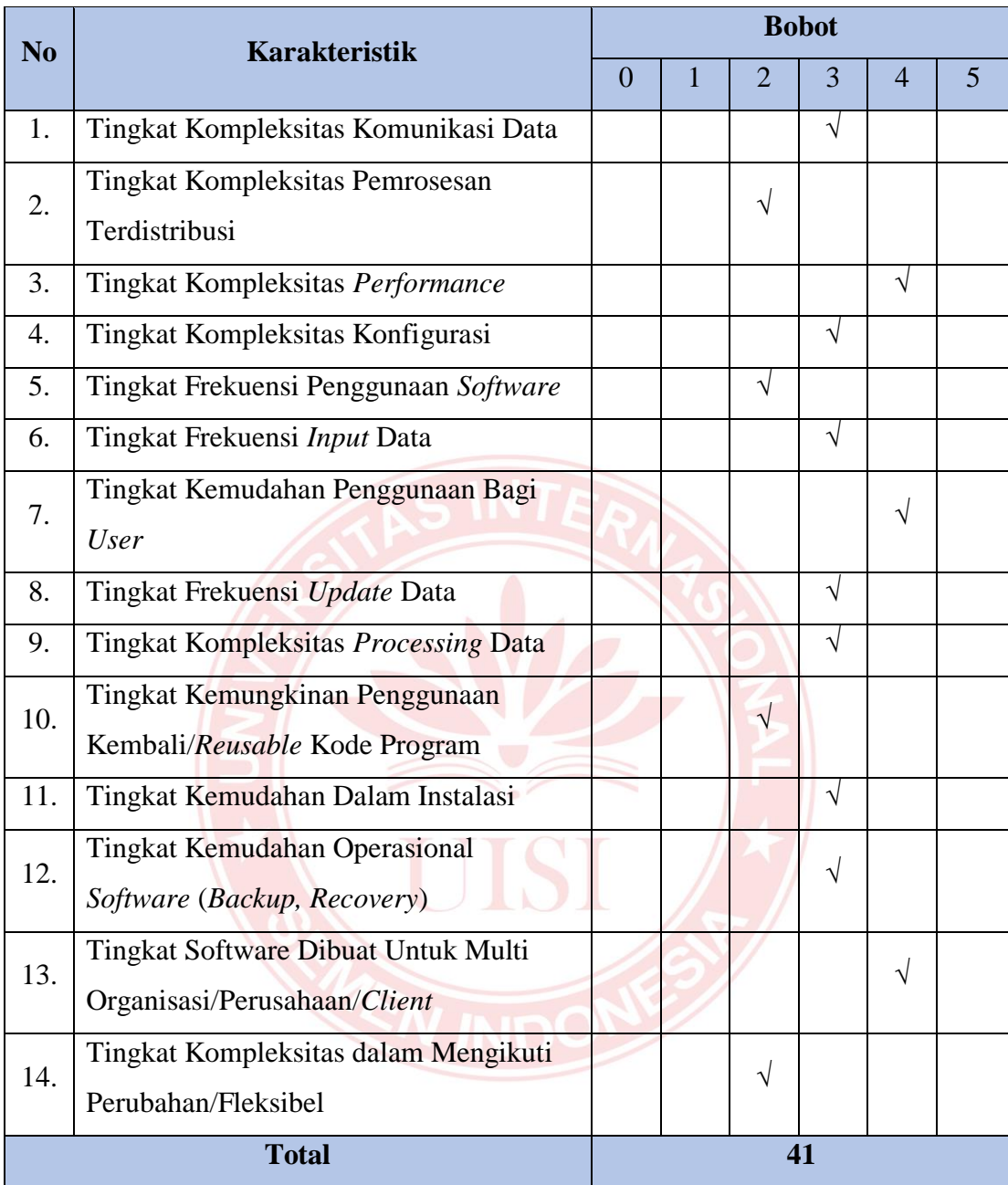

### Tabel 6 Rata-rata Hasil Pembobotan

Tabel 6 menjelaskan tentang rata-rata hasil kuesioner pemberian bobot oleh beberapa pengguna perangkat lunak IBA *(Islamic Banking Application)*.

# **LAMPIRAN C**

Pada bab ini berisi lampiran dari *Functional Requirement* serta *Use Case* perangkat lunak IBA *(Islamic Banking Application)* dalam estimasi biaya pengembangan perangkat lunak menggunakan metode *Use Case Points* (UCP).

| N <sub>0</sub> | <b>Functional</b><br>Requirement     | Nama Use Case                       | <b>Transaksi</b> | Kategori      |
|----------------|--------------------------------------|-------------------------------------|------------------|---------------|
|                |                                      | UC 1.1 Lihat Jurnal Transaksi       | 3                | <b>Simple</b> |
|                |                                      | UC 1.2 Tambah Jurnal Transaksi      | $\overline{3}$   | <b>Simple</b> |
| 1.             | Pengelolaan Jurnal                   | UC 1.3 Cetak Jurnal Transaksi       | 3                | <b>Simple</b> |
|                | Transaksi                            | UC 1.4 Filter Jurnal Transaksi      | 2                | <b>Simple</b> |
|                |                                      | UC 1.5 Sort Jurnal Transaksi        | $\overline{2}$   | <b>Simple</b> |
|                |                                      | UC 1.6 Zoom Jurnal Tansaksi         | $\overline{2}$   | Simple        |
|                |                                      | UC 2.1 Lihat Jurnal Transaksi Lalu  | 3                | Simple        |
|                |                                      | UC 2.2 Tambah Jurnal Transaksi      | $\overline{4}$   |               |
|                |                                      | Lalu                                |                  | Average       |
| 2.             | Pengelolaan Jurnal<br>Transaksi Lalu | UC 2.3 Cetak Jurnal Transaksi Lalu  | $\overline{3}$   | Simple        |
|                |                                      | UC 2.4 Filter Jurnal Transaksi Lalu | $\overline{2}$   | Simple        |
|                |                                      | UC 2.5 Sort Jurnal Transaksi Lalu   | $\overline{2}$   | Simple        |
|                |                                      | UC 2.6 Zoom Jurnal Tansaksi Lalu    | $\overline{2}$   | <b>Simple</b> |
|                |                                      | UC 3.1 Cari Fasilitas From          | $\overline{2}$   | Simple        |
|                |                                      | Customer                            |                  |               |
|                |                                      | UC 3.2 Tambah Fasilitas From        | $\overline{3}$   | Simple        |
| 3.             | <b>Get Fasilitas From</b>            | Customer                            |                  |               |
|                | Customer                             | UC 3.3 Cetak Fasilitas From         | 3                | Simple        |
|                |                                      | Customer                            |                  |               |
|                |                                      | <b>UC</b> 3.4 Sort Fasilitas From   | $\overline{2}$   | Simple        |
|                |                                      | Customer                            |                  |               |

Tabel 7 *Functional Requirement* dan *Use Case*

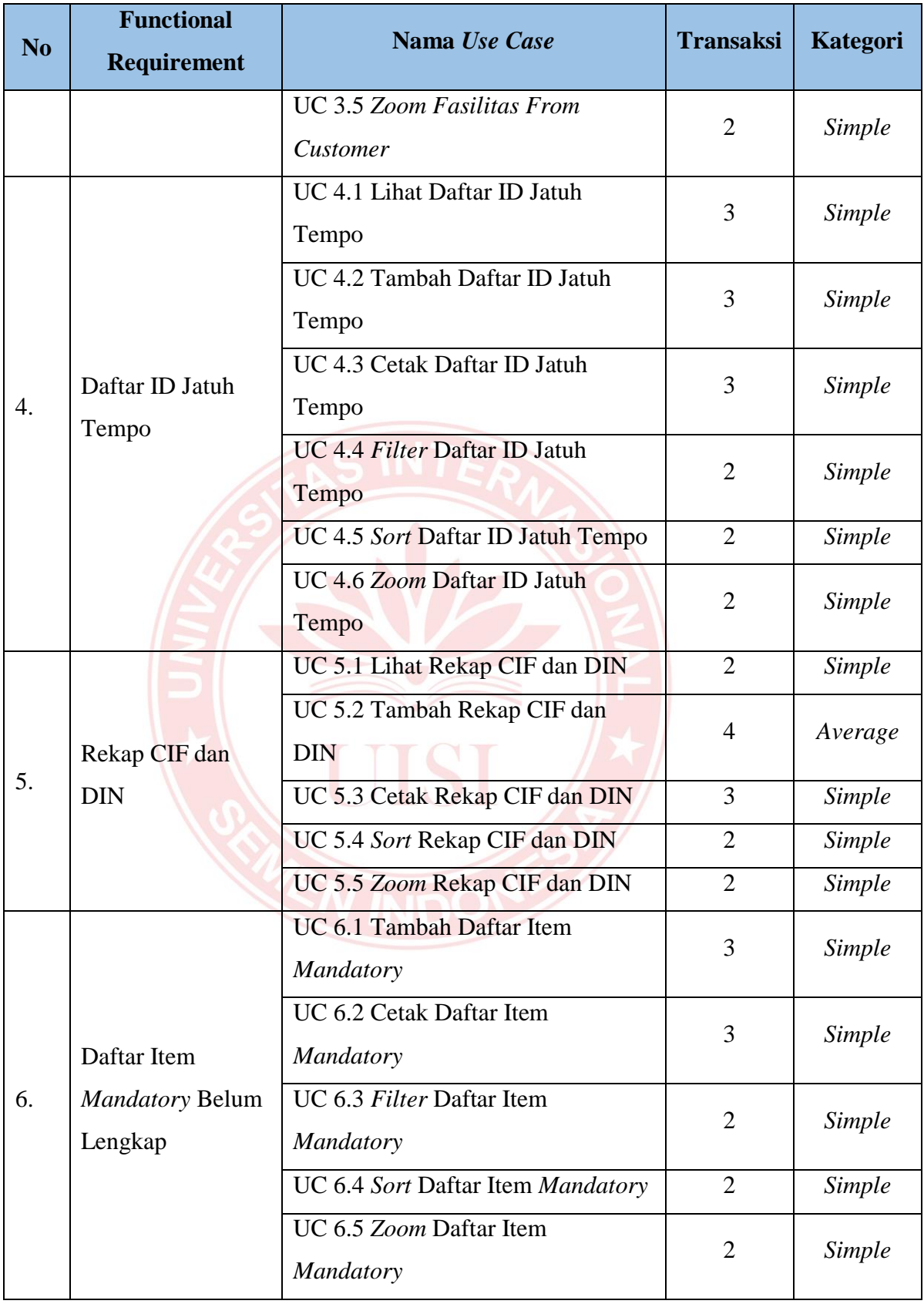

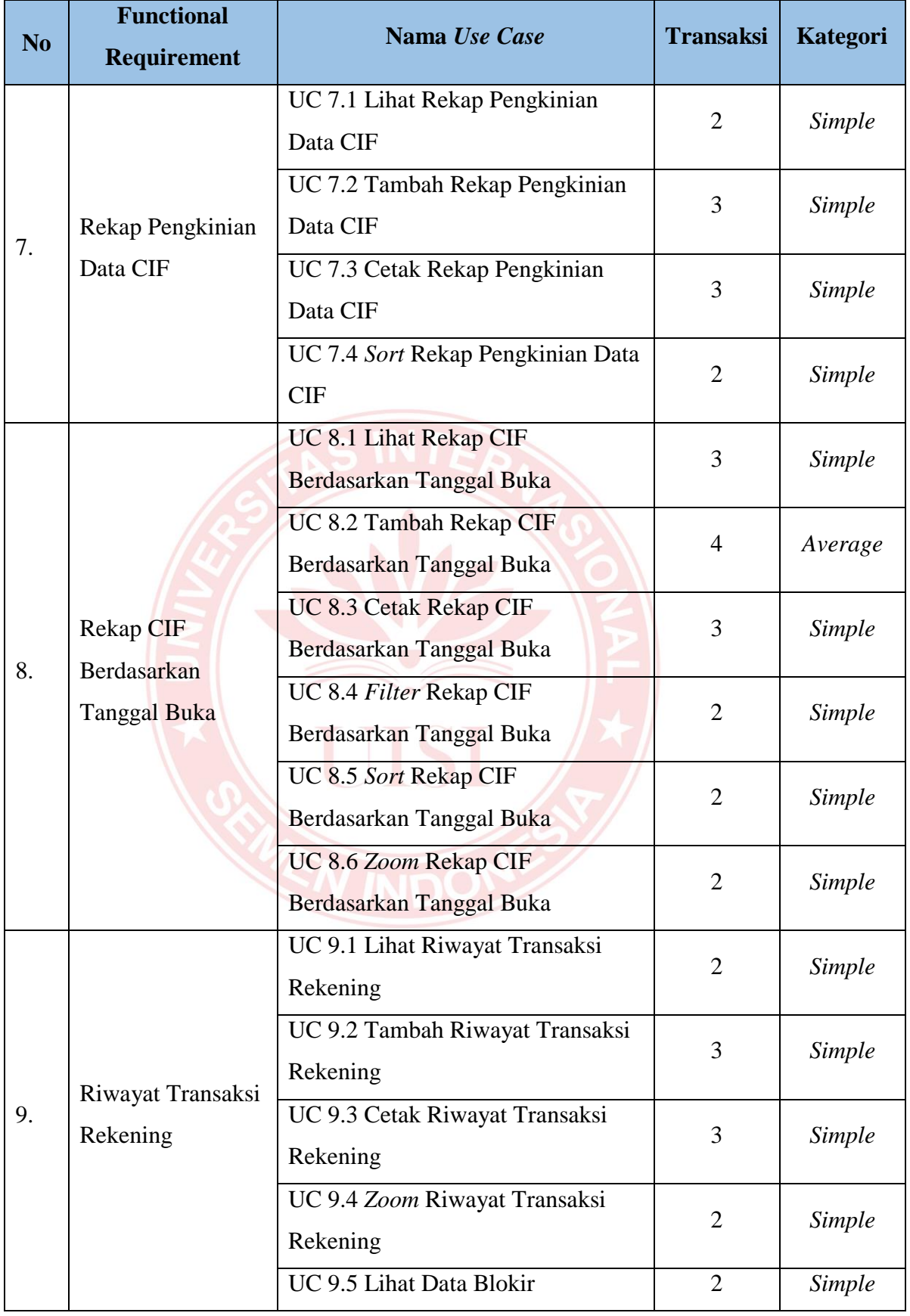

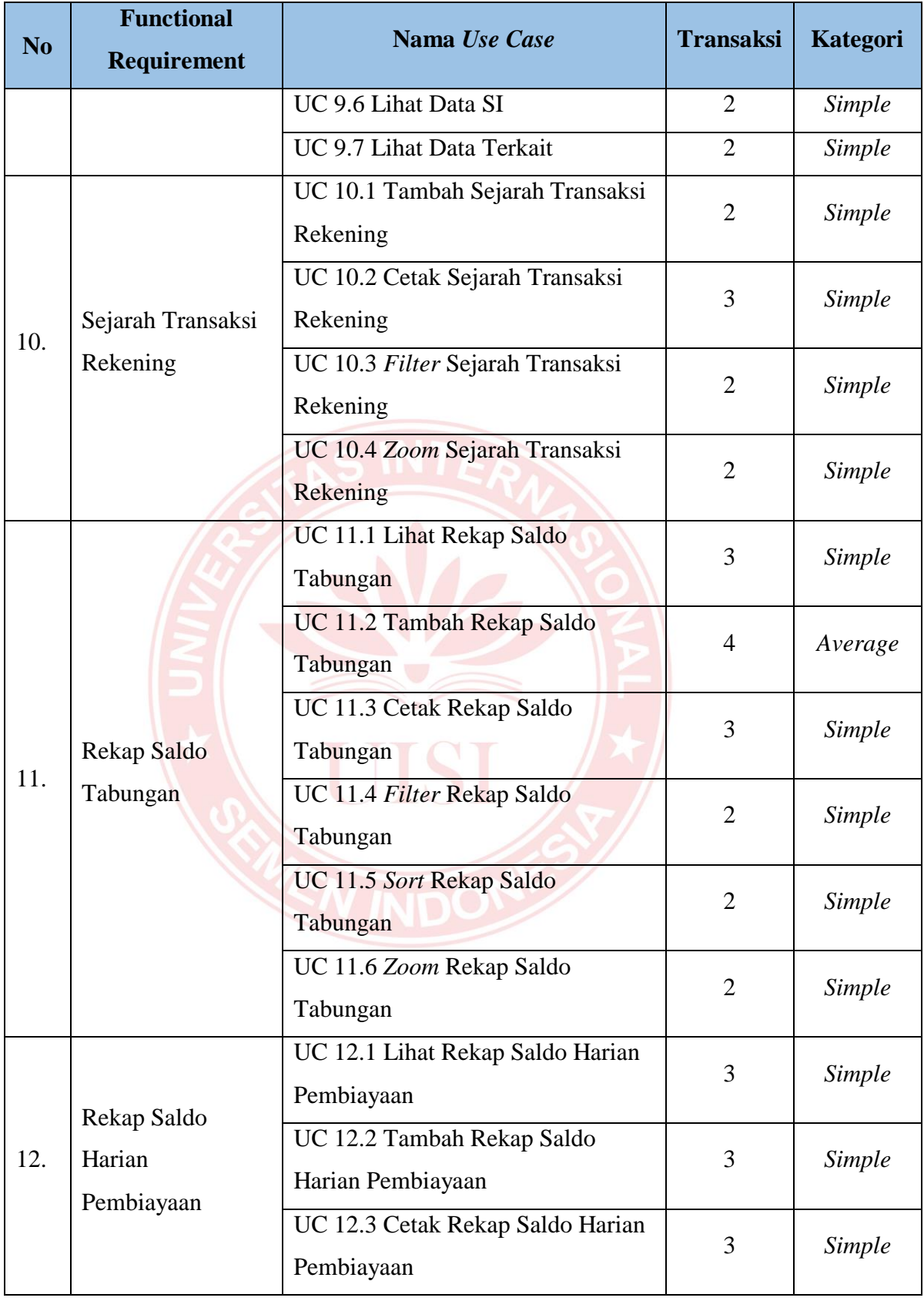
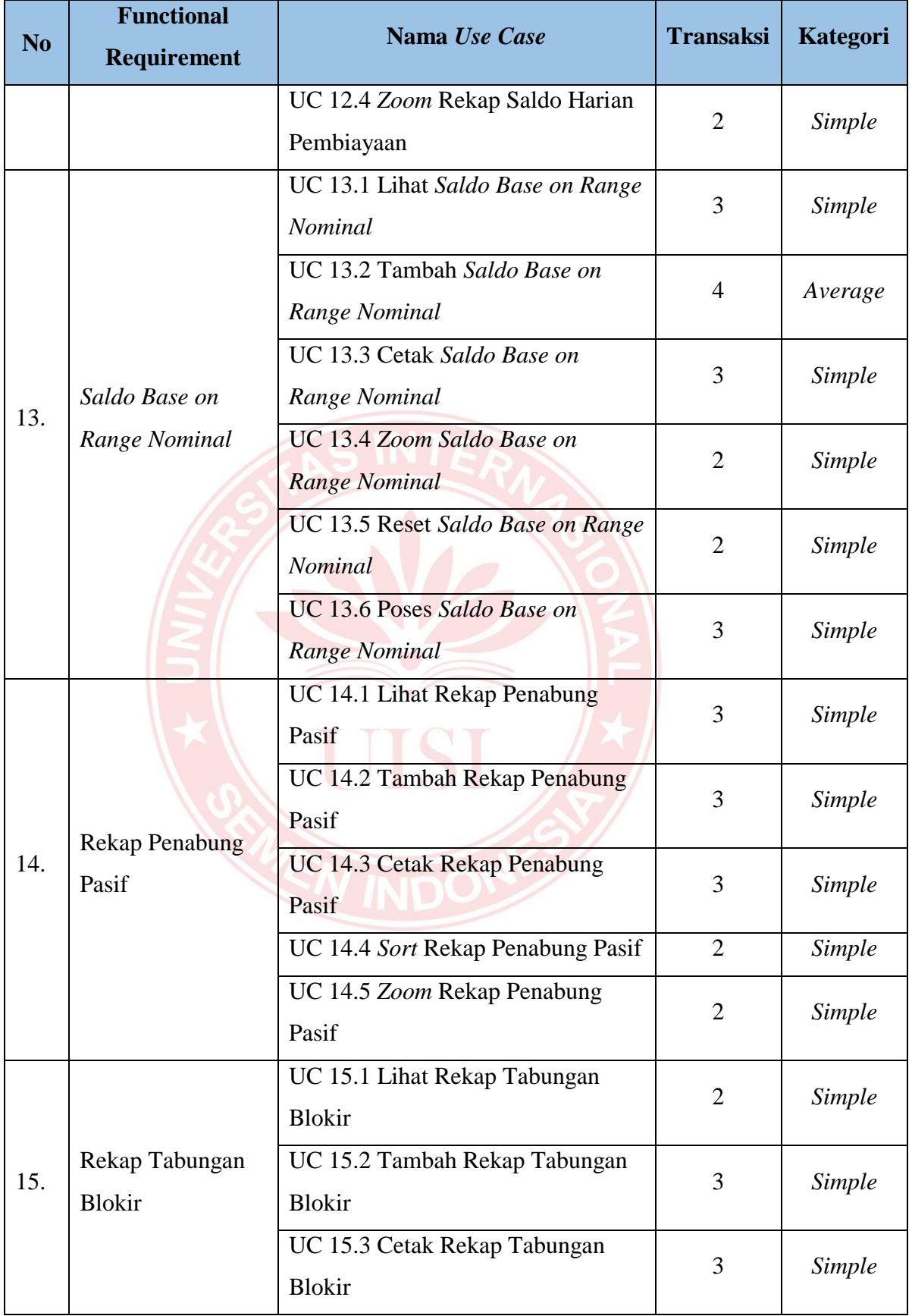

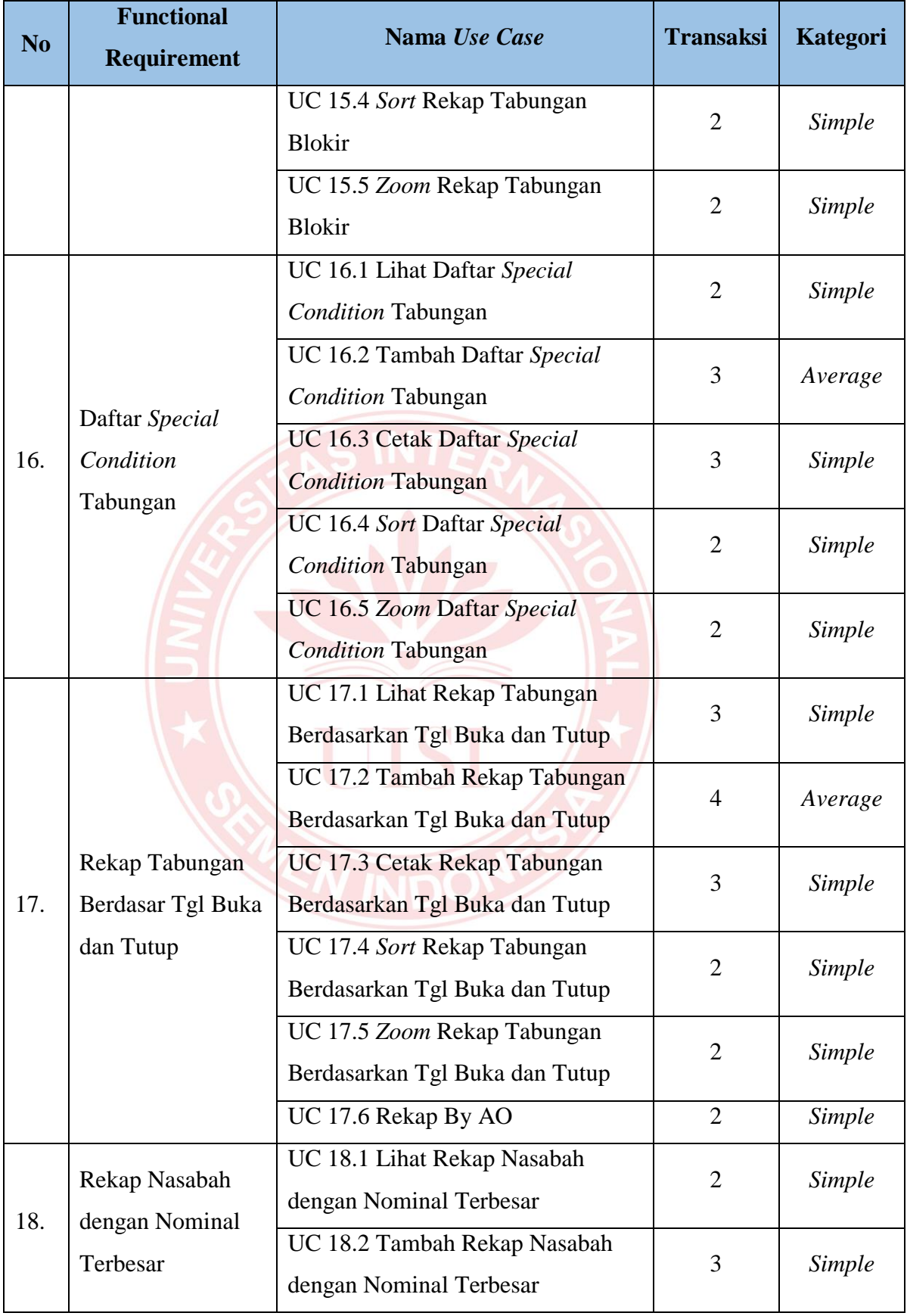

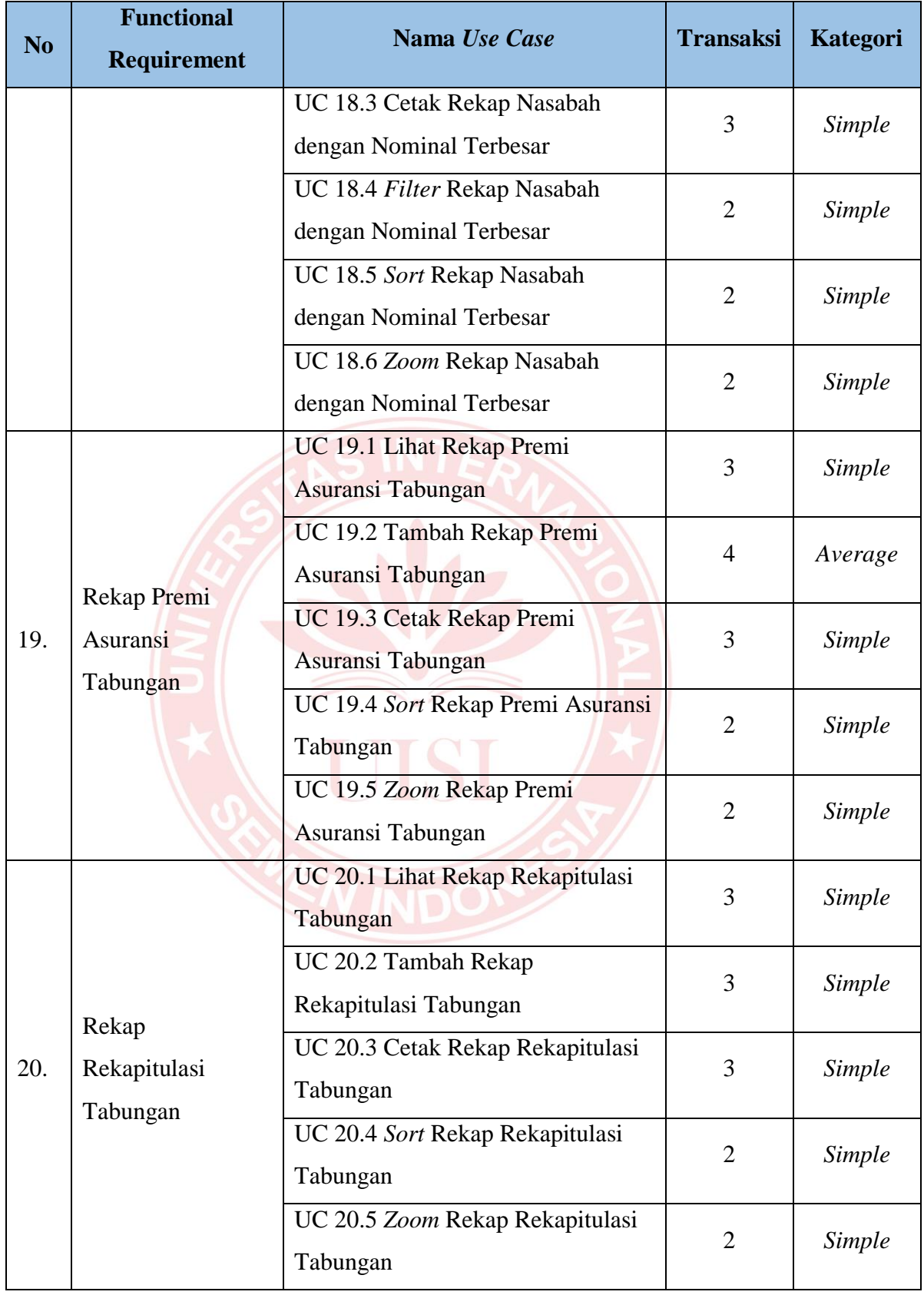

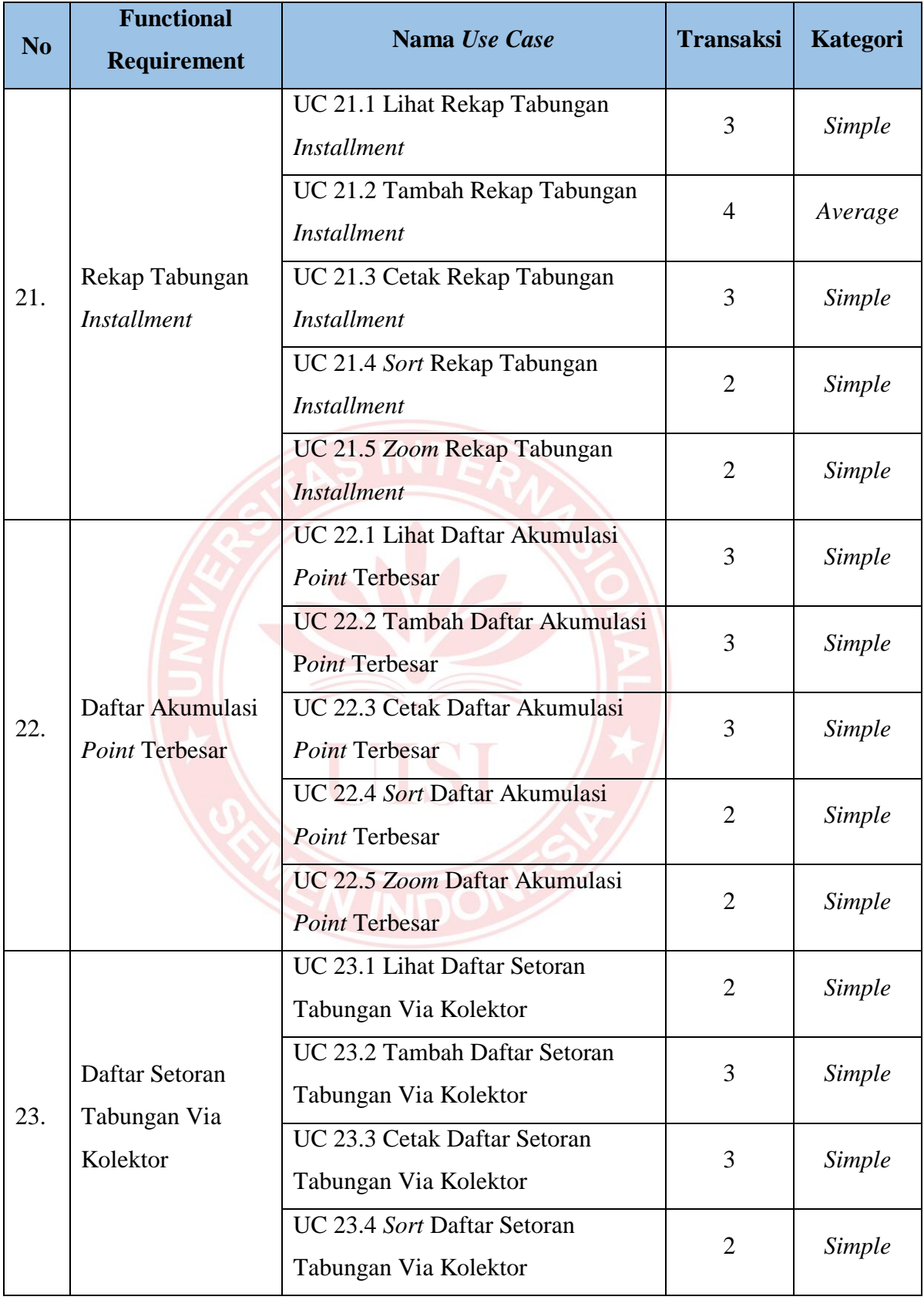

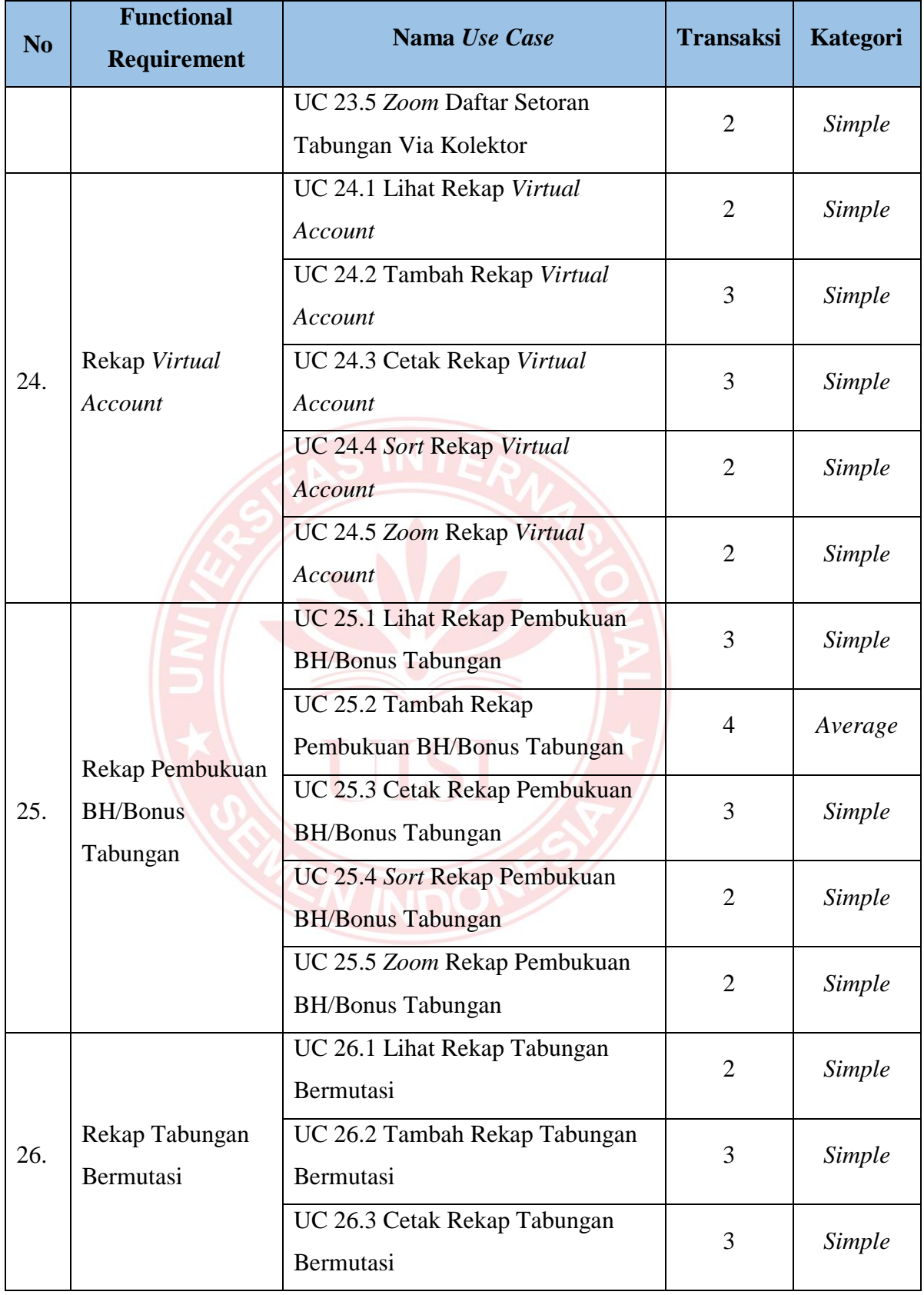

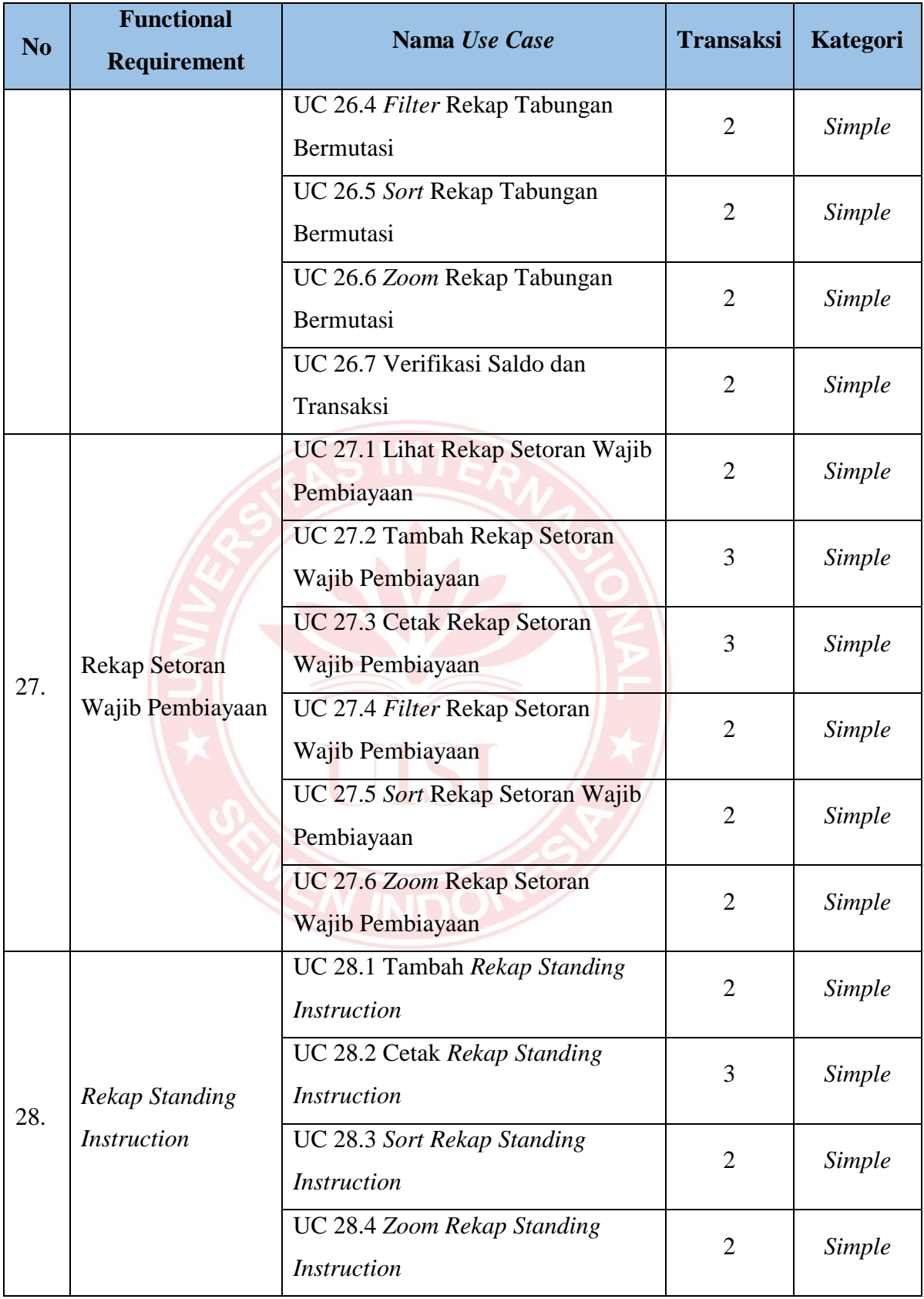

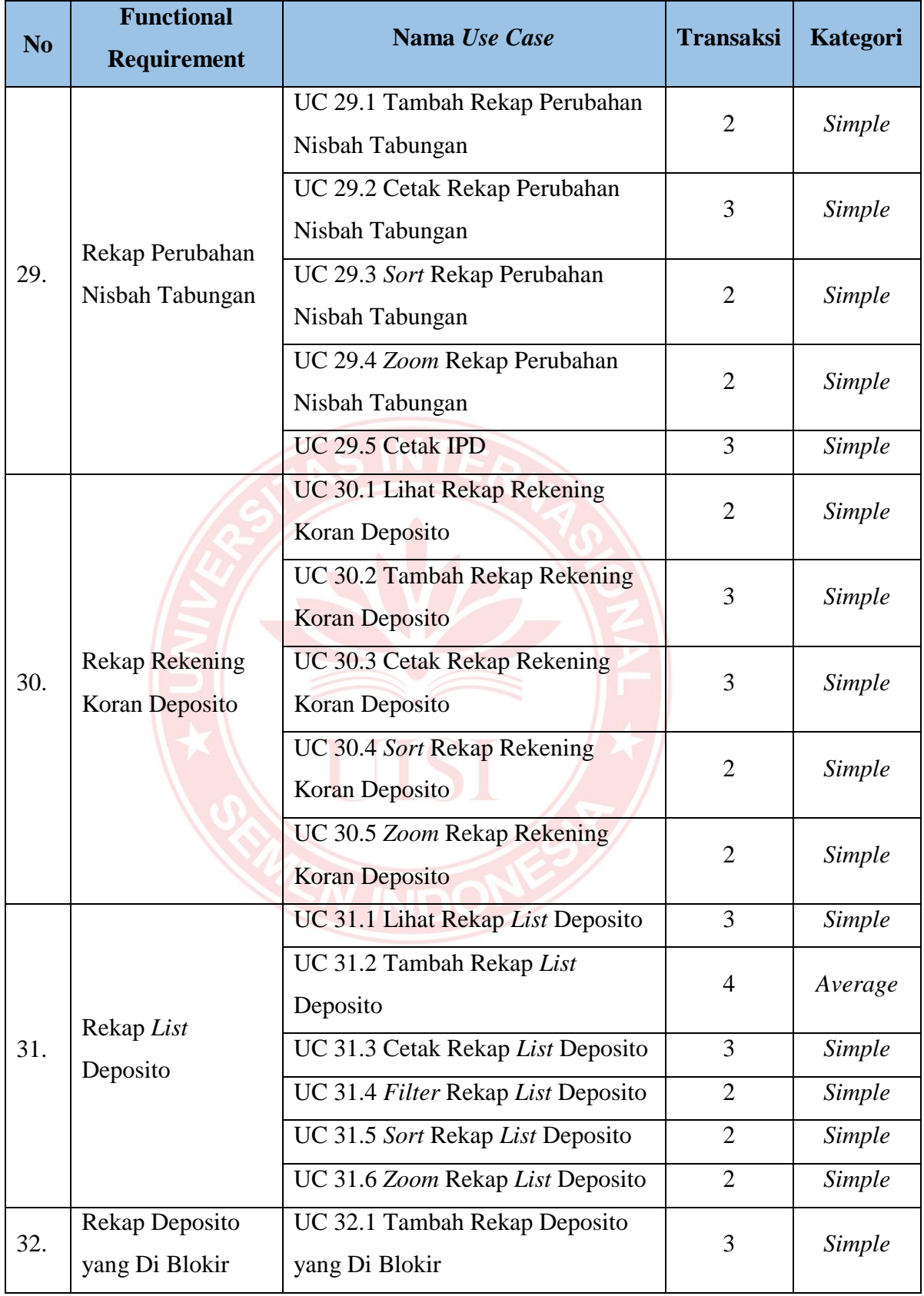

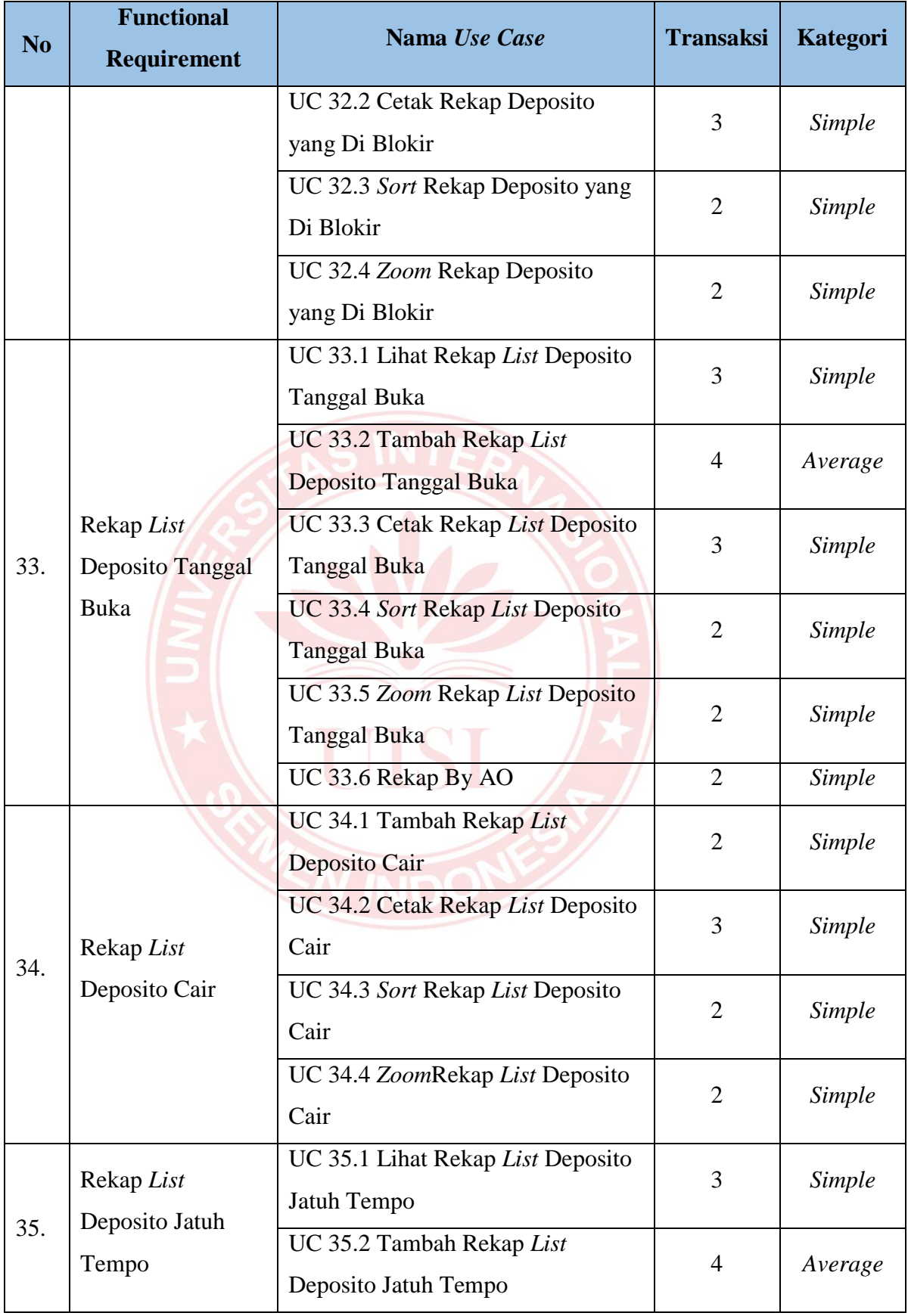

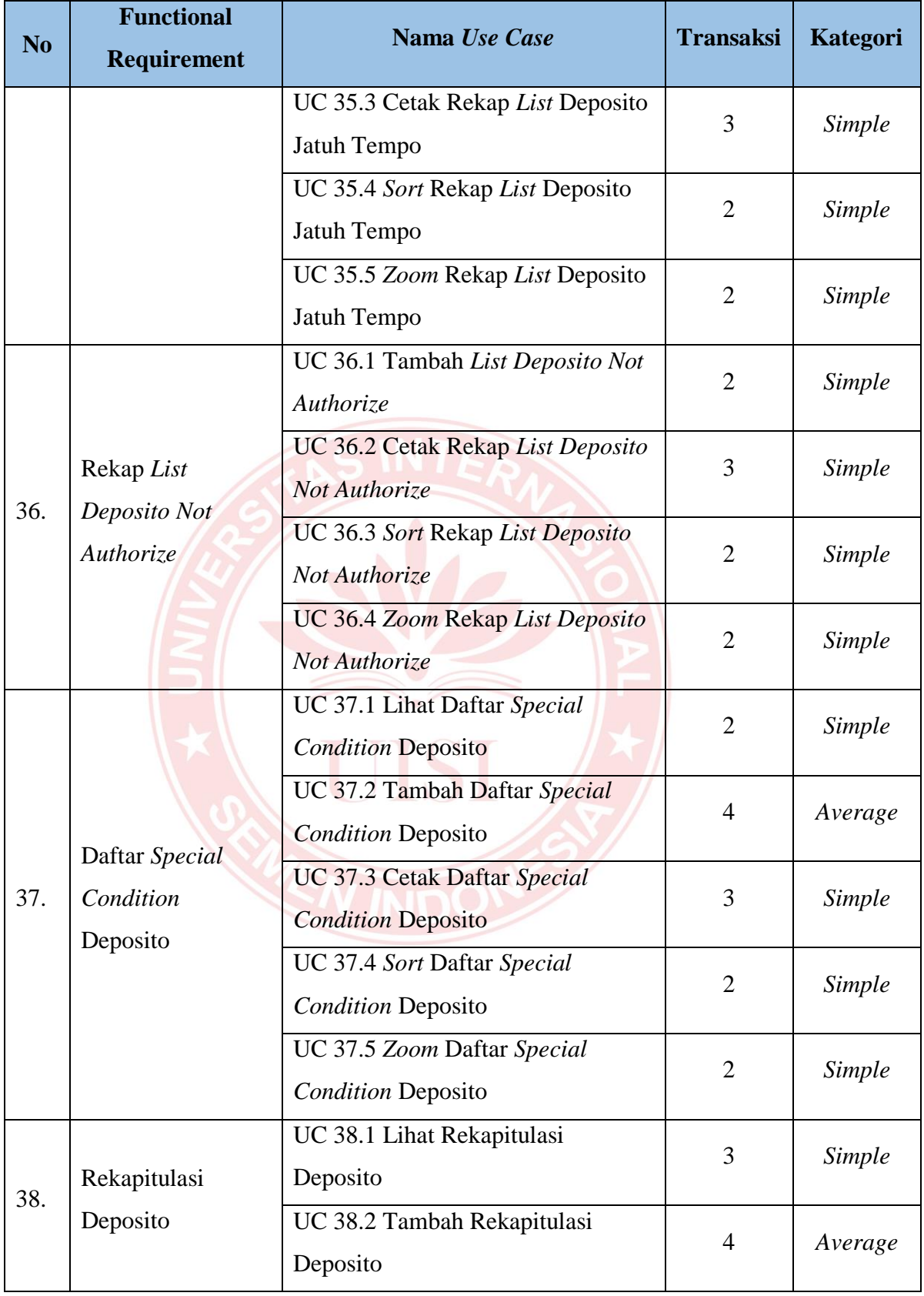

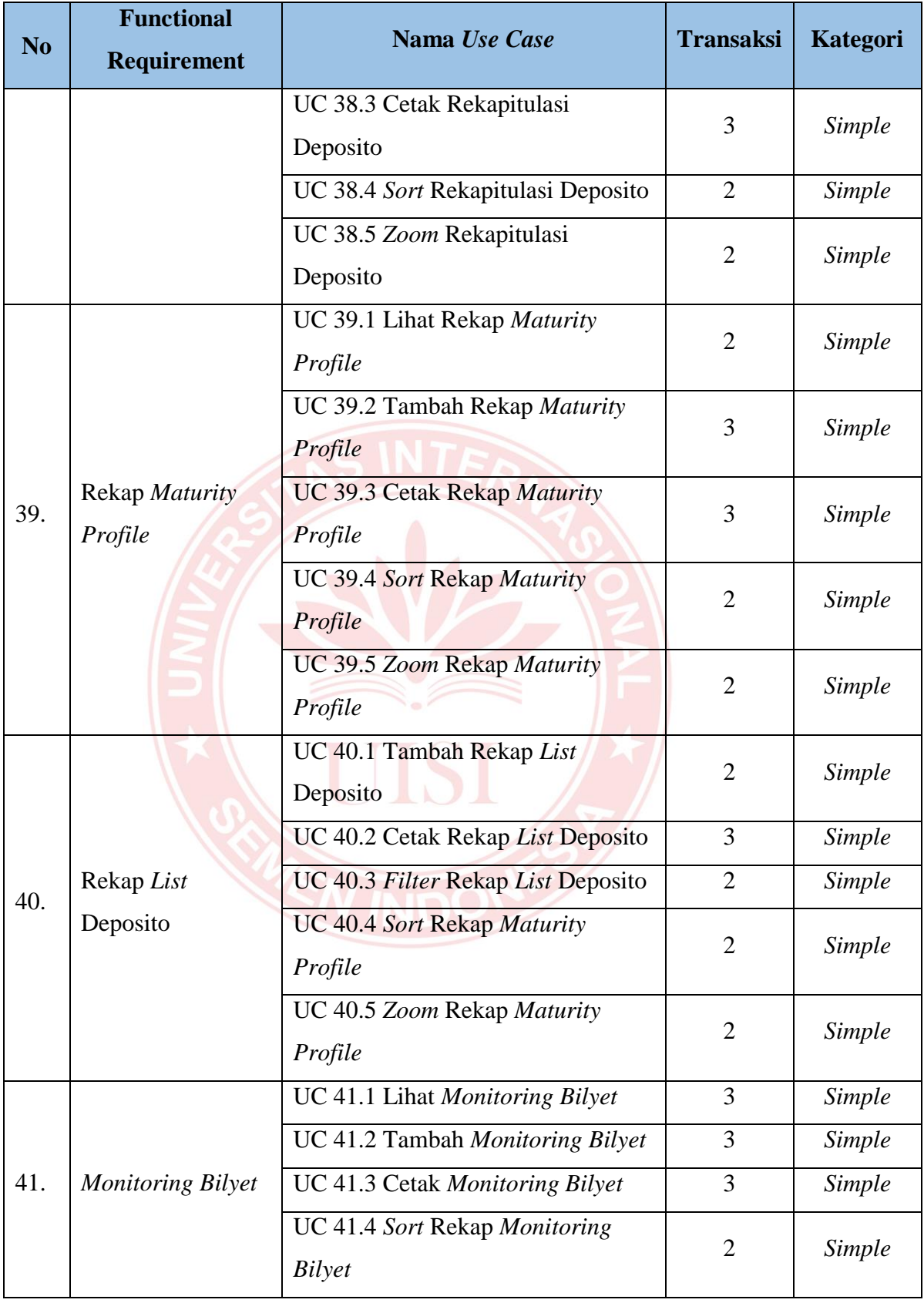

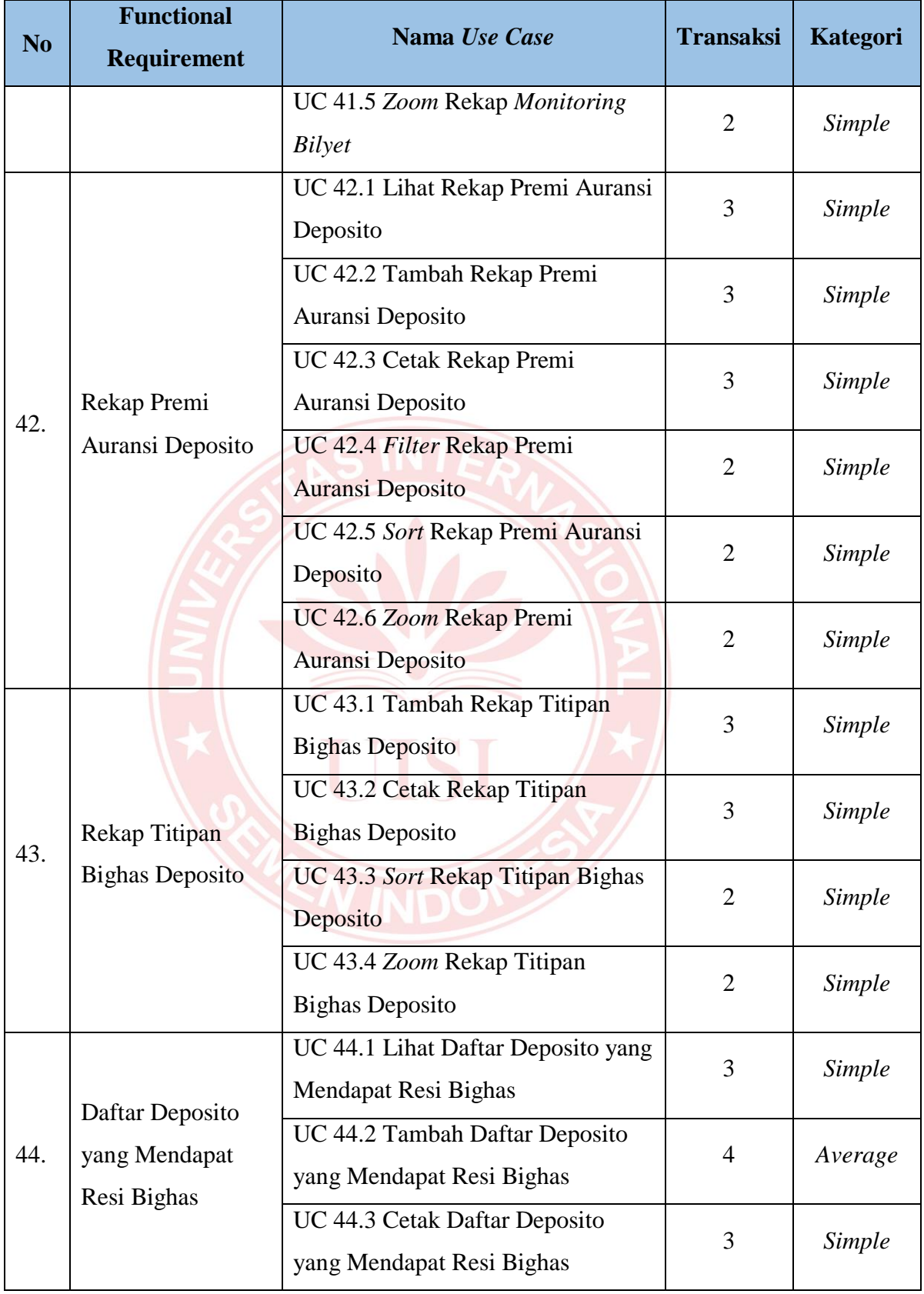

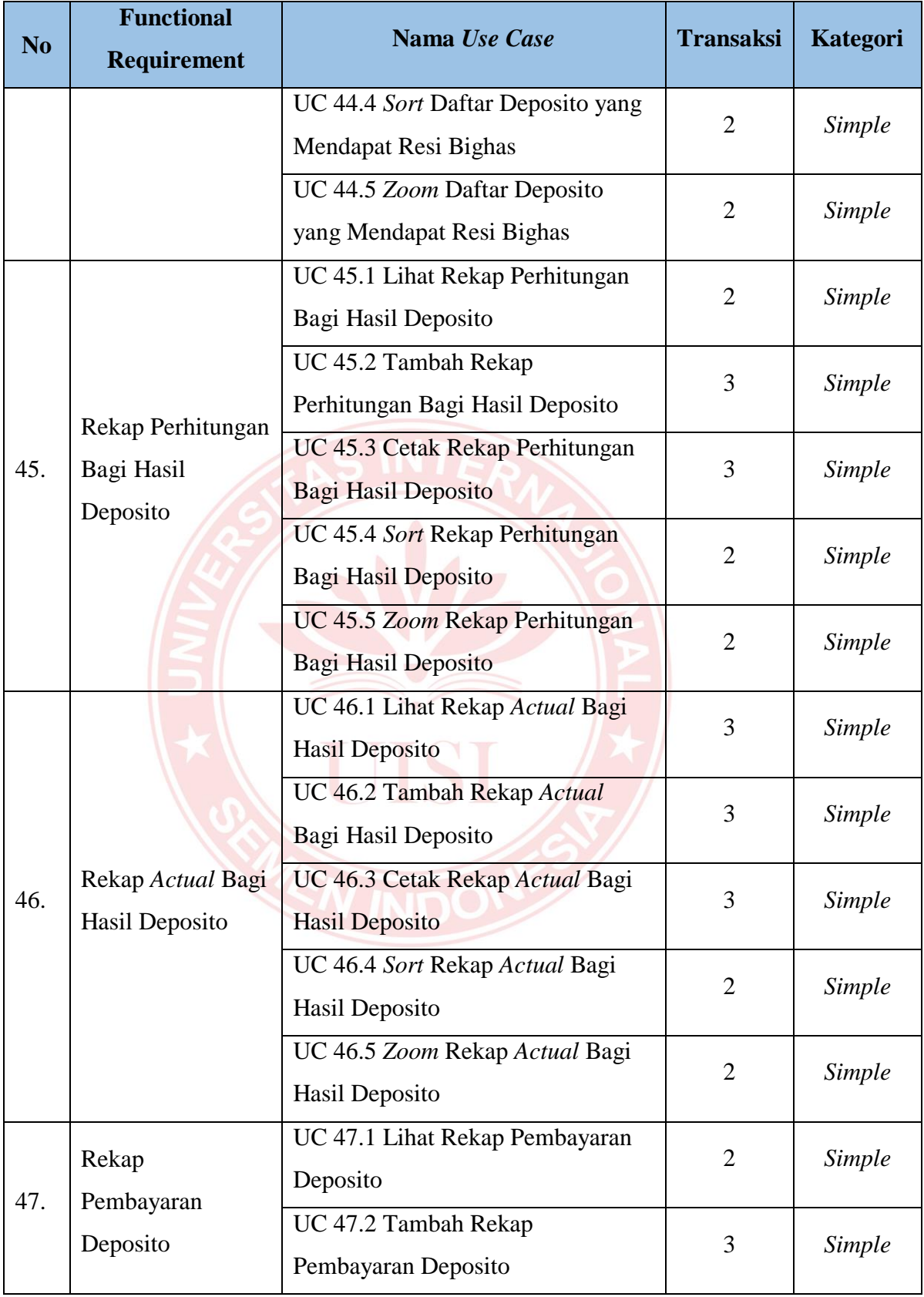

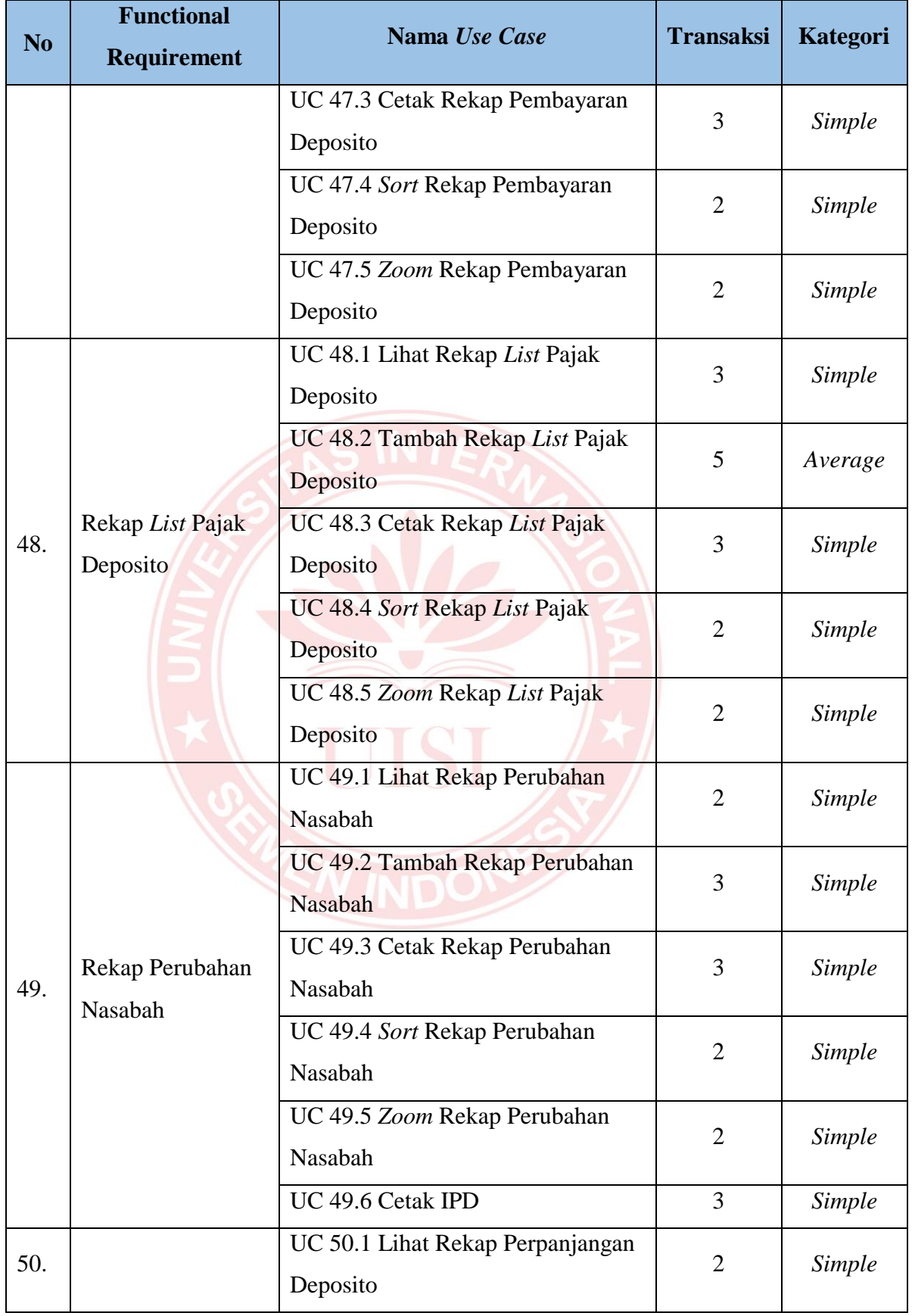

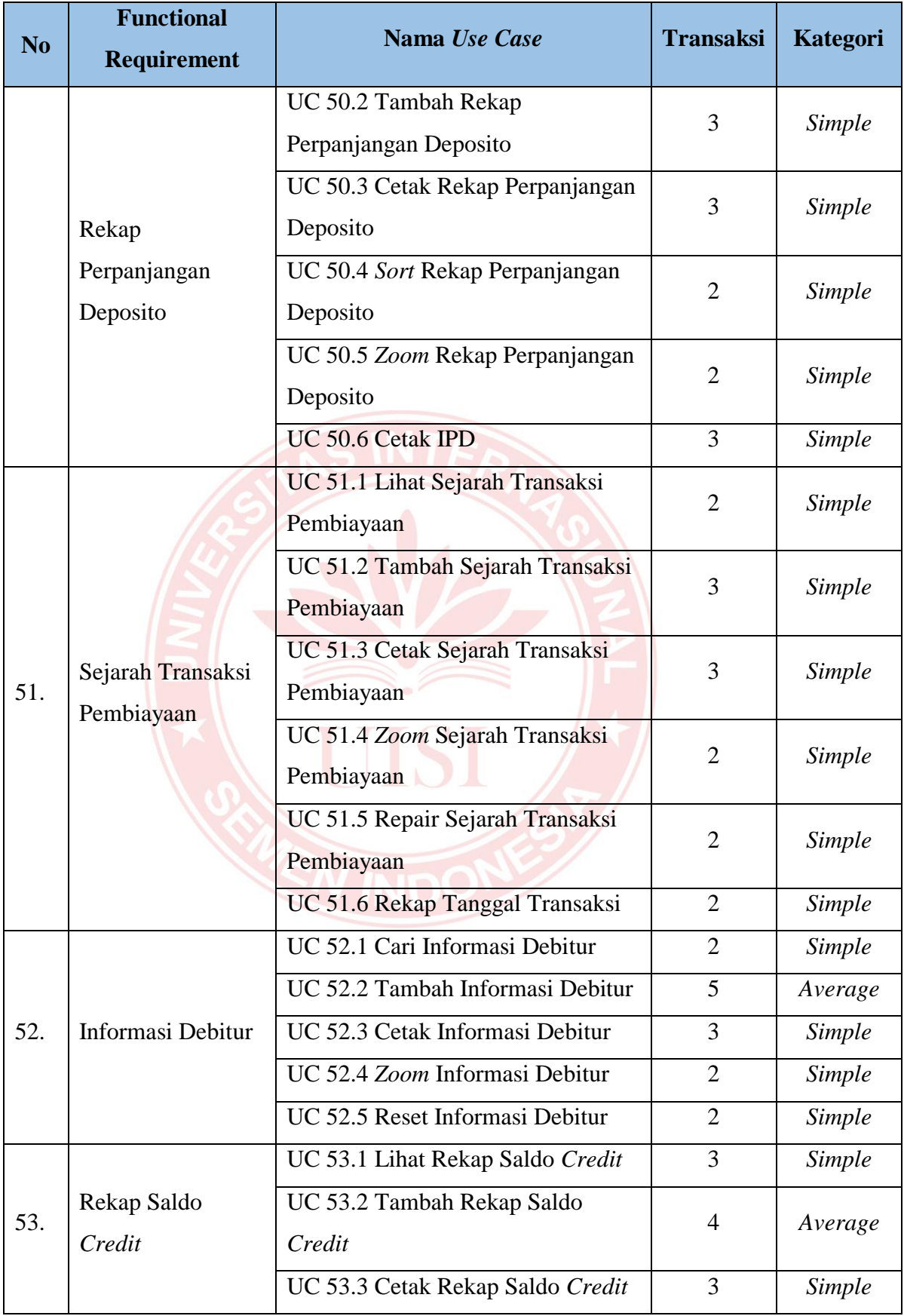

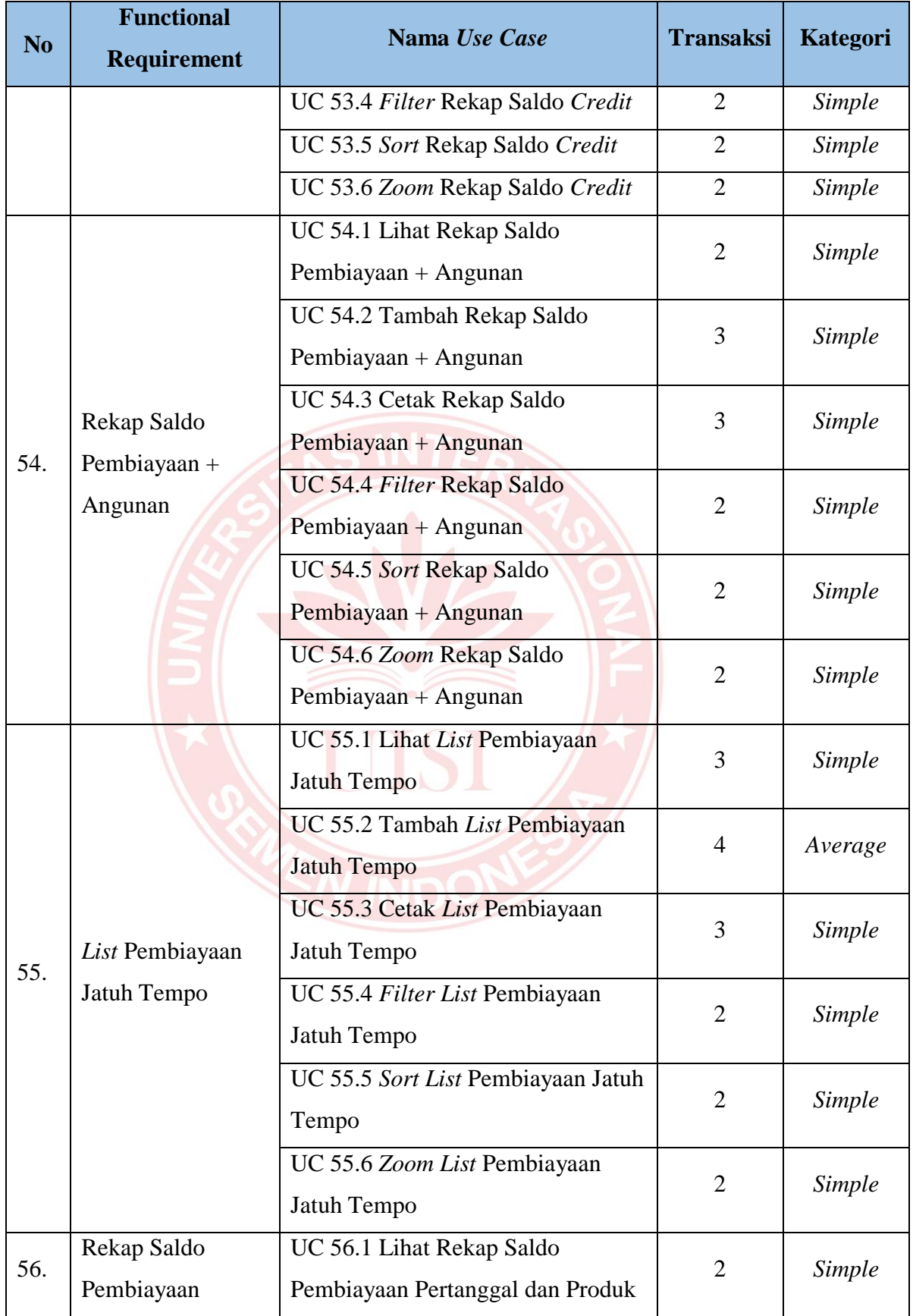

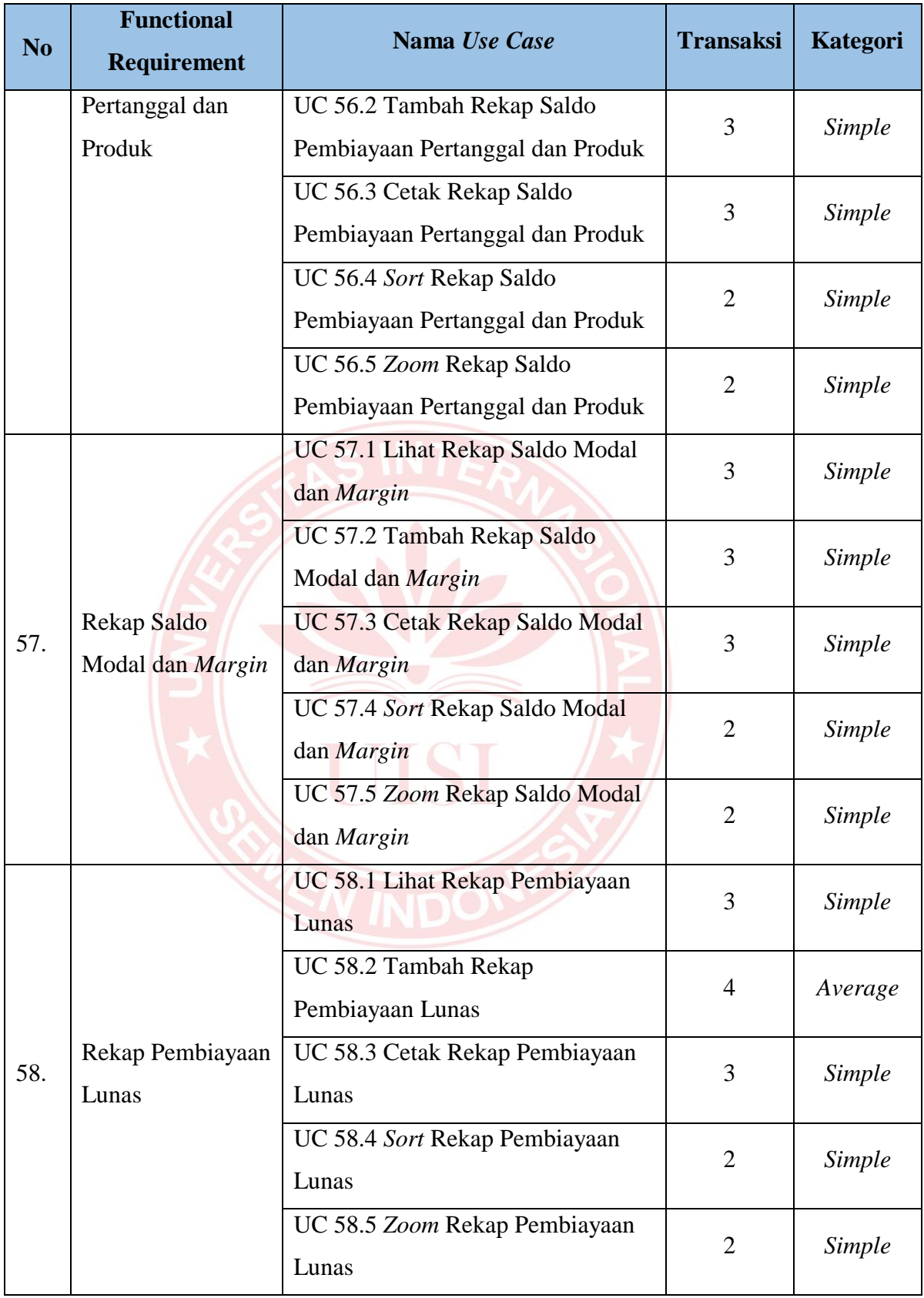

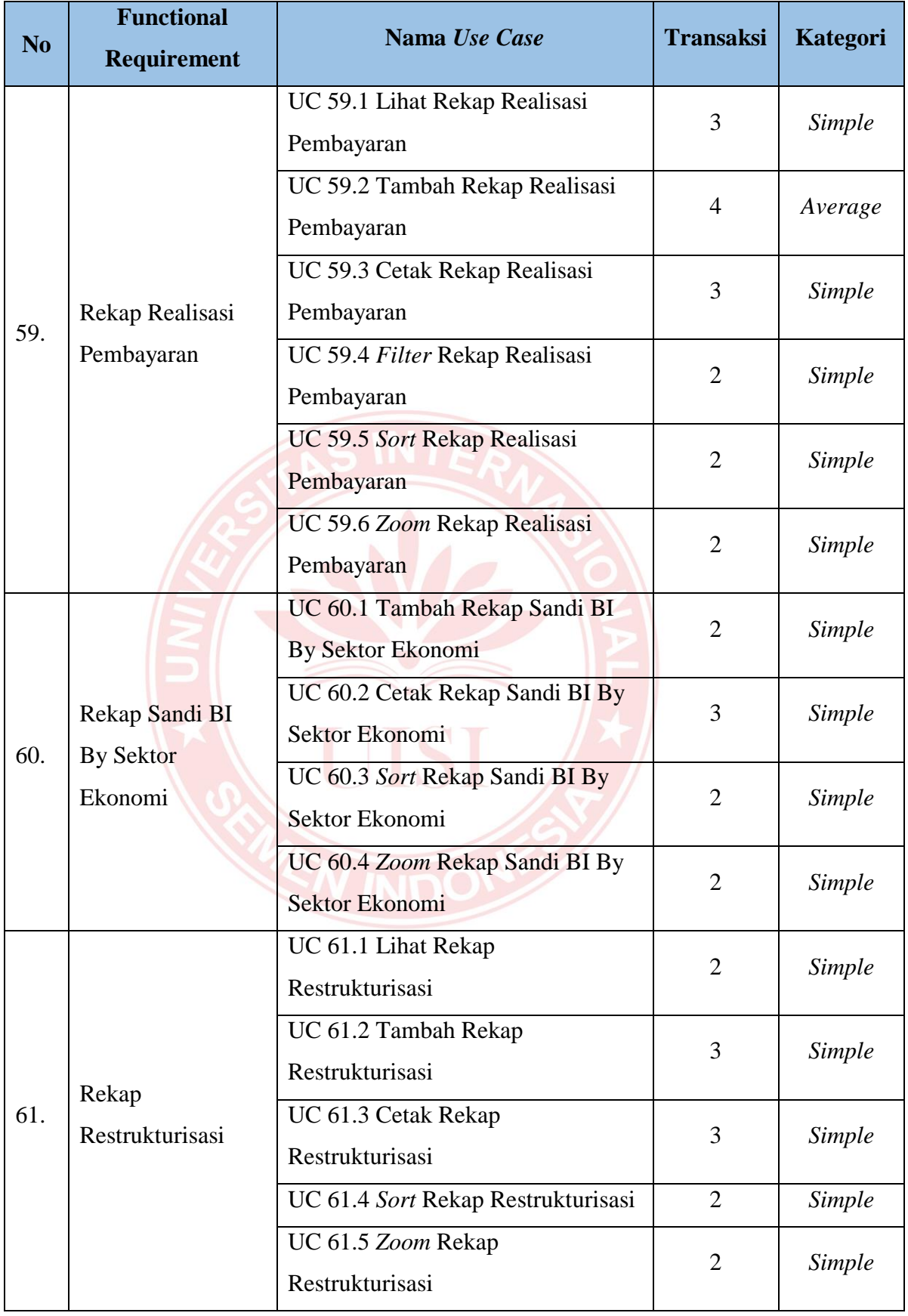

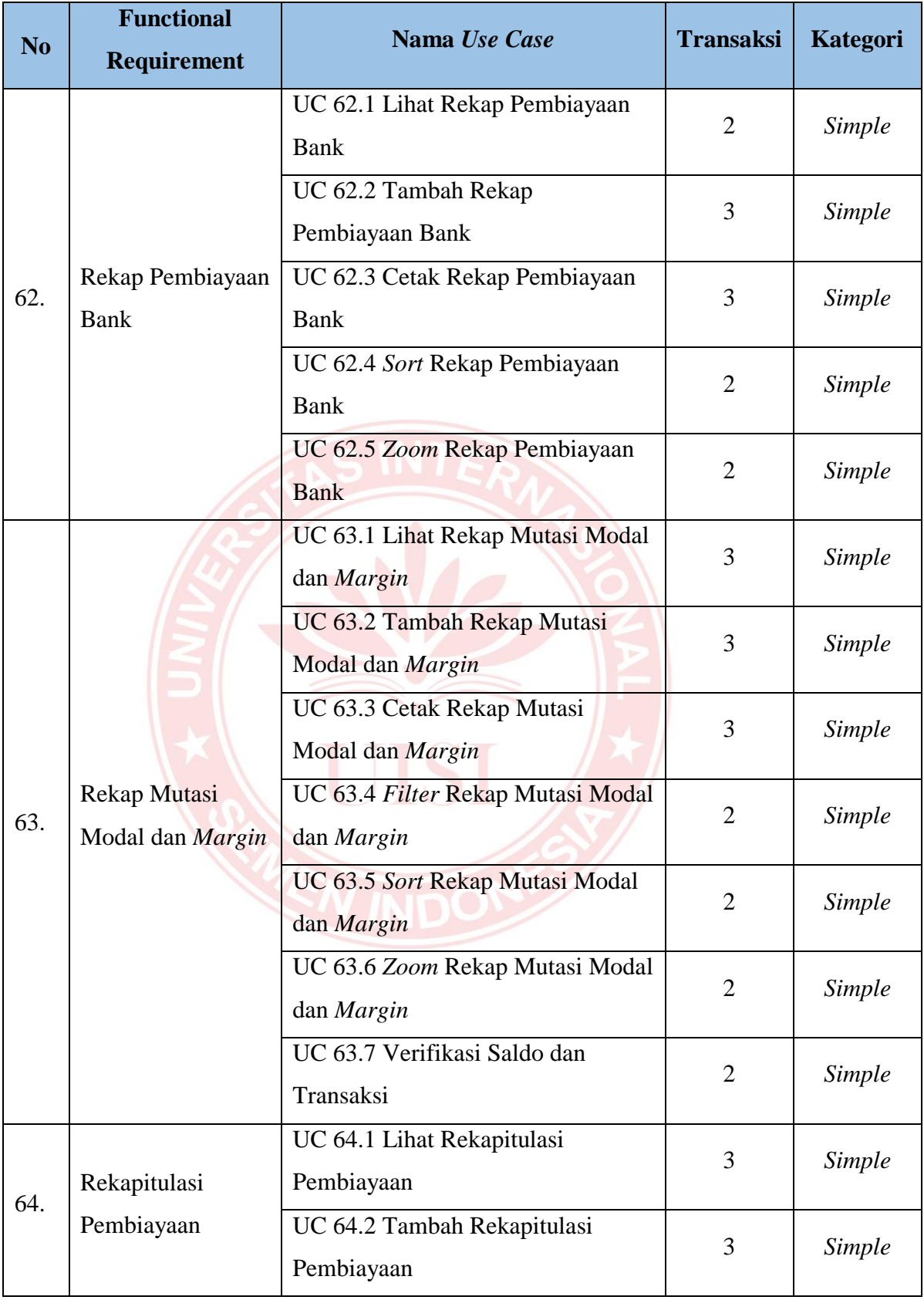

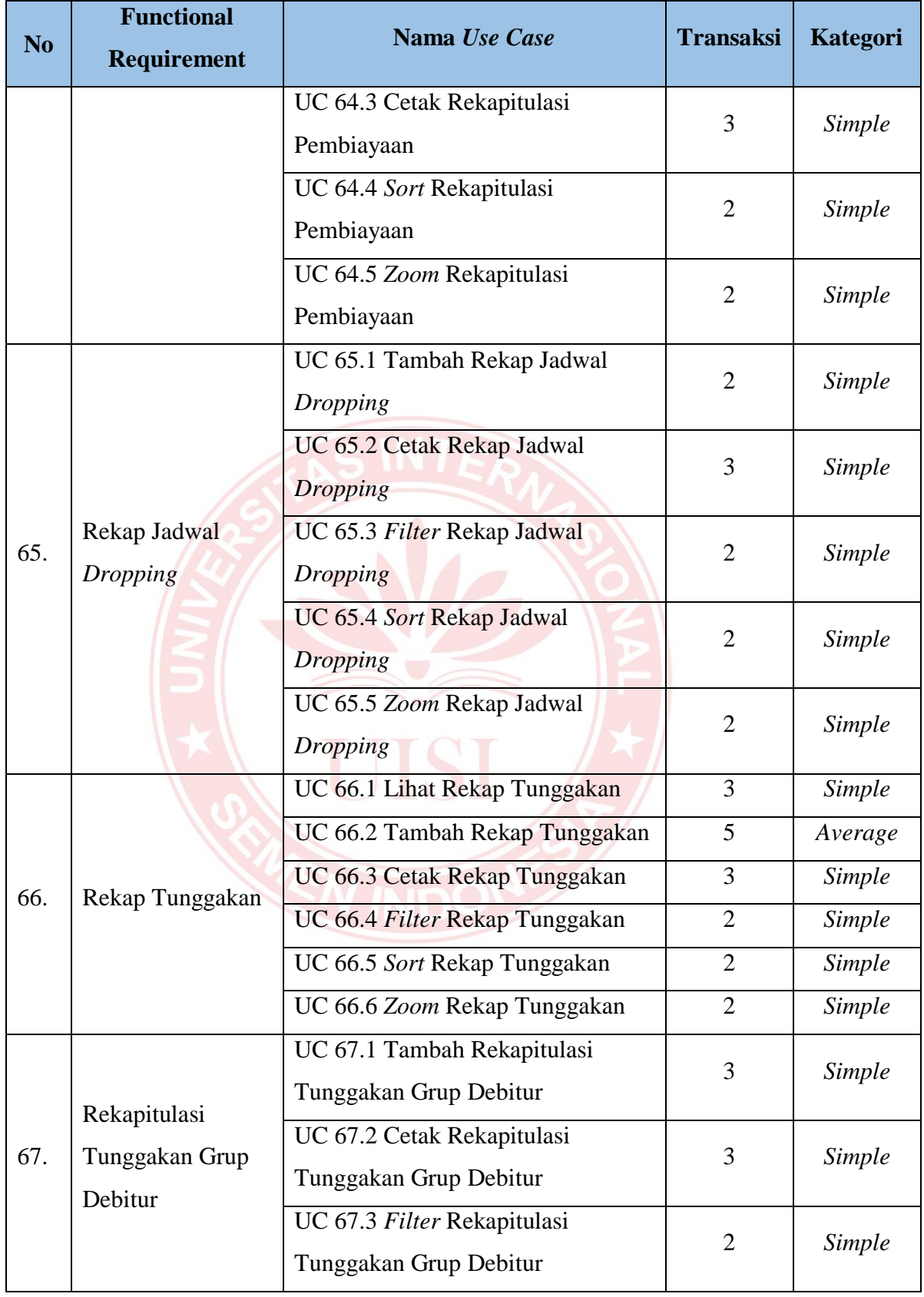

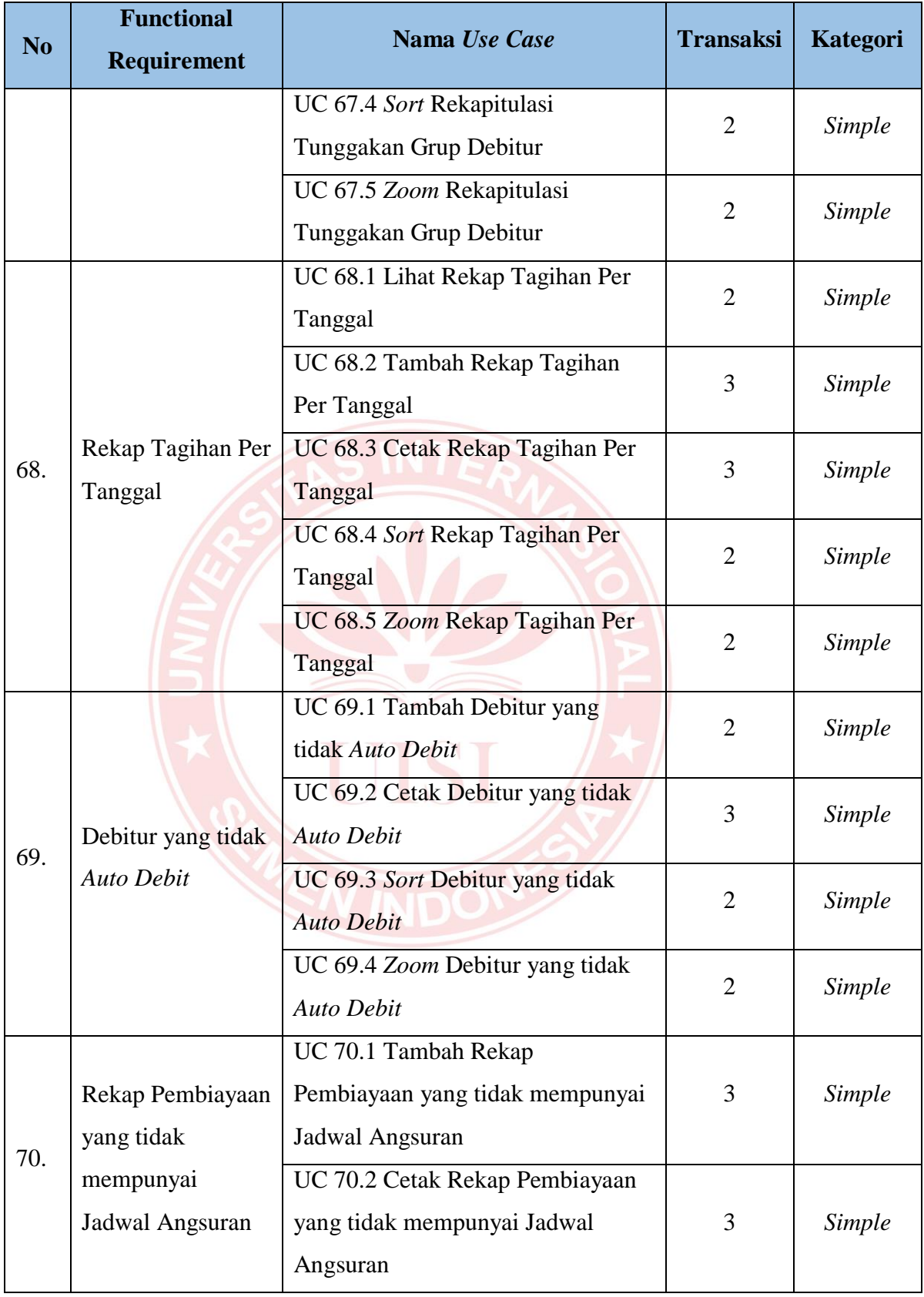

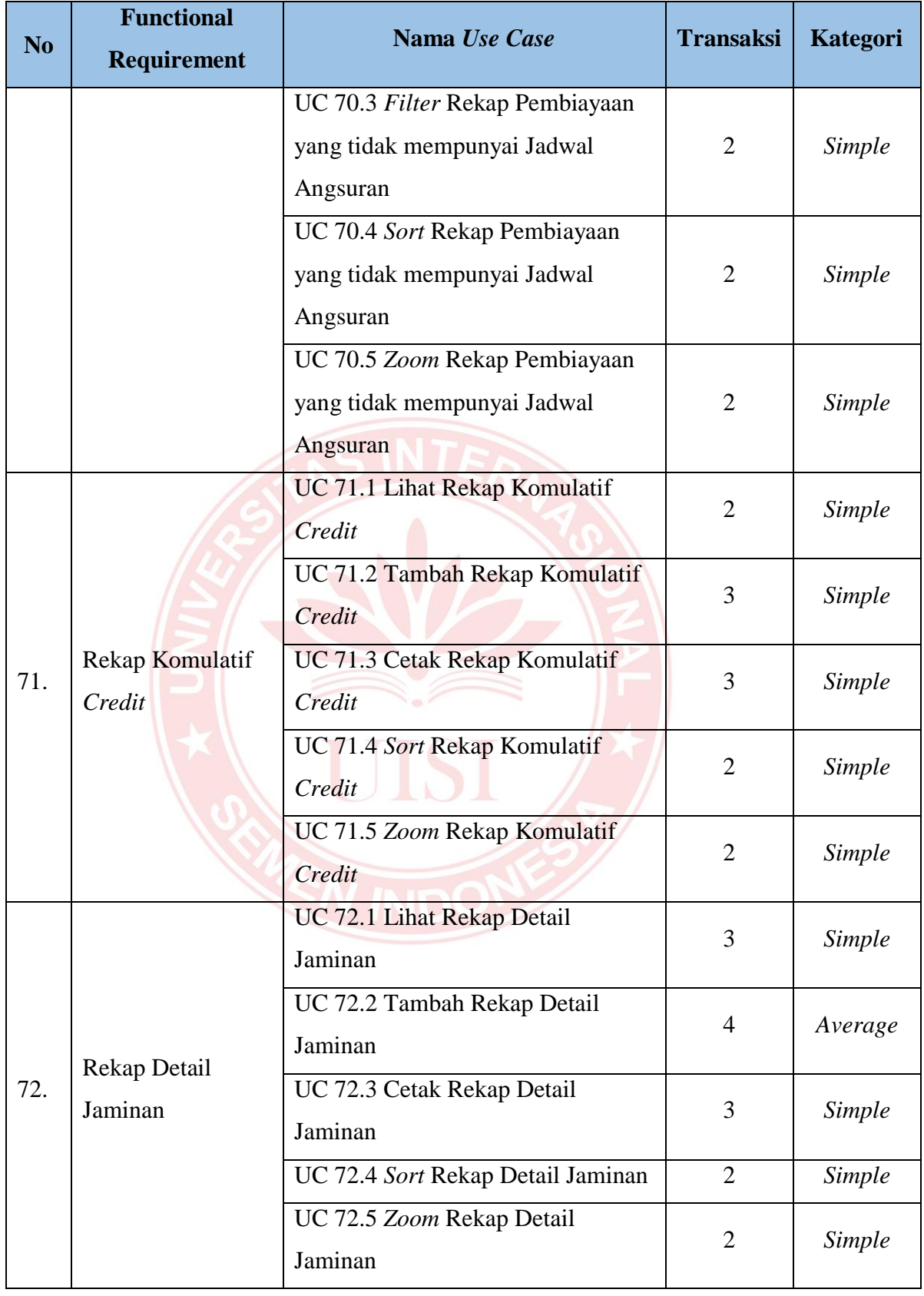

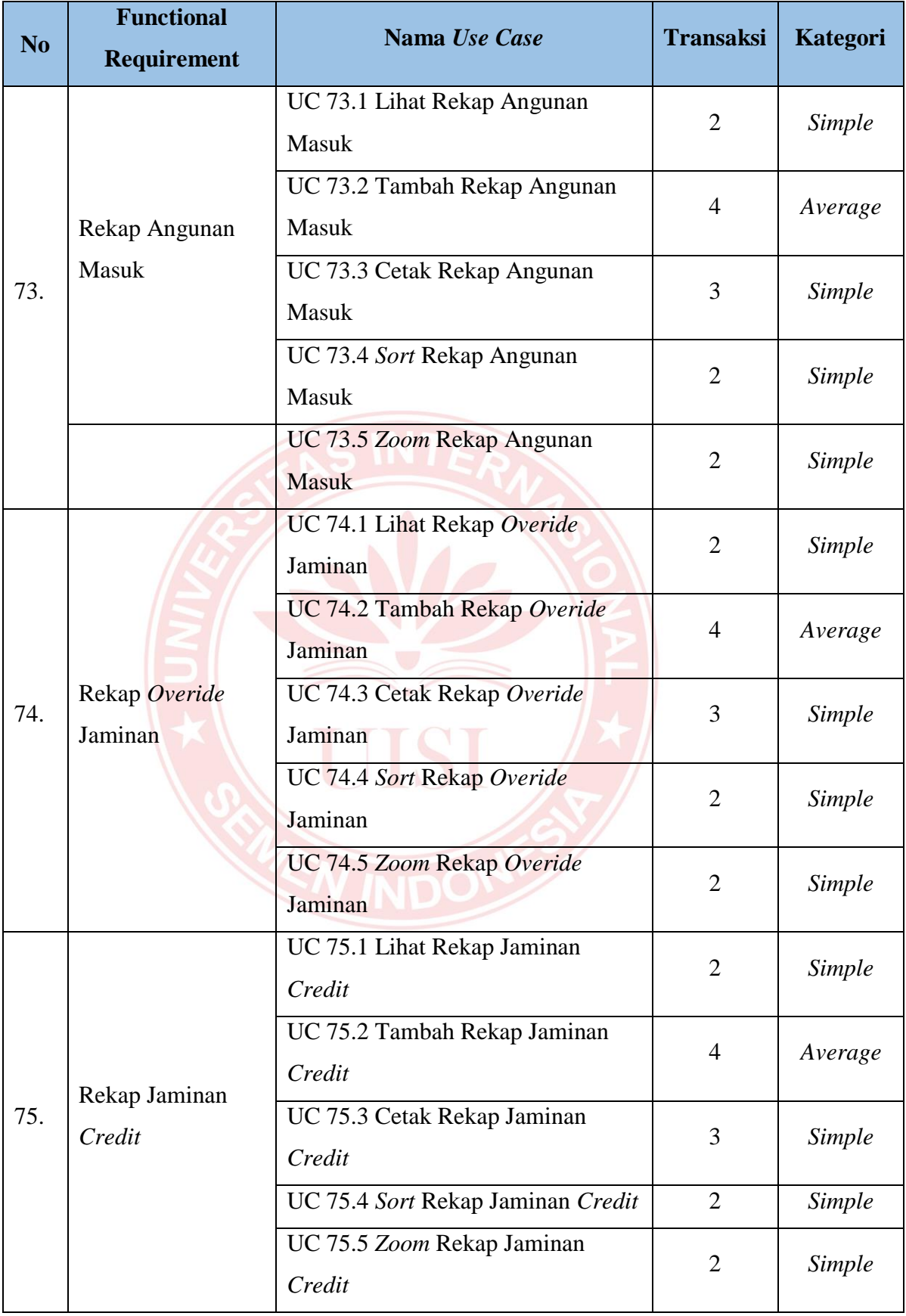

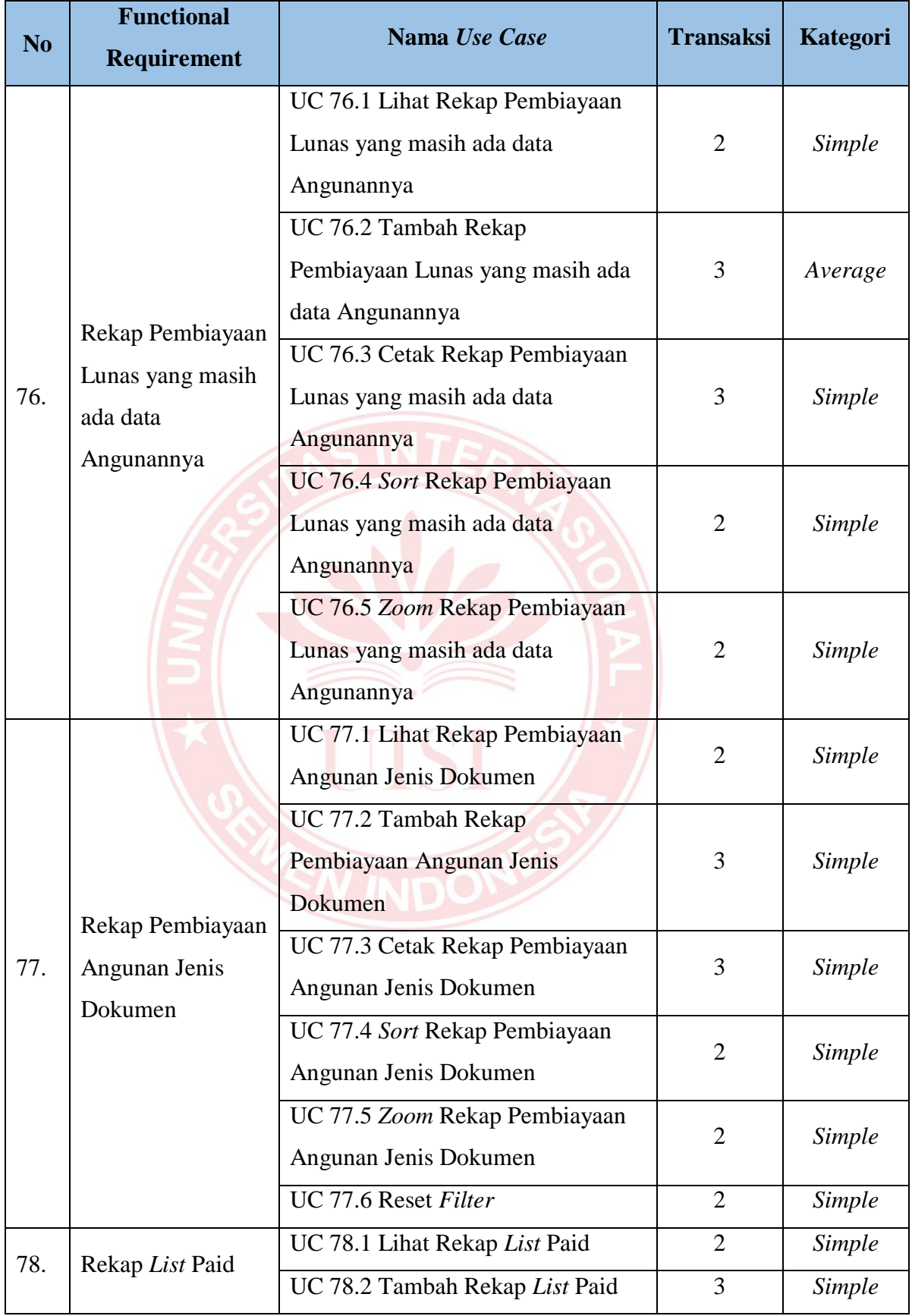

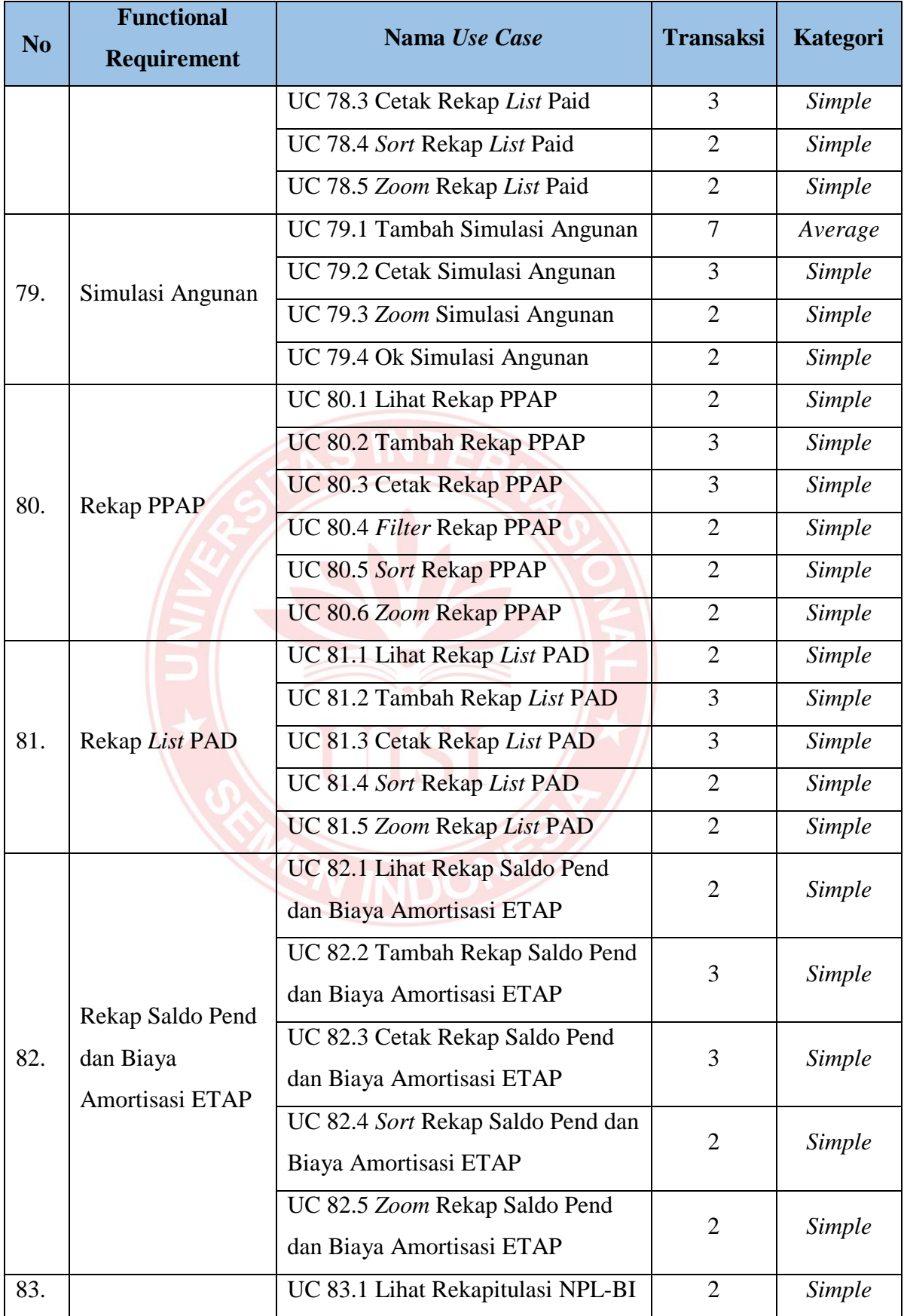

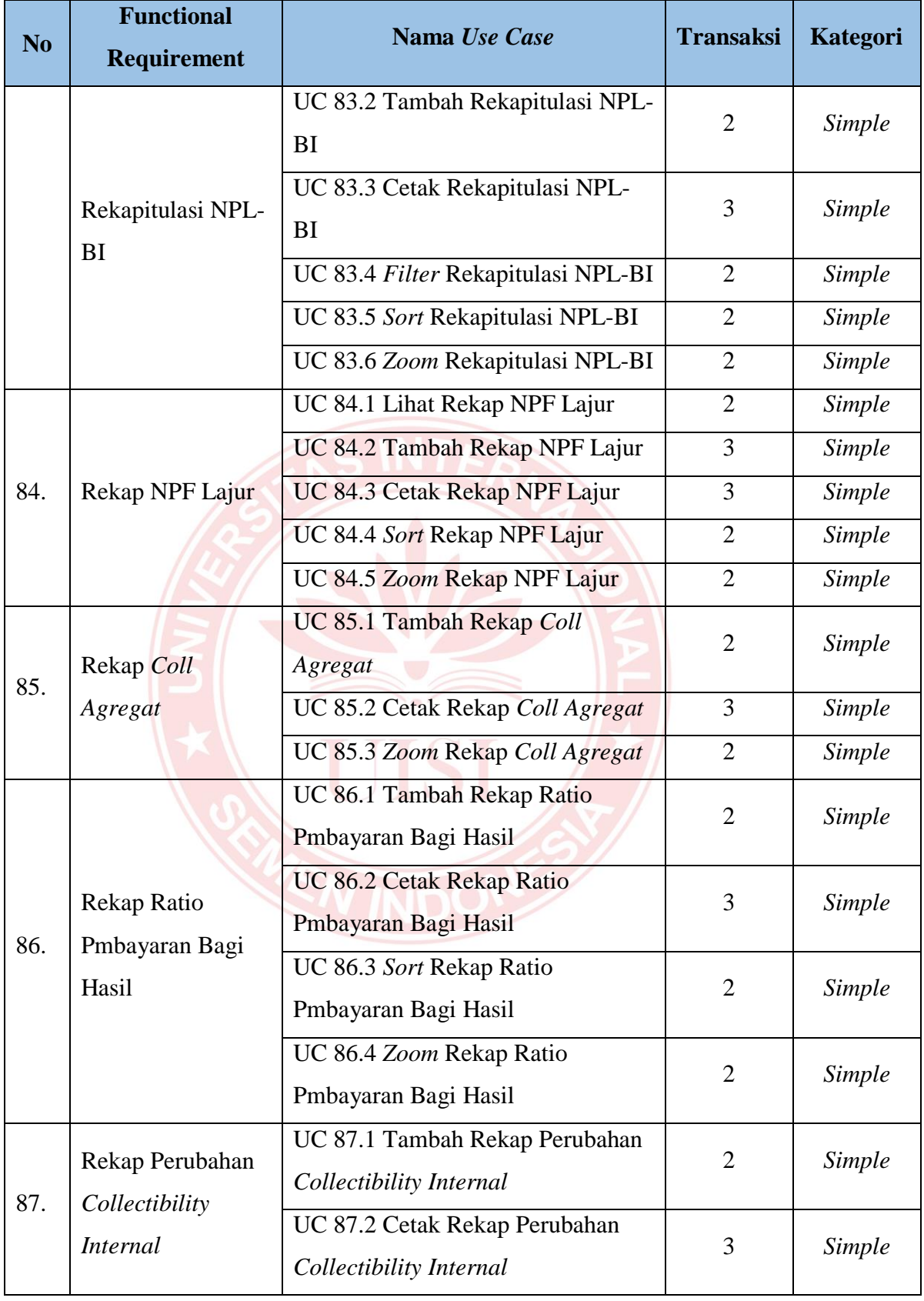

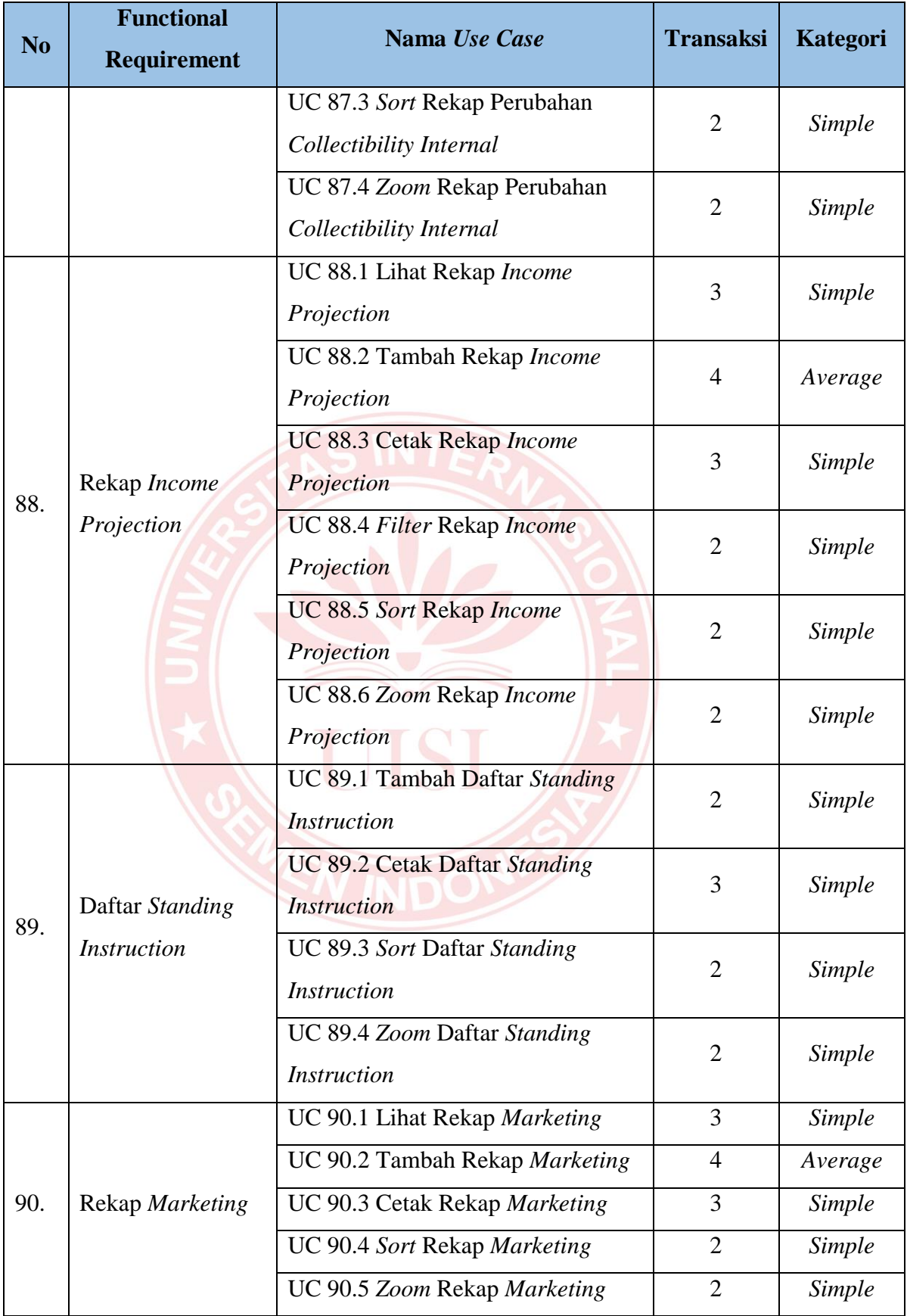

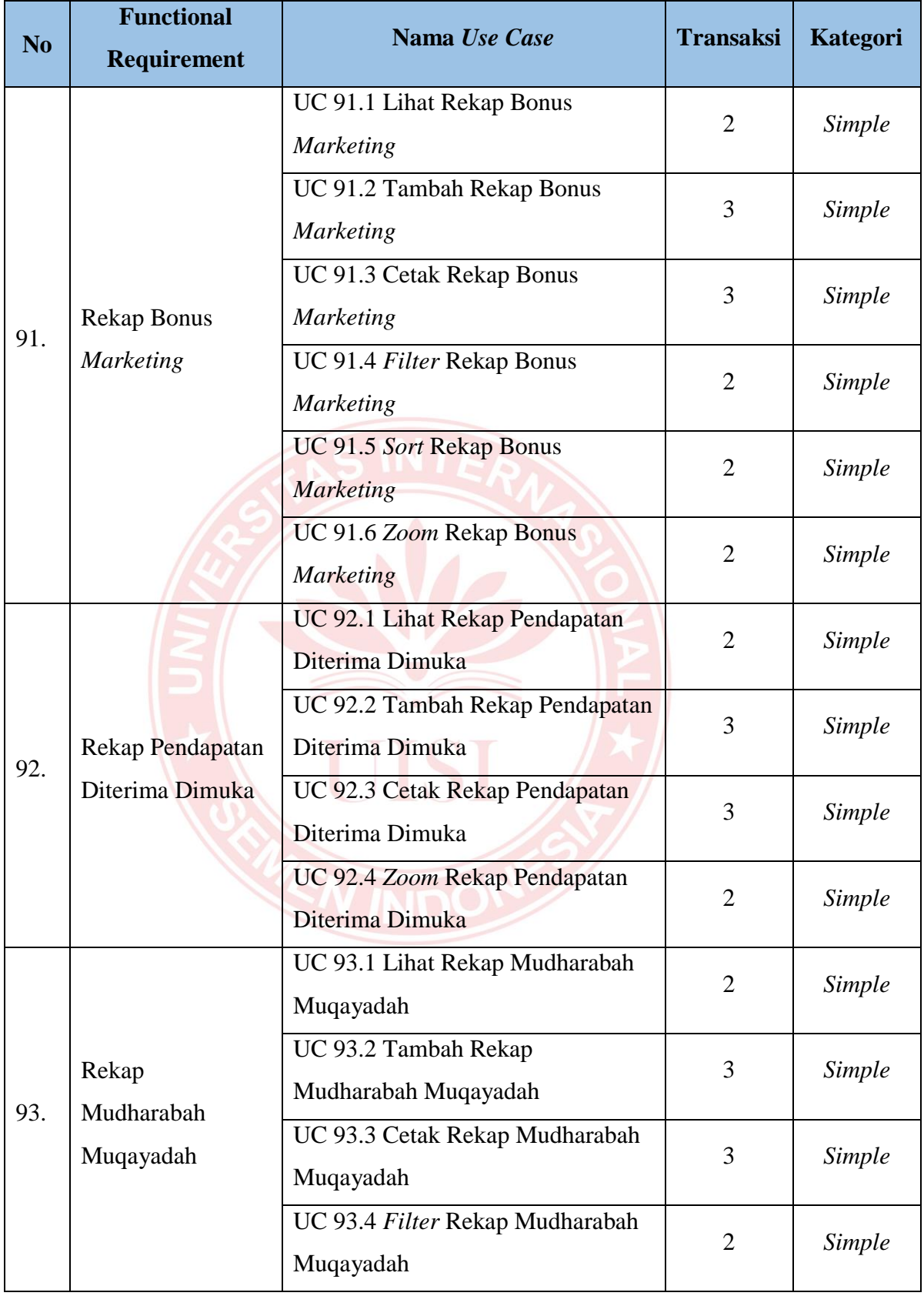

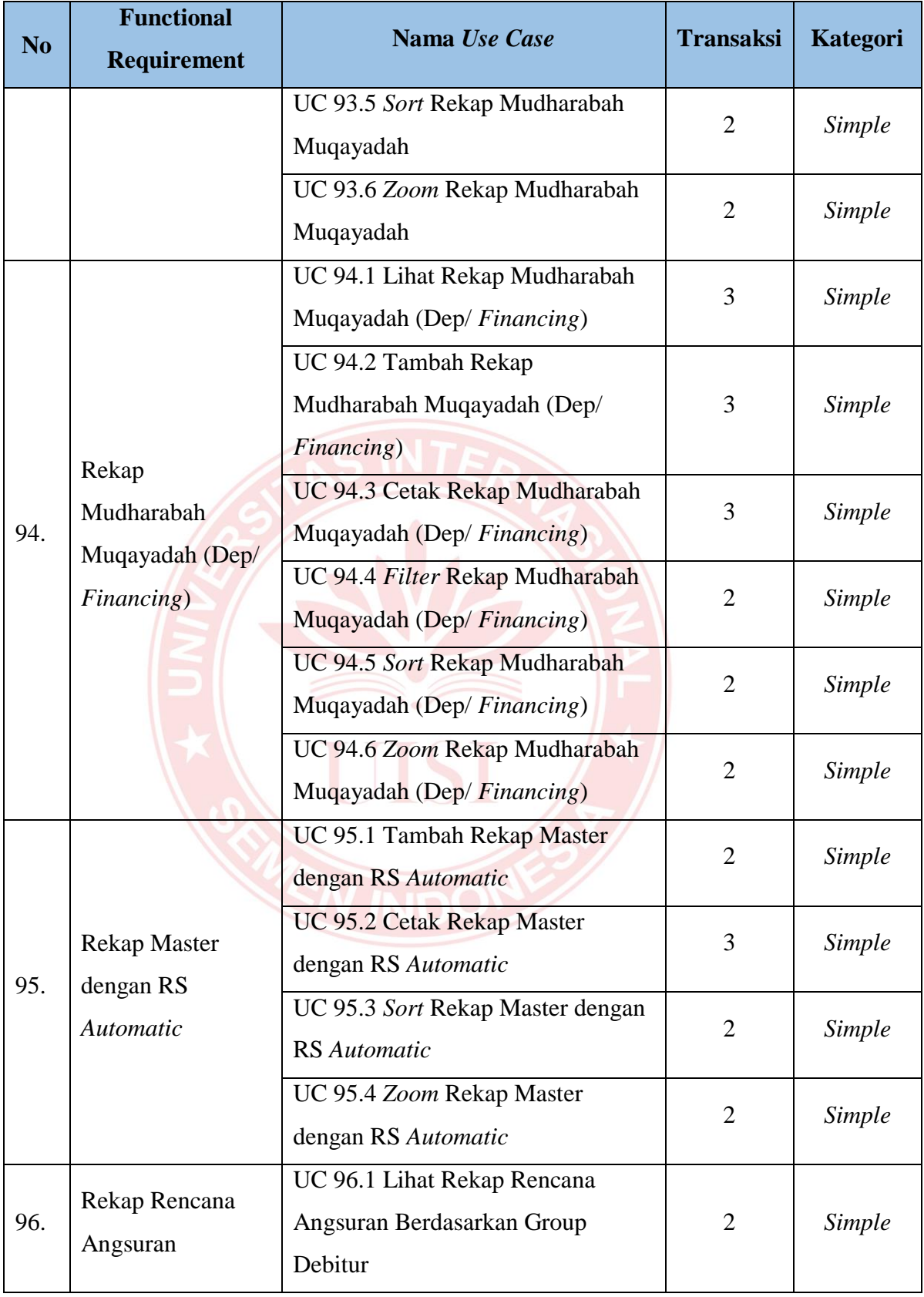

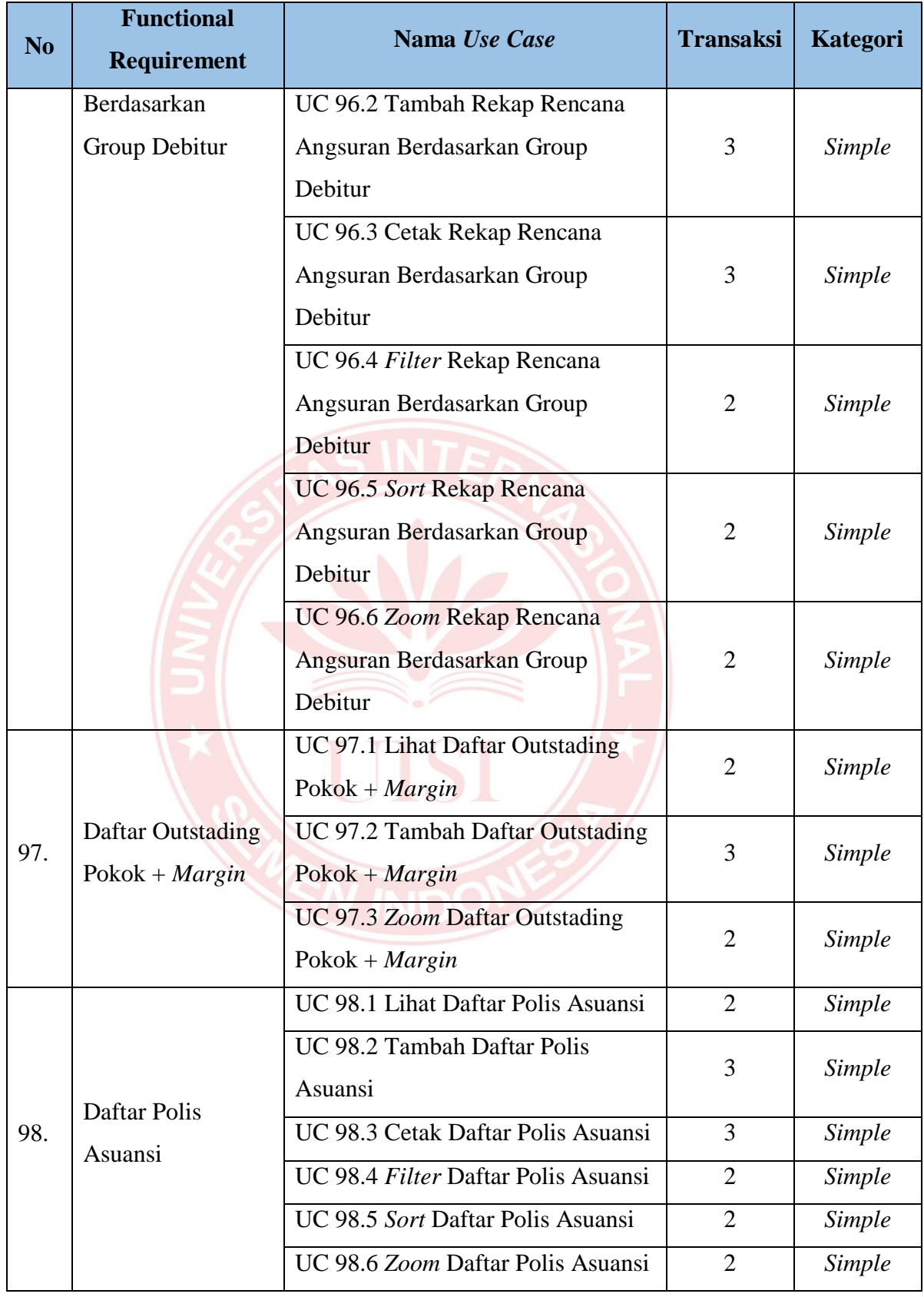

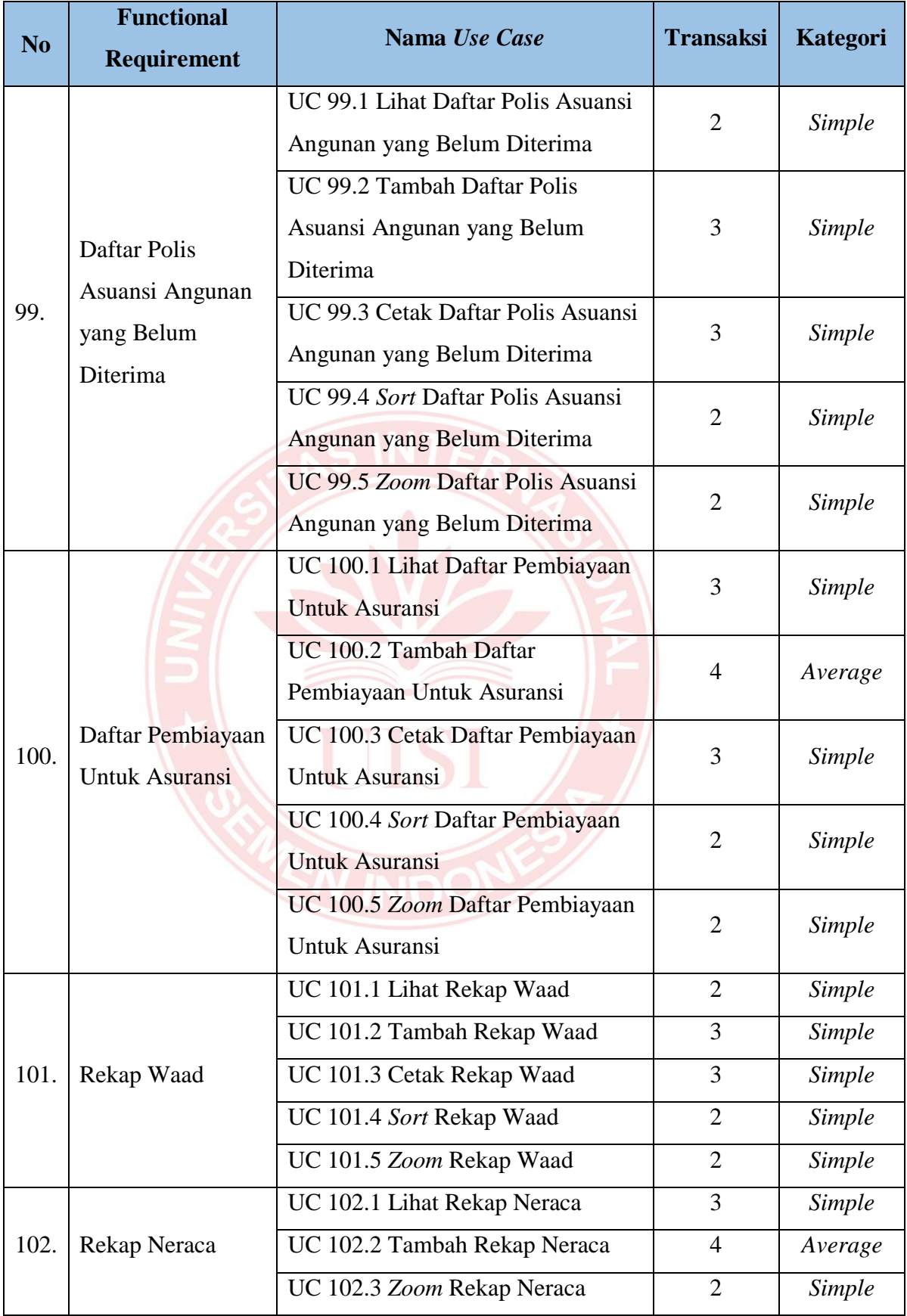

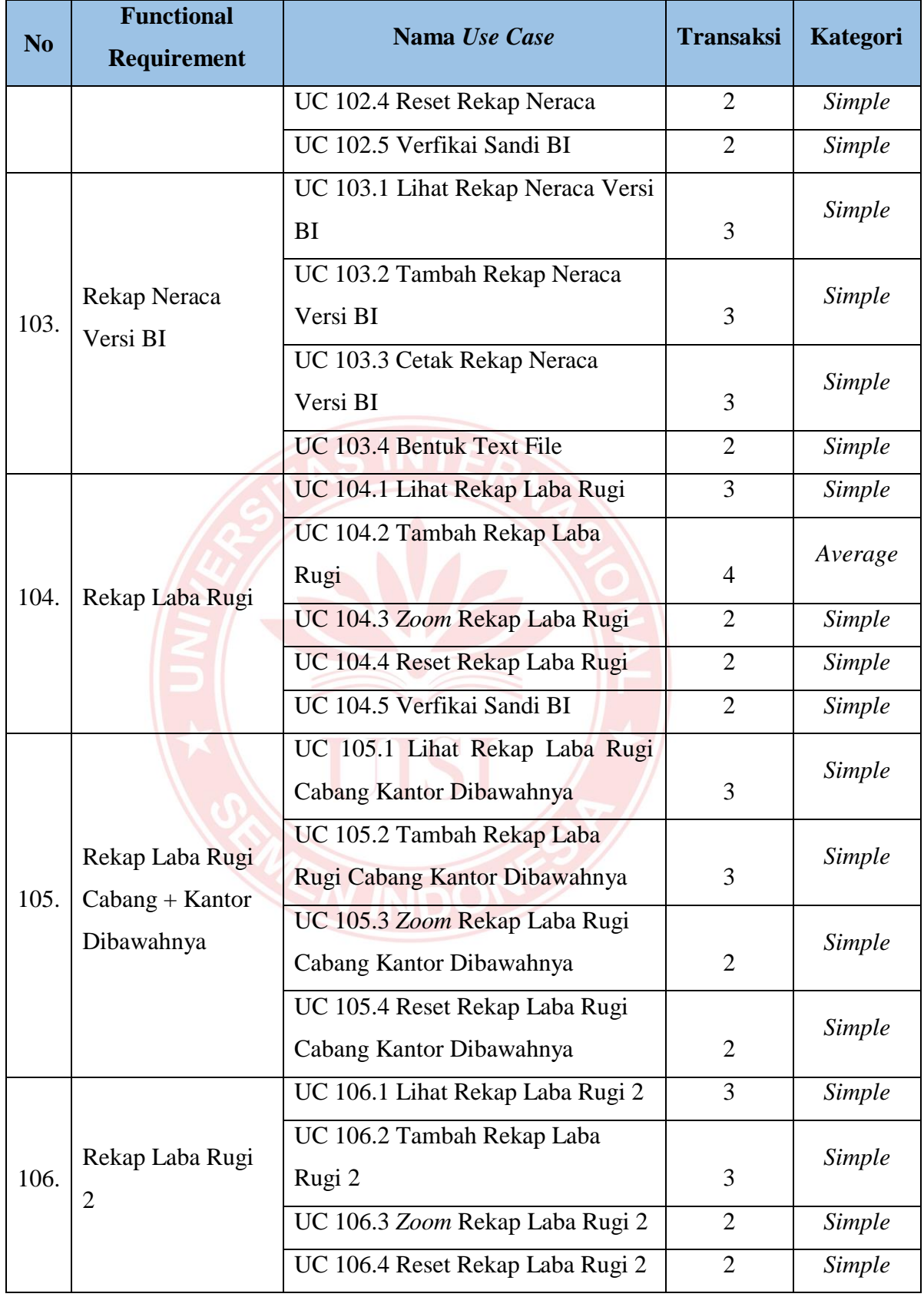

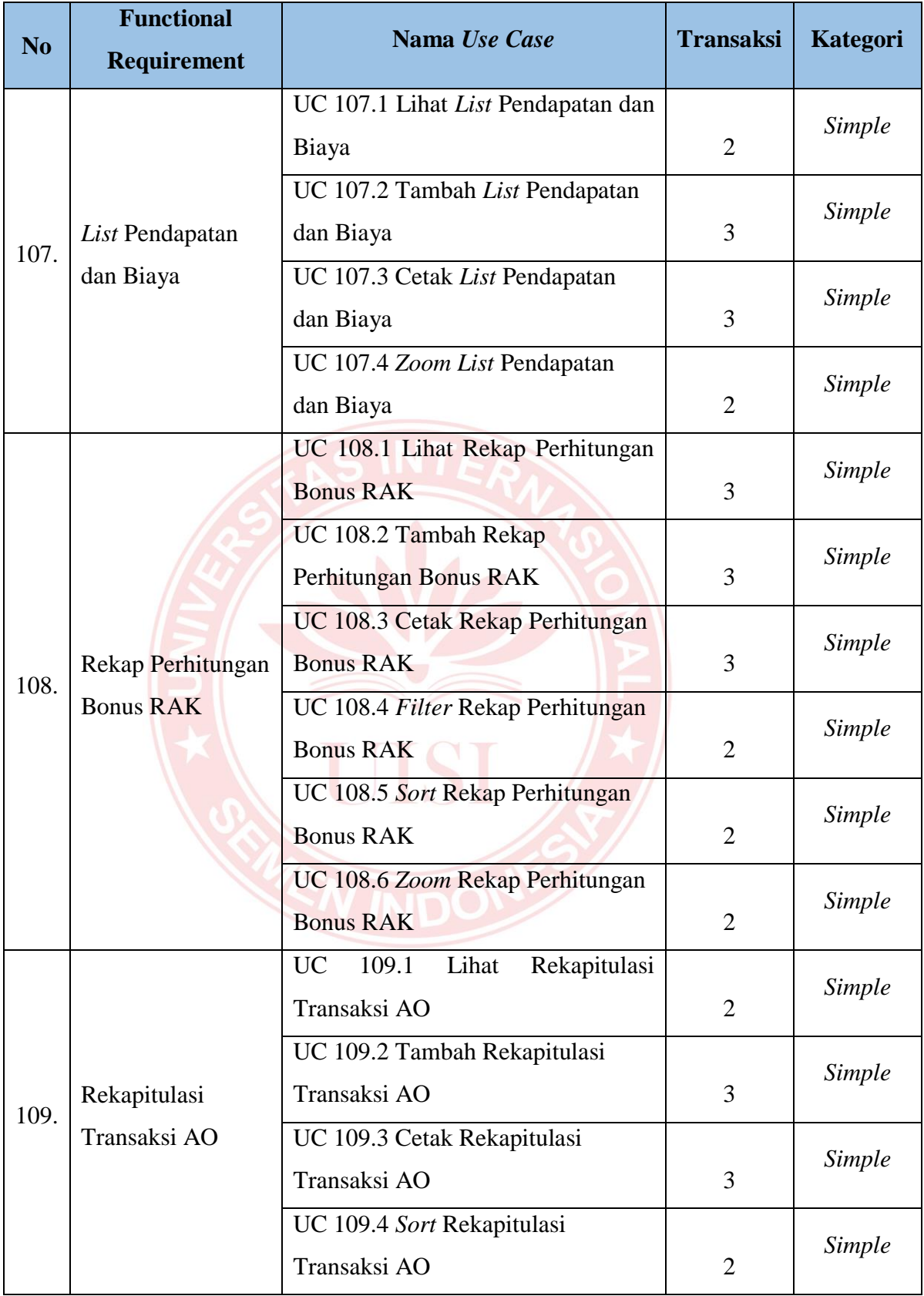

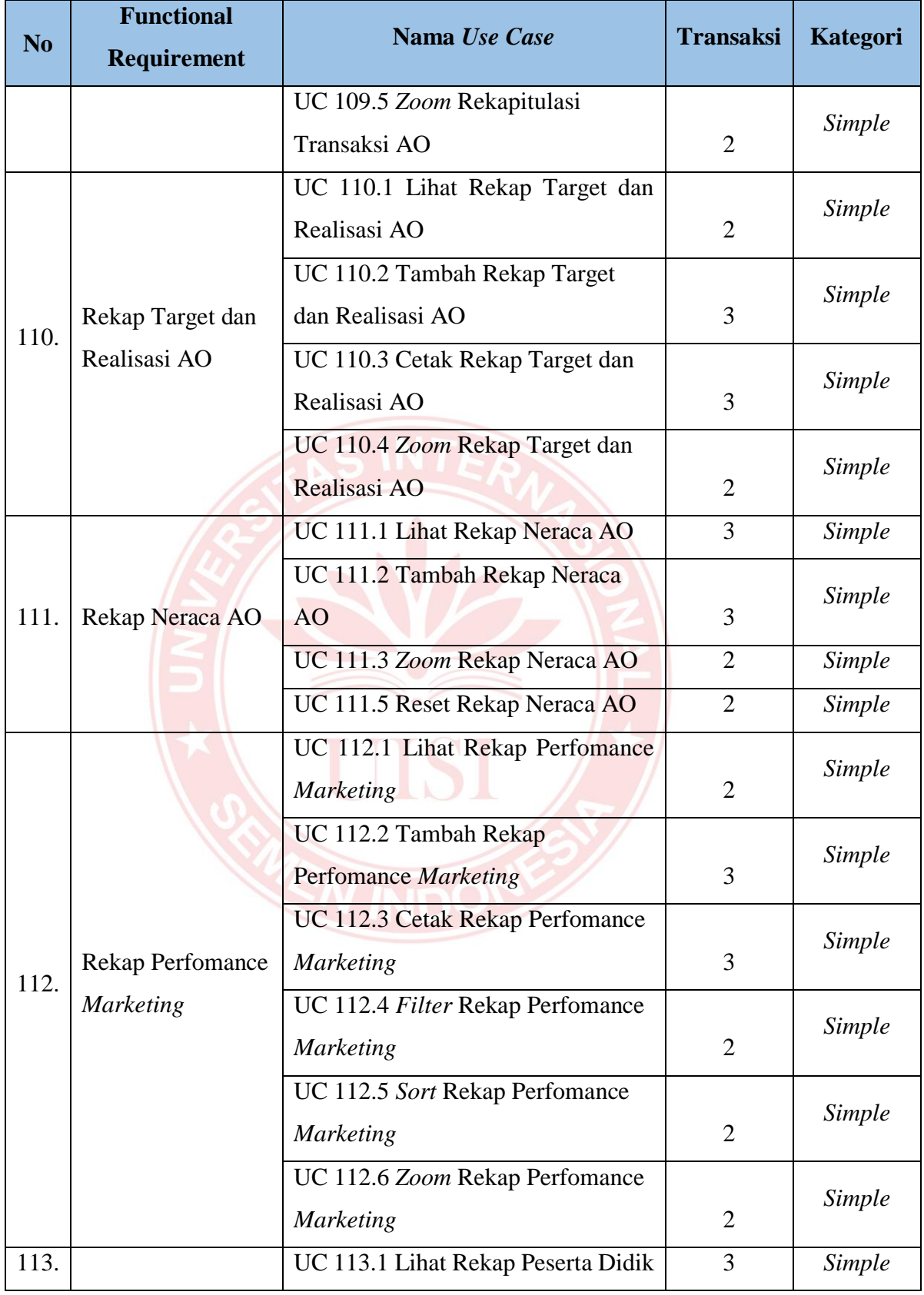

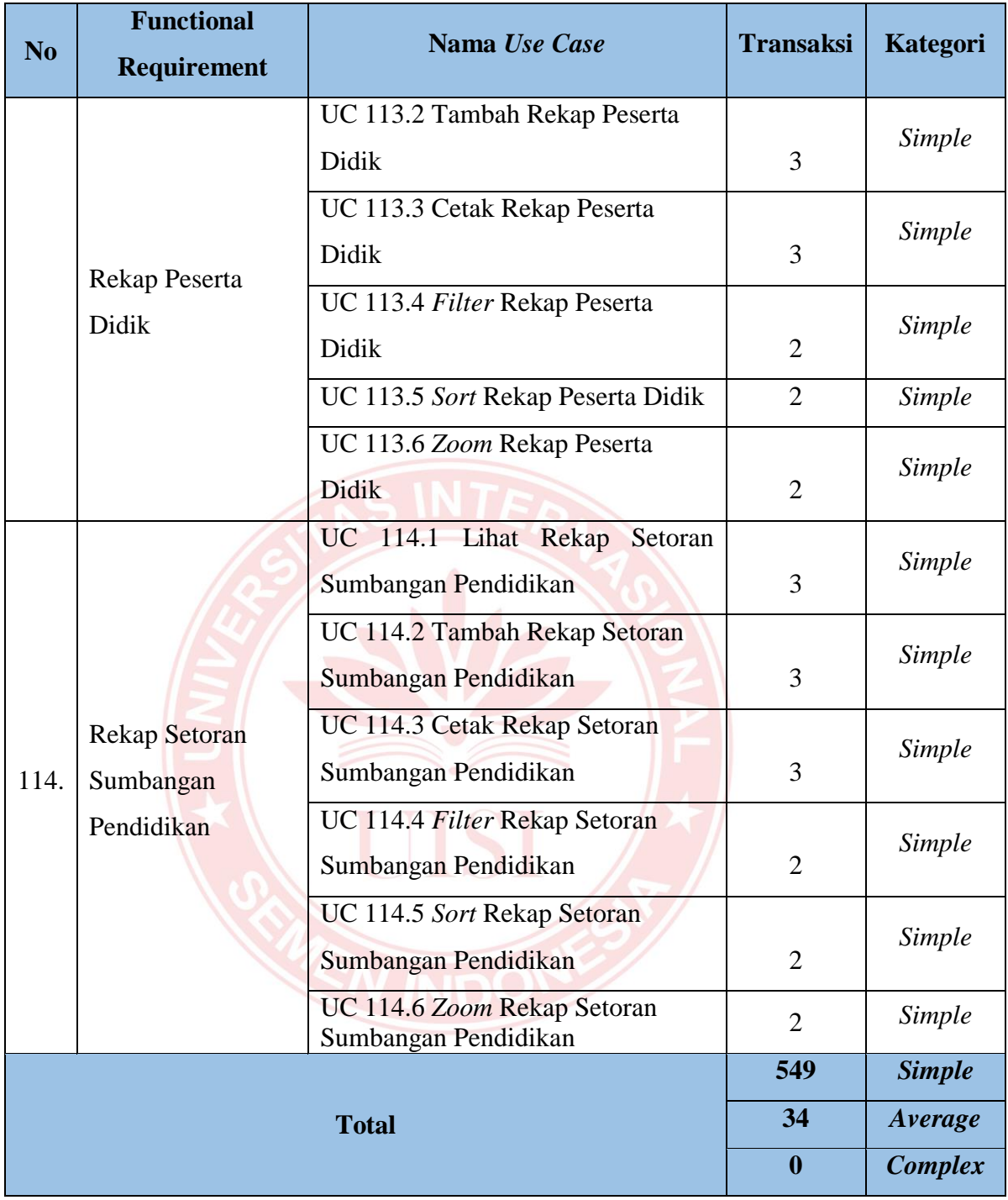

## **LAMPIRAN D**

Pada bab ini berisi lampiran dokumentasi penelitian tugas akhir penulis dalam estimasi biaya pengembangan perangkat lunak IBA *(Islamic Banking Application*) menggunakan metode *Function Points* (FP) *Use Case Points* (UCP) di PT. BPR Syariah Lantabur Tebuireng.

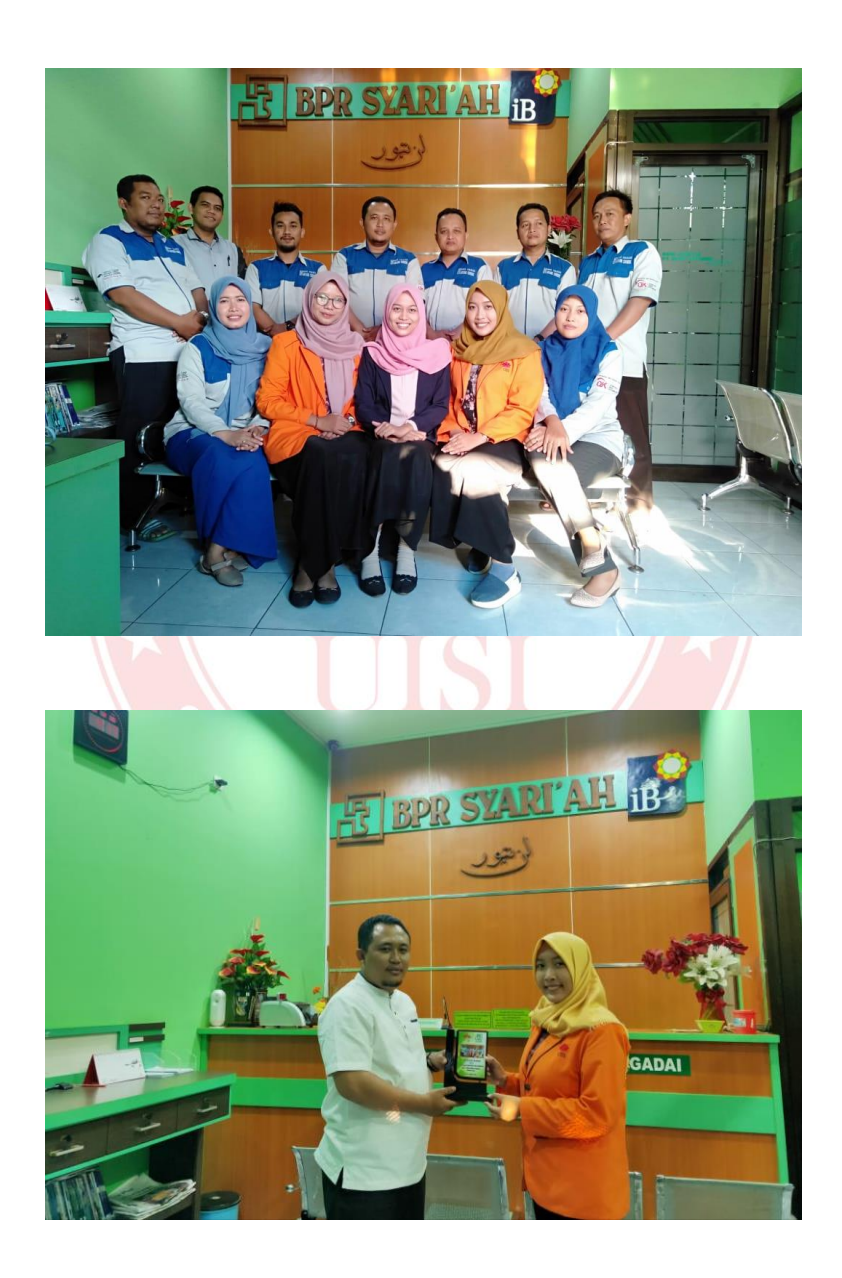

*(Halaman ini sengaja dikosongkan)*

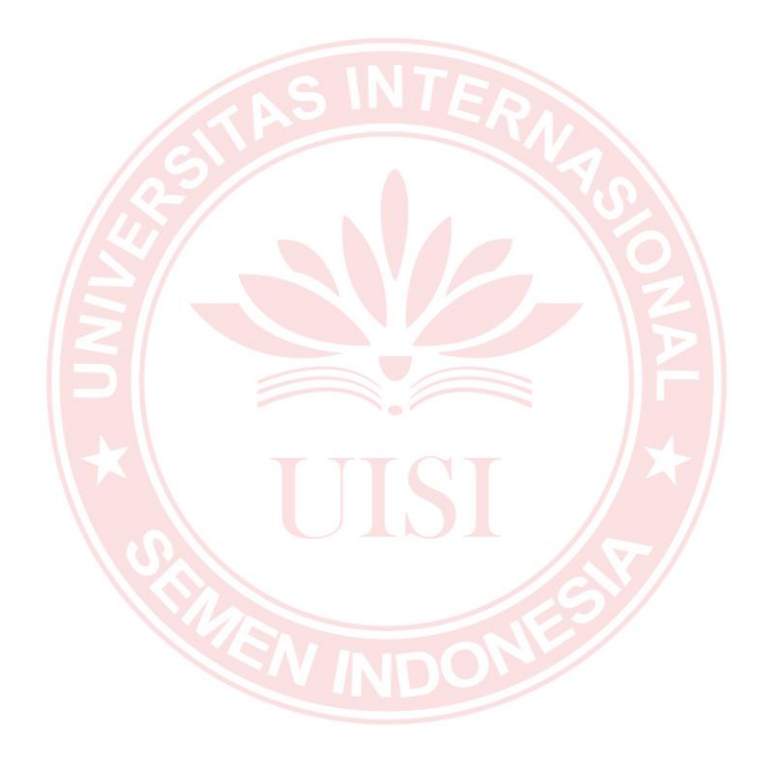
## **BIODATA PENULIS**

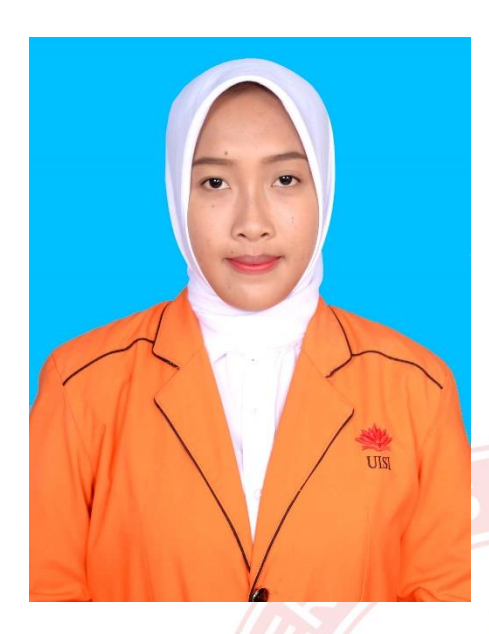

Penulis bernama lengkap Siti Nur Aisah, biasa disapa dengan Ais bahkan Sah. Penulis dilahirkan di Bojonegoro, 13 April 1998 dan merupakan anak kedua dari dua bersaudara. Penulis telah menempuh pendidikan formal di SD Negeri Kanor 1, SMP Negeri 1 Kanor dan SMA Negeri 1 Sumberejo.

Pada tahun 2016, penulis diterima di Departemen Sistem Informasi Universitas Internasional Semen Indonesia.

Selama masa perkuliahan, penulis aktif dalam organisasi. Tahun pertama perkuliahan sudah bergabung dengan anggota HIMSISFOR Divisi PART (Pengembangan Akademik Riset dan Teknologi) dan bergabung sebagai anggota UKM Voli. Tahun kedua menjadi Staff Kementerian Dalam Negeri BEM UISI dan anggota HIMSISFOR Divisi PART (Pengembangan Akademik Riset dan Teknologi) serta pada tahun ketiga menjadi kepala Divisi PART (Pengembangan Akademik Riset dan Teknologi) HIMASISFOR.

Penulis juga pernah melaksanakan magang di PT. BPR Syariah Lantabur Tebuireng Cabang Gresik selama 1 bulan, serta Magang Bersertifikat di PT. Pegadaian (Persero) Kantor *The Gade Learning Center* Surabaya selama 6 Bulan.

Di akhir tahun perkuliahan, penulis mengambil konsentrasi pada bidang Audit TI dengan tugas akhir berjudul "Estimasi Biaya Proyek Pengembangan Perangkat Lunak IBA *(Islamic Banking Application)* Dengan Menggunakan Metode *Function Points* (FP) dan *Use Case Points* (UCP). Untuk keperluan penelitian, dapat menghubungi penulis melalui Email: aisahyais@gmail.com.

*(Halaman ini sengaja dikosongkan)*

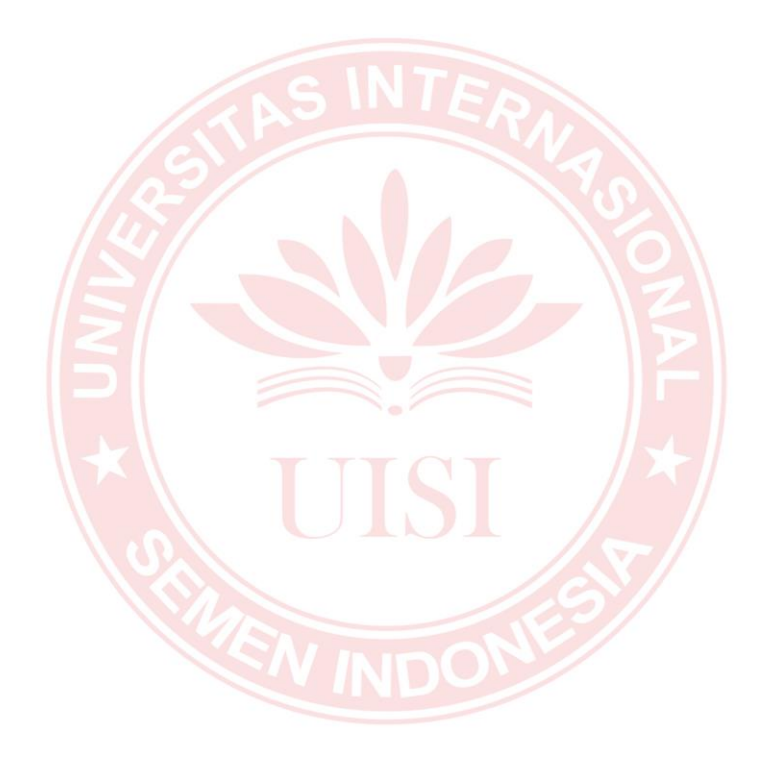